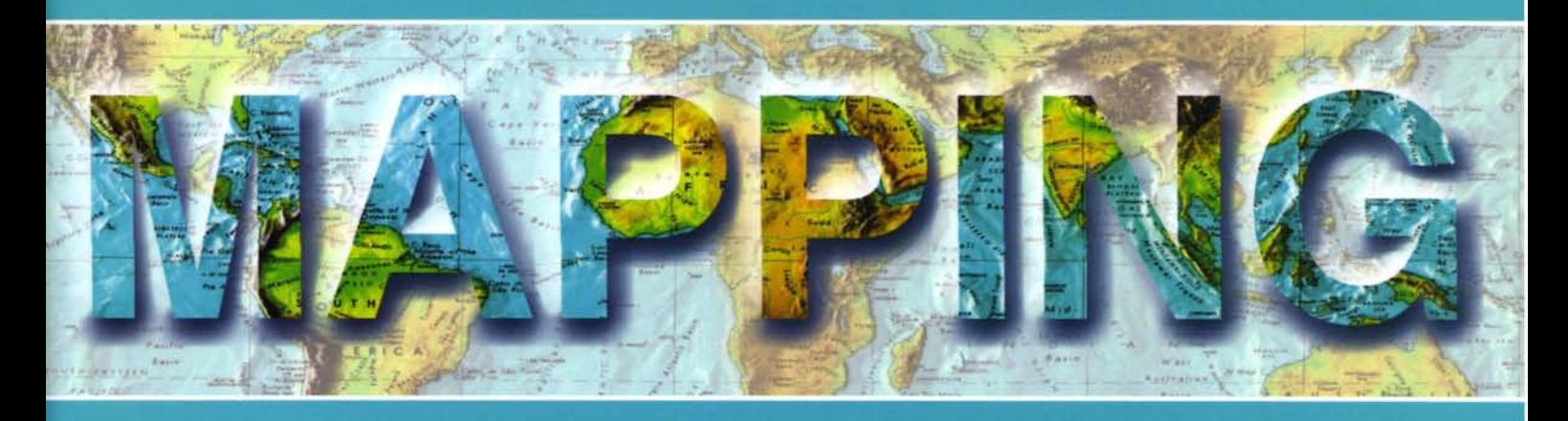

## Revista Internacional de Ciencias de la Tierra

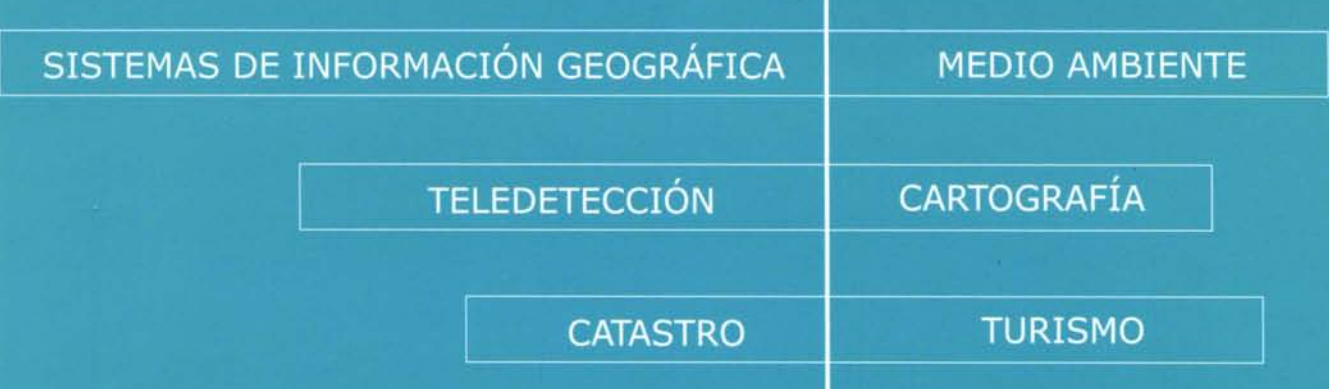

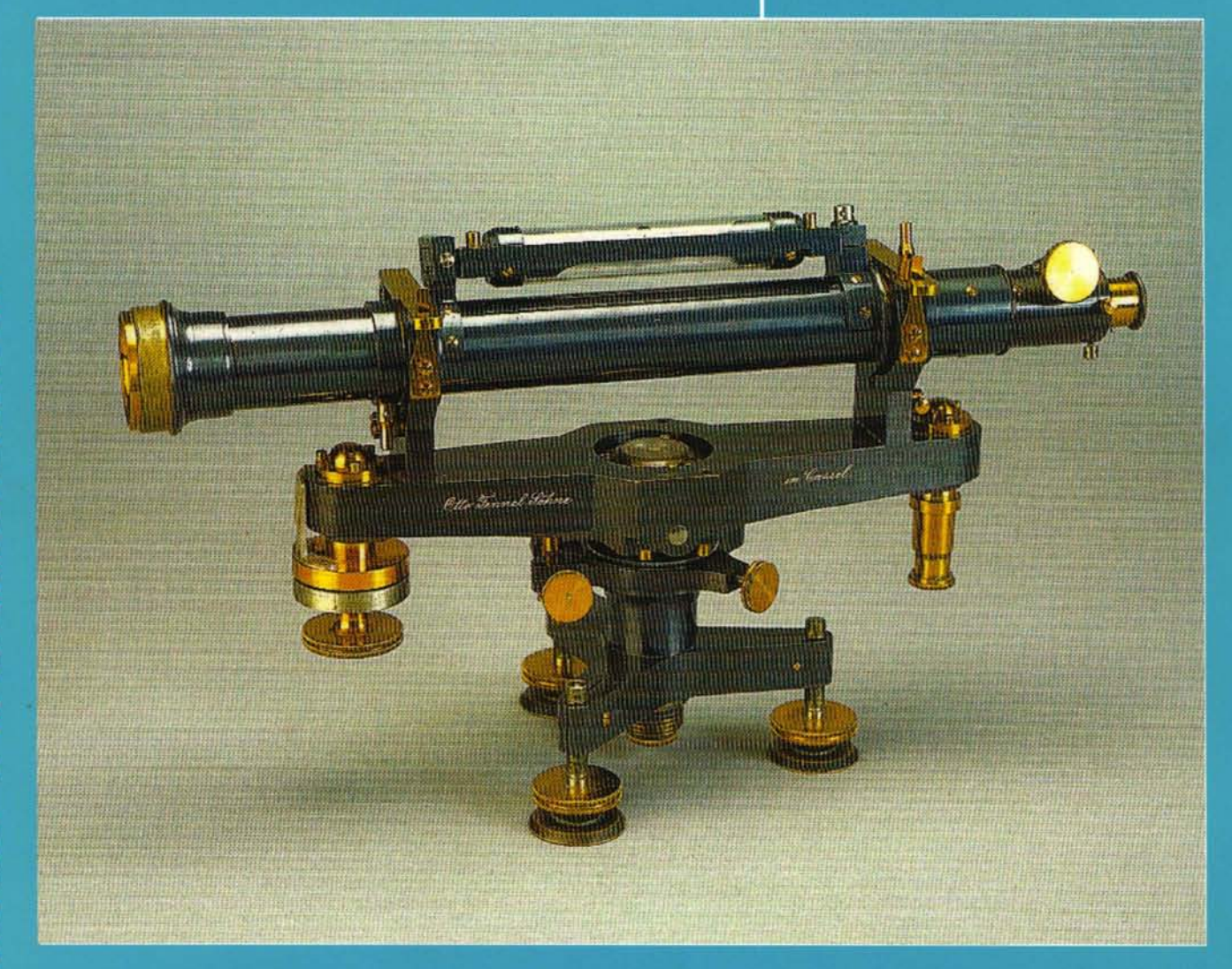

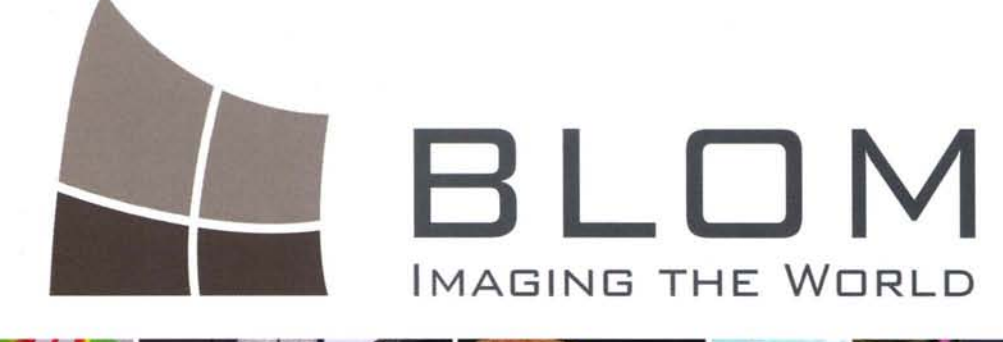

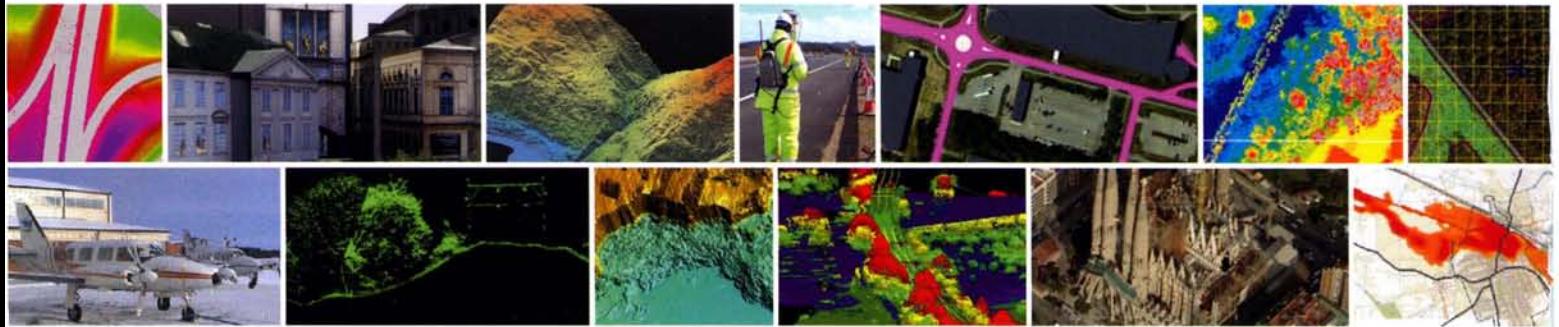

## **PRODUCTOS & SERVICIOS MERCADOS**

Fotografía aérea y sensores aerotransportados Servicios Online Blom Aplicaciones Blom Cartografía y modelado Servicios GIS: desarrollo y análisis Topografía Modelos de datos y bases de datos geoespaciales LiDAR y datos altimétricos Soluciones de movilidad

Defensa y seguridad Medio Ambiente y renovables Gobierno y Administraciones Públicas Comunicación, ocio y turismo Minería y canteras Transporte e infraestructuras Aplicaciones especiales **Utilities** 

**Blom Sistemas Geoespaciales, SLU** 

Sede central c/ Zurbano, 46 28010 Madrid

Tel: +34 914150350 Fax: +34 913104914 Email: info.spain@blomasa.com Sede I+D: c/ Andrés Laguna, 9-11 **Edificio Zarzuela** Parque Tecnológico de Boecillo 47151 Boecillo - Valladolid

---- ...-,

www.blomasa.com www.blom.es

# **Geotronics y Trimble:** Precisión, Tecnología y Fiabilidad.

**Geotronics es Distribuidor** Oficial de Trimble Survey para la zona centro de España. Trimble está a la vanguardia de la Tecnología desde hace más de 60 años. Geotronics le acerca las soluciones Trimble para obtener los mejores resultados en sus proyectos.

Venta de instrumentos topográficos y accesorios

Servicio de equipos y configuraciones en alquiler

Servicio técnico oficial autorizado Trimble

Servicio de soporte postventa y formación

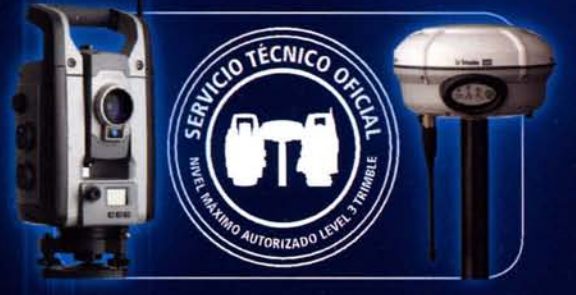

Geotronics, S.L. Calle Dublín, 1, planta 1ª Polígono Európolis 28230 Las Rozas (Madrid) Tel. + 34 902 30 40 75 Fax. + 34 916 370 074 - www.geotronics.es - geotronics@geotronics.es

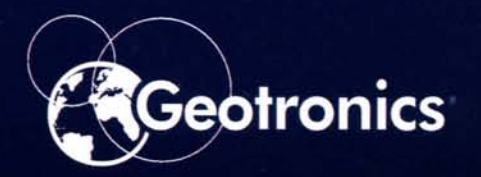

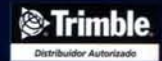

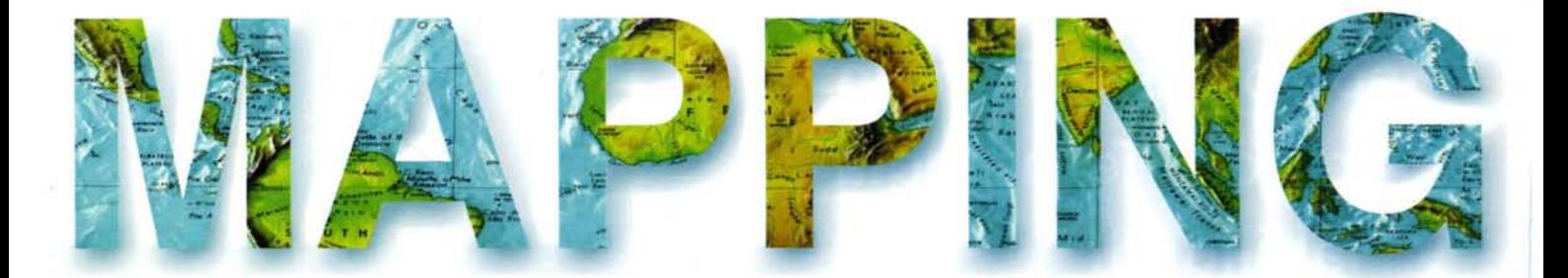

#### **COMITE CIENTIFICO**

PRESIDENTE DE HONOR: D.Rodolfo Nuñez de la Cuevas EDITORJEFE.

D.José Ignacio Nadal Cabrero EDITOR:

D. Andres Seco Meneses *'llniversiáaá Pú6{ica áe 'J{avarra, 'España* MIEMBROS.

D. Javier González Matesanz *Instituto (jeográfico 'J{aciona[,'España*

D.Benjamín Piña Paton *'llniversiáaá áe CantaGria, 'España*

D. Andrés Diez Galilea *'Universidad Pofitecnica de Madrid, 'España*

D.Stéphane Durand *'Éco[e Superieure áe (jeomúres*

*'Et 'Topographes, Le '.Mans, :Francia* Dña. Emma Flores

*Instituto (jeografico ,'E[ Sa[vaáor*

Dña.Tatiana Delgado Fernández *(jrupo 'Empresaria[ (jeocuGa, CuGa*

D. Luis Rafael Díaz Cisneros

*Cesigma* , *CuGa*

Dña. Sayuri Mendes

*Instituto áe (jeografía 'Tropica[, CuGa* Dña.Rocío Rueda Hurtado

*'llniversiáaá áe '.Mareros, '.Méí\..ico*

Dña. Maria IniestoAlba

*'llniversiáaá áe Santiago, 'España*

Dña.Cleópatra Magalhaes Pereira

*'llniversiáaá áe Oporto, Portuga[*

D. Javier García García

*Instituto (jeográfico 'J{aciona[, 'España*

D. Jorge Delgado García *'llniversiáaá áe Jaen*

# **SUMARIO**

6 Evaluación de la incertidumbre de medida de ángulos, distancias y desniveles medidos con instrumentación topográfica

28 Oferta formativa de enseñanzas propias de la Unversidad de Jaén en materia de geomática

31 Geocodificación al servicio de la Junta de Andalucía

38 La cartografía no es sólo para mayores

43 Localización de caminos de titularidad pública en término municipal de Castellar

50 GeoPDF: Una alternativa para la integración de la Información Geográfica en las publicaciones electrónicas

63 Por un sistema integrado de direcciones postales

68 Análisis de la Semántica del Movimientopara Control de Flotas usando Sistemas de Información Geográfica

78 Sinergias entre gvSIG y el Máster Profesional Unigis en gestión de SIG

84 Realización del catastro en el área de afección de una línea de transmisión eléctrica en la Amazonía brasileña

93 Los SIG como herramienta para el estudio de las inundaciones pluviales y fluviales en el Valle de Viñales

Foto Portada: Otto Fennel Söhene in Cassel. Francia. Hacia 1930. Instituto Geográfico Nacional. Edita: Revista Mapping, S.L. Redacción, administración y publicación: C/ Hileras, 4 Madrid 28013 -Tel. 91 547 11 16 - 91 547 74 69 www.mappinginteractivo.com. E.mail: mapping@revistamapping.com Diseño Portada: R&A MARKETING Impresión: GRÁFICAS MONTERREINA ISSN: 1.131-9.100 Dep. Legal: B-4.987-92 Los trabajos publicados expresan sólo la opinión de los autores y la Revista no se hace responsable de su contenido.

## **Evaluación de la incertidumbre de medida de ángulos, distancias y desniveles medidos con instrumentación topográfica**

## **Measurement uncertainty evaluation for angles, distances and levelling height differences surveyed with surveying intruments**

José Luis García Balboa E-mail: j1balboa@ujaen.es Departamento de Ingeniería Cartográfica, Geodésica y Fotogrametría. Universidad de Jaén Escuela Politécnica Superior de Jaén

Antonio Miguel Ruiz Armenteros E-mail: amruiz@ujaen.es Departamento de Ingeniería Cartográfica, Geodésica y Fotogrametría. Universidad de Jaén Escuela Politécnica Superior de Jaén

José Luis Mesa Mingorance E-mail: j1mesa@ujaen.es Departamento de Ingeniería Cartográfica, Geodésica y Fotogrametría. Universidad de Jaén Escuela Politécnica Superior de Jaén

#### **Resumen**

La medición de ángulos, distancias y desniveles forma parte de los métodos de captura de información geoespacial en el ámbito de la Geomática. Sin embargo, el resultado de la medición de cualquier mensurando sólo está completo cuando se acompaña de la correspondiente incerti-dumbre de medida. Frecuentemente, en muchos textos y artículos sobre Topografía se presenta la evaluación de la incertidumbre de medida de los ángulos, distancias y desniveles desde el enfo-que del error, con un tratamiento basado en errores accidentales. En este artículo se presenta una revisión de las fuentes de incertidumbre que afectan a los mensurandos mencionados y se evalúa la incertidumbre de medida, para cada uno de ellos, pasando del enfoque centrado en el error al enfoque centrado en la incertidumbre.

**Palabras clave:** incertidumbre, error, precisión, exactitud, GUM, ISO 17123, ángulos, EDM, desniveles, topografía, geodesia, geomática

#### **Abstract**

The measurement of angles, distances and height differences forms part of capture meth-ods of geospatial information in the field of Geomatic. However, the measurement result of any measurand is only complete when it is accompanied by the corresponding measurement uncer-tainty. On many Surveying Engineering books and papers, the measurement uncertainty of angles, distances and height differences is frequently treated from an "error" point of view with an approach based on random errors. In this paper, we review the sources of uncertainty that affect to the mentioned measurands and evaluate their measurement uncertainties based on an "uncer-tainty" instead of an "error" approach.

**Keywords:** uncertainty, error, precision, accuracy, GUM, ISO 17123, angles, EDM, levelling. surveying, geodesy, geomatics

#### **Introducción**

La medición de ángulos, distancias y desniveles forma parte de los métodos de captura de información geoespacial en el ámbito de la Topografía. La medición de estos mensurandos es, hoy en día, una tarea relativamente cómoda y sencilla gracias a la instrumentación disponible. Estaciones totales robotizadas y niveles digitales de alta precisión, entre otros, facilitan el trabajo de campo, pero el

resultado de una medición es sólo una aproximación o estimación del valor de la cantidad específica medida (mensurando), y éste debería ir acompañado de un valor cuantitati-vo que nos dé una idea de su calidad, es decir, de un parámetro que caracterice la dispersión de los valores que podrían atribuirse razonablemente al mismo. En tal momento, se entiende que el resultado de la medición está completo.

La evaluación de este parámetro de calidad debe realizarse de la forma más rigurosa posi-ble, ya que podrá influir a la hora de tomar decisiones acerca del instrumental y metodología topográfica más adecuada en cada caso concreto.

Este parámetro, la incertidumbre, es el objeto principal de la Guía para la expresión de la incertidumbre de medida, comúnmente denominada GUM (ISO, 2008), elaborada conjuntamente por diversas organizaciones internacionales (Oficina Internacional de Pesas y Medidas BIPM, Organización Internacional de Metrología OIML, Organización Internacional de Normalización ISO, ...) Yadoptada, en la actualidad, por un gran número de prestigiosas sociedades científicas internacionales. La GUM, publicada en 1993 y revisada en 1995 y 2008, representa la referencia más completa y aceptada actualmente sobre cómo expresar y evaluar la incertidumbre de medida. De aplicación fundamental en metrología, está pensada para que se pueda aplicar a la mayoría de los resultados de medida, incluyendo, p. ej., los resultados asociados a la investigación básica y aplicada, ya la ingeniería. La importancia de esta guía es que es universal, y por tanto, aplicable a todo tipo de mediciones.

Existen una serie de términos relacionados con la incertidumbre de medida como son error, precisión, exactitud, repetibilidad, reproducibilidad, etc., que deben tratarse con cuidado, evitando su confusión y usándolos de manera consistente a como se definen en otros documentos internacionales. La definición de todos ellos viene recogida en el Vocabulario internacional de Metrología - Conceptos fundamentales y generales y términos asociados (3<sup>a</sup> edición) (ISO, 2007; CEM, 2008), comúnmente conocido como VIM. El VIM debe acompañar siempre a la GUM ya que los dos documentos son complementarios y han sido publicados por la ISO en consenso con otras muchas organizaciones internacionales. Una revisión del uso de estos términos se puede encontrar en Ruiz y otros (2010).

En muchos textos y artículos se presenta el estudio de los denominados errores de medida con la finalidad de cuantificar la imperfección del método e instrumento utilizado. Realmente se trataría, desde el enfoque de la incertidumbre, de contribuciones a la incertidumbre, no de errores. Por otro lado, es común que se presenten algunas incoherencias en su tratamiento, entre las que podrían citar: tratar la mayoría de errores como "máximos", con una probabilidad de cobertura supuestamente elevada, en torno al 95%, 98%, 99%... pero que nunca o raramente está definida de forma explícita; mezclar "errores" con distintas probabilidades de cobertura; no considerar algunos de los "errores" como independientes cuando realmente lo son; etc.

A modo de ejemplo, con bastante frecuencia se suele evaluar el denominado como "error total" por dirección angular horizontal mediante la componente cuadrática de los denominados "errores accidentales de verticalidad, lectura, puntería y dirección":

• El "error de verticalidad", en el caso de instrumentos dotados de compensadores, se suele evaluar en función a la desviación típica que ofrece el fabricante, y por tanto con una proba-bilidad de cobertura, conocida, del 68%.

• El "error de lectura", sobre todo con instrumentos electrónicos, se suele considerar igual al valor de la incertidumbre angular de medida del equipo, valor obtenido a través de una des-viación típica, y por tanto, con una probabilidad de cobertura, conocida, del 68%.

• El denominado como "error de puntería" se obtiene de forma empírica con un valor "máxi-mo" (de probabilidad de cobertura no definida).

• El "error de dirección", también de probabilidad de cobertura no definida, es uno de los que más le afecta al "error total", ya que se evalúa también de forma "máxima", al sumar el "error" de centrado del instrumento y el "error" de señal, siendo difícil, por tanto, reducir este "error total". Además, ¿por qué no considerar estos valores de centrado del instrumento y señal como independientes en el caso de una medida angular horizontal cuando realmente lo son?

Así pues, esos "errores" que forman parte de esa componente cuadrática, tienen diferentes probabilidades de cobertura, haciendo que ese "error total" por dirección angular no quede bien definido. Queda claro, además, que se están denominando errores a lo que realmente no son.

En definitiva, con las expresiones convencionales utilizadas para evaluar estos denomina-dos "errores accidentales" se están mezclando las probabilidades de cobertura de los mismos, resultando imposible conocer con qué probabilidad de cobertura se está determinando la incerti-dumbre de medida del propio mensurando. Esto es incompatible con la aplicación de la ley de propagación de las incertidumbres, la cual requiere aplicar rigurosamente la misma probabilidad de cobertura a las incertidumbres de todas las variables de partida, además de trabajar con des-viaciones típicas, dejando los valores máximos (o incertidumbres expandidas a la probabilidad de cobertura que se desee) para los valores finales de la propagación. También es frecuente la utili-zación indistinta de los términos "precisión", "exactitud" o "error", asociándoles valores numéri-cos, cuando en realidad los dos primeros son conceptos cualitativos y el tercero sólo debería utilizarse si se está refiriendo a la diferencia respecto al valor real o de referencia. En suma, es necesaria una homogeneización en el tratamiento de todos estos aspectos.

Teniendo en cuenta este tratamiento, la evolución del instrumental topográfico y la exis-tencia de normas internacionales, tanto para la evaluación de la incertidumbre de medida en general (ISO 2008, 2007), como para la de este tipo de instrumentos (ISO 2001a, 2001b, 2001c), se hace aconsejable una revisión en este ámbito.

Así pues, los objetivos de este artículo son, por un lado, realizar una revisión de las con-tribuciones a la incertidumbre que afectan a los mensurandos más frecuentes en Topografía: ángulos horizontales y verticales, distancias por métodos electromagnéticos y desniveles obteni-dos mediante nivelación geométrica. Por otro lado, evaluar la incertidumbre de medida de los mismos (pasando del tradicional enfoque del "error" al enfoque de la "incertidumbre") en con-cordancia con el instrumental más habitual en la actualidad (estaciones totales y niveles auto-máticos o digitales), y el empleo de normas internacionales para la evaluación de la incertidumbre de medida, homogeneizando la probabilidad de cobertura, al utilizar la desviación típica como medida de la incertidumbre típica de medida.

## **Incertidumbre de medida en ángulos horizontales y verticales**

En esta sección se recogen las diversas fuentes de incertidumbre que afectan a la medida de un ángulo horizontal y vertical observado con estación total, se evalúa su incertidumbre de medida y se presenta un ejemplo de cálculo.

#### **Fuentes de incertidumbre**

Las diferentes fuentes de incertidumbre que afectan a la medición de un ángulo horizontal y vertical se pueden clasificar en instrumentales, personales y naturales (Buckner, 1991; Anderson y Mikhail, 1998; Wolf y Ghilani, 2008 y Schofield y Breach, 2006 entre otros):

• Instrumentales. Entre éstas se pueden considerar:

\_ Falta de verticalidad del eje principal.

\_ Falta de perpendicularidad entre los ejes de colimación y horizontal (secundario).

\_ Falta de perpendicularidad entre los ejes horizontal y vertical (principal).

índice del círculo vertical.

Falta de coincidencia entre la línea de puntería y el eje óptico.

Excentricidad.

\_ Graduaciones imperfectas.

Falta de paralelismo entre el eje del anteojo y la línea de puntería.

Todas estas fuentes de incertidumbre, llamadas instrumentales, son errores sistemáticos resi-duales que provienen de la fase de fabricación del instrumento y son inevitables. Su infiuen-cia sobre las medidas realizadas se puede eliminar seleccionando métodos de medida ade-cuados (p. ej. tomando el promedio de una medida en círculo directo y otra en círculo inver-so), o reducirla a un mínimo aplicando correcciones de calibración (Dzierzega y Scherrer, 2003a), por lo que la mayoría de las fuentes de incertidumbre de origen instrumental no se considerarán significativas para la evaluación de la incertidumbre de medida angular (Ander-son y Mikhail, 1998).

Una mejora sustancial en el instrumental topográfico fue la inclusión de dispositivos de con-trol de inclinación (compensadores). Estos dispositivos se utilizan para compensar automáti-camente los ángulos horizontales y verticales de cualquier inclinación residual del eje vertical del teodolito aplicando correcciones directamente a las medidas efectuadas en un círculo. Gracias a estos compensadores, se elimina la necesidad de registrar medidas en ambas posi-ciones del anteojo (Kennie, 1996), salvo para las medidas más precisas. Los compensadores pueden ser de un eje, de doble y de triple eje. Los primeros, permiten corregir los ángulos verticales, los segundos corrigen, además, los ángulos horizontales, y los de triple eje, corrigen automáticamente la desviación del eje de colimación.

Tradicionalmente, el error de verticalidad era uno de los errores accidentales considerados a la hora de evaluar el error total de medida de un ángulo. En la actualidad, debido al uso casi exclusivo de estaciones totales, si el instrumento posee compensador de un eje, la influencia de la falta de verticalidad del eje principal para los ángulos verticales se puede considerar despreciable. En caso de disponer de compensador de doble eje (que es lo más habitual en los equipos actuales), también se puede despreciar su influencia para ángulos horizontales. En cualquier caso, para mediciones en trabajos de alta precisión, se podría tener en cuenta esta fuente de incertidumbre y evaluar su contribución a la incertidumbre de medida de un ángulo a partir de la desviación típica del compensador que ofrece el fabricante.

• Personales. Son consecuencia de la limitación del ojo humano durante el proceso de esta-cionamiento y nivelación del instrumento, así como a la hora de realizar las medidas. Por lo general, todas estas fuentes de incertidumbre tienen un efecto aleatorio sobre las medidas realizadas y, entre ellas, se pueden considerar:

Estacionamiento no exacto del instrumento sobre el punto de estación. Produce un error en todos los ángulos medidos desde una estación. Su influencia depende del ángulo observado y de las distancias a las que se encuentran las señales observadas.

Centrado no exacto de la señal visada. Es independiente del anterior, y produce un error en cada dirección medida desde una estación. Su influencia depende la distancia a la que se encuentre la señal observada.

Falta de verticalidad de la señal visada. Normalmente, esta fuente de incertidumbre tiene mayor influencia en aquellas medidas en las que las punterías horizontales se realizan direc-tamente al prisma o a la parte superior del jalón. **El** efecto sobre la dirección angular medida, es el mismo que el de no estacionar la señal exactamente sobre su punto de estación.

Lectura en micrómetros y fijación de ángulos en los teodolitos ópticos. Para el caso de equipos electrónicos son función principalmente de la resolución de los círculos codificados horizontal y vertical, por lo que no se requiere mayor destreza por parte del operador.

Puntería. Depende fundamentalmente de la longitud de la visual, del tipo de señal a la que se observa y de las condiciones ambientales en el momento de la observación. Los equipos dotados de dispositivos de reconocimiento automático de prisma (tipo ATR de Leica) ayudan a minimizar esta fuente de incertidumbre para distancias cortas, si bien a distancias largas, la puntería es función de la resolución angular del equipo.

\_ Enfoque imperfecto (paralaje).

• Naturales. Como fuentes de incertidumbre de este tipo se pueden considerar el asentamiento del trípode, la refracción atmosférica desigual tanto horizontal como vertical, la expansión desigual de partes del instrumento debido a cambios de temperatura, la humedad, presión atmosférica, y el viento, el cual produce principalmente vibración en el equipo. Normalmente, estos efectos no son lo bastante grandes como para afectar de modo apreciable a las medidas realizadas en trabajos de precisión ordinaria. Sin embargo, se pueden producir grandes errores de medida con motivo del asentamiento del trípode cuando se estaciona sobre terreno blando o cuando la línea de puntería pasa cerca de fuentes de calor como chimeneas o fuego.

Para mediciones en trabajos de alta precisión, los métodos de observación son tales que las fuentes de incertidumbre de origen instrumental y personal se mantienen dentro de límites muy pequeños, siendo los de origen natural de gran importancia. Generalmente, los efectos naturales provocan errores aleatorios, pero bajo ciertas condiciones pueden producir errores sistemáticos. En este tipo de medidas, se utilizan procedimientos tales que en la medida de lo posible eliminen los errores sistemáticos naturales. Así pues, el instrumento se puede estacionar sobre pilar y proteger del sol y viento, o también se pueden realizar mediciones nocturnas cuando la temperatura y las condiciones atmosféricas son casi constantes.

Resumiendo todo lo anterior, en trabajos de precisión ordinaria con instrumentos dotados de doble compensador, las fuentes de incertidumbre que tendrán mayor influencia sobre la medi-da de un ángulo horizontal serán las de tipo personal: las procedentes de la lectura y puntería, las procedentes del centrado e inclinación de la señal visada, y del centrado del instrumento sobre el punto de estación. La norma ISO 17123-3 (ISO, 2001b) simplifica, de forma práctica, la evalua-ción de la incertidumbre de medida angular de un instrumento, al englobar en un único valor las contribuciones a la incertidumbre producidas por los denominados "errores de verticalidad, lectu-ra y puntería". En las siguientes secciones se estudiarán cada una de las contribuciones que influ-yen sobre la medida de un ángulo horizontal por este

orden: medida con el instrumento, centrado de la señal visada, inclinación de esta señal y centrado del instrumento.

#### Incertidumbre de medida angular del instrumento

La Norma ISO 17123-3 (ISO, 2001b) establece el procedimiento a seguir por un usuario para determinar y evaluar la incertidumbre de medida angular (repetibilidad) del instrumento utilizado. Aunque la calidad de la medida del instrumento depende de diversos factores como la incertidumbre del compensador, la resolución angular del instrumento, los aumentos del anteojo, etc., la Norma ISO 17123-3 no pretende estudiar cada uno de estos factores, sino conocer el efecto final producido por todos ellos, evaluando la desviación típica de la medida. Se trata de una forma muy práctica de evaluar la incertidumbre del equipo topográfico utilizado, del tipo "caja negra". En otras palabras, no tienen interés para el usuario los distintos elementos del ins-trumento, sino la salida, o medida, que se consigue. Esto es aplicable también al resto de partes de la Norma ISO 17123.

Las distintas partes de la Norma 17123 describen los procedimientos de medida necesarios para evaluar la incertidumbre de medida de un instrumento topográfico-geodésico, y comprobar que está en perfectas condiciones de uso. Se trata de procedimientos para el chequeo en campo por el usuario (Field procedures for testing geodetic and surveying instruments). Estos test no deberían confundirse con una calibración de la instrumentación (Martin y Gatta, 2006). La calibración es la acción de chequear y ajustar, comparando con un estándar o referencia, la exac-titud de un instrumento de medida. La calibración debe de llevarse a cabo en un laboratorio acre-ditado para ello, y realizarse, en condiciones normales, aproximadamente cada 1 ó 2 años, es decir, con menos frecuencia que el chequeo del instrumento por el usuario (field test). A este respecto, Staiger (2004) propone realizar un control periódico de la instrumentación cada seis meses, y en cualquier caso, antes y después de realizar observaciones de precisión, tras un largo período de inactividad y después de un largo transporte. Conviene realizar este control periódico ya que por distintas causas el instrumento puede no funcionar correctamente proporcionando medidas erróneas.

Usualmente los fabricantes si-  $\sigma_{\alpha_{\text{ISO}}} = \pm \frac{1}{\sqrt{n}} = \pm \frac{1}{\sqrt{n}} = \pm \frac{1}{\sqrt{n}}$ guen esta norma para indicar la incertidumbre de medida de sus

equipos, pero es importante resaltar que el procedimiento lo realizan en laboratorio, en unas condiciones óptimas, dando lugar a incertidumbres menores que las que se pueden obtener en campo bajo otras condiciones ambientales diferentes (condiciones de reproducibili-dad). No obstante, es el usuario el que debe chequear su equipo en campo, en una o varias condi-ciones habituales de utilización, para conocer los valores de incertidumbre reales del mismo (incertidumbre de tipo A, ISO (2008), CEM (2000), Howarth y Redgrave (2008)). A este respec-to, y debido, entre otros, a las limitaciones de tiempo y espacio en las grandes ciudades para poder aplicar rigurosamente este procedimiento ISO 17123 en campo, Dzierzega y Scherrer (2003b) proponen un método compacto para el chequeo en laboratorio de estaciones totales. En cualquier caso, a falta de un control realizado por el usuario, se tomará la desviación típica de lectura angular indicada por el fabricante (incertidumbre de tipo B, ISO (2008), CEM (2000), Howarth y Redgrave (2008)).

Según la Norma ISO 17123-3, la incertidumbre típica de medida angular horizontal y vertical con un teodolito se expresa mediante la desviación típica experimental de la media de una dirección angular horizontal ( $\sigma$ <sub>ISO-HZ</sub>) observada una vez en ambas posiciones del anteojo (círculo directo y círculo inverso), y de la media de un ángulo vertical  $(\sigma_{\text{ISO-V}})$  medido también una vez en ambas posiciones del anteojo. Por tanto, para una determinada dirección angular, la desviación típica de la medida angular realizada en uno de los círculos (es decir, sin efectuar una media de las dos posiciones), que engloba a los tradicionales "errores accidentales de lectura y puntería", será:

$$
\sigma_{\rm HZ} = \pm \sigma_{\rm ISO-HZ} \sqrt{2} \tag{1}
$$

$$
\sigma_{\rm V} = \pm \sigma_{\rm ISO-V} \sqrt{2} \tag{2}
$$

Si las lecturas angulares (horizontales o verticales) se realizan n veces, esta desviación típica ( $\sigma_{HZ}$ o  $\sigma_{V}$ ) vendrá dividida por la raíz de n. Así pues, la contribución de la incertidumbre típica de medida angular del instrumento  $\sigma_{\alpha\beta\Omega}$  a la incertidumbre de medida de un ángulo horizontal a medido n veces será:

$$
= \pm \frac{\sigma_{\text{ILZ}}\sqrt{2}}{\sqrt{n}} = \pm \frac{\sigma_{\text{ISO-HZ}}\sqrt{2}\sqrt{2}}{\sqrt{n}} = \pm \frac{2\sigma_{\text{ISO-HZ}}}{\sqrt{n}} \tag{3}
$$

#### Incertidumbre por centrado de la señal visada

Al situar la señal visada (p. ej. un jalón) sobre el punto al que se desea visar, se cometerá un determinado error aleatorio de carácter circular eo, el cual da lugar a una fuente de incertidum-bre que afectará a la incertidumbre de medida de un ángulo horizontal, y cuya contribución hay que evaluar. Si este error de centrado se cometiera en la dirección de la visual (véase figura 1), su efecto sobre la dirección angular observada sería nulo. En cambio, si se produce en dirección perpendicular a la visual, su efecto será máximo. El valor máximo asumido para eo habría de ser considerado como una

incertidumbre expandida Uo con una determinada probabilidad de cobertura.<br>En lo sucesivo se utilizará el  $\sigma_{\alpha_0}$  $En$  lo sucesivo se utilizará el 99,7% como la probabilidad de cobertura correspon-

diente a una incertidumbre expandida considerada como un valor máximo (Mikhail y Gracie, 1981; Ghilani y Wolf, 2006; Uotila, 1973; véase apéndice 2). Supuesta una distribución normal circular para el error de centrado de la señal, la incertidumbre expandida a esa probabilidad de cobertura correspondería a un valor de 3,50 (véase apéndice 2).

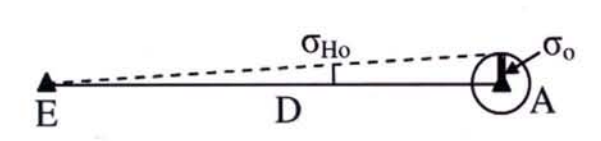

Figura 1. Incertidumbre típica  $\sigma_{Ho}$  para una dirección angular como consecuencia de una incertidumbre típica  $\sigma$ <sub>o</sub> en el centrado de la señal visada

Puesto que con la filosofía de la incertidumbre hay que trabajar con desviaciones típicas, la incertidumbre expandida, asumida con valor igual a  $e_0$ , se dividirá por 3,5 para obtener la corres-pondiente incertidumbre típica  $\sigma_{o}$ . Así pues,  $\sigma_{o}$  corresponderá a la incertidumbre típica en el centrado de la señal visada, la cual está presente en cada dirección observada y no puede reducirse su valor realizando múltiples punterías (a no ser que la señal se coloque y quite de su punto de estación para cada puntería, lo cual no es lo habitual). Así pues, no puede reducirse su valor dividiendo por la raíz del número de veces que se observa la correspondiente dirección angular. Los valores que pueden asumirse para 00 en distintas situaciones pueden encontrarse en el apéndice 3.

Por tanto, la incertidumbre de una dirección angular tendrá una contribución, debida a la incertidumbre típica  $\sigma_0$  del centrado de la señal visada, cuyo valor  $\sigma_{H_0}$  será (Ghilani y Wolf, 2006, véase figura 1):

$$
\sigma_{\text{Ho}} = \pm \frac{\sigma_{\text{o}}}{D} r^{\text{cc}} \tag{4}
$$

siendo D la distancia que separa el punto de estación E de la señal visada A.

Para el caso de la observación de un ángulo horizontal a medido entre dos puntos A y B, al visarse dos direcciones, la incertidumbre de centrado de la señal visada, independiente para cada punto visado, contribuirá a la incertidumbre del ángulo horizontal medido, con una incerti-dumbre típica  $\sigma_{\alpha}$ de (véase figura 2):

$$
= \pm \sqrt{\sigma_{\text{II}_{\text{O}_{\text{A}}}}^2 + \sigma_{\text{II}_{\text{O}_{\text{B}}}}^2} = \sqrt{\left(\frac{\sigma_{_{\text{O}_{\text{A}}}}}{D_{\text{E}}^{\text{A}}}\right)^2 + \left(\frac{\sigma_{_{\text{O}_{\text{B}}}}}{D_{\text{E}}^{\text{B}}}\right)^2} \, r^{\text{cc}}
$$
(5)

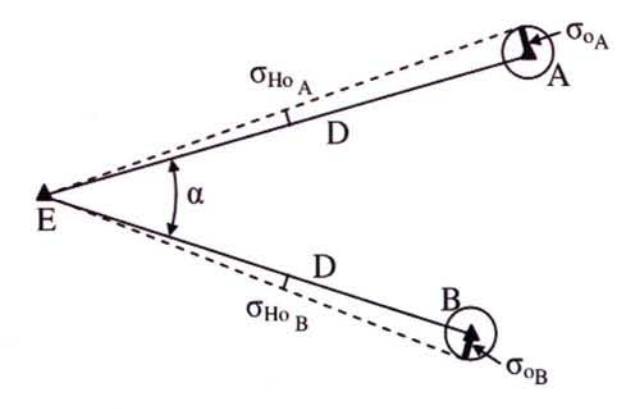

Figura 2. Incertidumbre típica  $\sigma_{Ho}$  en dos direcciones angulares como consecuencia de una incertidumbre típica  $\sigma_0$  en el centrado de las señales visadas

Si se considera la misma incertidumbre típica  $\sigma_{\alpha}$ en el centrado de cada marca visada, la expresión [5] se reduce a:

$$
\sigma_{a_o} = \pm \frac{\sqrt{\left(D_{\rm E}^{\rm A}\right)^2 + \left(D_{\rm E}^{\rm B}\right)^2}}{D_{\rm E}^{\rm A} D_{\rm E}^{\rm B}} \sigma_o r^{\rm cc}
$$
(6)

#### Incertidumbre por inclinación de la señal visada

Con frecuencia, en las observaciones angulares realizadas en campo, sólo es visible la parte superior de jalón, o incluso solamente el prisma, estando sujeto el jalón con la mano por el operador auxiliar, y mantenido vertical con la ayuda de un nivel esférico acoplado al mismo. En tal caso, si el jalón estuviera inclinado un determinado ángulo β respecto de su posición vertical (véase apéndice 4), provocaría un determinado error aleatorio planimétrico ej, de carácter circular (véase figura 3), el cual da lugar a una fuente de incertidumbre que afecta a la incertidumbre de medida de un ángulo horizontal, y cuyo valor se ha de evaluar. El valor máximo asumido para ej se considerará como la incertidumbre expandida  $(U_i)$  a 3,5 $\sigma$  (probabilidad de cobertura del 99,7%). Dividiendo  $U_i$  por 3,5 se

obtendrá Oj, que será la incertidumbre típica planimétrica por la inclinación de la señal visada.

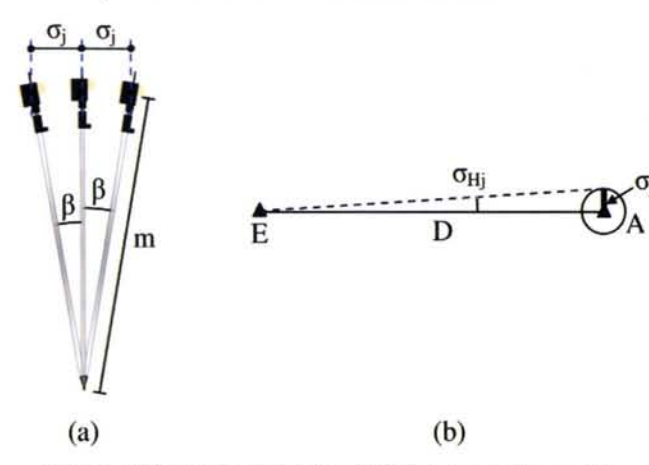

Figura 3. (a) Incertidumbre típica planimétrica  $\sigma_i$  por inclinación del jalón un ángulo β sobre la vertical. (b) Incertidumbre típica  $\sigma_{Hj}$  para una dirección angular como consecuencia de esta incer-tidumbre  $\sigma_i$ 

Es importante destacar que esta incertidumbre típica  $\sigma_i$  es independiente de la del centrado  $\sigma_0$  de la señal sobre el punto correspondiente. Contribuirá a la incertidumbre de medida de una determinada dirección angular con una incertidumbre típica  $\sigma_{Hi}$  de (véase figura 3):

$$
\sigma_{IIj} = \pm \frac{\sigma_j}{D} r^{cc}
$$
 (7)

Para el caso de un ángulo horizontal a medido entre dos puntos A y B, al ser la incertidumbre por inclinación de la señal visada independiente para cada uno, la contribución  $\sigma_{\alpha j}$  a la incertidumbre típica del ángulo será:

$$
\sigma_{_{\alpha_{_j}}}=\pm\sqrt{\sigma^2_{IIj_{_{\Delta}}}}+\sigma^2_{IIj_{_{B}}}= \sqrt{\left(\frac{\sigma_{_{j_{_{\Delta}}}}}{D_{_{E}}^{\mathrm{A}}}\right)^2+\left(\frac{\sigma_{_{j_{_{B}}}}}{D_{_{E}}^{\mathrm{B}}}\right)^2}r^{\mathrm{cc}}
$$

Si en los dos puntos observados A y B se considera la misma incertidumbre típica  $\sigma_i, \sigma_{\alpha i}$ quedará:

$$
\sigma_{\alpha_j} = \pm \frac{\sqrt{\left(D_{\rm E}^{\rm A}\right)^2 + \left(D_{\rm E}^{\rm B}\right)^2}}{D_{\rm E}^{\rm A} D_{\rm E}^{\rm B}} \sigma_j r^{\rm cc} \tag{9}
$$

La incertidumbre expandida  $U_i$  (probabilidad de cobertura del 99,7%) por inclinación de la señal visada se puede evaluar (véase figura 3a) mediante:

$$
U_j = m \operatorname{sen}(\max \beta) \cong m (\max \beta^{\text{rad}})
$$
 (10)

siendo m la distancia desde el centro del prisma hasta la punta del jalón.

Si durante el tiempo que se visa al prisma, cuando se mide un ángulo horizontal o una di-rección angular n veces para efectuar un promedio, el jalón se mantiene vertical sujetándolo con la mano y auxiliándose de un nivel esférico acoplado al mismo, el error e<sub>i</sub> se puede considerar como aleatorio, y por tanto, la incertidumbre típica  $\sigma_{Hi}$ se reducirá dividiéndola por raíz de n ya que al visar cada vez al prisma, el jalón podría tener una inclinación diferente debido, entre otros, al pulso del operador que lo sujeta. Así pues, U<sub>i</sub> vendrá dado por:

$$
U_j = \frac{m \operatorname{sen}(\max \beta)}{\sqrt{n}} \cong \frac{m (\max \beta^{\text{rad}})}{\sqrt{n}} \tag{11}
$$

Si el jalón con nivel esférico acoplado se mantuviese vertical con la ayuda de un trípode de pinza, bípode o se acopla el prisma a una plataforma nivelante y se sitúa sobre trípode, este error ej actuaría como sistemático, ya que el prisma siempre quedaría situado en la misma posición, y por tanto, por muchas veces que se visara, esta incertidumbre no se reduciría. En tal caso, dada su pequeña cuantía (véase apéndice 4), este error por falta de verticalidad se podría considerar despreciable, y por ende, la contribución  $\sigma_{Hi}$  a la incertidumbre de medida de una dirección angular (o todo el término  $\sigma_{\alpha i}$  si el error es despreciable para las dos direcciones del ángulo).

#### Incertidumbre por centrado del instrumento sobre el punto de estación

Al estacionar el instrumento sobre su punto de estación se cometerá un error aleatorio de carácter

> circular e<sub>c</sub>, el cual provoca un efecto importante en el ángulo horizontal medido cuando la longitud de la visual es pe-

(8) queña. No tiene influencia en cambio para los ángulos verticales. En la actualidad, gracias al empleo de plomadas

ópticas y láser (convenientemente calibradas) y de señales con algún tipo de marca especial sobre las que estacionar el equipo, este error llega a ser de una magnitud muy pequeña, pudiendo conseguirse exactitudes del orden del milímetro o mejores en el centrado del equipo sobre el punto de estación. Los valores que pueden asumirse para e<sub>c</sub> en distintas situaciones pueden encontrarse en el apéndice 3. Este error e<sub>c</sub> da lugar a una fuente de incertidumbre que afectará a la incertidumbre de medida de un ángulo horizontal y cuya contribución hay que cuantificar.

El efecto sobre los ángulos horizontales medidos podría ser nulo si el instrumento se esta-cionara sobre el arco capaz del ángulo a medir (véase figura 4a) o bien ser máximo cuando el instrumento se situara sobre la bisectriz del mismo (véase figuras 4b y 4c).

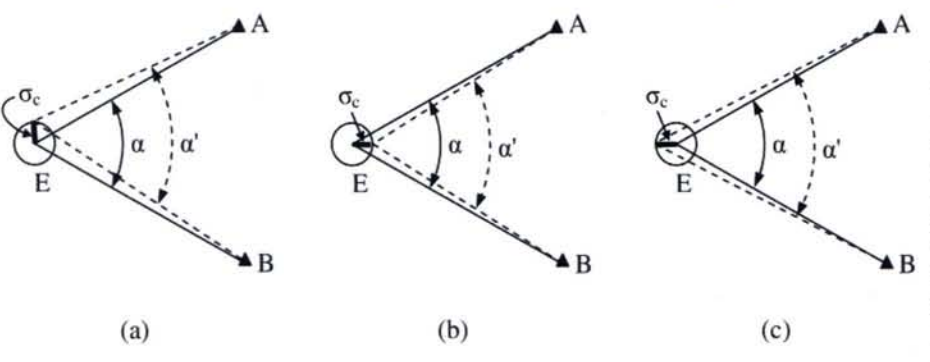

Figura 4. Efecto sobre un ángulo horizontal de la incertidumbre típica por centrado del instru-mento  $\sigma_c$ . En el primer caso (a) no afecta al ángulo, mostrándose su efecto máximo en los casos (b) y (e).

Mikhail y Gracie (1981), Buckner (1991) y Ghilani y Wolf (2006), entre otros, aplican la ley de propagación de las incertidumbres para obtener la siguiente expresión que cuantifica la correspondiente contribución de la incertidumbre típica de estacionamiento del instrumento  $\sigma_{ac}$  a la incertidumbre de medida de un ángulo horizontal:

$$
\sigma_{\alpha_c}=\pm\frac{\sqrt{\left(D^{\rm A}_{\rm E}\right)^2+\left(D^{\rm B}_{\rm E}\right)^2-2\,D^{\rm A}_{\rm E}\,D^{\rm B}_{\rm E}\,\cos\alpha}}{D^{\rm A}_{\rm E}\,D^{\rm B}_{\rm E}}\,\sigma_c r^{\rm cc}=\pm\frac{D^{\rm B}_{\rm A}}{D^{\rm A}_{\rm E}\,D^{\rm B}_{\rm E}}\,\sigma_c r^{\rm c}
$$

donde  $\sigma_c$  es la incertidumbre típica del centrado del instrumento sobre el punto de estación. Ésta tiene carácter circular, y por tanto, su valor es el mismo en cualquier dirección (incluyendo ob-viamente los ejes X e Y de un sistema rectangular de coordenadas, esto es,  $\sigma_c = \sigma_{c-x} = \sigma_{c-y}$ , véase Greenwalt y Shultz, 1962). Se obtiene a partir de un valor máximo del error de centrado e<sub>c</sub>, que es considerado como la incertidumbre expandida Uc. Supuesta una distribución normal circular para el error de centrado del instrumento y una probabilidad de cobertura del 99,7%, la incertidumbre expandida correspondería a un valor de 3,50 (véase apéndice 2).

$$
\sigma_{\rm c} = \sigma_{\rm c-x} = \sigma_{\rm c-y} = \frac{U_{\rm c}}{3.5} \quad (13)
$$

La contribución por centrado del instrumento  $\sigma_{ac}$ a la incertidumbre típica de medida de un ángulo horizontal no se reduce realizando múltiples punterías, al igual que le ocurre a la contribución  $\sigma_{ac}$ por centrado de las señales visadas, por lo que no puede dividirse por la raíz del número de veces que se mide el ángulo. Obsérvese que se trata de una incertidumbre que depende del ángulo a, alcanzando el mayor valor para un ángulo de 200<sup>9</sup> y decreciendo progresivamente hasta alcanzar un valor nulo cuando  $\alpha = 0^\circ$  o  $\alpha = 400^\circ$ .

**Incertidumbre típica combinada de medida de un ángulo horizontal**

> La incertidumbre típica combinada de medida de un ángulo horizontal  $\sigma_{\alpha}$ se obtiene fi-nalmente aplicando la ley de propagación de las incertidumbres a las contribuciones evaluadas por la incertidumbre de medida del instrumento  $\sigma_{\alpha\text{ISO}}$  [3], por el centrado de las señales visadas  $\sigma_{\alpha 0}$  [5] ó [6], por el centrado del instrumento  $\sigma_{\text{ac}}$  [12] y por la inclinación de las

señales visadas  $\sigma_{\alpha j}$  [8] ó [9]. Como no hay correlaciones entre estas fuentes de incertidumbre, se aplica la si-guiente expresión:

$$
\sigma_{\alpha} = \pm \sqrt{\sigma_{\alpha_{\text{ISO}}}^2 + \sigma_{\alpha_{\text{o}}}^2 + \sigma_{\alpha_{\text{c}}}^2 + \sigma_{\alpha_{\text{j}}}^2} \quad (14)
$$

**Incertidumbre típica de medida de un ángulo vertical** (12)

A la medida de un ángulo vertical le afectará sólo la incertidumbre de medida angular del equipo ( $\sigma$ <sub>ISO-V</sub>), ya que ni el centrado de la señal visada, ni el del instrumento, tendrán una influencia significativa. La contribución de la falta de verticalidad del jalón también se considerará despreciable, ya que sólo sería destacable si éste se inclinara una cantidad importante, la distancia de observación fuera muy pequeña y la visual tuviese una pendiente elevada. Si el instrumento lleva compensador, tal y como se estipuló anteriormente (sección 2.1), la contribución a la incer-tidumbre de medida de un ángulo vertical por el denominado "error de verticalidad" del instru-mento se puede considerar despreciable para los trabajos más usuales de Topografía. En cualquier caso, al igual que se estipuló para un ángulo horizontal, el espíritu de la Norma ISO 17123-3 es incluir las fuentes de incertidumbre debidas a la verticalidad del equipo, lectura y puntería en un único valor de desviación típica  $\sigma_{\text{ISO-V}}$ . Así pues, para un ángulo vertical V, medido n veces, su incertidumbre típica de medida  $\sigma_{V}$  será:

$$
\sigma_{\rm v} = \pm \frac{\sigma_{\rm ISO \ v} \sqrt{2}}{\sqrt{n}} \quad (15)
$$

#### **Ejemplo práctico de cálculo**

Supóngase la utilización de una estación total con una incertidumbre típica de medida  $\sigma_{\text{ISO-HZ}} = 10^{\circ c}$ 

que se ha estacionado sobre el punto E utilizando plomada óptica. Se ha empleado para medir un ángulo horizontal entre los puntos A y B, en los cuales se ha colocado un jalón con prisma y nivel esférico acoplado, que se ha mantenido vertical sujetándolo con la mano. Considé-rese como incertidumbre expandida (probabilidad de cobertura del 99,7%) de centrado del ins-trumento  $U_c = 0,001$  m, como incertidumbre expandida de centrado del jalón Uo =0,002 m, tanto en <sup>A</sup> como en B, <sup>y</sup> como máxima inclinación del jalón un valor de  $\beta$  = 20'. Quiere evaluarse la incertidumbre típica de medida del ángulo horizontal medido, cuyo valor es de 75<sup>9</sup> , sabiendo que se ha aplicado la regla de Bessel (CD y CI), que se ha hecho la puntería al centro del prisma, a 1,3 m de altura, y que los prismas distan de la estación 100 y 200 m, respectivamente.

Utilizando la expresión [14], la incertidumbre típica combinada de un ángulo se puede evaluar como:

$$
\sigma_{\alpha}=\pm\sqrt{\sigma^2_{\alpha_{ISO}}+\sigma^2_{\alpha_{o}}+\sigma^2_{\alpha_{e}}+\sigma^2_{\alpha_{j}}}= \pm 18^{cc}
$$

donde cada una de las contribuciones a esta incertidumbre son:

• Contribución  $\sigma_{\alpha\text{ISO}}$  por parte de la incertidumbre de medida de la estación total [3]

$$
\sigma_{\alpha_{\text{ISO}}} = \pm \frac{2\sigma_{\text{ISO HZ}}}{\sqrt{n}} = \pm \frac{2 \cdot 10^{\circ}}{\sqrt{2}} = \pm 14.1^{\circ}
$$

• Contribución  $\sigma_{\alpha c}$  por el centrado del jalón, que se considera de igual valor en A que en B [6]:

$$
\sigma_{\alpha_{\alpha}} = \pm \frac{\sqrt{(\boldsymbol{D}_\mathrm{E}^{\mathrm{A}})^2 + (\boldsymbol{D}_\mathrm{E}^{\mathrm{B}})^2}}{\boldsymbol{D}_\mathrm{E}^{\mathrm{A}}\,\boldsymbol{D}_\mathrm{E}^{\mathrm{B}}} \sigma_{\mathrm{o}} r^{\mathrm{cc}} = \pm \frac{\sqrt{100^2 + 200^2}}{100 \cdot 200} \frac{0,002}{3,5} r^{\mathrm{cc}} = \pm 4^{\mathrm{cc}} \hspace{2.5cm} \text{errors}
$$

• Contribución por el centrado del instrumento [12] y [13]:

$$
\sigma_{_{\alpha_{e}}}=\pm\frac{\sqrt{\left(D_{_{E}}^{\Delta}\right)^{2}+\left(D_{_{E}}^{\text{B}}\right)^{2}-2\,D_{_{E}}^{\Delta}\,D_{_{E}}^{\text{B}}\,\cos\,\alpha}}{D_{_{\Pi}}^{\text{A}}\,D_{_{\Pi}}^{\text{B}}}\,\sigma_{_{e}}r^{\infty}=\pm\frac{D_{_{\Lambda}}^{\text{B}}}{D_{_{\Pi}}^{\text{A}}\,D_{_{\Pi}}^{\text{B}}}\,\sigma_{_{e}}r^{\infty}=\pm\frac{186,260}{100\cdot 200}\,\frac{0,001}{3,5}
$$

certidumbre típica planimétrica oj de [11]: 20-30 ppm en casos extremos.

$$
\sigma_{\rm j} = \frac{\rm m(max\, \beta^{\rm rad})}{3.5\sqrt{\rm n}} = \frac{1,3\cdot 20\cdot 60}{206265\cdot 3.5\sqrt{2}} = 0,0015\,\rm m
$$

y su contribución a la incertidumbre típica del ángulo será [9]:

$$
\sigma_{\alpha_j}=\pm\frac{\sqrt{\left(D^{\rm A}_{_E}\right)^2+\left(D^{\rm B}_{_E}\right)^2}}{D^{\rm A}_{_E}\ D^{\rm B}_{_E}}\sigma_j r^{\rm cc}=\pm\frac{\sqrt{100^2+200^2}}{100\cdot 200}0{,}0015\,r^{\rm cc}=\pm10{,}8^{\rm c}
$$

Es importante destacar la poca influencia sobre la incertidumbre típica de medida del ángulo horizontal, para este caso, del centrado del instrumento y los jalones para las longitudes de las visuales consideradas. **El** valor de la incertidumbre típica obtenida para el ángulo medido podría haberse reducido actuando sobre la incertidumbre de medida angular del equipo y sobre la verticalidad del jalón. En el primer caso, aumentando el número de medidas (n>2), y en el segun-do caso, habiendo realizado la puntería a la punta del jalón o habiéndolo mantenido vertical con la ayuda de un trípode de pinza o un bípode (véase apéndice 4).

#### **Incertidumbre de medida en distancias por métodos electromagnéticos**

En esta sección se recogen las diversas fuentes de incertidumbre que afectan a la medida de una distancia geométrica con estación total o distanciómetro, se evalúa su incertidumbre de medida y se presenta un ejemplo de cálculo.

#### **Fuentes de incertidumbre**

Como fuentes de incertidumbre en distanciometría electrónica se pueden considerar las instrumentales, personales y naturales (Wolf y Ghilani, 2008; Kennie, 1996, entre otros):

· Instrumentales. Los efectos de este tipo de fuentes de incertidumbre se consideran muy pequeños si el instrumento está en perfecto estado de ajuste y calibración. Éstas se pueden considerar como provenientes de los siguientes

Errores de escala. Se producen si la frecuencia de modulación del distanciómetro no se corresponde exactamente con el valor diseñado para el mismo. **El** error es proporcional a la

distancia medida y se suele expresar en partes por millón **+**  $\mathbf{r}^{\infty} = \pm 1.7^{\infty}$  (ppm) de la distancia  $\mathbf{d}$  deal (ppm) de la distancia. Idealmente, sería despreciable (< 1

• La máxima inclinación del jalón provoca una in- ppm), pero sin embargo, podría llegar a valores de

Error de cero. También llamado error de constante aditiva, error de índice, constante de prisma/reflector o constante de equipo. Representa la diferencia entre la distancia medida con distanciómetro entre dos puntos (corregida por er-

> rores de escala, cíclicos y atmosféricos) y la distancia conocida entre ellos. **El** punto desde el cual se considera que se transmite la señal, el centro electrónico, podría diferir del centro ge

ométrico considerado como el eje principal que pasa por el punto de estación. Además, podría haber una discrepancia entre los centros geométricos y ópticos de los reflectores. El error de cero, característico para cada instrumento y prisma, es un error sistemático de magnitud constante y no proporcional a la distancia medida. Normalmente, todos los prismas del mismo modelo usados para un distanciómetro determinado suelen venir calibrados por el fabricante ofreciendo diferencias despreciables, en cuanto a este error, entre unos y otros. No obstante, en cualquier caso, el valor de esta constante debe calibrarse para el reflector que normalmente se use, y en especial, para su utilización en estudios de deformación (Bannister y otros, 1998).

\_ Errores cíclicos. Son periódicos y pueden tener un efecto sistemático particularmente a pequeñas distancias. Generalmente son más pequeños que los dos anteriores y se deben a la contaminación electrónica interna entre los circuitos de transmisión y recepción.

Todos estos errores pueden reducirse aplicando un método de calibración adecuado. Los métodos más sofisticados, y por tanto de mayor exactitud, son los empleados en laboratorio o en líneas base de calibración permanentes (de longitud conocida). Con estos, se pueden de-terminar los errores de escala y cíclicos (Rüeger, 1996; Burnside, 1982; Schofield y Breach, 2006). Los métodos más simples son los que se pueden aplicar directamente por el usuario sobre el terreno. Entre ellos, dos técnicas que se basan en el uso de una línea base de longitud no conocida son el método de los tres puntos (Dodson, 1978) y el de Schwendener (1972). Éste último emplea una línea base de siete puntos (seis secciones), tomando un total de 21 medidas de distancia para determinar tanto la desviación típica de una distancia individual como el error de cero. Ambos métodos permiten conocer de forma bastante aproximada el error de cero, siendo el método de Schwendener similar al propuesto por la norma ISO 17123-4 (ISO, 2001c).

• Personales. Entre estos se pueden considerar:

Estacionamiento no exacto del instrumento sobre el punto de estación. Para observaciones sensiblemente horizontales, su influencia es directa en la distancia medida entre la estación y el punto observado.

Centrado no exacto de la señal visada. Su comportamiento es similar al anterior.

Falta de verticalidad de la señal visada. En el caso de la utilización de prismas sobre ja-Iones, el efecto de la inclinación es similar a los casos anteriores.

Errores en la determinación e introducción de parámetros atmosféricos. Para aquellos instrumentos que permiten introducir directamente los valores de las variables atmosféricas (presión atmosférica, temperatura y humedad relativa) y otras correcciones.

Todos estos errores son aleatorios y se pueden minimizar realizando las medidas con el máximo cuidado y utilizando termómetros, barómetros e higrómetros de buena calidad.

• Naturales. Este tipo de fuentes de incertidumbre, en distanciometría, provienen principal-mente de las variaciones atmosféricas en la temperatura, presión y humedad que afectan al índice de refracción y modifican la longitud de onda de la energía electromagnética.

Las estaciones totales modernas llevan incorporados sensores que registran automáticamente el valor de estas variables atmosféricas en la estación, proporcionando las distancias ya corregidas por los factores meteorológicos. En otros equipos hay que introducir el valor de estas variables mediante el correspondiente teclado para que el procesador de la estación calcule el valor de las partes por millón (ppm) a corregir la distancia. En equipos más antiguos hay que introducir directamente las ppm, que habrán sido previamente determinadas por el usuario.

Conviene que la línea de puntería entre la estación y el prisma no pase rasante sobre el terreno sino que esté como mínimo a 0,5 m sobre el suelo, así como evitar también el pasar rasante al agua u otros objetos que puedan alterar sustancialmente el índice de refracción de las capas atmosféricas.

Resumiendo todo lo anterior, en trabajos de precisión ordinaria, cuando se evalúa la incer-tidumbre típica de medida  $\sigma_{Da}$  de la distancia geométrica medida con un distanciómetro, las principales contribuciones a la incertidumbre son las producidas por la incertidumbre de medida del equipo, por el centrado e inclinación de la señal visada, así como por el centrado del instru-mento, los cuales se estudiarán en las siguientes secciones.

#### Incertidumbre de medida de la distancia por el distanciómetro

La Norma ISO 17123-4 (ISO, 2001c) establece el procedimiento a seguir para determinar y evaluar la incertidumbre de medida de un distanciómetro. Según esta norma, se puede llevar a cabo un procedimiento simplificado o completo, según las necesidades del usuario. Esta norma cuantifica la incertidumbre mediante la desviación típica experimental  $\sigma_{\text{ISO-FDM}}$  de una distancia medida con distanciómetro.

Al igual que ocurre con las medidas angulares (ISO 17123-3), la evaluación de la incerti-dumbre de medida del instrumento realizada por el fabricante en laboratorio se realiza bajo unas condiciones muy concretas, y por tanto, ofrece incertidumbres menores que las que se pueden obtener con las condiciones habituales en campo. Es el usuario el que debe evaluar la incerti-dumbre de medida de su equipo en una o varias condiciones habituales de utilización, ya diferen-tes distancias, para conocer los valores de incertidumbre reales del equipo (incertidumbre de tipo A, ISO (2008), CEM (2000), Howarth y Redgrave (2008)). No obstante, a falta de una evalua-ción realizada por el usuario, se tomará la desviación típica indicada por el fabricante (incerti-dumbre de tipo B, ISO (2008), CEM (2000), Howarth y Redgrave  $(2008)$ ).

Esta desviación típica  $\sigma_{\text{ISO-EDM}}$  vendrá dada por un determinado valor constante si se aplica la norma ISO 17123-4 por un determinado usuario. Los fabricantes suelen presentar la incertidumbre de sus equipos mediante una parte constante más una parte proporcional a la distancia medida, ±(a  $mm + b$  ppm $\cdot$ D), que es una forma de indicar la desviación típica para cualquier distancia. Si se utiliza la evaluación realizada por el fabricante, aplicando adecua-damente la propagación de incertidumbres, la incertidumbre típica de medida  $\sigma<sub>ISO-FDM</sub>$  obtenida al medir una determinada distancia D, se puede evaluar mediante (Ruëger, 1996; Fialovszky y Holéczy, 1991; Laurila, 1983; Bannister y otros, 1998, entre otros):

$$
\sigma_{\text{ISO-EDM}} = \pm \sqrt{a \left[ m \right]^2 + \left( b \text{ ppm} \cdot 10^{-6} \text{D} [m] \right)^2} \tag{16}
$$

Si la distancia D se mide n veces, esta incertidumbre típica de medida se reducirá obteniendo:

$$
\sigma_{\text{ISO-I:DM}} = \pm \frac{\sqrt{a \left[ m \right]^2 + \left( b \text{ ppm} \cdot 10^{-6} \text{ D} [m] \right)^2}}{\sqrt{n}} \tag{17}
$$

#### Incertidumbre por centrado de la señal visada

Se trata de la misma fuente de incertidumbre de la sección 2.1.2, la cual afectará en este caso, a la incertidumbre de medida de la distancia. El valor máximo asumido para e<sub>o</sub> se considerará como la

incertidumbre expandida  $U<sub>o</sub>$ , con una determinada probabilidad de cobertura. Su-puesta una distribución normal circular para el error de centrado de la señal y una probabilidad de cobertura del 99,7%, la incertidumbre expandida  $U_0$  correspondería a un valor de 3,50. Por tanto, la incertidumbre típica del centrado de la señal visada  $\sigma_0$  será:

$$
\sigma_{\rm o} = \frac{\rm U_{\rm o}}{3.5} \qquad (18)
$$

#### Incertidumbre por inclinación del prisma

Si el prisma se coloca sobre un jalón, la falta de verticalidad del jalón produce otra fuente de incertidumbre que afecta directamente a la distancia medida (sección 2.1.3, figura 3 y apéndi-ce 4). El valor máximo asumido para e<sub>i</sub> se considerará como la incertidumbre expandida (U<sub>j</sub>) de e<sub>j</sub> a 3,5ơ (probabilidad de cobertura del 99,7%). Dividiendo este valor por 3,5 se obtendrá  $\sigma_i$ , que será la incertidumbre típica planimétrica por la inclinación de la señal visada:

$$
\sigma_j = \frac{U_j}{3.5} \quad (19)
$$

También sería de aplicación lo comentado en la sección 2.1.3 sobre el mantenimiento de la señal en posición vertical de forma manual o mediante la utilización de equipo auxiliar (trípode de pinza, bípode o plataforma nivelante).

Incertidumbre por centrado del instrumento sobre el punto de estación

El mismo error ec tratado en la sección 2.1 .4 da lugar a una fuente de incertidumbre que afectará a la incertidumbre de medida de la distancia. La contribución correspondiente viene dada por la incertidumbre típica  $\sigma_c$  [ecuación 17]:

$$
\sigma_{\rm c} = \frac{\rm U_{\rm c}}{3.5} \quad (20)
$$

Incertidumbre típica combinada de medida de una distancia geométrica por métodos electromagnéticos

La incertidumbre típica combinada de medida de una distancia geométrica medida con un distanciómetro  $\sigma_{Dq}$  se obtiene finalmente aplicando la ley de propagación de las incertidumbres a las contribuciones evaluadas por la incertidumbre de medida del equipo  $\sigma_{\text{ISO-EDM}}$  [17], por el centrado de la señal visada  $\sigma_{\text{O}}$  [18], por el centrado del instrumento  $\sigma_c$  [20] y por la inclinación del prisma  $\sigma_i$ [19]. Como no hay correlaciones entre estas incertidumbres, se aplica la siguiente expresión:

$$
\sigma_{\text{Dg}} = \pm \sqrt{\sigma_{\text{ISO-EDM}}^2 + \sigma_{\text{o}}^2 + \sigma_{\text{c}}^2 + \sigma_{\text{j}}^2} \quad (21)
$$

#### **Ejemplo práctico de cálculo**

Supóngase que se ha medido dos veces una distancia de 1000 m con un distanciómetro de incertidumbre típica  $\sigma_{\text{ISO-EDM}} = \pm (3 \text{ mm} + 3 \text{ ppm}).$ Considerando como incertidumbre expandida (probabilidad de cobertura del 99,7%) de centrado del instrumento  $U_c = 0.002$  m, incertidumbre expandida de centrado del jalón  $U_0 = 0,002$  m, máxima inclinación del jalón de  $\beta$  = 23' así como una altura de prisma  $m = 1,3$  m, se desea evaluar la incertidumbre típica de medida de la distancia promedio medida. El jalón se ha mantenido vertical sujetándolo con la mano y utilizando un nivel esférico convencional adosado al mismo.

Utilizando la expresión [21] se tiene que la incertidumbre típica combinada de la distancia medida es de:

$$
\sigma_{\text{Dg}}=\pm \sqrt{\sigma_{\text{ISO-TDM}}^2+\sigma_{\text{o}}^2+\sigma_{\text{c}}^2+\sigma_{\text{j}}^2}=\pm 0{,}004\text{ m}
$$

donde las contribuciones a esta incertidumbre típica son:

• Contribución por parte de la incertidumbre de medida del distanciómetro [17]:

$$
\sigma_{\text{ISO-EDM}} = \pm \frac{\sqrt{a \left[ m \right]^2 + \left( b \text{ ppm} \cdot 10^{-6} \, D[m] \right)^2}}{\sqrt{n}} = \pm \frac{\sqrt{0,003^2 + \left( 3 \text{ ppm} \cdot 10^{-6} \cdot 1000 \right)^2}}{\sqrt{2}}
$$

• Contribución por parte del centrado del jalón [18]:

$$
\sigma_{\circ} = \frac{U_{\circ}}{3.5} = \frac{0.002}{3.5} = 0.0006 \text{ m}
$$

• Contribución por parte del centrado del instrumento [20]:

$$
\sigma_{\rm c} = \frac{U_{\rm c}}{3.5} = \frac{0.002}{3.5} = 0.0006 \text{ m}
$$

• Contribución por parte de la inclinación del jalón utilizado [11 y 19]:

$$
\sigma_{\rm j} = \frac{\rm U_{\rm j}}{3.5} = \frac{\rm m \left( \rm m \acute{a}x \, \beta \right)}{3.5 \sqrt{\rm n}} = \frac{1.3 \cdot 23 \cdot 60}{3.5 \cdot 206265 \sqrt{2}} = 0.0018 \, \rm m
$$

El valor de la incertidumbre típica de medida obtenido para la distancia podría haberse reducido actuando sobre la incertidumbre de medida del equipo y sobre la verticalidad del jalón. En el primer caso, aumentando el número de medidas (n>2), y

*e\_v*

en el segundo caso habiendo mantenido vertical el jalón con la ayuda de un trípode de pinza o un bípode (véase apéndice 4).

#### **Incertidumbre de medida en desniveles geométricos**

En esta sección se recogen las diversas fuentes de incertidumbre que afectan a la medida de un desnivel geométrico con un nivel, se evalúa su incertidumbre de medida y se presenta un ejemplo de cálculo.

#### **Fuentes de incertidumbre**

Para la nivelación geométrica se pueden considerar diversas fuentes de incertidumbre de origen instrumental, natural y personal (véase para mayor detalle, entre otros, Wolf y Ghilani, 2008; Anderson y Mikhail, 1998 y Schofield y Breach, 2006):

• Instrumentales:

 $= \pm 0.003 \,\mathrm{m}$ 

\_ Horizontalidad de la línea de puntería. Ésta se consigue mediante el correspondiente nivel tubular o esférico en los niveles de línea o mediante el compensador en los automáticos. Si el nivel presenta un error de colimación residual se puede cancelar igualando las distancias a la mira de espalda y de frente. Si éstas no son iguales, se puede aplicar la correspondiente corrección de col-

imación.

Horizontalidad del hilo del retículo. Se puede eliminar o

minimizar leyendo en la mira cerca del centro del retículo.

Longitud y graduación incorrecta de la mira. Éstas deben estar debidamente contrastadas con patrones de calibración.

\_ Inestabilidad del trípode. Los tornillos y las patas del trípode deben estar en buen estado para evitar movimientos del mismo.

• Personales:

Burbuja del nivel no calada. Su efecto es más importante en niveles de línea, donde la horizontalidad del eje de colimación depende del perfecto calado del nivel. En caso de nive-Ies automáticos y digitales, cuyo uso es prácticamente el único hoy en día, este calado de la burbuja es sólo una aproximación a la horizontal, consiguiéndose ésta mediante el corres-pondiente compensador.

Paralaje. Produce lecturas incorrectas sobre la mira. Un enfoque adecuado evita este problema.

Errores de lectura sobre la mira. Hay que seleccionar distancias nivel-mira adecuadas a las condiciones meteorológicas y aumentos del anteojo que permitan leer sin dificultad sobre la mira.

\_ Falta de verticalidad de la mira. Se puede eliminar utilizando un nivel esférico correcta-mente calibrado o bien balanceando la mira en dirección de la visual.

• Naturales. Entre estos se pueden considerar:

Esfericidad y refracción. Se puede minimizar manteniendo la igualdad de distancias a la mira de espalda y de frente, así como leyendo por encima de 0,5 m sobre el cero de la mira.

\_ Variaciones de temperatura. Su efecto puede causar la dilatación de las miras, pero su cuantía no es importante en nivelación convencional. Conviene realizar visuales tan altas como sea posible, evitando que sean cercanas a fuentes de calor como el suelo o edificios.

#### Viento.

\_Asentamiento del trípode y las miras. Se debe estacionar sobre terreno firme evitando te-rreno blando y sin hincar fuertemente las patas sobre el terreno para evitar la reacción de éste sobre el trípode. Igual ocurre con las miras, si para apoyarlas sobre el terreno se utilizan unas bases o soportes, éstas deben quedar firmemente asentadas.

Resumiendo todo lo anterior, en trabajos de exactitud ordinaria todas estas fuentes de in-certidumbre se pueden minimizar ajustando y manipulando con cuidado tanto el nivel como las miras, así como empleando métodos de observación adecuados como, p. ej., utilizar miras provis-tas de nivel esférico, mantener la igualdad de distancia a las miras de espalda y de frente o realizar itinerarios de nivelación dobles (ida y vuelta).

Tradicionalmente, desde el enfoque del error, se venían considerando como los errores accidentales que intervienen en las medidas realizadas con nivel, el "error de horizontalidad", dependiente de la incertidumbre del compensador o de la sensibilidad del nivel tórico, el "error de puntería" y la falta de verticalidad de la mira. La Norma ISO 17123-2 (ISO, 2001a) simplifica, de forma práctica, la evaluación de la incertidumbre de medida de un desnivel, al englobar en un único valor (desviación típica) las contribuciones a la incertidumbre producidas por los llamados errores accidentales de horizontalidad y puntería. En las siguientes secciones se es-

tudiarán las contribuciones a un desnivel de dos fuentes de incertidumbre: incertidumbre típica de medida con el nivel e inclinación de la mira.

#### Incertidumbre de medida para un desnivel por el equipo utilizado

La norma ISO 17123-2 (ISO, 2001a) establece el procedimiento a seguir por un usuario para determinar la incertidumbre de medida del nivel utilizado. Aunque la calidad de medida del instrumento depende de diversos factores como la incertidumbre del compensador, aumentos del anteojo, etc., la Norma ISO 17123-2 sólo se preocupa por sus efectos globales, evaluando la incertidumbre típica de la medida y expresándola en términos de la desviación típica para 1 km de nivelación doble (desnivel de ida y vuelta promediado)  $\sigma_{\text{ISO-}}$ LEV. Así pues, para 1 km de nivelación simple (ida o vuelta), la incertidumbre típica del desnivel será:

$$
\sigma_{km} = \pm \sigma_{ISO\text{-}LEV} \sqrt{2} \qquad (22)
$$

La aplicación de este procedimiento ISO por un usuario (incertidumbre de tipo A, ISO (2008), CEM (2000), Howarth y Redgrave (2008)), al igual que para las medidas angulares y de distancia, hace que se tengan en cuenta las condiciones presentes en el momento de la observación sobre el terreno, que deberían ser representativas de las condiciones atmosféricas habituales en los trabajos de campo. Por tanto, la incertidumbre resultante para un determinado nivel, obtenida aplicando esta norma por el propio usuario, será más acorde a la realidad que el valor proporcionado por el fabricante (incertidumbre de tipo B, ISO (2008), CEM (2000), Howarth y Redgrave (2008)), el cual ha sido determinado en laboratorio sin influencia de las condiciones ambientales habituales de campo.

#### Incertidumbre por inclinación de la mira

Otra fuente de incertidumbre que afectaría a las medidas realizadas con nivel sería la co-rrespondiente a la falta de verticalidad de la mira. En el caso de utilizar un nivel esférico acoplado a la misma que garantice un ángulo de inclinación máximo de  $\beta$ , la contribución de ésta para una altura de mira m, se podría cuantificar mediante la siguiente incertidumbre típica  $\sigma_{\rm m}$  (véase figura 5):

$$
m = BB'' - BB' = \frac{BB'}{\cos\left(\frac{m\acute{a}x}{3}\beta\right)} - BB' = m\left[\sec\left(\frac{m\acute{a}x}{3}\beta\right) - 1\right]
$$
 (23)

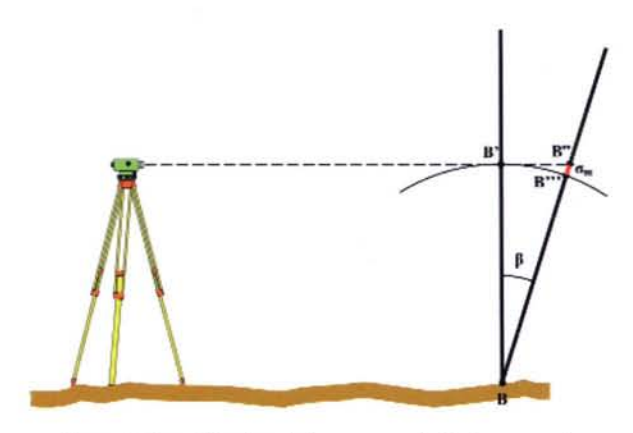

Figura 5. Incertidumbre tipica am para la lectura en mira como consecuencia de la falta de verticalidad de la mira  $p$ roducida por una inclinación de ángulo  $\beta$  sobre la vertical.

Nótese que la componente vertical por falta de verticalidad de la mira  $\sigma_m$  se puede considerar que sigue una distribución Normal unidimensional, por lo que la probabilidad de cobertura del 99,7% correspondería a 3σ (véase apéndice 2).

En realidad, si durante la nivelación se consigue mantener vertical la mira con la ayuda de un nivel esférico convenientemente calibrado, o bien, en ausencia de éste, se balancea la misma hacia delante y hacia atrás en dirección de la visual cuando se realizan lecturas ópticas (Anderson y Mikhail, 1998; Kavanagh, 2009), esta fuente de incertidumbre, dada su pequeña cuantía, se puede considerar despreciable para una nivelación convencional (Ghilani y Wolf, 2006). A modo de ejemplo, con la expresión [23] se obtiene una  $\sigma_{\rm m}$ de 10-5 m para una altura de mira de 2 m y un valor de β máximo de 1°.

#### **Incertidumbre típica de medida de un desnivel obtenido con nivelación geométrica**

La incertidumbre típica de un desnivel propagada a lo largo de una línea de nivelación es función de la raíz cuadrada del número de estacionamientos del nivel o de la raíz cuadrada de la distancia nivelada (Anderson y Mikhail, 1998).

Según lo expuesto en las secciones 4.1.1 y 4.1.2, la incertidumbre de un desnivel sólo de-penderá de la incertidumbre de medida del equipo (ecuación [23]). Por tanto, para K kilómetros nivelados en nivelación simple (sólo ida o sólo vuelta), la incertidumbre típica de medida del desnivel obtenido se puede evaluar mediante:

$$
\sigma_{\Delta Z} = \pm \sigma_{km} \sqrt{K} = \pm \sigma_{ISO\text{-}LEV} \sqrt{2} \sqrt{K} \quad (24)
$$

donde  $\sigma_{km}$  es la incertidumbre típica para un desnivel correspondiente a 1 km de nivelación simple.

#### **Conclusiones**

En este artículo se presenta una aplicación de la metodología de evaluación de la incerti-dumbre de medida según la norma GUM a la medición de ángulos horizontales y verticales, distancias por métodos electromagnéticos y desniveles obtenidos por nivelación geométrica en el campo de la Topografía. Para cada uno de estos mensurandos se analizan las fuentes de incerti-dumbre que afectan a su medida y se evalúan sus contribuciones a la incertidumbre de medida. A este respecto, es de destacar la importancia que tiene hoy en día la normalización y el cálculo de incertidumbres, tan extendido en otras ramas de la ingeniería, y con frecuencia ignorado en la captura de datos en Geomática. En Topografía, las diferentes partes de la Norma ISO 17123 de evaluación de incertidumbre de medida de los instrumentos topográficos facilitan la evaluación de la contribución a la incertidumbre de medida de cada mensurando de una forma unificada y homogénea al espíritu de la GUM.

Finalmente, este artículo trata de migrar la tradicional forma de evaluar la incertidumbre de medida de cada uno de los mensurandos considerados pasando de la filosofía del "error" a la filosofía de la "incertidumbre", utilizando para ello la incertidumbre típica como valor cuantitativo que exprese la calidad del resultado de una medida.

#### **Referencias Bibliográficas**

Anderson, J.M. y Mikhail, E.M. (1998) Surveying: Theory and Practice. 7th ed. New York, WCB Mc-Graw-Hill.

Bannister, A., Stanley, R. y Raymond, B. (1998) Surveying. 7th ed. Malaysia, PA, Prentice Hall.

Baykal, O., Tari, E., Coskun, M.Z. y Erden, T. (2005) "Accuracy of point layout with polar coor-dinates". Journal of Surveying Engineering, 131, 3, pp. 87-93.

Buckner, R.B. (1991) Surveying measurements and their analysis. 3rd ed. California, USA, Landmark.

Burnside, C.D. (1982) Electronic distance measurement. London, Granada Publishing.

CEM (2000) Guía para la Expresión de la Incertidumbre de Medida. Madrid, Centro Español de Metrología.

CEM (2008) Vocabulario Internacional de Metrología. Conceptos fundamentales y generales, y términos asociados. 3ª edición en español. Madrid, Centro Español de Metrología.

Cooper, M.A.R. (1987) Modern theodolites and levels. 2nd ed. Great Britain, BSP Professional Books.

Dodson, A. (1978) "EDM systematic errors and instrument calibration". ASCE Journal (actualmente CIS, Civil Engineering Surveyor) 3, 4, pp. 20-22.

Dzierzega, A. y Scherrer, R. (2003a) "Measuring with electronic total stations". Survey Review, 37, 287, pp. 55-65.

Dzierzega, A. y Scherrer, R. (2003b) "The compact method of testing total stations". Survey Review, 37, 288, pp. 145-154.

Fialovszky, L. y Holéczy, Gy. (1991) Surveying instruments and their operacional principies. Budapest, Elsevier.

Ghilani, C.D. (2004) "Statistics and adjustment explained. Part 3: Error propagation". Surveying and Land Information Science, 64, 1, pp. 29-53.

Ghilani, C.D. YWolf, P.R. (2006) Adjustment computations. Spatial data analysis. 4th ed. New Jersey, John Wiley & Sons.

Greenwalt, C. R. y Shultz, M. C. (1962) Principies of error theory and cartographic applications. ACIC Technical Report No. 96., St. Louis, Missouri, Aeronautical Chart and Information Center, USAF.

Howarth, P., Redgrave, F. (2008) Metrology - in short. 3rd edition. EURAMET. Germany.

ISO (2001a) International Standard ISO 17123- 2: 2001. Optics and optical instruments - Field procedures for testing geodetic and surveying instruments - Part 2: Levels. Geneva, Switzerland, International Standardization Organization.

ISO (2001b) International Standard ISO 17123-3: 2001. Optics and optical instruments - Field procedures for testing geodetic and surveying instruments - Part 3: Theodolites. Geneva, Switzerland, International Standardization Organization.

ISO (2001c) International Standard ISO 17123-4: 2001. Optics and optical instruments - Field procedures for testing geodetic and surveying instruments - Part 4: Electro-optical distance meters (EDM instruments). Geneva, Switzerland, International Standardization Or-ganization.

ISO (2007) International Vocabulary of Metrology - Basic and General Concepts and Associated Terms, VIM. 3rd ed., Geneva, Switzerland, International Standardization Organization.

ISO (2008) Guide to the Expression of Uncertainty in Measurement. ISO/lEC 98-3 Geneva, Switzerland, International Standardization Organization.

Kavanagh, B.F. (2009) Surveying: principies and applications. 8th ed., New Jersey, Pearson-Prentice Hall.

Kennie, T.J.M. (1996) "Electronic angle and distance measurement", en Kennie, T.J.M. y Petrie, G. (Ed.): Engineering Surveying technology. London, Chapman & Hall, pp. 7-45.

Laurila, H.S. (1983) Electronic Surveying in Practice. New York, John Wiley & Sons.

Leica Geosystems AG (2004) Leica TPS800 Series. Manual del usuario. Versión 1.0. Español. Heerbrugg. Suiza, Leica Geosystems AG.

Martin, D. y Gatta, G. (2006) "Calibration of total station instruments at the ESRF". XXIII FIG Congress. Munich, Germany, 8-13 October, 2006.

Mikhail, E.M. y Gracie G. (1981) Analysis and Adjustment of Survey Measurements. New York, Van Nostrand Reinhold.

Rüeger, J.M. (1996) Electronic Distance measurement. An introduction. 4th ed. Berlin. Heidelberg, Springer-Verlag.

Ruiz, A.M., García, J.L. y Mesa, J.L. (2010) Error, incertidumbre, precisión y exactitud, términos asociados a la calidad espacial del dato geográfico. En: Alcázar y otros (Eds.), Catastro: formación, investigación y empresa. Selección de ponencias del I Congreso Internacional de Catastro Unificado y Multipropósito, Servicio de Publicaciones, Universidad de Jaén, pp.95-102

(http://coello.ujaen .es/congresos/cicum/ponencias/Cicum2010.2.02 Ruiz y otros Error incertidumbre\_precision.pdf, último acceso: enero 2011).

Schofield, W. y Breach, M. (2006) Engineering surveying. 6th ed. Butterworth-United Kingdom. Heinemann (Elsevier).

Schwendener, H.R. (1972) "Electronic distances for short ranges: accuracy and calibration pro-cedures". Survey Review, 21,64, pp. 273-281.

Staiger, R. (2004) "Le contrôle des instruments géodésiques". XYZ, 99, pp. 39-46.

Uotila, U.A. (1973) "Useful statistics for land Surveyors". Surveying and Mapping, Vol. XXXIII, 1, pp. 67-77. Reimpreso en Surveying and Land Information Science, 66, 1, (2006), pp. 7-18.

Wolf, P.R. y Ghilani, C.D. (2008) Elementary surveying. An introduction to Geomatics. 12th ed., Upper Saddle River, New Jersey, Pearson Prentice Hall.

#### **Apéndice 1. Símbolos y glosario**

En este apéndice se recogen los símbolos utilizados en este artículo así como un breve glosario de los términos más empleados conforme a su definición en la 3ª edición del VIM.

 $\sigma_{\alpha}$  Incertidumbre típica de medida para un ángulo horizontal.

 $\sigma_{\alpha\text{iso}}$  Contribución a la incertidumbre típica para un ángulo horizontal debida a la incertidumbre típica de medida del equipo.

 $\sigma_{\alpha 0}$  Contribución a la incertidumbre típica para un ángulo horizontal debida a las incertidumbres típicas de centrado de las señales visadas.

 $\sigma_{\alpha}$  Contribución a la incertidumbre típica para un ángulo horizontal debida a la incertidumbre típica de centrado del instrumento.

 $\sigma_{\alpha i}$  Contribución a la incertidumbre típica para un ángulo horizontal debida a la incertidumbre típica por inclinación de la señal visada.

 $\sigma_{\text{H}_0}$  Contribución a la incertidumbre típica para una dirección angular horizontal debida a la incertidumbre típica de centrado de la señal visada.

 $\sigma_{\rm Hi}$  a la incertidumbre típica para una dirección angular horizontal debida a la incertidumbre típica por inclinación de la señal visada.

 $\sigma_{\text{ISO-Hz}}$  Incertidumbre típica experimental para la media de una observación angular horizontal observada una vez en ambas posiciones del anteojo (CD y CI), debida a la incertidumbre típica de medida del equipo, según la Norma ISO 17123-3.

 $\sigma_{Hz}$  Incertidumbre típica por dirección angular horizontal.

 $\sigma_{\text{ISO-V}}$  Incertidumbre típica experimental para la media de un ángulo vertical ob-servado en ambas posiciones del anteojo (CD y CI), debida a la incertidum-bre típica de medida del equipo, según la Norma ISO 17123-3.

 $\sigma_V$  Incertidumbre típica de medida para un ángulo vertical.

e<sub>o</sub> Error circular producido al centrar la señal visada.

 $\sigma$ <sub>o</sub> Incertidumbre típica por centrado de la señal visada.

U<sub>o</sub> Incertidumbre expandida al 99,7% por centrado de la señal visada.

e<sub>c</sub> Error circular producido al centrar el instrumento sobre su punto de estación.

 $\sigma_c$  Incertidumbre típica en el centrado del instrumento sobre su punto de esta-ción.

U<sub>c</sub> Incertidumbre expandida al 99,7% por centrado del instrumento sobre su punto de estación.

 $\sigma_{c-x}$  Incertidubre típica sobre el eje X por el centrado del instrumento sobre su punto de estación.

 $\sigma_{c-v}$  Incertidumbre típica sobre el eje Y por el centrado del instrumento sobre su punto de estación.

ej Error circular debido a la inclinación de la señal visada.

0j Componente planimétrica de la incertidumbre típica por inclinación de la señal visada.

Uj Incertidumbre expandida al 99,7% por inclinación de la señal visada.

Ángulo de inclinación de la señal visada sobre la vertical.

m Altura del centro del prisma sobre la punta del jalón, o altura de mira leída.

O¡SO-EDM Incertidumbre típica experimental para una distancia medida con distanció-metro según la Norma ISO 17123-4.

 $\sigma_{\text{D}q}$  Incertidumbre típica de medida para una distancia geométrica.

 $\sigma_{\text{ISO-LEV}}$  Incertidumbre típica experimental para un desnivel correspondiente a 1 km de nivelación doble (ida y vuelta) según la Norma ISO 17123-2.

 $\sigma_{km}$  Incertidumbre típica para un desnivel correspondiente a 1 km de nivelación simple.

0m Incertidumbre típica para una lectura en mira debida a la inclinación de la misma.

 $\sigma_{A}$  Incertidumbre típica de medida para un desnivel.

Condición de repetibilidad de una medición: condición de medición, dentro de un conjunto de condiciones que incluye el mismo procedimiento de medida, los mismos operadores, el mismo sistema de medida, las mismas condiciones de operación y el mismo lugar, así como mediciones repetidas del mismo objeto o de un objeto similar en un período corto de tiempo.

Condición de reproducibilidad de una medición: condición de medición, dentro de un conjunto de condiciones que incluye diferentes lugares, operadores, sistemas de medida y mediciones repetidas de los mismos objetos u objetos similares. Corrección: compensación de un efecto sistemático estimado.

Error de medida: diferencia entre un valor medido de una magnitud y un valor de referencia.

Error sistemático de medida: componente del error de medida que, en mediciones repetidas, permanece constante o varía de manera predecible. Error aleatorio de medida: componente del error de medida que, en mediciones repetidas, varía de manera impredecible.

Evaluación tipo A de la incertidumbre de medida: evaluación de una componente de la incer-tidumbre de medida mediante un análisis estadístico de los valores medidos obtenidos bajo con-diciones de medida definidas.

Evaluación tipo B de la incertidumbre de medida: evaluación de una componente de la incer-tidumbre de medida de manera distinta a una evaluación tipo A de la incertidumbre de medida.

Exactitud de medida: proximidad entre un valor medido y un valor verdadero de un mensuran-do. Factor de cobertura: número mayor que uno por el que se multiplica una incertidumbre típica combinada para obtener una incertidumbre expandida. Incertidumbre de medida: parámetro no negativo que caracteriza la dispersión de los valores atribuidos a un mensurando, a partir de la información que se utiliza.

Incertidumbre típica de medida: incertidumbre de medida expresada como una desviación típica.

Incertidumbre típica combinada de medida: incertidumbre típica obtenida a partir de las incertidumbres típicas individuales asociadas las magnitudes de entrada de un modelo de medición.

Incertidumbre expandida de medida: producto de una incertidumbre típica combinada y un factor mayor que uno.

Medición: proceso que consiste en obtener experimentalmente uno o varios valores que pueden atribuirse razonablemente a una magnitud.

Mensurando: magnitud que se desea medir.

Precisión de medida: proximidad entre las indicaciones o los valores medidos obtenidos en mediciones repetidas de un mismo objeto, o de objetos similares, bajo condiciones especificadas.

Probabilidad de cobertura: probabilidad de que el conjunto de los valores verdaderos de un mensurando esté contenido en un intervalo de cobertura especificado.

Repetibilidad de medida: precisión de medida bajo un conjunto de condiciones de repetibilidad.

Reproducibilidad de medida: precisión de medida bajo un conjunto de condiciones de reproducibilidad.

Sesgo de medida: valor estimado de un error sistemático.

#### **Apéndice 2. Relación entre error máximo e incertidumbre**

Utilizando distintas distribuciones de probabilidad, como la Normal unidimensional o la Normal circular, etc., se puede pasar de una incertidumbre con una determinada probabilidad de cobertura a otra diferente. Para aplicar la ley de propagación de las incertidumbres, es necesario conocer la desviación típica de las variables implicadas. Así pues, dada una incertidumbre expandida con una determinada probabilidad de cobertura, se podrá evaluar la incertidumbre típica a partir de la distribución adecuada (Normal unidimensional, circular y esférica, véase Greenwalt y Shultz, 1962).

Tradicionalmente en Topografía, con la idea de cuantificar la incertidumbre, se fijan erro-res máximos, que se consideran como aquellos con una baja probabilidad de ser rebasados. Auto-res como Mikhail y Gracie (1981), Ghilani y Wolf (2006) y Uotila (1973) les asignan una probabilidad del 99,7%, es decir, tienen una probabilidad del 0,3% de ser rebasados. Utilizando los conceptos definidos en la GUM, este "error máximo" debe asumirse como una incertidumbre expandida. Para la distribución Normal unidimensional N(0,1) equivale a utilizar un factor de cobertura de aproximadamente 3, para la distribución Normal circular N(O, 1) de aproximadamente 3,5 y para la Normal esférica N(0,1) de aproximadamente 4 (Greenwalt y Shultz, 1962).

Por tanto, fijado (por la experiencia, a partir de referencias, usando una expresión conven-cional, etc.) un "error máximo", éste se considerará como incertidumbre expandida (U) al 99,7% y se dividirá por 3, 3,5 ó 4 para obtener la incertidumbre típica correspondiente, según se trate de una distribución unidimensional, circular o esférica respectivamente.

#### **Apéndice 3. Cuantificación de la incertidumbre en el centrado**

En las secciones 2.1.2, 2.1.4, 3.1.2 y 3.1.4 se ha indicado la necesidad de evaluar la incertidumbre en el centrado del instrumento  $(\sigma_c)$  y de la señal visada  $(\sigma_{0})$  sobre sus puntos de estación con el fin de poder evaluar su contribución a la incertidumbre de medida un ángulo horizontal y de una distancia geométrica.

Podría plantearse un estudio riguroso para conocer cuál es el comportamiento estadístico de esta incertidumbre en el centrado (es decir, poner en práctica una evaluación de la incertidumbre de tipo A). Otra alternativa es la de utilizar una evaluación de tipo B, recurriendo a los valores considerados por diferentes autores. Así pues, en la tabla 1 se resumen algunos de los valores que pueden encontrarse en diferentes fuentes bibliográficas. Para cada referencia se indica:

• El parámetro utilizado para cuantificar esta incertidumbre, ya que los diferentes autores se refieren a parámetros diferentes.

• El tipo de estacionamiento, según se utilice plomada física, bastón centrador, plomada óptica o plomada láser.

• El valor sugerido por el autor para el parámetro utilizado y tipo de estacionamiento.

• El valor para  $\sigma_c$  (o  $\sigma_o$ ) que puede extraerse a partir del parámetro y valor sugerido por el autor.

En relación a los parámetros utilizados por los distintos autores, la aportación realizada por Cooper (1987) no queda clara, ya que utiliza como parámetro el término exactitud, que es de carácter cualitativo, y por tanto se desconoce si el autor pretendía referirse a una desviación típica o a un supuesto valor máximo asumido para e<sub>c</sub>. En cambio, el parámetro utilizado por Mikhail y Gracie (1987) es el de desviación típica y, por tanto, puede asumirse como un valor sugerido para  $\sigma_c$ . Baykal y otros (2005) sugieren un valor máximo para e<sub>c</sub>, que puede asumirse como  $U_c$  y, por tanto, dividiéndolo por 3,5 se obtendría el correspondiente valor para  $\sigma_{c}$ . Por último, algunos fabricantes de instrumentos presentan alguna indicación respecto a la incertidumbre de algún determinado sistema de centrado, como Leica (2004), que especifica en el manual de usuario de algún equipo que la desviación de la plomada láser respecto a la línea de la plomada alcanza un valor de 1,5 mm a una altura de 1,5 m con una probabilidad de 20. Por tanto, podría asumirse como un valor representativo para  $U_c$  a 2 $\sigma$ , y dividiéndolo por 2 se obtendría el valor de  $\sigma_{c}$ .

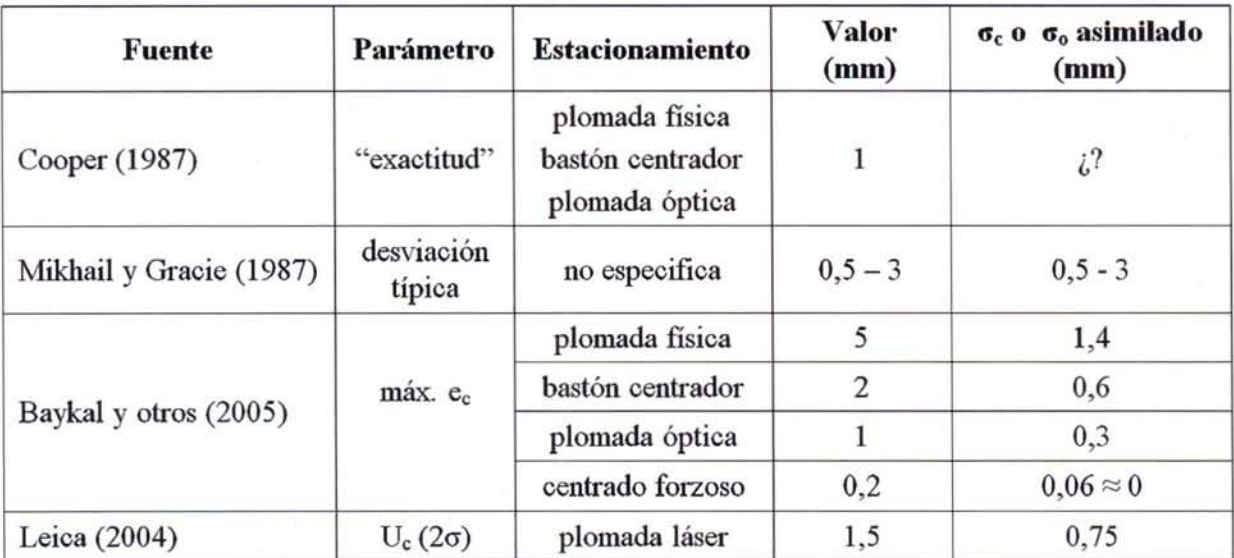

Tabla 1. Parámetros y valores sugeridos por diferentes autores para la incertidumbre en el cen-trado del instrumento

Observando la última columna de la tabla 1, puede deducirse un valor sugerido de  $\sigma_c$  (incertidumbre de tipo B) que sea aplicable a la mayoría de situaciones, según el tipo de estacio-namiento:

 $\cdot$  En el caso de centrado forzado, el valor de  $\sigma_c$ puede considerarse nulo, ya que en la práctica no contribuirá a la incertidumbre de medida de un ángulo ni de una distancia.

 $\cdot$  En el resto de casos habrá un valor de  $\sigma_c$  a considerar, cuyo valor mínimo puede establecerse en 0,5 mm (valor mínimo sugerido por Mikhail y Gracie, 1987). El valor mínimo puede apli-carse al estacionamiento mediante plomada óptica o bastón centrador, siguiendo lo indicado por Baykal y otros (2005).

• En el caso de plomada láser, la incertidumbre típica es algo superior a la del centrado me-diante plomada óptica, que podría fijarse en torno a 0,75 -1 mm.

En cuanto a la incertidumbre típica del centrado de la señal visada, los valores serían similares en caso de utilizar las mimas herramientas de centrado.

En definitiva, se pueden tomar a modo orientativo los valores aquí expuestos, pero tal y como establece Ghilani (2004), será el usuario el que los establezca, dependiendo del tipo de sistema de centrado a utilizar y de las características de la señal o marca sobre la que se estaciona. En general, si se realiza el estacionamiento de equipos actuales, con plomada óptica o láser, sobre una marca nítida y bien definida, el valor de incertidumbre típica en el centrado  $\sigma_c$  se podría considerar con valores en torno a 0,5 - 1 mm.

establecido que esta fuente de incertidumbre prácticamente no afecta al desnivel, resultando, por tanto, despreciable si se mantiene la mira vertical durante su lectura. Para ello, se puede utilizar un nivel esférico corregido acoplado a la misma y mantenerlo perfectamente calado.

En este apéndice se realizarán una serie de consideraciones sobre el ángulo  $\beta$  de inclinación de la señal visada y su influencia en los mensurandos distancia geométrica y ángulo horizontal.

#### **A4.1.** Estimación del ángulo β de incli**nación de la señal visada**

Para tener una estimación tanto del ángulo  $\beta$  de inclinación debido a la falta de verticali-dad de la señal visada como de la magnitud lineal que esto supone a una altura visada de la señal, se ha llevado a cabo un experimento con diversos niveles esféricos de 8' de sensibilidad (jalón GLN111 de Leica con nivel esférico acoplado), los cuales podrían considerarse representativos de la mayoría de los existentes en el mercado. En el caso de que un usuario tuviese un nivel de sensibilidad diferente, siempre podrá repetir el experimento y obtener sus valores de inclinación para el ángulo  $\beta$ .

Una vez comprobado el perfecto estado de calibración de diversos niveles adosados a jalones, se han calculado los valores del ángulo  $\beta$  de inclinación y del valor lineal m $\beta$  de esta inclinación a una altura de 1,3 m para las distintas posiciones del nivel que se muestran en la figura 6 (véase  $t$ abla 2 y figura 3a). m $\beta$  representa el desplazamiento planimétrico del centro del prisma respecto a su vertical en las cuatro posiciones diferentes.

### **Apéndice 4. Consideraciones sobre la inclinación de la señal visada**

certidumbre Una de las fuentes de in- (a) presentes cuando con una estación total se observa directamente al centro del prisma, al medir un ángulo horizon-

tal o la distancia geométrica, es su falta de verticalidad respecto al punto sobre el que se ha estacionado. Su contribución a la incerti-dumbre del ángulo horizontal y de la distancia geométrica ha sido tratada en las secciones 2.1.3 y 3.1.3.

Respecto a la inclinación de la mira en la nivelación geométrica, en la sección 4.1.2 se ha

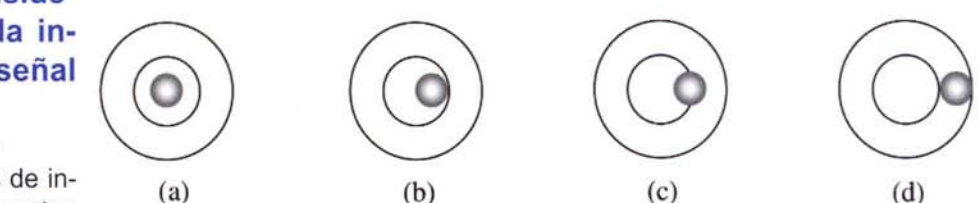

Figura 6. Distintas posiciones de la burbuja del nivel esférico acoplado al jalón para las que se ha determinado su inclinación. (a) Burbuja calada, (b) burbuja tangente a la circunferencia grabada, (c) burbuja en posición intermedia respecto al círculo grabado y (d) burbuja tangente a la circun-ferencia exterior del nivel

> De los resultados obtenidos (véase tabla 2) se puede concluir que:

> a) Si la burbuja se encuentra perfectamente calada, el desplazamiento del centro del prisma sobre su vertical no es apreciable y, por tanto, se puede despreciar.

b) Si la burbuja se encuentra tangente a la circunferencia grabada, el desplazamiento es del orden de 1 mm, resultando el ángulo  $\beta$  del orden de 2'-3'.

c) Si la burbuja se encuentra en una posición intermedia respecto a la circunferencia grabada, el desplazamiento es del orden de 5 mm, siendo el ángulo  $\beta$  del orden de 12'-14'.

d) Si la burbuja se encuentra tangente a la circunferencia exterior del nivel, el desplazamiento es del orden de 9 mm, siendo el ángulo  $\beta$  del orden de 20'-23'

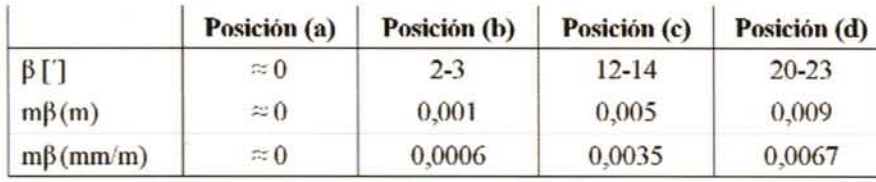

Tabla 2. Valores del ángulo de inclinación  $\beta$  del jalón, de la magnitud lineal que supone este ángulo  $\beta$  a una altura de 1,3 m (m $\beta$ ) y de los milimetros por metro (mm/m) de altura de jalón que supone este ángulo de inclinación para las distintas situaciones (a, b, c y d) presentadas en la Figura 6

Usualmente, los casos a y b sólo se podrán garantizar si el nivel está acoplado a una plataforma nivelante o a un jalón que se mantiene vertical con la ayuda de un trípode de pinza, un bípode o casos similares. Los casos más extremos, c y d, se producen cuando el nivel está acoplado a un jalón que se mantiene vertical sujetándolo con la mano, yen el que la burbuja oscila continuamente.

#### **A4.2. Utilización de plataforma nivelante, trípode de pinza o bípode**

Si cuando se mide una distancia con distanciómetro o un ángulo horizontal observando di-rectamente al prisma, éste se sitúa sobre una plataforma nivelante montada sobre el trípode, el ángulo  $\beta$  de inclinación será muy pequeño, siempre y cuando el nivel esférico esté perfectamente calado y corregido. En tal caso, el desplazamiento debido a la falta verticalidad del prisma sobre la vertical de su punto de estación puede ser del orden de 1 mm o menor para niveles esféricos del tipo 10' u 8' de sensibilidad, típicos de estas plataformas nivelantes (casos a y b de la figura 6 y la tabla 2).

Si el conjunto jalón-prisma se mantiene vertical con la ayuda de un trípode de pinza o un bípode, y el nivel esférico está perfectamente calado y corregido, se pueden considerar igualmente desplazamientos del orden de 1 mm o menores, similar al caso de la plataforma nivelante. En ambos casos, esta fuente de incertidumbre debida a la falta de verticalidad de la señal visada, dada su pequeña cuantía, podría despreciarse.

#### **A4.3. Sujeción manual del jalón**

El mayor efecto de esta fuente de incertidumbre se produce cuando se mantiene vertical el jalón sujetándolo con la mano e intentando calar la burbuja del nivel. Debido al pulso del opera-dar que sujeta el jalón, la burbuja no siempre quedará perfectamente centrada y podría variar de forma continua entre los distintos casos mostrados en la figura 6.

> A mayor separación de la bur-buja respecto al centro del nivel, mayor será el án $gulo$   $\beta$  de inclinación, y mayor desplazamiento planimétrico debido a la falta de verticalidad.

Asumiendo que en el peor de los casos, cuando un operador mantiene vertical el

jalón sujetándolo con la mano ayudándose del nivel esférico, la burbuja quedara tangente al círculo exterior (véase figura 6d), será este valor el que se tome como máximo ángulo  $\beta$  de inclinación para la evaluación de la incertidumbre de medida correspondiente a la falta de verticalidad de la señal visada en los distintos mensurandos. Leyendo la columna (d) de la tabla 2, sería el caso de un desplazamiento planimétrico de 0,009 m a una altura de 1,3 m del prisma, lo que equivale a un ángulo  $\beta$  de unos 23', o bien a 0,007 m de desplazamiento planimétrico por cada metro de altura del jalón.

Traduciéndolo a la terminología de la incertidumbre de medida, el máximo desplazamiento debería ser considerado como la incertidumbre expandida planimétrica por inclinación de la señal visada (U<sub>j</sub>). Sería aplicable al evaluar la contribución a la incertidumbre de medida de un ángulo horizontal (sección 2.1 .3) o de una distancia geométrica (sección 3.1.3). Al tener un carácter circular, dividiendo la incertidumbre expandida (Uj) por 3,5 se obtendría la incertidumbre típica correspondiente (según lo comentado en el apéndice 2), es decir, en este caso, y para una altura de m=1,3 m,  $\sigma_i = 0.009/3, 5 = 0$  $0,0026$  m  $\approx 0,003$  m.

A efectos prácticos en los trabajos de campo, con la ayuda de un jalón cruzado al jalón que sostiene al prisma, se puede minimizar el efecto de su falta de verticalidad (Kavanagh, 2009).

## **Oferta formativa de enseñanzas propias de la Unversidad de Jaén en materia de geomática**

Manuel Alcázar Molina Director del Secretariado de Enseñanzas Propias y profesor del Departamento de Ingeniería Cartográfica, Geodésica y Fotogrametría. Uníversidad de Jaén

#### **Resumen**

Las enseñanzas propias en la Universidad española pasan por una fase de transformación derivada fundamentalmente de la adaptación al Espacio Europeo de Educación Superior (EEES) y la estructuración de las enseñanzas en estudios de Grado y Postgrado. Dentro de esta situación general, la Universidad de Jaén tiene una amplia oferta, que se describe en este trabajo, centrándose en la relativa a la materia de Geomática.

#### **Abstract**

Own teachings in the Spanish University are in a stage of processing derived mainly of adaptation to European Higher Education Area and the structuring of teachings in undergraduate and graduate studies. In this context, Uníversity of Jaén has a wide general and specific focus in Geomatics academic offeríng, described in this work.

#### **Introducción**

La oferta formativa de enseñanzas propias, en materia de Geomática en la Universidad de Jaén se concentra principalmente en el Departamento de Ingeniería Cartográfica, Geodésica y Fotogrametría, responsable, asimismo, de gran parte de los contenidos que se imparten en las titulaciones de Ingeniería Técnica en Topografía, Ingeniería en Geodesia y Cartografía y en el nuevo Grado de Ingeniería Geomática y Topográfica.

La normativa de enseñanzas propias de la Universidad de Jaén está en fase de transformación, a la espera de una nueva redacción, una vez se han diseñado y puesto en funcionamiento los grados y postgrados oficiales. También está pendiente de las directrices que está elaborando el Consejo de Universidades que ha apostado por dar una respuesta rigurosa, académica y profesional, a la demanda de formación de estas características que ha mostrado la sociedad en las últimas décadas. En concreto, el Consejo de Europa (Comunicado de Feira, 2000) considera que la formación

permanente ha de entenderse como "toda actividad de aprendizaje a lo largo de la vida con el objeto de mejorar los conocimientos, las competencias y las aptitudes con una perspectiva personal, cívica, social o relacionada con el empleo". Lo cierto es que es una definición muy ambiciosa, pero también es cierto que las Universidades españolas están trabajando en esta línea, y que ya son muy numerosos los centros de postgrado que se han consolidado en el panorama universitario nacional. Precisamente en la Universidad de Jaén se está implantando un centro de postgrado que aglutinará e impulsará este tipo de formación.

Esta unificación de criterios y la generalización de las características y exigencias permitirán el reconocimiento de la formación de postgrado entre las diferentes Universidades. Este es uno de los principales problemas con los que se encuentra hoy un alumno que decida formarse en una Universidad, no tanto en los programas oficiales, cuyo reconocimiento está asegurado, como en los programas no oficiales; con dificultad podrá obtener el reconocimiento de su título propio en otra, y esto desanima la realización secuencial, progresiva y complementaria de diferentes programas en distintas Universidades. Es probable que este reconocimiento se vea facilitado en el momento en que los títulos propios no oficiales se inscriban en el Registro de Universidades, Centros y Títulos, con las correspondientes verificaciones y acreditaciones previas.

Por regla general la oferta formativa nacional se concentra en dos grandes bloques. El primero correspondería a los títulos propios, cuyas denominaciones son muy similares en la mayor parte de las universidades: master universitario, títulos de especialista y títulos de experto universitario. Los dos primeros tendrán una duración próxima a los 50 - 60 créditos y los de experto a partir de 30. Complementariamente a ello, se identifica todo un complejo panorama de cursos de extensión, especialización, pregrado, jornadas, etc., de menor duración, destinados a abordar aspectos específicos y concretos del saber que se suelen desarrollar en periodos intensivos o en fines de semana.

#### **Oferta formativa de enseñanzas propias de la Universidad de Jaén**

En la Universidad de Jaén se imparten más de 200 cursos a lo largo del año y el número medio de alumnos totales por año es de más de 4.000. Gran parte de los mismos se desarrollan en las aulas de la Universidad de Jaén y en alguna de las sedes administrativas o empresariales con las que se han firmado convenio y en las que se suelen realizar prácticas, visitas de trabajo o exposiciones específicas relacionadas con la temática a tratar. Simultáneamente, y dentro de una política de acercar la universidad al resto de la provincia, se imparten cursos, generalmente de entre 20 y 40 horas, en diversos municipios. Son de destacar los cursos de música y los premios internacionales que se han venido desarrollando, desde hace más de 15 años, en el municipio de Jamilena, que se complementan con otros de artes plásticas en el de Alcaudete. Los curso Intendente Olavide, en La Carolina, cuentan con una gran tradición y han sido muy numerosos los alumnos que se han formado en este municipio sobre temáticas de actualidad.

Junto a esta formación de verano es interesante resaltar la, ya quinta convocatoria, de los cursos de la UJA en Torres, centrados principalmente en tres líneas prioritarias: salud y economía, energías renovables y legislación y sociedad, apoyados directamente por diversos ministerios de la Administración General del Estado y por un elevado número de consejerías autonómicas. Otro formato de gran interés que se va a retomar este año es el llamado Universidad de Otoño. Durante más de 12 ediciones en el municipio de Andujar, dentro de un marco privilegiado como es el palacio de los Niños de Don Gome, se celebran cursos de 21 horas, los fines de semana, entre los meses de octubre y diciembre de cada año. A estos grupos de formación ya consolidados se añaden otras muchas iniciativas que se van sucediendo, de forma puntual, aprovechando determinados acontecimientos históricos o la consecución de determinados proyectos de investigación y desarrollo, distribuidos por toda la geografía de la provincia de Jaén.

#### **Oferta formativa propia y de postgrado en Geomática**

Volviendo a las actividades propias del Departamento de Ingeniería Cartográfica, Geodésica y Fo-

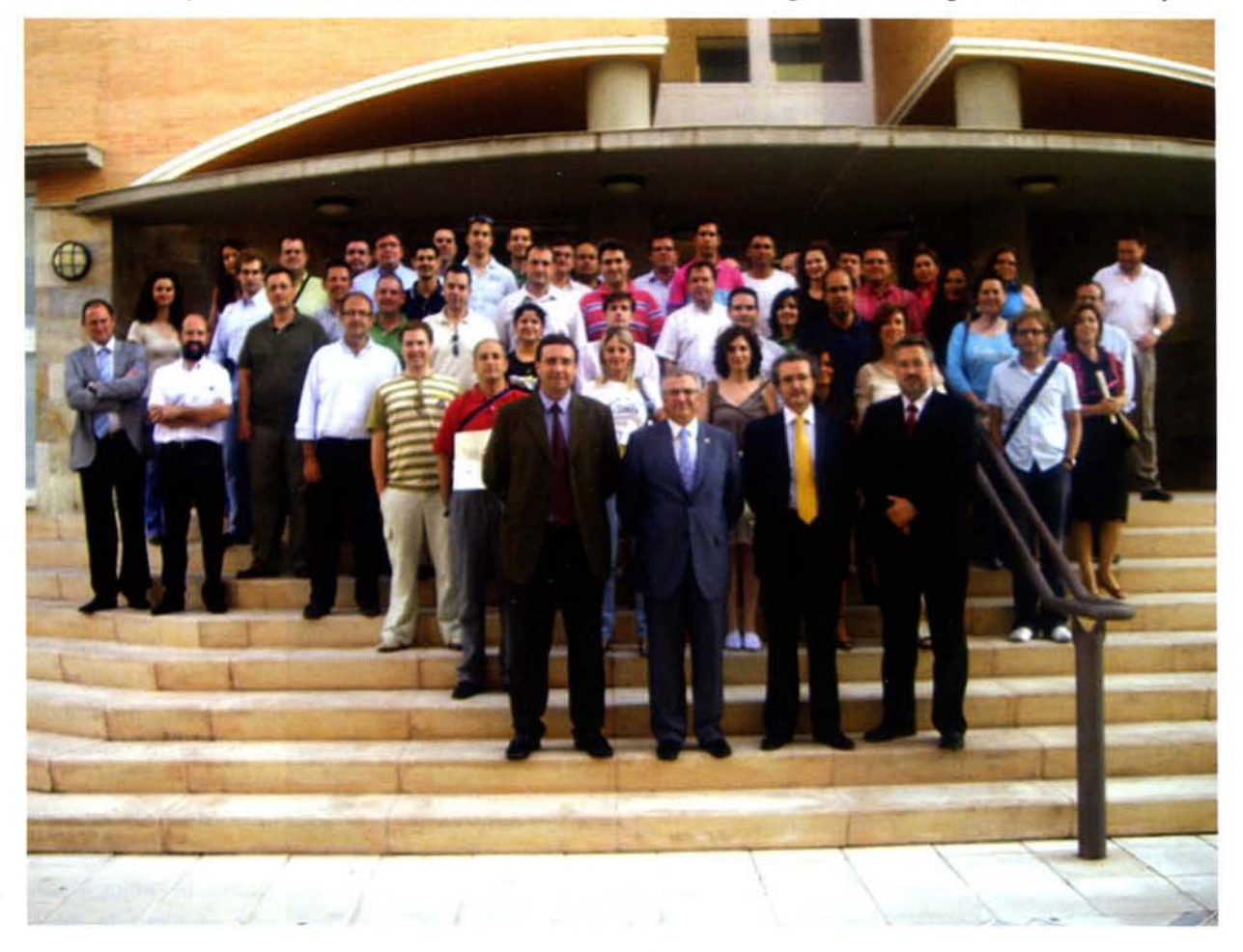

Figura 1. Alumnos del Master Catastro, Urbanismo y Valoraciones

togrametría, varios son ya los proyectos perfectamente consolidados. En concreto, el decano de los programas de postgrado de la Universidad de Jaén es el master en Catastro, Urbanismo y Valoraciones que viene impartiendo, en diferentes formatos, desde el año 1991; junto a él se han consolidado el master en Peritaje Judicial Inmobiliario y en Peritaje de Seguros. Ambos cuentan con el reconocimiento del Instituto Andaluz de Administración Pública y la colaboración de numerosas consejerías y direcciones generales relacionadas con las materias que se abordan; así como con el apoyo de los Colegios Oficiales de Notarios y Registradores de la Propiedad de España.

La experiencia internacional de muchos de los profesores del Departamento mencionado motivó la convocatoria de otros dos másteres internacionales: uno centrado en Catastro Multipropósito y otro en Valoración Avanzada. Ambos están en su tercer año de impartición y cuentan con un nutrido grupo de profesionales, especialmente iberoamericanos, que han decidido formarse en nuestra universidad. En esta línea es de destacar la tercera edición del Título de Experto Universitario en Evaluación de la Calidad de la Información Geográfica (hoy master universitario), que a partir del presente curso académico. Esta actividad internacional favorece el reconocimiento de los profesores en numerosos proyectos de investigación españoles e internacionales; las consultarías técnicas internacionales y son una magnífica tarjeta de presentación para los alumnos que finalizan sus estudios reglados en la Escuela Politécnica Superior.

Hay que hacer una mención especial a estos programas dado que son, prácticamente, únicos en el panorama formativo nacional. Han convivido con otros, a lo largo de los años, pero en la actualidad se han consolidado y atraído alumnos de toda España, que los cursan en su opción virtual, a través de la plataforma de enseñanza de que dispone la Universidad de Jaén.

La relación con las diferentes administraciones se ha ido reforzando poco a poco, y no solo se cuenta con el reconocimiento administrativo y académico, sino que diversas consejerías autonómicas de Andalucía, como la de Empleo, financian cursos diseñados e impartidos por profesores del Departamento, como es el Curso en Topografía Electrónica, que pronto verá la luz su XI edición.

Simultáneamente a estos programas de gran duración, entre uno y dos años, se vienen desarrollando otros más reducidos, como son las recientemente celebradas Jornadas Técnicas de Información Geográfica y herramientas libres; el premio internacional Francisco Coello, con sus correspondiente programa formativo; Expogeomática, en 1996 y 2011; Congreso Internacional sobre Geodesia y el reciente Concreto Internacional sobre Catastro Unificado Multipropósito (figura 2).

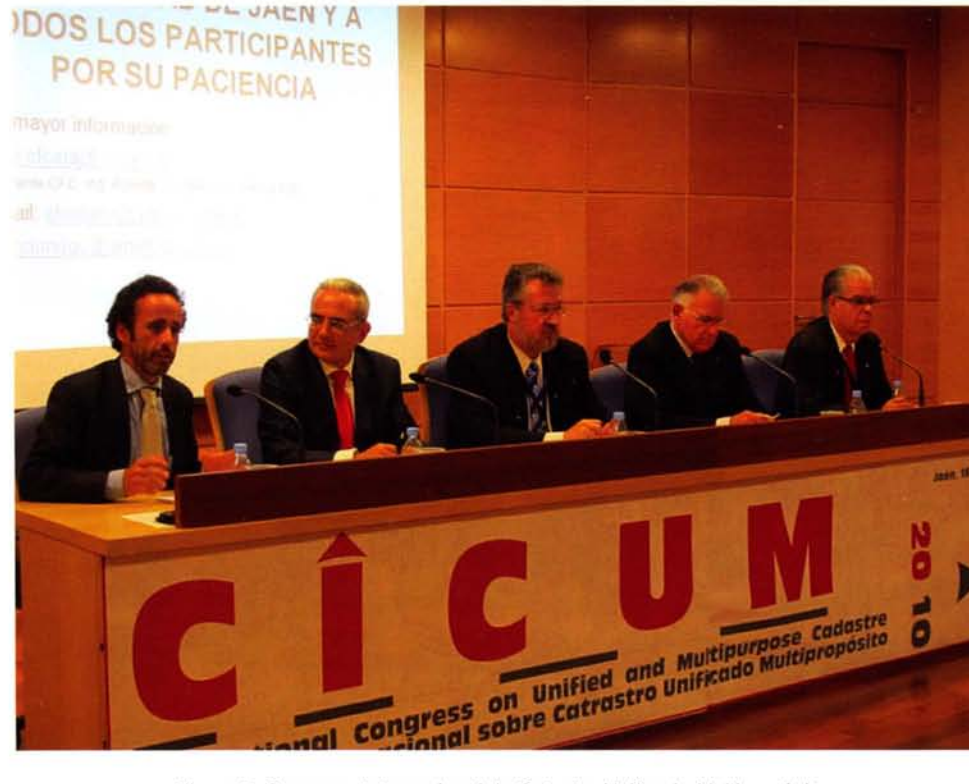

Figura 2. Congreso Internacional de Catastro Unificado Multipropósito

Por último, y volviendo al principio, los alumnos egresados de la UJA y los profesionales en ejercicio deben ser conscientes de que las universidades no sólo se encargan de formales durante los años que duren sus respectivas carreras, sino que se están esforzando por continuar prestando servicios de formación y asesoramiento a lo largo de toda su vida laboral. Sin lugar a dudas, la mejor inversión que puede realizar un profesional es en su formación.

## **Geocodificación al servicio de la Junta de Andalucía**

## **Geocodíng at the servíce ofAutonomous Government ofAnda/usía**

Juan Sebastián Ojeda Perez Consejería de Economía, Innovación y Ciencia Junta de Andalucía

Álvaro Zabala Ordoñez Consejería de Economía, Innovación y Ciencia Junta de Andalucía

Fco. de Borja Mañas Álvarez Sadesi

#### **Resumen**

Una de las principales necesidades horizontales de la Junta de Andalucía es la posibilidad de geocodificar las direcciones postales existentes en los distintos sistemas de las diferentes Consejerías. Así lo detectó el proyecto del SIG Corporativo de la Junta de Andalucía (SIGC) en sus comienzos, y este artículo pretende tratar el por qué de dicha necesidad, describir las actuaciones y productos que se han llevado a cabo desde entonces para darle respuesta, qué factores han influido tanto positiva como negativamente en esta tarea, y cómo la propia geocodificación se convierte en el eslabón de una cadena formada por otros procedimientos y herramientas que dan valor añadido a la misma.

Palabras claves: geocodificación, callejero, sigc, junta de andalucía.

#### **Abstract**

One of the main common necessities of the Autonomous Government of Andalusia is the possibility of geocoding all the local addresses that exist in the systems of all of its ministries. That's what the project called "SIG Corporativo" (SIGC) detected in its beginnings, and this text tries to explain the reasons behind that necessity, to describe the works and products that have been developed since then to cover this functionality, which factors have been positive and wich ones negative in this task, and how geocoding itself becomes an important piece of bigger workflows and tools.

Keywords: geocoding, street directory, sigc, government of andalusia

#### **Introducción al SIG corporativo**

El proyecto Sistema de Información Geográfica Corporativo de la Junta de Andalucía (SIGC) se inició a finales del 2007 con el doble objetivo de definir una serie de pautas y normas que homogeneizasen el uso de este tipo de sistemas en la Junta de Andalucía, garantizando la interoperabilidad entre ellos, y de desarrollar herramientas y servicios horizontales de infraestructura en materia de tratamiento de Información Geográfica que permitieran satisfacer necesidades no cubiertas por los SIG departamentales ya existentes en las diferentes consejerías.

Con el fin de cumplir estos objetivos, una de las primeras tareas que se abordó fue un exhaustivo estudio de las necesidades existentes en materia de información geográfica en las distintas consejerías. Este estudio se dividió en tres fases: categorización de los procesos espaciales que se llevan a cabo en la Junta de Andalucía, análisis de la normativa legal y las competencias propias de los organismos en estudio, y finalmente una ronda de entrevistas con distintos responsables de sistemas de información geográfica de la Junta de Andalucía, basadas en cuestionarios e inventarios de sistemas que previamente habían cumplimentado. Como resultado de estos trabajos, se elaboró un Catálogo de Requistos que se convertiría en el germen de todas las líneas de actuación que se llevarían a cabo a partir de entonces, y en el que se

identificaba claramente una necesidad horizontal presente en todas y cada una de las consejerías de la Junta de Andalucía: la necesidad de geocodificar direcciones postales.

Esta geocodificación además, no debía entenderse como una operación asilada, sino formando parte de un "ciclo de vida" lógico del proceso, que parte de la propia dirección y que acaba no sólo en la ubicación espacial de la misma, sino también en el conjunto de procedimientos y herramientas que puedan explotarla posteriormente y darle así un valor añadido al proceso.

#### Importacia de la geocodificación en la administración

La aparición de estas necesidades de geocodificación en la Junta de Andalucía no debe suponer sorpresa alguna. Ya el propio Plan Cartográfico de Andalucía 2009-2012 (Boletín Oficial de la Junta de Andalucía, 2008) distingue dos fuentes de datos, las referenciadas mediante coordinadas y las referenciadas mediante identificadores, y establece la importancia de estas últimas:

"La primera opción supone una georreferenciación directa de los datos, es decir, poseen coordenadas [X, y, {Z}], mientras que la segunda opción consiste en una georreferenciación indirecta o por códigos, normalmente ligada a teselaciones del es-

pacio de carácter administrativo (p.e. términos municipales, distritos censales, direcciones postales, etc.)  $[...]$ 

El mayor volumen de IG temática, no ligado estrictamente a proyectos cartográficos, se encuentra en este tipo de fuentes. Se trata de datos que poseen algún atributo por el cual pueden ser georreferenciados por identificadores que normalmente **web** se corresponden con entidades administrativas, direcciones postales, etc. " (Página 39, Plan Cartográfico de Andalucía 2009- 2012).

Además, la Junta de Anda-

lucía tiene competencias estrechamente ligadas al territorio, y la obligación de ofrecer, gestionar y planificar servicios públicos en ámbitos urbanos, por lo que necesita cartografía digital urbana con información sobre ejes de vías y portales de todos los

municipios del territorio andaluz. Por lo tanto, la primera cuestión a resolver es la disponibilidad de información espacial que permita establecerse como referencia para la ejecución de estas labores.

Esto hace que en el año 2006 la Junta de Andalucía contrate los servicios de desarrollo y mantenimiento del Callejero Digital de Andalucía por un periodo de tres años, a la finalización de los cuales sería propietaria de la información generada. Desde el SIGC, se lleva a cabo la implementación del modelo de datos de Callejero en una BBDD espacial, y la migración y carga inicial de datos facilitados por el proveedor (+2000 ficheros) en dicha BBDD. De esta información suministrada, cabe distinguir aquella de carácter estético (manzanas y demás elementos de cartográfia urbana) de la información esencial para el geoposicionamiento (ejes de vial y portales) , que se convierte en la base que permite al SIGC abordar la tarea de construcción de unos servicios y herramientas de geocodificación que satisfagan las necesidades detectadas en las Consejerías.

Estos servicios de geocodificación vienen integrados además como parte de una infraestructura tecnológica más amplia que permite otras formas de explotación de los datos, como servicios de visualización y consulta WMS/WFS, y clientes de referencia.

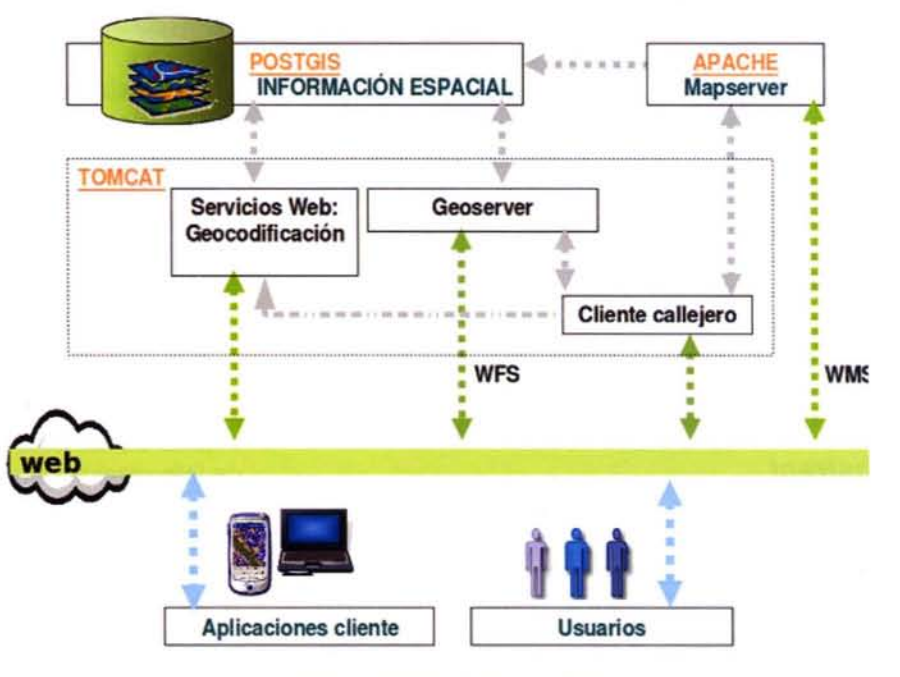

Figura 1. Infraestructura Tecnológica

Finalizado el periodo de vigencia del contrato de mantenimiento que proporcionó los datos, en el seno de un grupo de trabajo se está realizando un estudio liderado por Instituto de Estadística de Andalucía, el Instituto de Cartografía de Andalucía y la Consejería de Economía, Innovación y Ciencia sobre cómo abordar el mantenimiento de este Callejero (CDUA) con la participación de las EELL.

#### **La geocodificación vista como proceso**

El siguiente esquema muestra los distintos elementos que intervienen en el proceso de geocodificación:

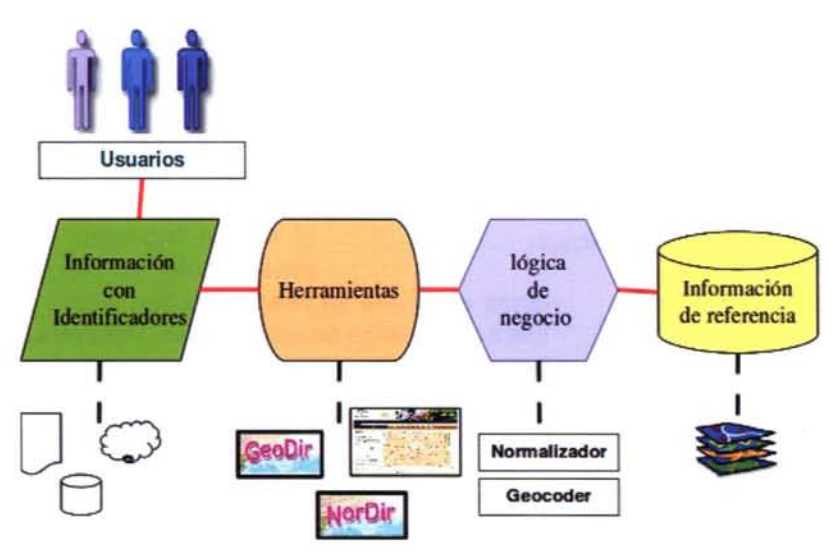

Figura 2. Elementos de la Geocodificación **• Número del portal.** 

Como primer componente de este esquema tenemos la **información,** los registros administrativos con identificadores susceptibles de ser geocodificados. Esta información puede estar almacenada en soportes de distintos tipos (hojas excel, bases de datos, ficheros de texto planos, etc.) y a la vez tener una estructura interna propia y diferente respecto a las de los demás. Por ejemplo, algunas veces, la dirección postal estará contenida en un único campo o atributo, otra veces se generará a partir de la composición de varios. Se aprecia claramente que esta heterogeneidad en la estructura de los datos de entrada supone un problema : hay que "adecuarla" a una estructura válida para que sirva a nuestro proceso de geocodificación. Como veremos más adelante, es lo que hará el proceso de Normalización.

Al final del esquema se encuentra la **información de referencia** que sirve de base al proceso, y puede considerarse el objetivo final del mismo: es la referencia respecto a la cual queremos asociar los datos de entrada, la relación final dato-coordenada. En nuestro caso consiste en el Callejero Digital de la Junta de Andalucía.

En la parte central del esquema se aprecia **la lógica de negocio** que realizará las operaciones necesarias sobre la información de partida hasta obtener la de destino, y las **herramientas** que, aplicando estas lógicas, permiten a los usuarios llevar a cabo la tarea.

#### **Normalización en el SIGC**

Como hemos visto anteriormente, es necesario un proceso de Normalización de los datos de partida para que éstos puedan ser consumidos posteriormente por el proceso de geocodificación. En

el SIGC, esta normalización se plantea en dos niveles, directamente relacionados pero conceptualmente distintos: la estructura y orden de los elementos en la dirección postal de entrada por un lado, y cómo se describen los mismos por otro. Para la geocodificación que queremos realizar más adelante, una dirección postal está compuesta por los siguientes elementos:

- Tipo de vía.
- Nombre de la vía.
- 

• Nombre de Provincia + Nombre de Municipio o código INE del municipio.

En la Figura 3 podemos observar como una misma dirección postal que sigue esta pauta puede tener muchas representaciones si se presentan variaciones en la estructura, orden y manera de describir los elementos (por ejemplo, la palabra 'Calle' puede escribirse de maneras diferentes):

Las herramienta que dispone el Normalizador del SIGC para tratar esta casuística tan amplia es el uso de filtros. Los filtros son "paquetes" que realizan procesamientos distintos sobre la cadena a normalizar, de manera que se le puede indicar al normalizador qué filtros aplicar en cada caso. Por ejemplo, el filtro 'ABBREVIATION' reemplaza en la cadena de entrada abreviaciones comunes de palabras ('doc' por 'doctor', 'sta' por 'santa', etc.). El filtro 'PUNCTUATION' elimina acentos, tildes, y caracteres que pueden interferir en la búsqueda posterior de la dirección en la base de datos, homogeneizando todos los datos hacia una misma política de puntuación. Hay una lista completa de los filtros existentes en el manual de usuario de los servicios web del Callejero. El resto de la lógica, una vez aplicados estos filtros, se encarga de identificar qué elementos lo componen y reestructurar el dato de salida para que siga el patrón antes

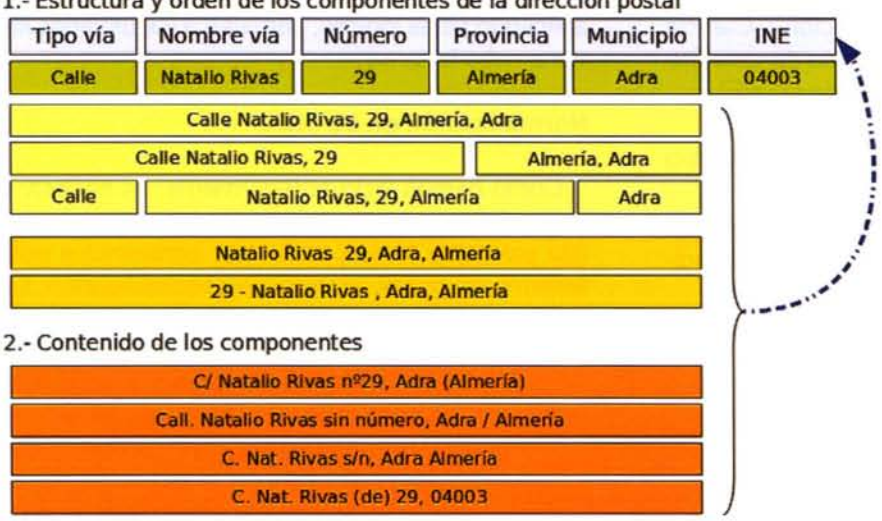

1 - Estructura y orden de los componentes de la dirección postal

Figura 3. Ejemplos de direcciones no normalizadas

visto que espera recibir el proceso de geocodificación.

No debemos olvidar sin embargo que el Normalizador simplemente hace eso: filtra y reestructura. En caso de que el dato de entrada tuviera errores (por ejemplo el nombre de la vía mal escrito), este error se propagaría a la salida y llegaría a la lógica de negocio que ejecuta la geocodificación, que sería la que debiera tratar el mismo.

#### Geocodificación en el SIGC

Esta lógica es la que representa el Geocoder, que parte por tanto de una dirección postal estructurada, y debe obtener su ubicación espacial tomando como referencia la base de datos del Callejero Digital de Andalucía. Para poder usarlo correctamente, necesitamos conocer las reglas del mismo, entendiendo como reglas a estos tres elementos:

- Qué información se le debe proporcionar al proceso: parámetros de entrada.

- Qué hace con esa información: comportamiento.

- Qué información devuelve: parámetros de salida.

Respecto a los parámetros de entrada, está claro que deben seguir la estructura anteriormente descrita "Nombre/Tipo/Portal/Provincia/Municipio", y que el Normalizador se encarga de los casos en que se parta de información que no lo haga. Pero conocer esto no es suficiente, ya que hay que indicarle al usuario además otros aspectos como la obligatoriedad de dichos parámetros, o el formato de los mismos. Por ejemplo, en nuestro caso no es

obligatorio proporcionar un número de portal, de lo que se puede deducir que es posible geocodificar únicamente la vía. Sí es obligatorio sin em bargo especificar un Munici-<br>pio, de lo que se deduce que no es posible realizar de una vez la búsqueda de una misma vía en toda una provincia.

Por su lado, el comportamiento está basado en un algoritmo que intenta casar con la base de datos la información solicitada. Profundizar en el mismo requeriría explicar previamente el modelo de

datos en el que se basa, algo que quizás quede fuera del alcance de este artículo. Pero aún considerando el proceso que ejecuta las búsquedas como una caja negra que no debe preocupar al usuario, sí debe conocer, a través del manual que se le proporcione, cómo se comporta el servicio en determinadas situaciones tales como:

I

- Si no se encuentran vías con nombre igual al buscado (en su totalidad o parcialmente), se aplica un algoritmo de similitud de manera que se buscan vías con nombres parecidos, habiendo establecido previamente un umbral de similitud mínimo que debe cumplirse.

- Si se busca una vía sin especificar número de portal, el sistema devolverá el portal central de la vía, a menos que no tenga portales, en cuyo caso se devuelve el comienzo de la misma.

- Si el portal buscado se sale del rango de portales existentes para la vía, se devuelve el del extremo correspondiente.

- Si se busca un portal sin número en una vía en la que hay varios portales de este tipo, el sistema los devuelve todos como resultados exactos.

Finalmente, respecto a los parámetros de salida, cada una de las direcciones que se devuelvan, poseerán los siguientes atributos:

• resultType: Si el criterio de búsqueda se cumple al 100% en el resultado obtenido respecto a los parámetros de entrada, estamos hablando de un resultado 'Exact'. Si no se cumple al 100%, es un resultado 'Partial'.

• MatchLevel: Hasta qué nivel ha existido acierto: nombre de vía, tipo, y número.

• Similarity: Es una valoración entre O y 1 de cuánto se parece el resultado obtenido con el buscado. Para ello, se hace una comparación elemento a elemento de la dirección postal, y se puntúa la similaridad existente en base a un peso asignado a cada elemento.

• NoMatchlnfo: En caso de no haberse encontrado resultado alguno, si esto es debido a algún error concreto, se proporciona información acerca del mismo.

•Atributos de la dirección devuelta: nombre de la vía, tipo, número del portal y las coordenadas que apliquen según el tipo de resultado (del portal, del centroide de la vía, etc.)

La información que proporcionan estos atributos es más útil si se interpretan en conjunto.

#### C/ Castilla nº1, Sevilla, Sevilla

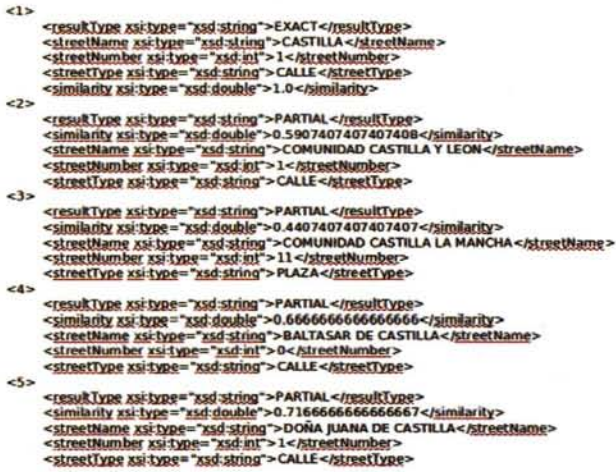

Figura 4. Ejemplo de salida del Geocoder

#### **Servicios y herramientas**

veremos a continuación, puedan ser integradas en nuevos sistemas. Para facilitar esta labor, se ha publicado además en el Repositorio de Software Libre de la Junta de Andalucía una librería java que contiene las clases y métodos necesarios para consumir estos servicios, de manera que represente un punto de partida en el trabajo del programador:

http://www.juntadeandalucia.es/repositorio/usuario/listado/fichacompleta.jsf?idProyecto=679

Como caso práctico de uso de este api, se ha distribuido entre los organismos que lo han solicitado una herramienta de línea de comandos que ejecuta una geocodificación por lotes sobre hojas de cálculo que contengan direcciones, que se conecta al servicio SOAP y escribe en un fichero los resultados de las búsquedas así como información adicional sobre la misma (candidatos encontrados para cada dirección, enlace al punto en un visor de mapas, etc).

Este servicio SOAP, junto al servicio de visualización WMS y el de descarga WFS, permiten la explotación total de la información del Callejero Digital de Andalucía.

Para facilitar el consumo del Geocoder y del Normalizador por parte de los usuarios finales, se han desarrollado además diferentes herramientas web:

El **cliente web del Callejero** (http://www .juntadeandalucia.es/servicios/mapas/callejero) es una herramienta que permite al ciudadano localizar direcciones postales, poblaciones, servicios y carreteras, y visualizarlas en el mapa haciendo uso de todos los servicios de explotación de información comentados:

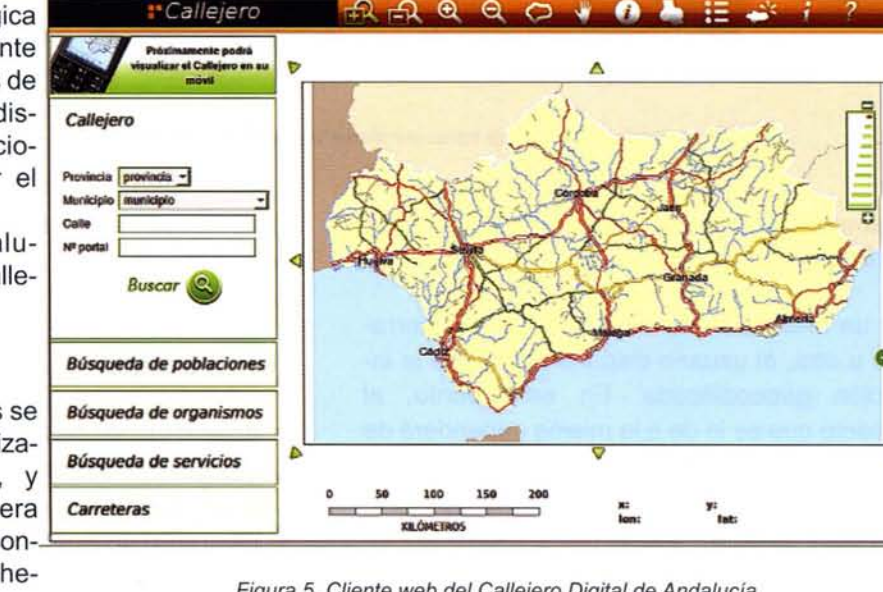

En el SIGC, toda la lógica de negocio anteriormente descrita se ofrece a través de un servicio SOAP, que dispone de distintas operaciones que puede ejecutar el usuario:

http://www.juntadeandalucia.es/servicios/mapas/callejero/geocoder/services/ callejero?wsdl

Entre estas operaciones se Entre estas operaciones se *Búsqueda de organismos*<br>encuentran las de Normalización y Geocodificación, y **Busqueda**<br>ofrecerlas de esta manera **Carreteras** sumirlas a través de las permite que, además de con-J;;;;;;;;;;;;;;;;;;;;;;;;;;;;;;;;;;;;;;;;;;;;;;;;;;;;,===~;;;;;;;;~===============::::L rramientas ya existentes que

Figura 5. Cliente web del Callejero Digital de Andalucia

Existe también una versión para dispositivos móviles que permite consumir los servicios del Callejero (WMS y SOAP) desde este tipo de terminales.

Igualmente se han desarrollado dos herramientas que permiten normalizar y geocodificar ficheros de direcciones postales por lote: **NorDir** y Geodir. El usuario sube la información en un formato especificado, y tras establecer en la aplicación la estructura de su información en dicho fichero (el orden de los cam-

pos que forman la dirección), la herramienta llama a los servicios SOAP que ejecutan las tareas de normalización y geocodificación correspondientes. En este último caso, hay que tener en cuenta que una misma búsqueda de una dirección postal puede generar una respuesta con varios candidatos parciales. Estos candidatos son presentados al usuario por orden de similaridad (atributo "similarity"), y éste elige cuál de ellos es el que considera aceptable, en caso de que lo haya.

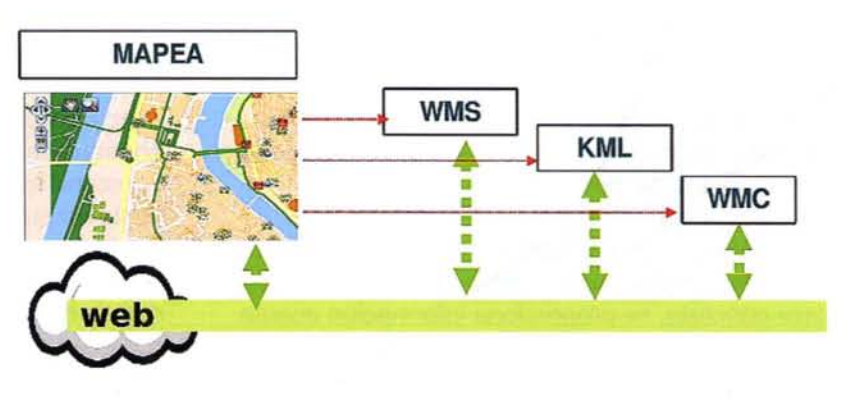

Figura 7. Visualización de los datos

de los resultados, desde el SIGC se proporciona un servicio que genera visores de mapas dinámicos (Mapea), desde el que se puede consumir distintos tipos de orígenes de datos: Servicios WMS, WFS, definiciones de mapas en WMC y ficheros KML.

Se cierra así de una forma más completa el ciclo de vida del proceso de geocodificación descrito en este artículo.

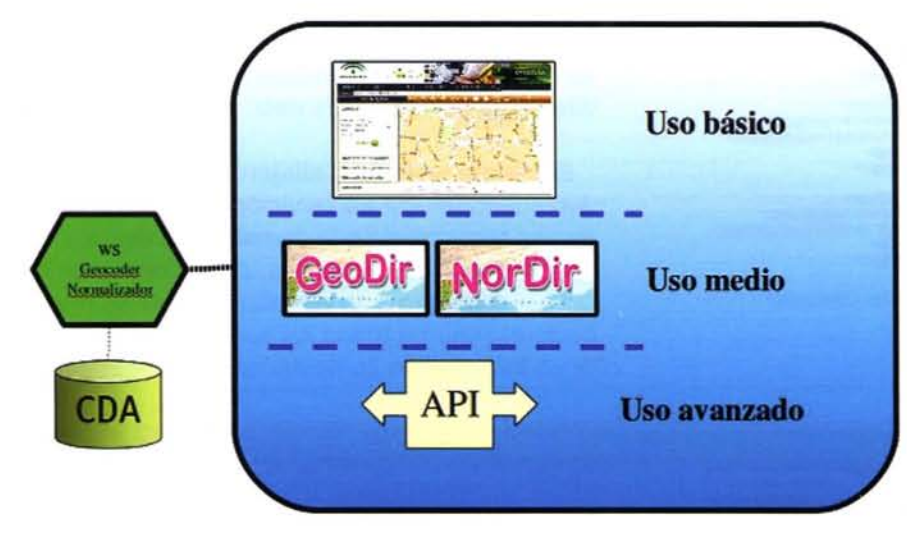

Figura 6. Distintas formas de consumir los servicios

Finalmente, pueden descargarse los resultados en formato kml o csv.

Por un método o por otro, usando una herramienta u otra, el usuario dispone al final de la información geocodificada. En este punto, el tratamiento que se le de a la misma dependerá de las necesidades concretas de cada caso, y entran en juego las distintas herramientas sig que puedan facilitar esta labor. En ese sentido, y teniendo en cuenta que un paso lógico a dar tras la geocodificación de direcciones postales es la visualización

#### **Importancia de la difusión**

Hay que destacar como aspecto clave de este proyecto la labor de difusión requerida para dar a conocer los servicios y las herramientas a los usuarios que puedan necesitarlas. Esta difusión, en medida de lo posible, debería ser además práctica, o al menos hacer que la teoría impartida venga acompañada de casos reales que se producen en las administraciones. Y transmitir al usuario que el objetivo de la geocodificación no es la

geocodificación en sí, sino las posibilidades que abre sobre fuentes de información que antes no existían.

#### **Referencias**

Boletín Oficial de la Junta de Andalucía (2008), "Acuerdo de 16 de septiembre de 2008, del Consejo de Gobierno, por el que se aprueba el Plan Cartográfico de Andalucía 2009-2012" (http://juntadeandalucia.es/boja/boletines/2008/215/d/1.html)

# Cartografie de Captada

Empresa certificada a la calidad NOR ISO 9002

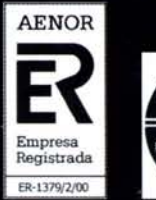

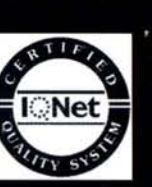

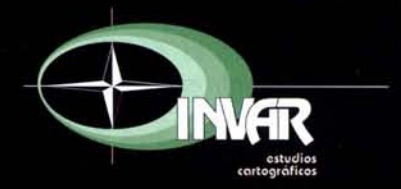

Avda. Hytasa, 38, Edificio Toledo, 1-4<sup>9</sup><br>41006 SEVILLA Tels.: 95 465 57 76 - 95 465 51 27 - Fax: 95 465 57 76 E-mail: invar@invarsl.com www.invarsl.com

## **La cartografía no es sólo para mayores**

José Antonio Nieto Calmaestra Instituto de Cartografia de Andalucía

#### **Introducción**

La vocación de servicio público con la que, en 1993, se creó el Instituto de Cartografía de Andalucía (ICA), hace que este organismo considere prioritario poner a disposición de la ciudadanía los productos y servicios resultantes de la actividad cartográfica, facilitando su acceso, en términos de igualdad y con los medios y soportes tecnológicos que permitan su mejor difusión y disponibilidad.

Bajo estas premisas, el vigente Plan Cartográfico de Andalucía 2009-2012 considera fundamental el apoyo a actividades que promuevan el uso de la información geográfica, siendo objeto de especial difusión las que destaquen por aportar un valor añadido a dicha información o por su contenido didáctico.

En este sentido, el ICA viene trabajando, desde hace algún tiempo, en la elaboración de material didáctico y educativo para difundir y fomentar el uso de la cartografía en la comunidad escolar, siendo una de sus principales apuestas el concurso escolar "Andalucía en un mapa"

#### **Andalucía en un mapa Los participantes**

Esta iniciativa es un concurso de expresión artística dirigido al colectivo estudiantil no universitario que se convoca anualmente con motivo de la celebración del día de Andalucía. Su principal objetivo es promover la representación creativa sobre el territorio andaluz usando el potencial que la cartografía tiene como vehículo trasmisor de informaBachillerato, Educación Especial, Educación Permanente y Enseñanzas de Régimen Especial de toda Andalucía.

Una vez en marcha, el concurso, que se convoca en torno al mes de noviembre, se desarrolla en dos fases: la primera, tiene lugar en los centros docentes, donde se seleccionan las tres mejores obras de cada uno de los niveles educativos, de acuerdo a las categorías establecidas en las bases. La segunda, se inicia cuando los centros educativos remiten esas obras seleccionadas al ICA para participar en la fase regional en la que todos los trabajos recibidos se valoran por parte de un jurado constituido al efecto. El premio consiste en la entrega de un diploma y material de dibujo a los ganadores, un lote de publicaciones para el centro y un viaje de grupo para las clases de los alumnos ganadores.

En todo este proceso colabora la Consejería de Educación, que en virtud de un convenio asesora al ICA y es coparticipe en todas las actividades, dirigidas al colectivo estudiantil, relacionadas con la cartografía.

Aunque se desconoce el total de participantes en la fase de centros, las obras llegadas al ICA en la fase regional, nos permiten hacer una estimación aproximada de la participación inicial en un mínimo de unos once mil escolares, a lo largo de las cinco convocatorias celebradas. Para obtener esta cifra hemos supuesto un promedio de 25 alumnos por

ción, como instrumento pedagógico y como recurso para reforzar el sentimiento de pertenencia e identificación del alumnado con su territorio.

Desde su primera edición, la convocatoria ha estado abierta a todo el alumnado de los centros públicos, concertados y privados, tanto de Educación Infantil, como de Primaria, Secundaria,

| Categoría           |     |                | Ediciones         |                |                | Total         | Total     | Promedio participación<br>anual por cada 1.000 |  |
|---------------------|-----|----------------|-------------------|----------------|----------------|---------------|-----------|------------------------------------------------|--|
|                     | ja. | 2 <sup>2</sup> | 3 <sup>2</sup>    | 4 <sup>2</sup> | 5 <sup>2</sup> | participantes | alumnos   | alumnos                                        |  |
| <b>Infantil</b>     | 18  | 8              | 27                | 52             | 10             | 115           | 350,000   | 0.07                                           |  |
| Primaria            | 180 | 48             | 139               | 112            | 26             | 505           | 540,000   | 0.19                                           |  |
| Ed. Especial        | 6   | $\bf{0}$       | $\overline{\tau}$ | 10             | 3              | 26            | 6.000     | 0.87                                           |  |
| Secundaria          | 206 | 92             | 186               | 112            | 38             | 634           | 390.000   | 0.33                                           |  |
| Ed. Permanente      | 19  | 4              | $\mathfrak g$     | $\mathbf 0$    | $\bf{0}$       | 32            | 105.000   | 0.06                                           |  |
| <b>Bachillerato</b> | 12  |                | 6                 | $\overline{2}$ |                | 22            | 230,000   | 0,02                                           |  |
| Régimen especial    | 4   |                |                   | 3              | $\bf{0}$       | 9             | 100,000   | 0.02                                           |  |
| Total               | 445 | 154            | 375               | 291            | 78             | 1.343         | 1.721.000 | 0,16                                           |  |

Tabla 1. Participación según categoria educativa

clase, la participación de una sola clase por centro y la obligatoria selección de 3 obras, por parte del centro, para su envío a la fase regional.

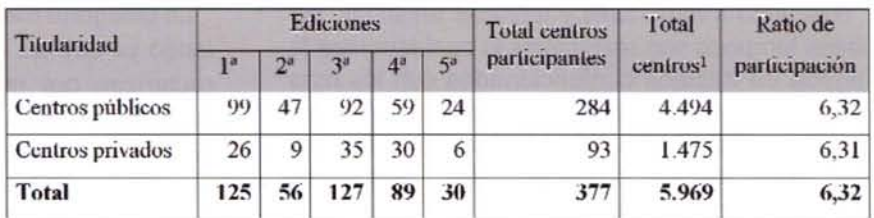

Profundizando en la participación y centrándonos en la fase regional, que es sobre la que te-

nemos datos, cabe decir que desde que se celebra el concurso se han recepcionado 1.343 obras, repartidas por niveles educativos en el modo que indica la tabla 1.

Como se puede observar, el mayor número de participantes procede de los niveles educativos con más alumnos: ESO y Primaria, aunque ello no significa que el interés de otros colectivos sea despreciable. De hecho, si calculamos el promedio anual de participación por cada 1.000 alumnos, los niveles más elevados se dan en Educación Especial.

Destaca el acusado descenso de participación en el último año que es acha-

cable a fallos en los mecanismos de difusión de la convocatoria ya que ha sido el primero en que ésta se ha hecho llegar a los centros, exclusivamente, por correo electrónico.

Por sexos, y al margen de la recepción de algunas obras de autoría colectiva (apenas un 7%), cabe destacar que la participación femenina (57,3%) supera ampliamente a la masculina (35,7%), lo cual llama la atención pues en Primaria y

Secundaria, la ratio real en las aulas es favorable a los varones. Este hecho, dado el número de obras que llegan a la fase regional, apunta a una mayor calidad de los trabajos de autoría femenina.

| Categoria    |                |                | Ediciones      | Total          | Ratio de       |               |               |
|--------------|----------------|----------------|----------------|----------------|----------------|---------------|---------------|
|              | 1 <sup>3</sup> | 2 <sup>a</sup> | 3 <sup>a</sup> | 4 <sup>3</sup> | 5 <sup>a</sup> | participantes | participación |
| Colectivas   | 27             | 14             | 17             | 21             | 14             | 93            | 6.92          |
| Mujeres      | 257            | 84             | 232            | 152            | 45             | 770           | 57,33         |
| Varones      | 161            | 56             | 126            | 118            | 19             | 480           | 35.74         |
| <b>Total</b> | 445            | 154            | 375            | 291            | 78             | 1.343         | 100.00        |

Tabla 2. Participación según sexos

Respecto al número de centros participantes, y pese al predominio de la concurrencia de centros públicos, es muy notable la participación de cen-

Tabla 3. Centros participantes según titularidad

tros privados, tanto es así que si relativizamos las cifras, en base al número total de centros de una y otra titularidad, las ratios de participación son prácticamente idénticas.

Otro rasgo digno de mención es la participación reiterada de algunos centros educativos ya que de los 377 que han enviado trabajos en estos cinco años, 3 han participado en todas las convocatorias y muchos en más de una.

Desde el punto de vista geográfico, han participado centros de todas las provincias andaluzas, siendo especialmente activas, en relación a su población escolar, las de Jaén y Almería.

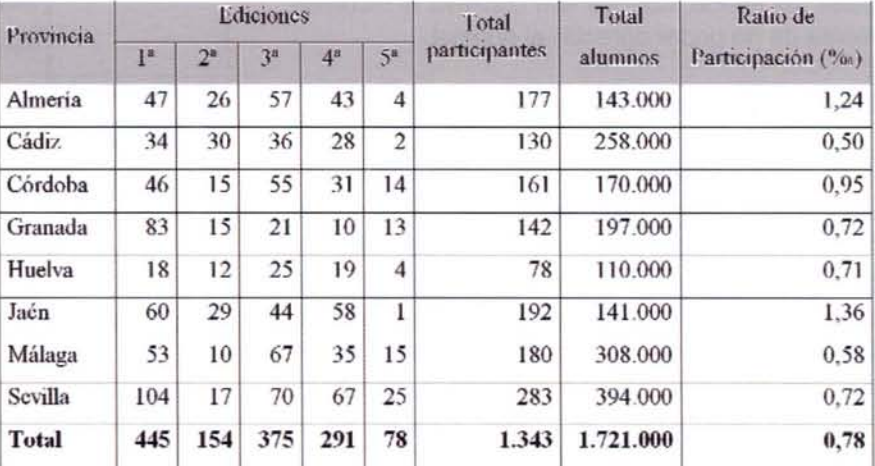

Tabla 4. Participación según procedencia geográfica

En este último caso, resulta llamativo que buen número de los participantes representan sólo su provincia, cuestión que puede estar motivada por su posición extrema en el contexto andaluz.

#### **Formatos y materiales**

Si bien las bases de la convocatoria establecen que las obras se presentarán preferentemente en papel de tamaño A3, dejan abierta la posibilidad a cualquier otro tipo de formatos. En este sentido, el 90% de las obras se atienen a la suge-

rencia de tamaño consignada en las bases, el resto se decantan, en proporción similar, entre el formato A4 y dimensiones mucho mayores.
Respecto a materiales y técnicas artísticas, las bases tampoco son restrictivas lo cual favorece la llegada de trabajos confeccionados con los más variados materiales; lápices de colores, rotuladores, ceras, acuarelas, oleos, plastilina, plástico, tela, cartón, madera, arcilla, materiales reciclados, productos alimenticios, etc.

Las técnicas son también diversas, lo más habitual es recibir dibujos pero es frecuente la recepción de collages, maquetas, marquetería, puzzles, juegos electrónicos, obras con elementos de plastilina, prototipos de lo que podrían considerarse pequeños SIG ya que muestran información en varios acetatos que se superponen, incluso se han recibido colecciones de mapas de distinta temática a modo de pequeños atlas.

El principal problema que tal variedad de formatos y técnicas supone es que en muchas ocasiones los envíos desde los centros no se hacen con las condiciones adecuadas como para que los trabajos no sufran deterioros en su transporte. Para evitarlo, en las dos últimas convocatorias, se han admitido fotos de las obras para su valoración por parte del jurado, aunque ello conlleva el inconveniente de no poder apreciar el original.

#### **Contenidos temáticos**

El único requisito temático establecido en las bases es que figure una representación cartográfica reconocible del territorio andaluz o de algunas de sus provincias, comarcas o poblaciones, por lo demás el tema es totalmente libre lo que ha dado lugar a que los aspectos abordados por los trabajos recibidos, a lo largo de estos años, sea de lo más variopinto, como se puede apreciar en la tabla.

La categoría más prolija tiene un carácter misceláneo ya que las obras en ella englobadas se caracterizan por mezclar sobre un mismo mapa aspectos relacionados con la geografía, la historia, la cultura o la naturaleza del lugar representado.

A veces sorprende la gran capacidad de abstracción y originalidad de los autores que lo mismo ven a Andalucía como el torso de una mujer desnuda, que como una guitarra, un clavel o una rebanada de pan.

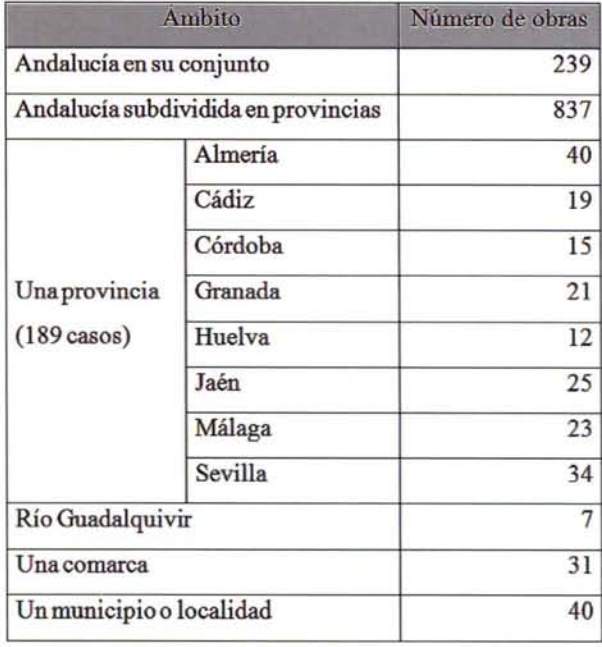

Tabla 6. Ámbitos geográficos representados

#### Ámbitos geográficos

Respecto al ámbito geográfico representado, el 62,3% de las obras toman como referencia el territorio andaluz subdividido en provincias, frente a

> un 17,8% que representan el conjunto de la región como unidad. Los trabajos restantes toman como escenario: una de las ocho provincias (14,1% de los casos), una comarca (2,3%) o un ámbito local (3,0%).

> También hay algunas obras que centran su interés en el río Guadalquivir como arteria fluvial que vertebra toda la Comunidad Autónoma.

Aunque Andalucía no es una isla, resulta llamativo

| Obras | Tema                                | Obras          |
|-------|-------------------------------------|----------------|
| 464   | Historia-Paso de civilizaciones     | 15             |
| 192   | Mapas topográficos                  | 13             |
| 152   | Red viaria                          | 10             |
| 117   | Interculturalidad                   | 9              |
| 67    | Fútbol                              | $\overline{7}$ |
| 47    | Sistema de ciudades                 | 6              |
| 43    | Filatelia                           | 5              |
| 38    | Climatología                        | $\overline{4}$ |
| 26    | Sostenibilidad-Linergías renovables | 3              |
| 25    | Igualdad de género                  | 3              |
| 24    | Mapa lingüístico                    | 1              |
| 18    | Otros                               | 54             |
|       |                                     |                |

Tabla 5, Clasificación temática de las obras

que más de la mitad de las obras, concretamente el 53,7%, representen su territorio totalmente descontextualizado de los espacios circundantes y sin diferenciar sus fronteras terrestres de su fachada litoral. Frente a ello, el 36,6% de trabajos contextualizan la región correctamente, aunque sólo el 7% incorporan un hito geográfico tan señero de estas latitudes como el Estrecho de Gibraltar.

Otra forma de contextualizar es la presentación de dos mapas, uno principal donde se desarrolla el tema central y uno más pequeño indicando su localización en un ámbito geográfico mayor (España, Andalucía...). También es frecuente que se muestren ventanas con el detalle de ciertos ámbitos (capitales provinciales).

Por lo demás, el resto de trabajos (2,8%) hacen una interpretación tan abstracta del territorio que no aparece mapa alguno.

Otro aspecto a valorar es el modo en que se ha reproducido la base cartográfica de referencia. En este caso, el 62,2% de los mapas se dibujaron a mano alzada, el 24,6% se calcaron de un original y el 13,2% utilizaron una plantilla, de mayor o menor precisión, previamente fotocopiada.

#### **Lenguaje cartográfico**

Cuestión de interés, como pone de manifiesto el Gráfico 1, es la incorporación en los trabajos de algunos de los elementos cartográficos más usuales en los mapas.

De antemano, se puede decir que esta no es una cuestión a la que los participantes hayan prestado demasiada atención pese a que en las bases del concurso se mencionan, expresamente, como criterios de valoración: el uso adecuado de símbolos,

colores, rótulos u otros elementos cartográficos (escalas, norteado, título, leyenda, etc).

#### **Valoración**

En las últimas ediciones se pidió al profesorado, a través de una pequeña encuesta, que hiciera una valoración general de algunos aspectos relacionados con el concurso con objeto de que nos ayudasen a mejorar futuras convocatorias y nos hicieran llegar cualquier tipo de observación o sugerencia. Preguntados por la opinión que les merecía el concurso, la mayoría aplicaron calificativos como: interesante, original, estupendo, motivador u oportuno.

Entre las razones argumentadas destacan que: el concurso permite trabajar aspectos variados de la realidad andaluza, es una buena forma de iniciar al alumnado en el conocimiento de la cartografía, sirve para mejorar el conocimiento del territorio e indagar en el conocimiento de ámbitos distintos al de residencia habitual, permite descubrir interacciones, fomentar la creatividad y el trabajo individual y en grupo y, en definitiva, aprender el uso y manejo de los mapas y reconocerlos como un recurso de transmisión de información excelente.

Sobre si es un concurso útil y provechoso, el profesorado coincidió mayoritariamente en que les parecía muy fructífero ya que permite a los alumnos la investigación sobre diferentes temas, les obliga a la búsqueda de información de distinto tipo, les ayuda a la adquisición de nociones de cartografía ya la ampliación de conocimientos (no solo geográficos) sobre su tierra.

Al mismo tiempo, el concurso potencia la creatividad del alumnado y su capacidad de abstracción al tener que usar la imaginación para reflejar sobre

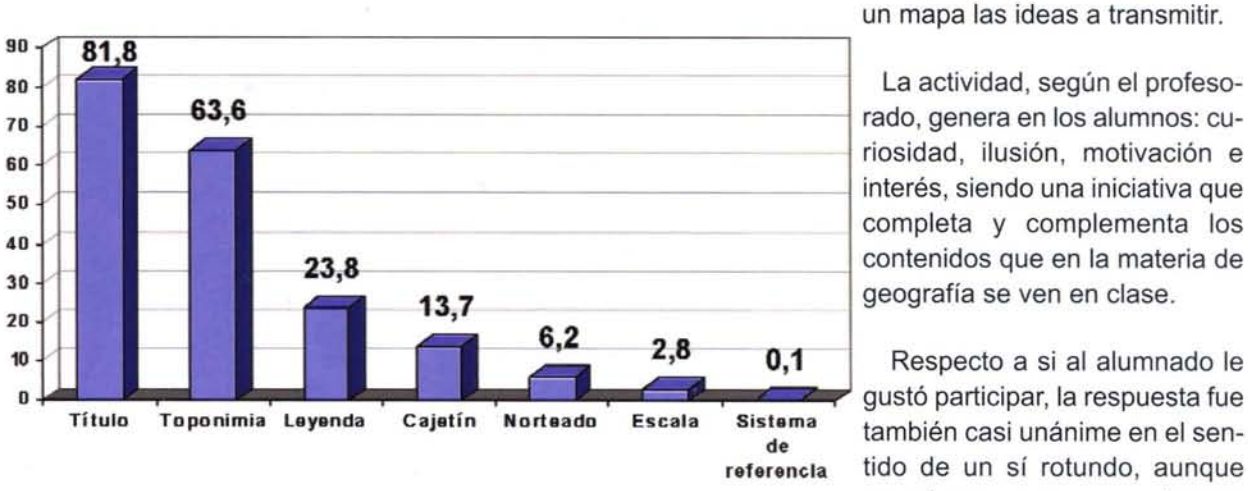

Gráfico 1. Porcentaje de trabajos según elementos incluidos

La actividad, según el profeso riosidad, ilusión, motivación e interés, siendo una iniciativa que completa y complementa los geografía se ven en clase.

Respecto a si al alumnado le stema también casi unánime en el senreferencia tido de un sí rotundo, aunque mencionan que, en algunos casos no participaron todos los alumnos de clase o no todos lo hicieron con el mismo interés. Los profesores comentan también la decepción y el descontento que muchos de los participantes sienten cuando su esfuerzo no se ve recompensado con un premio, pero reconocen que, en este caso, lo importante es participar porque sólo con ello ya han ganado conocimientos que de otra forma les hubiese costado más trabajo asimilar.

Algunos docentes mencionan que la actividad es también del agrado de padres y madres.

Cuestionados sobre como mejorarían futuras convocatorias, las sugerencias fueron buenas y abundantes, pudiéndose citar: la mejor concreción de algunos aspectos de las bases, el planteamiento de una temática específica en cada convocatoria, el otorgar más premios y más diversos, el que se fomente la comparación de Andalucía con otros ámbitos de España o del mundo o la incentivación y el reconocimiento al profesorado por su labor pues, al fin y al cabo, son los profesores quienes motivan al alumnado, conducen yen-

cauzan la actividad.

Por último, se les pidió que calificaran el concurso en una escala de 1 a 10 otorgando un 8,1, promedio altamente satisfactorio que alienta la organización de este tipo de actividades.

### **Conclusiones**

El uso del mapa en la enseñanza es un recurso habitual que no siempre se utiliza de la forma más apropiada pues, o se emplea exclusivamente para localizar fenómenos, o se usa como vehículo para hacer llegar contenidos que los alumnos son incapaces de asimilar porque no están habituados al lenguaje cartográfico.

La cartografía no solo permite conocer cosas sobre el lugar donde se vive, los mapas potencian el control de la dimensión espacial, localizaciones, escalas, continuidades-discontinuidades de fenómenos, interrelaciones espaciales, etc, cuestiones todas ellas básicas tanto para la formación académica como para el desarrollo intelectual y personal del individuo.

Con el concurso se pretende, precisamente, que los participantes aprendan a

,~.

leer el territorio, a representarlo y a descubrir las interrelaciones entre fenómenos de distinto tipo, haciendo del mapa un instrumento versátil que favorezca un aprendizaje significativo lejos de los patrones repetitivos y memorísticos tan frecuentes en la enseñanza de la geografía.

En este sentido, la magnífica acogida del concurso, por parte de la comunidad escolar, ha hecho que la actividad se haya ido consolidando hasta conformar un hito en la programación anual del ICA, hecho que nos anima a seguir fomentando este tipo de iniciativas y a trabajar en el desarrollo de material didáctico que acerque el uso de la cartografía a este colectivo con la intención de que tanto alumnos como profesores nos conozcan y sepan que, en el apartado Didáct-ICA de nuestra página web www.juntadeandalucia.es/obraspublicasyvivienda/portal-web/web/areas/cartografia, cuentan con una amplia oferta de materiales que pueden aprovechar con fines docentes en su quehacer diario.

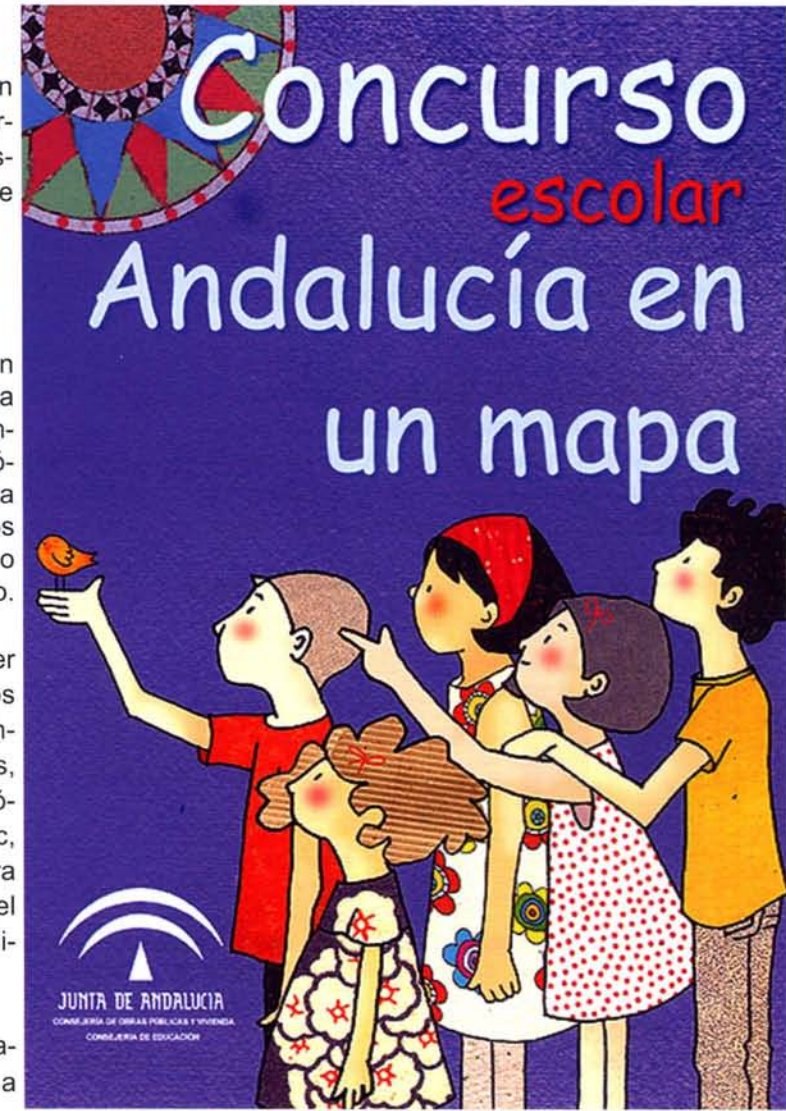

## **Localización de caminos de titularidad pública en término municipal de Castellar**

Francisco Armenteros Extremera Ingeniero Técnico en Topografía Ingeniero en Geodesia y Cartografía

María Fernández Rodríguez Ingeniera Técnico en Topografía

Antonio Castillo Vizcaino Ingeniero Técnico en Topografía Ingeniero en Geodesia y Cartografía

#### **Resumen**

Es muy frecuente en los últimos tiempos el interés de muchos municipios por la recuperación y puesta en valor de su patrimonio histórico - artístico. En el presente artículo se describe el proceso seguido por técnicos de la Diputación de Jaén para la localización, deslinde y replanteo de dos caminos ubicados en el término municipal de Castellar (Jaén).

Palabras clave: Cartografía Histórica, Catastro, Georreferenciación, Herramientas Libres.

#### **Introducción**

#### **Antecedentes**

El municipio de Castellar cuenta entre su rico patrimonio histórico con el santuario ibero de Cueva de la Lobera, el cual se convierte en un elemento clave para el desarrollo turístico del municipio. De ahí el interés por parte del ayuntamiento de Castellar para la localización y recuperación de los antiguos caminos de acceso a el citado santuario.

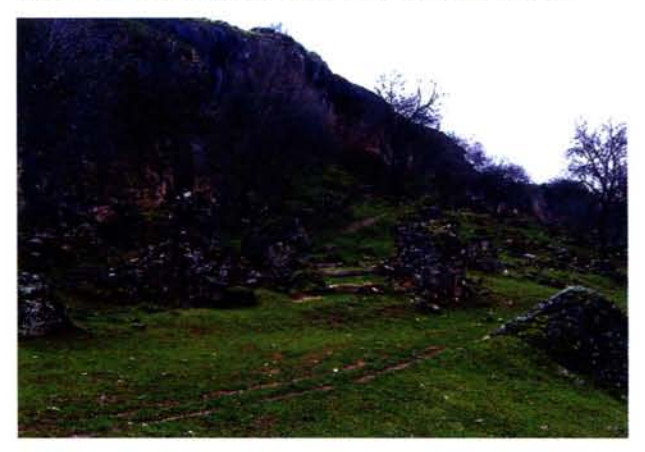

De acuerdo con los datos obtenidos del plan director "El Santuario íbero Cueva de la Lobera", desarrollado por la Excma. Diputacion provincial de Jaén, los caminos están incluidos en el polígono catastral propuesto para su declaración como bien de interés cultural.

#### **Objetivos**

Los objetivos del presente trabajo serán localizar los caminos de acceso al Santuario íbero así como determinar su titularidad.

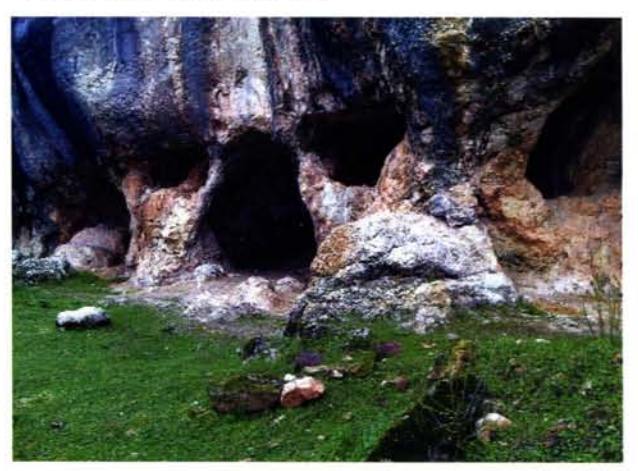

#### **Estructura del Trabajo**

#### **Documentación de Partida**

• Estudio de la UJA -Plan Director Santuario íbero cueva de la Lobera.

• Proyecto de acondicionamiento del Santuario íbero redactado por la Diputación de Jaén (autor: Eduardo Lorente Morales, arquitecto).

• Plano catastral del polígono 13, año 1965, facilitado por el ayuntamiento de Castellar.

Información de la titularidad de las parcelas incluidas en el polígono 13, en el que se encuentra el Santuario íbero.

De dicha información, de la obtenida en la red y de lo que nos dice la costumbre de los lugareños y conocedores de la zona, determinaremos cuales son estos caminos.

Muchos de los caminos antiguos aún se usan el día de hoy. De hecho, los caminos surgieron precisamente de la experiencia, que fue determinando la ruta más conveniente en función del tiempo, el costo y el esfuerzo necesarios para recorrerla. Desde luego, los primeros caminos fueron diseñados para recorrerse a pie, y para ello bastaba con que fueran estrechas veredas, que libraban las pendientes zigzagueando por cuestas empinadas. Los caminos más rudimentarios, consistentes en la simple consolidación de sendas ganaderas mediante el encachado con piedras, se han realizado en todo el mundo y por todas las culturas.

#### **Trabajos de Campo**

Antes de comenzar a realizar los trabajos de medición es imprescindible la colocación de las bases que se van a emplear. Tras visitar la zona se eligieron los lugares más idóneos para el anclaje de los hitos fenos como elemento para materializar las bases teniendo en cuenta la visibilidad entre ellos porque aunque no sea necesaria que exista visibilidad entre estaciones por emplear técnicas GPS, las observaciones realizadas con esta metodología tienen limitaciones a la hora de observar en las proximidades de edificaciones o en zonas de arboleda masiva, por ello se recomienda que exista visibilidad entre ellas, por si se tuviese que recurrir a la metodología clásica.

Se eligieron las zonas procurando que la colocación de las bases tengan un dominio óptimo de la zona de trabajo, de tal manera que la longitud de las líneas base para el RTK sean lo más cortas posibles, para disminuir el error.

Se situaron 3 bases repartidas en el área donde se ubican los caminos objeto de estudio.

Llegados a este punto fragmentaremos el trabajo de campo en tres fases claramente diferenciadas todas ellas aplicando y utilizando técnicas GPS:

En primer lugar habrá que enlazar las bases implantadas a la Red Geodésica Española, con el fin de obtener coordenadas en el sistema UTM (ED 50). Para ello el primer paso será observar simultáneamente con dos receptores las líneas base que enlace los puntos de nuestra Red Principal con los vértices pertenecientes a la RAP (Red Andaluza de Posicionamiento).

El tiempo de observación en cada una de las líneas base se prolongará durante media hora.

'~~«

Tiempo suficiente para que se resuelvan ambigüedades y la precisión alcanzada sea la requerida para las características del trabajo.

En segundo lugar se realizará el levantamiento de los detalles del terreno que interesa representar sobre la cartografía. Para ello se estacionará sobre trípode, en el vértice de la Red Principal elegido, uno de los receptores, el cuál estará observando interrumpidamente mientras que el otro receptor, colocado sobre jalón se irá situando durante varios segundos en cada uno de los puntos a levantar.

\_ Por último, se procederá al replanteo de los puntos definitorios de los caminos objeto de estudio obtenidos de cartografía histórica catastral del Archivo Histórico Provincial de Jaén.

#### **Trabajos de Gabinete**

#### Instrumental utilizado

La realización de la georeferenciación de datos de campo se realiza mediante técnicas GPS, con un equipo Trimble, compuesto en total por los siguientes elementos

- Un receptor base GPS 5700.
- Un receptor móvil integrado 5800.
- Una antena de radio.
- Controlador ACU con tecnología bluetooth.
- Memoria RAM de 64MB.
- Dos trípodes

• Una tarjeta de memoria compact flash de 128MB.

- Cuatro baterías insertables.
- Material auxiliar.

La realización de la toma de datos de campo se realiza mediante Topografía Clásica, en aquella zona donde el GPS no reciba señal, con una Estación Total Leica, compuesto en total por los siguientes elementos:

- Una Estación Total Leica.
- Un prisma.
- Un trípode.

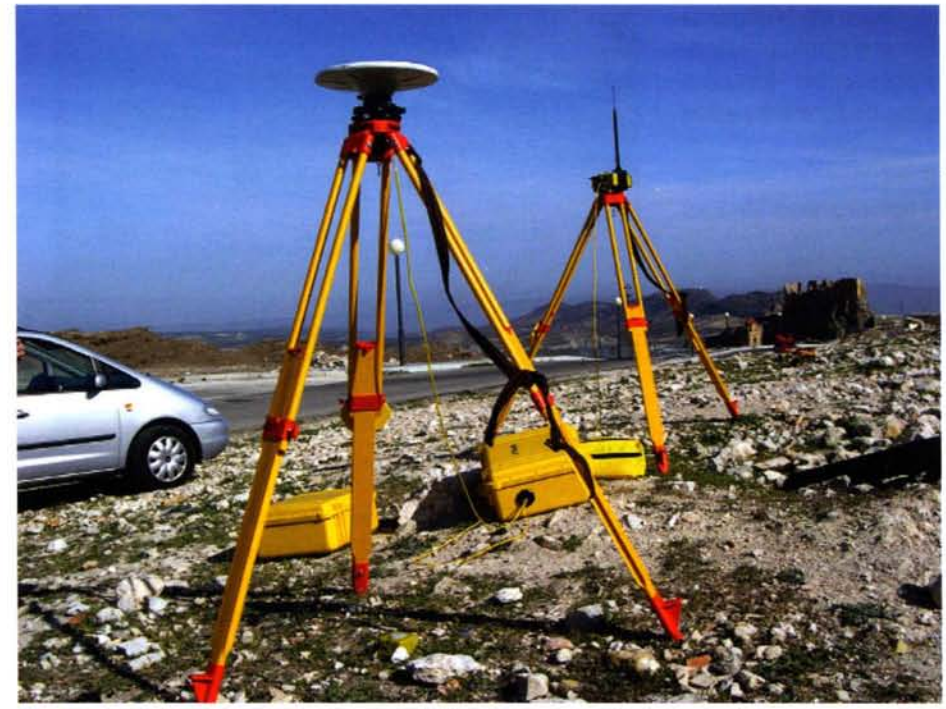

Procesamiento de datos

Una vez que se disponen de las coordenadas de los vértices que forman la Red Principal se pasa a calcular las coordenadas de los puntos del levantamiento realizado mediante RTK.

Se trabajó en modo diferencial y en tiempo real, recibiendo las correcciones de la estación de referencia a través del radio - modem. Por lo que este método permite, directamente en campo, obtener las coordenadas de los puntos del levantamiento en el sistema local.

Se utiliza el sistema de representación cartográfico UTM para proyectar dichas coordenadas.

Se tomará como referencia de altitudes los registros del nivel medio del mar en Alicante.

#### Utilización de las herramientas libres para la obtención de información geográfica

En el ámbito geográfico que nos ocupa, el Estatuto de Autotomía otorga a Andalucía la competencia exclusiva en materia de política territorial, ámbito para el cual la cartografía, como elemento de reconocimiento del territorio, constituye un instrumento imprescindible, tanto para su ordenación y desarrollo como para la correcta toma de decisiones.

El Instituto de Cartografía de Andalucía (ICA) tiene como principales funciones la producción de cartografía básica, actualizada y de calidad, el impulso de los Sistemas de Información con base geográfica y la difusión de la imagen territorial de Andalucía, especialmente a través de Internet.

#### Infraestructura de Datos Espaciales de Andalucía. IDEAndalucia

Este geoportal de la In fraestructura de Datos Espaciales de Andalucía es el punto de acceso telemático que el Sistema Cartográfico Andaluz pone a disposición de quienes deseen buscar, localizar, ver, descargar o solicitar algún tipo de información geográfica referida al territorio de Andalucía.

La IDEAndalucía forma parte de una red de infraestructuras de datos espaciales con nodos a nivel autonómico, estatal y europeo, que integran geoservi-

cios interoperables mediante estándares internacionales, implantados en desarrollo de la Directiva InspirE.

- Líne@. Servicio de descarga de Mapas y Ortofotografías de Andalucía

Accediendo a L1NE@ se puede consultar la existencia y descripción de los planos, mapas y fotografías aéreas existentes de un área determinada, pudiendo localizarlos, bien a través del correspondiente topónimo, bien de forma interactiva. Así mismo, permite la posibilidad de visualizar, imprimir o descargar algunas de las distintas series cartográficas. En nuestro caso para realizar la búsqueda o consulta interactiva de cartografía hemos tenido que seleccionar la provincia de Jaén y, a continuación, las Ortofotos del vuelo americano de 1956-1957 en el marco de la zona de nuestro trabajo.

- Buscador de Cartografía Histórica http://www.juntadeandalucia.es/viviendayordenaciondelterritorio/cartografiaHistorica

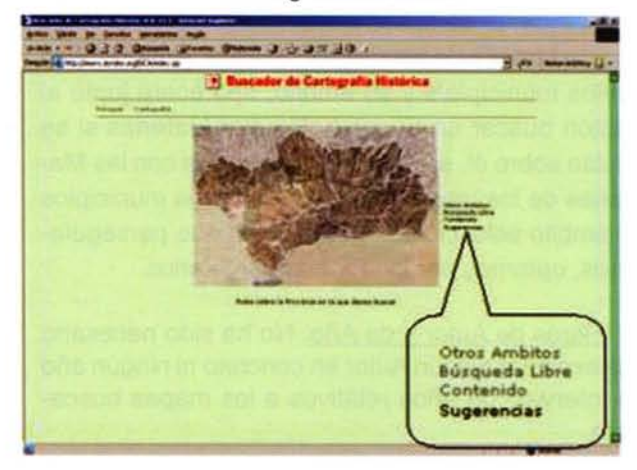

Este buscador ofrece la posibilidad de búsqueda y petición de documentos, mapas y planos históricos. Los documentos existentes, en torno a 110.000, pueden ser consultados de forma asistida o libre.

El Buscador de Cartografía Histórica permite tres tipos de búsqueda:

\_ Búsqueda provincial. Pulsando sobre la Provincia deseada en el mapa que figura en la parte central de la pantalla.

\_ Búsqueda de Otros Ámbitos. Elementos singulares de la orografía andaluza, mapas de España u otros países.

\_ Búsqueda libre. Como índica su nombre, busca los términos que se deseen.

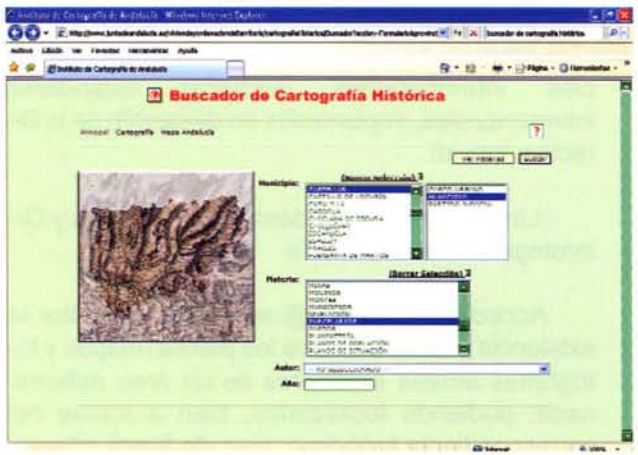

Pantalla Provincial

Filtro de Municipio. Nos permite buscar mapas de la provincia seleccionada previamente, cuyo perfil figura en la parte izquierda de la pantalla. Podemos realizar la búsqueda de uno o varios Municipios a la vez. En nuestro caso sólo hemos necesitado recabar únicamente información del municipio de Castellar, y dentro del ámbito de su Municipio.

Materia. Si se desea acotar, además del ámbito, por la Materia de los mapas, una vez seleccionado el/los municipio/s y su ámbito, aparecerá junto al botón buscar un nuevo botón Ver Materias si se pulsa sobre él, se desplegará una lista con las Materias de los mapas que existen de los municipios y ámbito seleccionado. Para el fin que perseguíamos, optamos por los Planos Parcelarios.

Filtros de Autor y de Año. No ha sido necesario seleccionar ningún Autor en concreto ni ningún año o intervalo de años relativos a los mapas buscados.

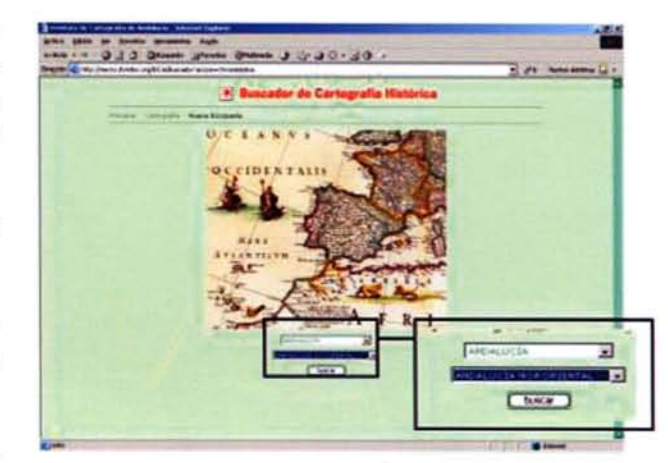

Pantalla Otros Ámbitos

No es objeto de este estudio, pero también se puede realizar la búsqueda de aquellos mapas cuyo ámbito geográfico o bien no es provincial o se refieren a territorios no pertenecientes a la Comunidad Autónoma Andaluza. Esta búsqueda está cerrada y sólo se permite seleccionar el Ámbito de una lista preestablecida y, en alguno de los elementos aparecerá un segundo desplegable que obligará a seleccionar un segundo ámbito.

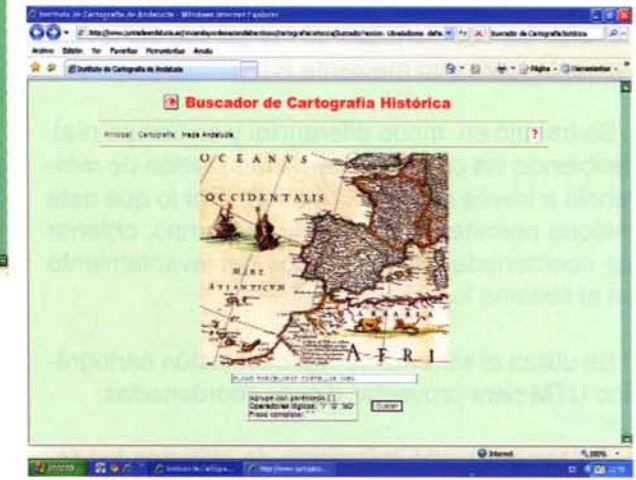

Búsqueda Libre

Como su mismo nombre indica, con esta pantalla, podrá realizar, libremente, la búsqueda de los términos que desee. En nuestro caso podíamos haber empleado simplemente la notación PLANO PARCELARIO CASTELLAR JAÉN. Además se ofrece la posibilidad, si fuera el caso, de agrupar los términos mediante los operadores lógicos Y, O,  $NO, ()$   $y$  "".

#### **Pantalla de Resultados**

Una vez lanzada la búsqueda, para nuestro estudio nos ha bastado con la Pantalla Provincial, se mostrará en una pantalla la lista de mapas encontrados, ordenada por Municipio, Materia y Fecha. En la parte superior se puede ver el término de Castellar que se ha utilizado para la búsqueda.

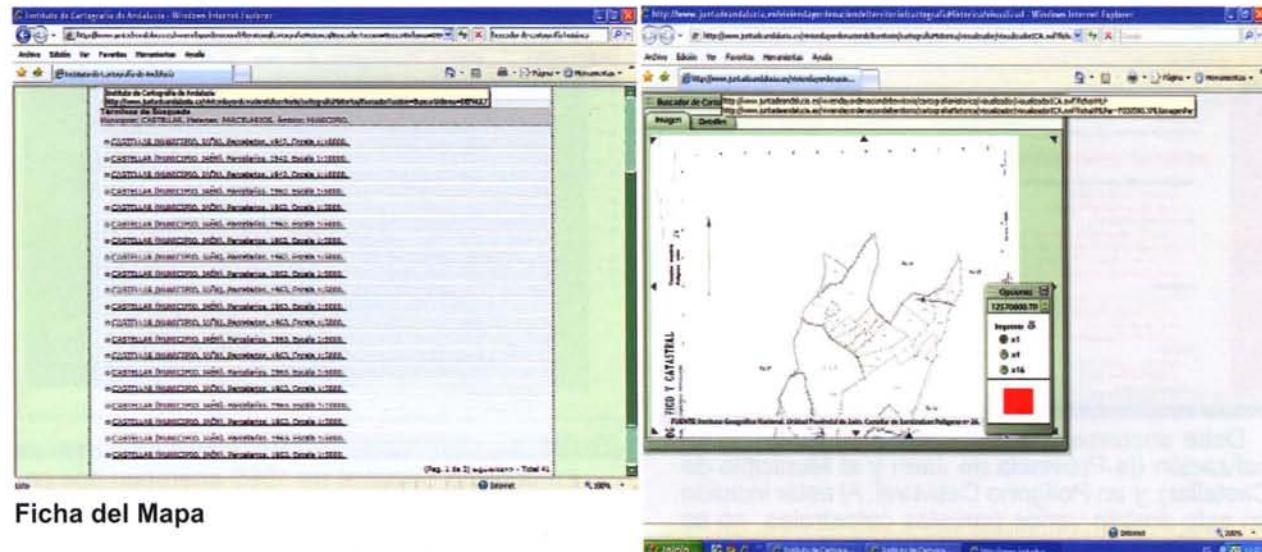

Francis, 120 o.c.

#### Ficha del Mapa

Para ver la ficha completa de cualquier mapa de la lista se debe pulsar sobre el texto descriptivo del mismo, se abrirá una nueva ventana flotante con los datos del mapa, teniendo en cuenta que cada mapa se abrirá en una ventana flotante distinta.

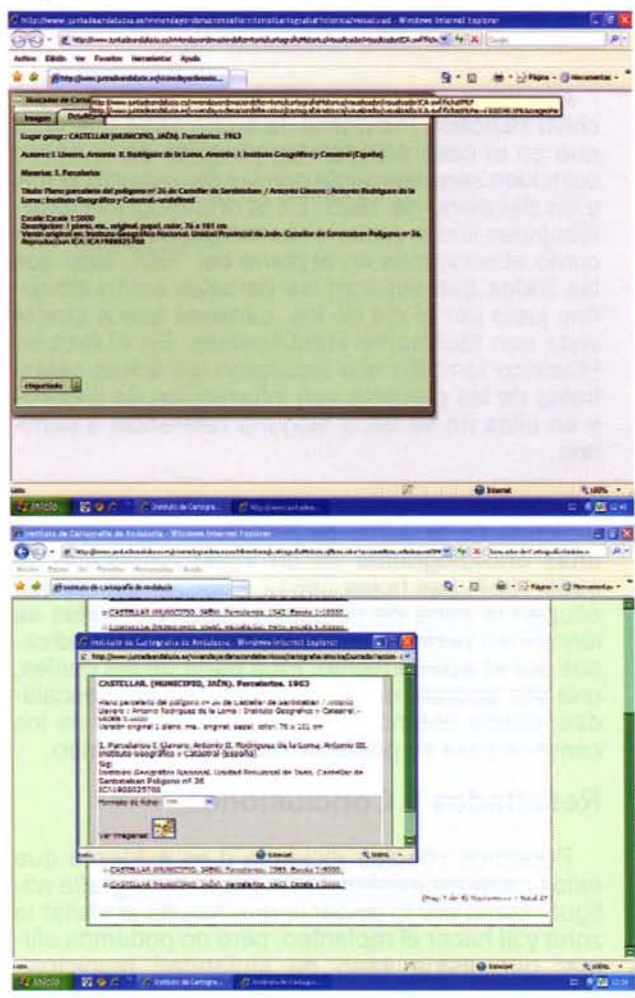

Del mismo modo y pinchando sobre "ver imágenes", puede obtenerse una visualización completa (x1) o parcial (x4) o (x16) de la cartografía seleccionada.

Dichas imágenes pueden imprimirse y guardarse en un fichero .tif para posteriormente ser insertado y escalado en el programa CAD correspondiente.

Obtención de Cartografía Catastral en formato **DXF** 

Es un formato propietario de AutoDesk. Aunque hay dos versiones de DXF (ASCII y binario), la Dirección General de Catastro lo suministra siempre en la versión ASCII.

Consta de un único fichero con todos los elementos cartográficos (parcelas, líneas, puntos, rótulos). Todos los programas de CAD y SIG permiten leer este formato, que es muy popular. Sin embargo este formato es solo un dibujo y hay pérdida de información. No se pueden descargar a este formato los atributos de los objetos almacenados en las bases de datos cartográficas del Catastro. No obstante y para los objetivos de representación gráfica que se pretenden en este apartado, nos resulta más que suficiente.

Para descargarse un fragmento de cartografía en formato DXF de forma directa en la página de la Oficina Virtual de Catastro (http://www.sedecatastro.gob.es/) se hace necesario contar con certificado digital y seguir la sencilla secuencia que a continuación se indica:

Dentro del Acceso con certificado digital, se selecciona Consulta y Certificación.

En relación a la Consulta y certificación de datos catastrales, se opta por la Búsqueda por localización.

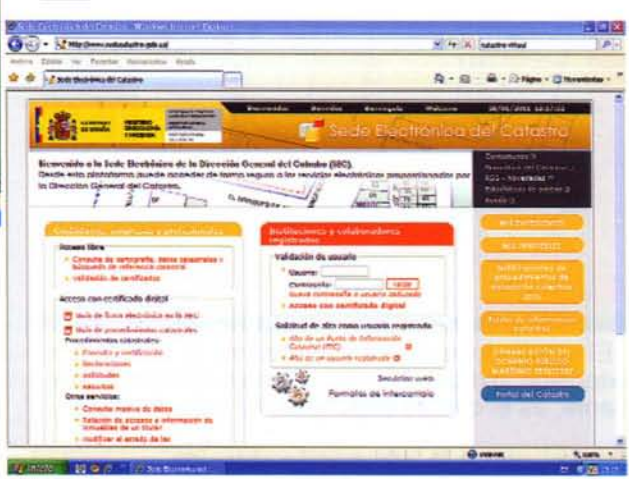

-.

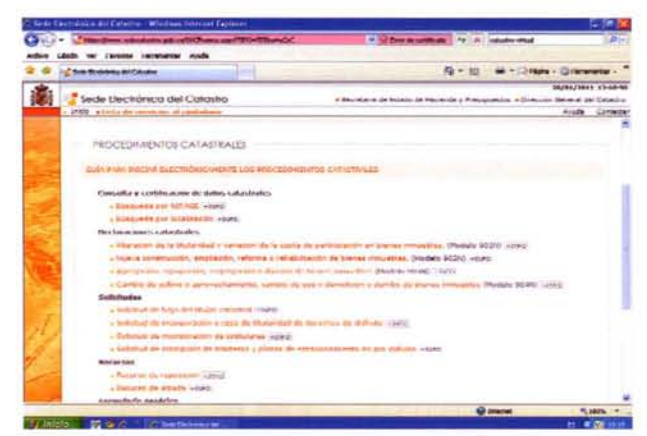

Debe anotarse una finalidad (la consulta), la localización (la Provincia de Jaén y el Municipio de Castellar), y un Polígono Catastral. Al estar incluido en este ámbito varios parcelas catastrales, no se especifica ninguna en concreto y de esta manera obtendríamos información de todo el Polígono Catastral seleccionado.

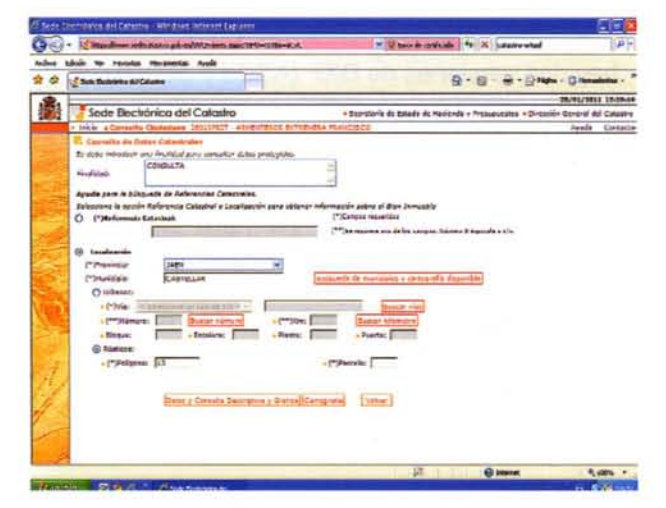

Una vez aquí, seleccionamos a través de un zoom el entorno específico de nuestra investigación ya través del comando Medida de distancias y superficies, delimitamos la zona cuya cartografía vectorial digitalizada pretendemos obtener. Una vez completado esto, se selecciona la ventana DXF y el software nos pregunta la ruta en la que

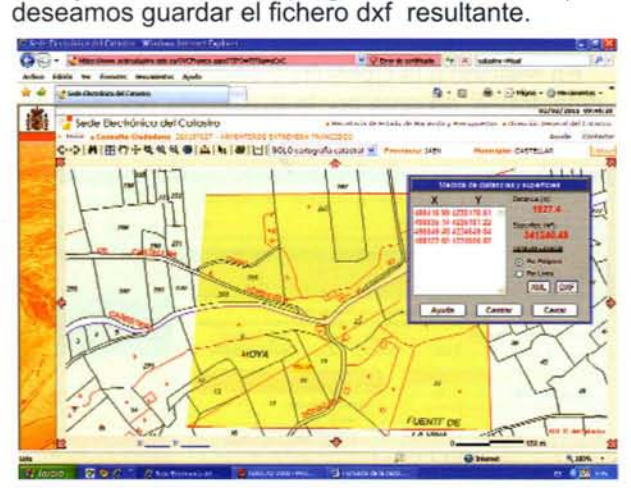

El resultado, una vez que abrimos el fichero con extensión .dxf desde el programa CAD correspondiente, es el que se expone en la vista de abajo:

Tratamiento de la información obtenida

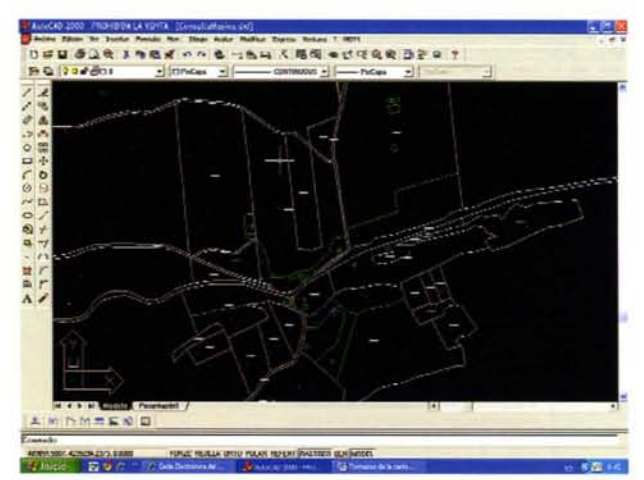

En el plano catastral de 1965 aparecen dos caminos denominados "Camino de Chiclana". Ambos discurren por las lindes que separan las diferentes parcelas, aunque en la relación de propietarios de la fecha no aparece ninguna referencia a un camino.

En la fecha que nos encontramos, en catastro no aparece en la zona ningún camino entre lindes, lo que si hay que destacar es que las parcelas coinciden sensiblemente con las de 1965.

Acudimos a la cartografía que nos facilita el Archivo Histórico Provincial de fecha 1954 y al igual que en el caso anterior, las parcelas de la época coinciden sensiblemente con las del catastro actual y las del plano de 1965. En la ortofotografia están dibujadas lindes pero no los márgenes del camino como observamos en el plano del 1965, sino que las lindes que separan las parcelas están dibujadas justo por el eje de los caminos que a simple vista son fácilmente identificables. En el Archivo Histórico también nos facilitaron las fichas catastrales de las parcelas con información de linderos y en ellas no se hace ninguna referencia a caminos.

En la Web de la Consejería de Obras Públicas y Vivienda de la Junta de Andalucía encontramos unas ortofotografias de un vuelo americano de 1956-1957. Las hojas 88612 y 88622 son las que ocupan la zona de nuestro estudio y en ellas se identifican perfectamente los dos caminos indicados por el ayuntamiento. Es a partir de las cuales, una vez georeferenciadas y debidamente escaladas, donde obtendremos las coordenadas de los caminos para su posterior replanteo en campo.

#### **Resultados y Conclusiones**

Podemos concluir diciendo q es evidente que estos caminos existen, tanto por la cartografía antigua, como por lo evidente que resulta al visitar la zona y al hacer el replanteo, pero no podemos afirmar que estos sean de titularidad municipal, puesto que no hemos encontrado ningún documento que nos lo indique.

#### **Referencias**

- IDEANDALUCIA (Geoportal de la Infraestructura de Datos Espaciales de Andalucía).

- Dirección General de Catastro.

# Nuevo láser **FARO FOCUS 3D**

FOCUS

6

- · 5 veces más pequeño.
- · 4 veces más ligero (solo 5 kg).
- . Más preciso.
- · Más rápido.

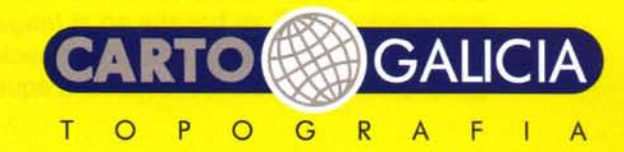

servicios de alquiler y venta www.cartogalicia.com

## **GeoPDF: Una alternativa para la integración de la Información Geográfica en las publicaciones electrónicas**

Francisco Javier Ariza López Opto. Ingeniería Cartográfica, Geodésica y Fotogrametria Escuela Politécnica Superior Universidad de Jaén

Manuel Antonio Ureña Cámara Opto. Ingeniería Cartográfica, Geodésica y Fotogrametría Escuela Politécnica Superior Universidad de Jaén

José Luis Garcia Balboa Opto. Ingenieria Cartográfica, Geodésica y Fotogrametría Escuela Politécnica Superior Universidad de Jaén

#### **Resumen**

En este trabajo se presentan las características generales del formato PDF así como las características específicas de su extensión geográfica, denominada GeoPDF. Se utiliza un ejemplo y un visualizador de ficheros GeoPDF sobre Adobe Reader para mostrar las capacidades de esta nueva idea.

#### **Abstract**

This paper presents the general characteristics of the PDF file format, and the specific characteristics of its geographic extension, which is called GeoPDF. An actual example and a GeoPDF viewer plugged in Acrobat Reader are used in order to show the capabilities of this new idea.

#### **POF**

El formato PDF (Portable Document Format) es un formato ampliamente difundido como soporte de documentos de muy diversa índole pero que, hasta la fecha, no aportaba un valor específicamente geográfico cuando incluía Información Geográfica (IG) (p.e. salidas tipo mapa o imágenes).

El formato PDF se creó con el objetivo de permitir el intercambio, visualización e impresión cómoda y fiable de documentos electrónicos de manera independiente del entorno donde se crearon estos documentos. PDF se basaba en el lenguaje PostScript del cual suponía una simplificación y, por tanto, ciertas limitaciones respecto a aquel. Vinculado pues a los denominados lenguajes de descripción de página, y al mundo de las artes gráficas, un fichero PDF deberá contener una o más páginas compuestas por una combinación de texto, gráficos e imágenes que se conforman como un fichero independiente de plataforma, es decir, que su aspecto debe permanecer invariable con independencia del sistema de visualización e impresión que se use (marca, modelo, tecnología, etc.), asegurando que lo que se ve es lo que finalmente se imprimirá. Por ello, la manera de generar este tipo de ficheros es mediante el uso de aplicaciones que se incorporan como una impresora del sistema, pero con salida a fichero.

Si bien Adobe mantenía el Copyright este formato nació con vocación de formato público de intercambio, concediéndose sin limitación permisos para su uso, para el desarrollo de aplicaciones que lo leyeran/escribieran, para copiar la lista de operadores, estructuras y códigos, etc. La única condición que se establecía por parte de Adobe era la inclusión de la correspondiente nota de Copyright a su favor.

Justificado en su rotundo éxito, PDF ha llegado a convertirse en una norma ISO. Así, a principios de 2008 PDF fue adoptado como norma internacional con la denominación "ISO 32000-1, Document management - Portable document format -Part 1: PDF 1.7". Con lo que su proyección de uso se incrementa más si cabe. Como se deduce de su nombre, la norma se basa en la versión 1.7, en este caso desarrollada aún por Adobe, pero al entrar en el sistema de ISO pasa, a partir de ahora, a convertirse en una definición colaborativa.

Las principales características de este formato son:

\_ Modelo Adobe de representación: PDF utiliza el modelo Adobe de representación para textos y gráficos.

Diferencias con PostScript: La mayor diferencia con PostScript es que PDF no es un lenguaje de programación y por ello no contiene procedimientos, variables o estructuras de control, en PDF se reduce la flexibilidad en orden a aumentar la eficiencia.

Compresión: Los ficheros PDF son ficheros binarios que utilizan el rango completo de los 8 bits, y que además se pueden comprimir por técnicas como JPEG, CCITT Grupos 3 y 4, y LZW.

Extensible: PDF se ha creado con la vocación de ser extensible y que los programadores incluyan objetos que todavía no han sido considerados.

Actualización incremental: la actualización del documento no requiere rehacerlo por completo, se actualiza añadiendo la información al final.

\_ Acceso aleatorio: gracias a su sistema de indexado permite el acceso aleatorio a cualquier parte del fichero.

\_ Generación en una sola pasada: la estructura del fichero permite que se genere en una sola pasada, escribiendo la información de interés para su gestión al final, lo que evita pasadas dobles.

\_ Independencia de fuentes: Otro de los aspectos de PDF es su independencia de las fuentes, de tal forma que el lector del PDF deberá tener las fuentes apropiadas para poder visualizar correctamente el fichero, pues de lo contrario dichas fuentes serán sustituidas por las que asigna por defecto y puede presentar resultados indeseables, las alternativas son pues incluir las fuentes o rasterizar las páginas. Ambas opciones incrementan el tamaño de los ficheros.

La estructura del PDF se basa en cuatro componentes: los objetos, la estructura del fichero, la estructura del documento y la descripción de la página. Los objetos se corresponden básicamente con los tipos soportados por PostScript, la estructura del fichero determina cómo se almacena, accede y actualizan los objetos en el fichero PDF, la estructura del documento marca cómo se usan los objetos para representar los elementos de un documento concreto (páginas, anotaciones, enlaces, fuentes, etc.). Finalmente, la descripción de la página, si bien es parte del objeto página, se puede explicar de manera independiente de las otras componentes.

PDF utiliza lo que denomina "sistemas de coordenadas" para organizar los valores concretos de los objetos. Estos sistemas de coordenadas son tanto los que gestionan la posición de los elementos sobre el "papel" como aquellos que sirven para referirse a un objeto (p.e. texto, carácter, etc.) dentro de una colección o diccionario disponible de los mismos.

El sistema de coordenadas define la rejilla sobre la cual se sitúan los objetos (textos, imágenes y gráficos) con sus propiedades básicas como posición, tamaño y orientación. Estos espacios son:

Espacio dispositivo (Device Space): son las coordenadas expresadas en el sistema nativo de un dispositivo concreto (p.e. una impresora de una marca dada, un monitor, etc.). Los documentos expresados en estos sistemas de coordenadas presentan problemas de intercambio dado que son dependientes del dispositivo.

\_ Espacio Usuario (User Space): similar al utilizado por PostScript, es un sistema general de coordenadas que permanece independiente del dispositivo de visualización/impresión, lo que le permite la visualización correcta del documento con independencia de la resolución, origen, etc., del dispositivo de visualización/impresión que se esté utilizando en ese momento.

La transformación desde un sistema a otro se realiza mediante una matriz de transformación (Current Transformation Matrix). Por defecto, el sistema de usuario se define con una resolución de 72 puntos por pulgada y con los ejes X e Y creciendo hacia la derecha y hacia arriba respectivamente. Otros sistemas de coordenadas específicos son los siguientes: espacio de texto, espacio de caracteres, espacio de imagen, espacio de formulario y espacio de patrón. Las relaciones y transformaciones posibles entre estos espacios se muestra en la Figura 1 adjunta. Cada línea que marca una relación supone la existencia de una matriz de transformación entre el espacio de partida y el de llegada. Dado que los sistemas de coordenadas se definen unos respecto a otros, la modificación de una matriz de transformación puede afectar al resultado sobre diversos elementos del sistema, por ejemplo, la modificación de la matriz de paso del espacio de usuario al espacio del dispositivo afectará a las transformaciones de todos los elementos que se encuentran a la izquierda de este componente en la Figura 1.

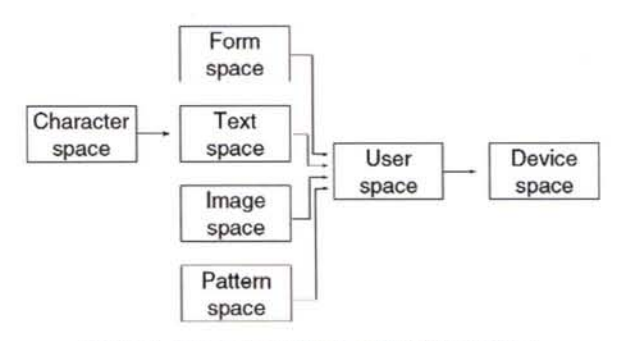

Figura 1. Relaciones entre los distintos espacios que gestiona un POF

La información y las variables que permiten soportar PDF pertenecen las siguientes clases de objetos básicos: boleanos (0,1), números (enteros, reales), cadenas de bytes (van entre "(" y ")"), textos (en Unicode), nombres (empiezan por /), matrices de objetos (entre "[" y "]"), diccionarios o tuplas que asocian parejas de objetos (entre "<<" y ">>") y flujos, el objeto nulo del sistema (representado por la palabra clave NULL), y los objetos indirectos que son objetos que ha sido etiquetados y puede ser referido por cualquier otro objeto. Este último tipo de objetos es de gran utilidad en la generación de ficheros PDF en una pasada. Un objeto indirecto consiste en un identificador de objeto, un objeto y la palabra ENDOBJ. El identificador consiste en una doble clave formada por el número de objeto (entero) y un número de generación, que se cierra con la palabra clave OBJ.

A partir de los tipos comentados anteriormente se conforman estructuras de datos muy comunes en los ficheros PDF y que pueden ser consideradas como verdaderos tipos de objetos, entre ellos:

RECTÁNGULO: matriz de 4 valores ([llx, lly, urx, ury]) que indica la extensión de un rectángulo.

FECHA: formato normalizado para la gestión de fechas en PDF.

DESTINO: se puede especificar explícitamente como una matriz de valores o implícitamente con un nombre. El destino es la guía (página de destino, situación de la ventana de visualización, factor de zoom, etc.) de la acción que se desencadena al usar un marcador o anotación.

ESPECIFICACIÓN DE FICHERO: cadena o diccionario que indica la localización de un fichero y que también puede incluir información sobre distintos sistemas operativos.

\_ FUENTES: se gestionan como diccionarios donde se especifica el tipo, el nombre, la codificación y las fuentes sustitutas.

\_ CODIFICACiÓN DE FUENTES: es la aplicación o enlace entre los códigos numéricos de los caracteres y los nombres de los caracteres, es decir, entre los códigos y las líneas que se trazan cuando se encuentran dichos códigos en un texto.

\_ ESPACIOS DE COLOR: estos espacios especifican cómo ha de realizarse la interpretación de los valores del color. En algunos casos esta especificación es implícita pero en otros casos los operadores requieren que se marque explícitamente. Se soportan un total de 11 espacios (dependientes, independientes de dispositivo y especiales).

\_ XOBJECTS: son recursos disponibles de tres tipos: imágenes, formularios y fragmentos de lenguaje PostScript que se pasan a PDF. Permiten hacer enmascarados, transparencias, superposiciones, etc.

FUNCIONES: si bien PDF no es un lenguaje de programación facilita el uso de algunas funciones que permiten gestionar representaciones parametrizadas, principalmente orientadas a la rasterización para impresión de alta calidad y a la especificación del color para sombreados suaves (p.e. funciones de interpolación).

MEDIOS TONOS: PDF gestiona algunos de los medios tonos disponibles el PostScript. En PDF son diccionarios o STREAMS según el tipo.

SOMBREADO: permite la gestión de transiciones entre colores in la necesidad de indicar el número de pasos en la transición.

La estructura canónica de un fichero PDF es la siguiente:

\_ CABECERA (Header): es la primera línea del fichero PDF y especifica la versión a la que se adhiere el fichero concreto, para el caso de las versiones más actuales esta cabecera es "%PDF-1.3".

\_ CUERPO (Body): es la secuencia de objetos indirectos que representan el documento. Pueden aparecer comentarios en cualquier lugar y su sintaxis es la misma que para el PostScrip (las líneas que empiezan por %).

\_ TABLA DE REFERENCIAS CRUZADAS (Cross Reference Table): es la única parte de los ficheros PDF con formato fijo y contiene las referencias que permiten el acceso aleatorio a los objetos indirectos presentes en el fichero. Si el fichero ha sido actualizado la tabla de referencias poseerá varias secciones. Cada sección contiene las entradas relativas a un rango contiguo de números de objetos. Cada sección comienza con una línea de cabecera que contienen dos números: el número del primer objeto en la sección y el número de entradas.

COLA (Trailer): la cola permite que las aplicaciones lean rápidamente el PDF sin necesidad de un acceso secuencial dado que permiten llegar a la tabla de referencias de manera inmediata. Por ello las aplicaciones leen los ficheros PDF desde el final. La última línea del fichero incluye los códigos de fin de fichero %%EOF, y las dos líneas anteriores la palabra clave STARTXREF y el offset al byte en el que empieza la última tabla de referencias cruzadas. Los atributos del trailer son: a) Tamaño (SIZE), valor numérico entero que indica el número de entradas en la tabla de referencias cruzadas y en sus actualizaciones, b) Previo (PREV), valor numérico entero que indica el offset en bytes desde el inicio del fichero hasta la tabla de referencias cruzadas anterior, c) Raíz (ROOT), diccionario con el catálogo de objeto del documento, d) Información (INFO), diccionario INFO del documento, e) Encriptación (ENCRYP), diccionario necesario para desencriptar el documento.

Una propiedad fundamental de PDF es la posibilidad de actualización incremental. Esta es una de las mayores comodidades dado que permite la actualización del fichero sin necesidad de volver a escribirlo entero, sólo hace falta incluir los cambios en un añadido que se hace al final del fichero con un append. Para ello se añade una nueva sección (subsección) a la tabla de referencias cruzadas y un nuevo TRAILER.

La tabla de referencias cruzadas que se añade sólo incluirá entradas sobre los objetos que han cambiado (p.e. borrado, cambio de propiedades, etc.). Los objetos borrados permanecen intactos en el fichero, sólo se marcan en la tabla de referencias cruzadas como tales.

Por otra parte, los documentos PDF pueden ser encriptados protegiendo las cadenas y flujos. Sin embargo, otros datos como los valores de variables almacenadas en objetos de tipo entero, boleano, etc., y cuyo uso es sólo el de información estructural, no son encriptados. Así se consigue proteger el contenido permitiendo el acceso aleatorio a los elementos del fichero.

En cuanto a su estructura, un documento PDF es un conjunto de páginas que contienen texto, gráficos, imágenes, enlaces de hipertexto, anotaciones, índices, miniaturas de las imágenes, etc. Un documento PDF no es más que la jerarquía de objetos que se establece en la sección central del fichero PDF. La mayoría de los objetos son diccionarios y las relaciones quedan establecidas mediante duplas que relacionan referencias indirectas. La Figura 2 presenta la estructura de este fichero.

PDF utiliza las estructuras arbóreas para indexar y organizar la información que se incluye en el fi-

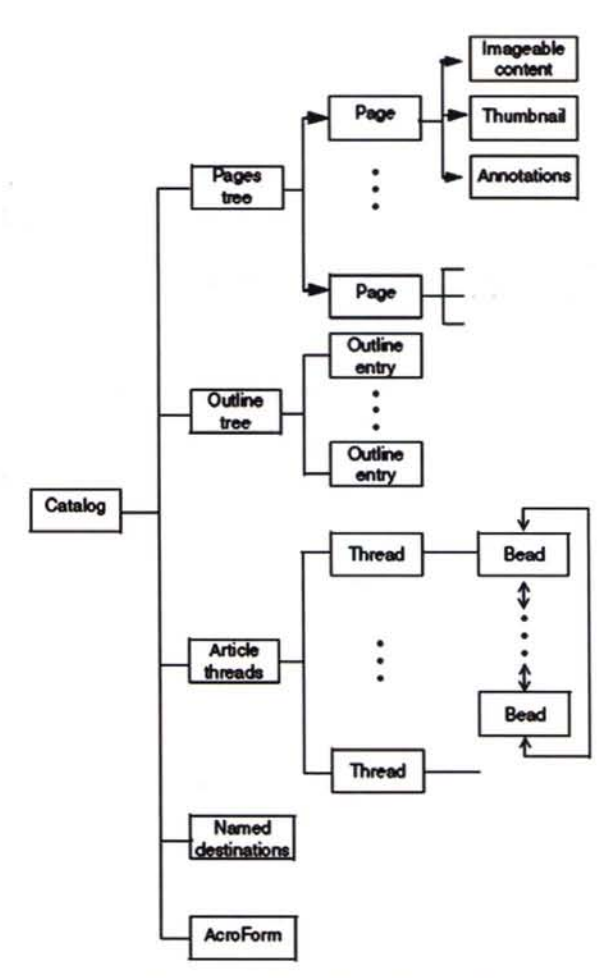

Figura 2. Estructura de un fichero POF

chero favoreciendo las búsquedas y accesos a la información. Existe un catálogo que actúa como nodo raíz de todo el documento por lo que contiene referencias al árbol de hojas, al árbol de objetos que representa el guión del documento, etc. También contiene la información sobre si se deben visualizar las miniaturas al cargar, o si se debe mostrar la primera página u otra al cargar el documento. El catálogo dispone de un amplio número de atributos que permiten gestionar el documento completo (p.e. preferencias de visualización, acciones de inicio, modo de página, etc.)

A las páginas se accede desde el árbol de páginas. Para mayor rapidez, se trata de un árbol balanceado cuyos nodos interiores y raíz son diccionarios. Cada hoja de este árbol es un Page Object, el cual es un diccionario que describe el contenido de una página única (sus textos, sus gráficos e imágenes). Los Page Objetcs poseen numerosas propiedades y atributos para controlar su modo de presentación, duración, ocultamiento, transición, etc.

Los documentos PDF pueden contener miniaturas (Thumbnail) de sus páginas. Todas las páginas pueden tener miniaturas o sólo las de interés. Las miniaturas son imágenes que poseen punteros a las páginas objeto.

Bajo el concepto de anotación PDF considera los objetos que se asocian a una página pero que poseen su propia descripción, entre ellos: notas de texto, enlaces de hipertexto, animaciones, sonidos..., cada anotación es un diccionario y posee unas propiedades específicas. Por ejemplo, los sonidos se incorporan como Streams y se gestionan con sus propios diccionarios. Si el stream es externo el fichero debe auto describirse, es decir, debe contener la información necesaria para generar el sonido. Los marcadores (Outline Tree o Bookmarks); permiten acceder a vistas de un documento mediante nombres. Estas entradas forman una jerarquía de elementos. PDF permite la especificación de acciones (p.e. ir a una página, abrir otro PDF, abrir una aplicación distinta, entrar en una dirección de red o enviar unos datos a una dirección, ejecutar un sonido, un vídeo, etc.), cuando se activan enlaces a una anotación, un marcador, o cuando se abre un documento. Además, permite el encadenamiento de varias acciones.

Junto a la estructura general, la página es el elemento más importante de organización de los contenidos de cara a la visualización. La descripción que se hace del contenido de una página PDF consiste en una secuencia de objetos gráficos con propiedades establecidas que se van colocando en posiciones dentro de la página, y que tapan cualquier otro objeto sobre el que se superpongan. PDF posee cinco tipos de objetos gráficos:

CAMINO: cualquier forma construida con líneas, rectángulos y curvas cúbicas, que permite la autointersección, los huecos y desconexión entre partes. Posee múltiples opciones de relleno, trazo, recorte, etc.

TEXTO: uno o más caracteres a situar en cualquier sitio de la página y con cualquier orientación.

IMÁGENES: imagen a colocar en cualquier posición de la página y con cualquier orientación.

OBJETO externo: su interpretación depende del tipo.

SOMBREADO: describe una transición de colores sobre un área de la página.

El estado gráfico (Graphic State) es el conjunto de parámetros (ancho de línea, fuente, espaciado, etc.) que controla de forma exacta el trazado gráfico del objeto. Existe un estado gráfico especial (Special Graphics State) que se refiere a los parámetros que son de aplicación sobre objetos gráficos del tipo: CAMINO, TEXTO, IMAGEN Y OBJETOS externos. Otro conjunto de parámetros de interés es el denominado estado gráfico general (General Graphics State), que establece una serie de variables como el aplanamiento o máxima distancia en flecha en la aproximación de una curva por un segmento recto, tipo de fin de línea (redondeado, rectangular, etc.), patrón de línea, estilo de unión de líneas, anchura de línea, etc. Existe otro conjunto denominado COLOR que permite controlar los colores de relleno y de trazo, los sistemas de color, etc.

Desde la perspectiva de la información geográfica este formato ha sido utilizado como forma de publicación de productos cartográficos del tipo "mapa clásico" en forma de copia digital. Se consiguen de esta forma representaciones de gran calidad y en todo equivalentes a las mejores representaciones analógicas. De hecho el formato PDF es uno de los formatos que se utilizan actualmente de forma más extendida en el ámbito de las en artes gráficas tanto en la preimpresión como en los sistemas de impresión directa. Sin embargo, acostumbrados ya a poder interactuar con la IG (SIG, servidores de mapas, globos virtuales), estas publicaciones presentan una capacidad muy limitada pues sólo permiten la visualización e impresión, sin ninguna capacidad geográfica añadida. Por otra parte, poseen la ventaja, para el productor, de encapsular los datos e impedir su reaprovechamiento digital por parte de los usuarios.

#### **GeoPDF**

GeoPDF es otra innovación procedente del ámbito militar que va a tener una gran repercusión en el ámbito cartográfico general, y que favorecerá la expansión del uso amigable y fácil de la IG entre un gran número de usuarios de medios informáticos sin conocimientos cartográficos o de los SIG. El objetivo de GeoPDF es difundir la inmensa cantidad de IG bloqueada en el interior de complejos sistemas cartográficos y SIG, en complejas aplicaciones de software, tal que puedan ser utilizadas por el gran público y por los soldados y ejércitos en cualquier lugar, sin mayor complejidad.

La idea de GeoPDF se inicia en el año 2001 con el apoyo de la National Geospatial Intelligency Agency (NGA) a cierta iniciativa privada de la actual empresa TerraGo TecnologiesTM (anteriormente denominada Layton Graphics). En su desarrollo también ha participado activamente el Cuerpo de Ingenieros del Ejército a través del Topographic Engineering Center (TEC).

GeoPDF es una extensión del formato PDF de Adobe, versiones 1.3 y superiores, que incluyen capacidades SIG dentro de los ficheros PDF. Se trata de una extensión ideada y desarrollada por la firma TerraGo con la pretensión de utilizar todas las capacidades de uso y distribución del formato PDF en aplicaciones de información geográfica orientadas a la visualización, revisión, verificación, actualización, y sobre todo, la facilidad de impresión como si fuera cualquier otro documento en formato PDF, facilidad que permite tanto la impresión directa sobre el formato del papel de la impresora, como el control de la escala de impresión. Lo que aporta GeoPDF es la capacidad de asociar un sistema de coordenadas arbitrario sobre las ilustraciones de un fichero PDF. El formato GeoPDF retiene las coordenadas del mapa base pero también los elementos marginales y las leyendas.

La aportación de GeoPDF consiste en soportar tres sistemas de coordenadas, el de coordenadas PDF, el proyectado y el geodésico. El sistema de coordenadas PDF se corresponde con las coordenadas página, el sistema proyectado es un sistema cartográfico y el sistema geodésico es el que modeliza la Tierra. TerraGo soporta más de 3200 sistemas de coordenadas registrados, pero también permite al usuario seleccionar las unidades métricas y angulares, el datum, la proyección, etc., según su necesidad.

Los ficheros GeoPDF pueden ser de dos tipos, ráster y vectoriales. Ambos formatos permiten la visualización interactiva, a escala y de calidad. Los ráster se corresponden con mapas analógicos escaneados, con mapas digitales o mapas en formato PDF. Los vectoriales tienen la capacidad añadida de que el usuario puede marcar o desmarcar la visualización de capas según su necesidad.

Los ficheros GeoPDF poseen una gran compresión y encapsulación lo que permite unas transferencias más ligeras y fáciles que cuando se utiliza IG en formatos SIG nativos.

GeoPDF no es un sustituto de los formatos SIG nativos pues éstos son los más adecuados para la gestión de las bases de datos y el procesado y análisis SIG, pero GeoPDF es una opción adecuada para permitir el uso de IG en la forma de mapas electrónicos enriquecidos por parte de usuarios que no sean profesionales de los SIG. Los usuarios pueden ver e imprimir la información como si de un mapa analógico tradicional se tratara, pero también pueden medir, marcar, incluir cambios y visualizar trayectorias GPS sobre estos mapas digitales.

La visualización e impresión de ficheros GeoPDF se consigue mediante la inclusión de un plug-in gratuito en los productos Acrobat Reader (v6 o posteriores). La creación es la que sólo es posible por medio de un programa específico (MAP2PDF) de pago desarrollado por TerraGo Technologies. En la actualidad MAP2PDF se puede incorporar a las líneas de producción de ESRI (ArcMap), Intergraph (Geomedia) y de Adobe (Acrobat). Junto a estas herramientas, TerraGo también ha desarrollado una línea de aplicaciones que permiten el uso integrado de información entre plataformas, y la posibilidad de desarrollar actividades de geocolaboración como puede ser en el caso de la captura de información geográfica en campo.

Este formato permite a los productores de IG seleccionar los contenidos que desean publicar y se beneficia de los elementos de protección y seguridad que dispone la tecnología PDF (claves de acceso, firma digital, políticas de gestión documental (confidencialidad, autorización, integridad, etc.). La publicación de la IG en formato GeoPDF no se diferencia en nada de la publicación de cualquier otra información en formato PDF. En el caso de la IG, ésta podrá ocupar una ventana de una página, una página completa o varias páginas. Con este formato se revitaliza nuevamente la idea de atlas digital como una publicación de mapas agrupados según criterios lógicos y que permiten tanto la visualización como cierto análisis, tanto espaciales como sobre los atributos, con las capacidades multimedia ya soportadas por el formato PDF.

En la actualidad, y debido a las propias limitaciones del formato PDF existe una limitación del número máximo de objetos que pueden existir por página y que alcanza los 32.000 objetos. Respecto a la precisión posicional y geométrica, ésta es la misma que la de los datos SIG de partida, si bien existe una limitación en PDF de 720.000 puntos por pulgada. La precisión de lectura en pantalla depende de la resolución de la pantalla y del nivel de zoom activo. En la captura de información sobre el mapa el límite es de 4.608 puntos por pulgada. Algunas de estas capacidades se consiguen sobreviniendo las limitaciones del propio formato PDF, por ejemplo, GeoPDF usa un sistema numérico propio debido a las limitaciones de Acrobat y por ello los valores numéricos correspondientes a un marco cartográfico (map frame) se almacenan como cadenas PDF.

La información en formato GeoPDF puede ser embebida y juntada en y con otros ficheros PDF y GeoPDF.

La visualización de los contenidos de IG se puede realizar con cualquier visualizador de formatos PDF, pero las capacidades SIG sólo están disponibles si se instala la herramienta denominada "GeoPDF toolbar".

Dado que GeoPDF es información en formato PDF, se pueden utilizar las capacidades estándar de los productos de Adobe para anotar, comentar, incluir sellos, incluir símbolos, incluir imágenes, incluir líneas, poligonales y áreas, firmas digitales, etc.

Por otra parte, GeoPDF soporta los formatos FDF (Forms Data Format) y SHP (Shape) y también cumple con especificaciones de web mapping, permitiendo el trabajo tanto en línea como de manera desconectada.

La ventaja fundamental de GeoPDF es que con la herramienta GeoPDF Toolbar cualquier instalación de Acrobat Reader se convierte en un robusto visor SIG, con capacidades de herramienta empresarial colaborativa para la que hace falta muy poca formación dado que son millones de usuarios los que conocen las funcionalidades de los ficheros PDF y las herramientas que permiten visualizarlos. Por tanto, la principal ventaja de publicación en GeoPDF es aprovecharse del inmenso parque instalado de lectores de Acrobat y del conocimiento que los usuarios tienen ya de esa herramienta.

En la actualidad hay más de 800 organizaciones utilizando esta herramienta, usuarios de GeoPDF son, entre otros: Departamento de Defensa de los EEUU (Armada, Fuerza Aérea, Ejército, etc.), Cuerpos de seguridad (CIA, NGA, NSA), Agencias (USGS, NOAA, USDA, etc.) y diversos gobiernos como los de Australia, Canadá, Finlandia. En el caso de EEUU son ya miles de mapas, tanto civiles como militares, los que se han convertido a este formato.

El interés que ha despertado este formato es tal que son numerosas las instituciones punteras que los han adoptado y que el propio OGC (Open Geospatial Consortium) está trabajando sobre el mismo. Hasta la fecha se ha definido un documento de buenas prácticas (OGC, 2009) cuyo objetivo es establecer un marco estable y documentado para los millones de ficheros GeoPDF ya existentes. Sin embargo, este formato no cumple con ciertas directrices de OGC ni de ISO (p.e. no cumple con ISO 19011- Referencia por Coordenadas, tampoco cumple en la codificación de los CRS (Coordinate Reference System) que no siguen los códigos EPSG (European Pretroleum Survey Group), por lo que su conversión en norma requiere de un amplio esfuerzo de armonización.

#### **Funcionamiento de GeoPDF**

El funcionamiento de GeoPDF consiste en asociar un marco cartográfico (map frame) a una hoja de un documento PDF. Estos marcos consisten en la descripción del sistema de referencia por coordenadas asociado a la página de tal manera que esta asociación proporciona un conjunto de tuplas que permiten la aplicación desde el sistema de coordenadas de la página PDF al sistema de coordenadas del marco cartográfico. También se pueden definir extensiones o regiones de la página asociadas al marco cartográfico. Son características interesantes la posibilidad de definir varios marcos cartográficos sobre la página, así como que éstos se superpongan e incluso se inserte unos en otros.

La manera de indicar la presencia de estos marcos en una página es con la llave LGIDict, que permite establecer un puntero o un vector de punteros a los marcos cartográficos presentes en la página. Es importante indicar que el orden de los mismos implica el orden de la representación.

Los marcos cartográficos son los que describen la relación entre el espacio hoja y el espacio del mapa. Los sistemas de coordenadas pueden ser geodésicos, proyectados o cartesianos (sin georreferenciación). La manera de conseguir esta transformación es mediante una matriz de transformación de coordenadas y el map frame proporciona esa matriz y la información necesaria (p.e. parámetros de la proyección, elipsoide y datum, si son necesarios). La Tabla 1 presenta las entradas de un map frame.

El diccionario de proyecciones especifica los parámetros y algoritmos necesarios para definir el sistema de referencia por coordenadas. Se trata de un sistema basado en códigos que se refieren a valores concretos y que, de alguna manera, resulta parecido al que se estableció para GeoTIFF (Ariza, 2000) pero que no es compatible con el modelo EPSG (OGP, 2010) ni con las propuestas ISO. La documentación sobre GeoPDF recoge en sus anexos los códigos que se asignan a los datums y proyecciones predefinidas. La Tabla 2 presenta las

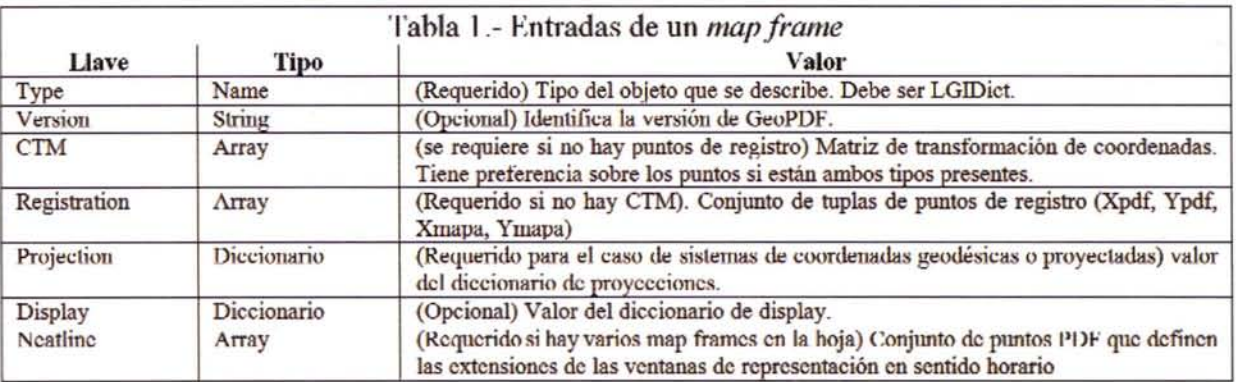

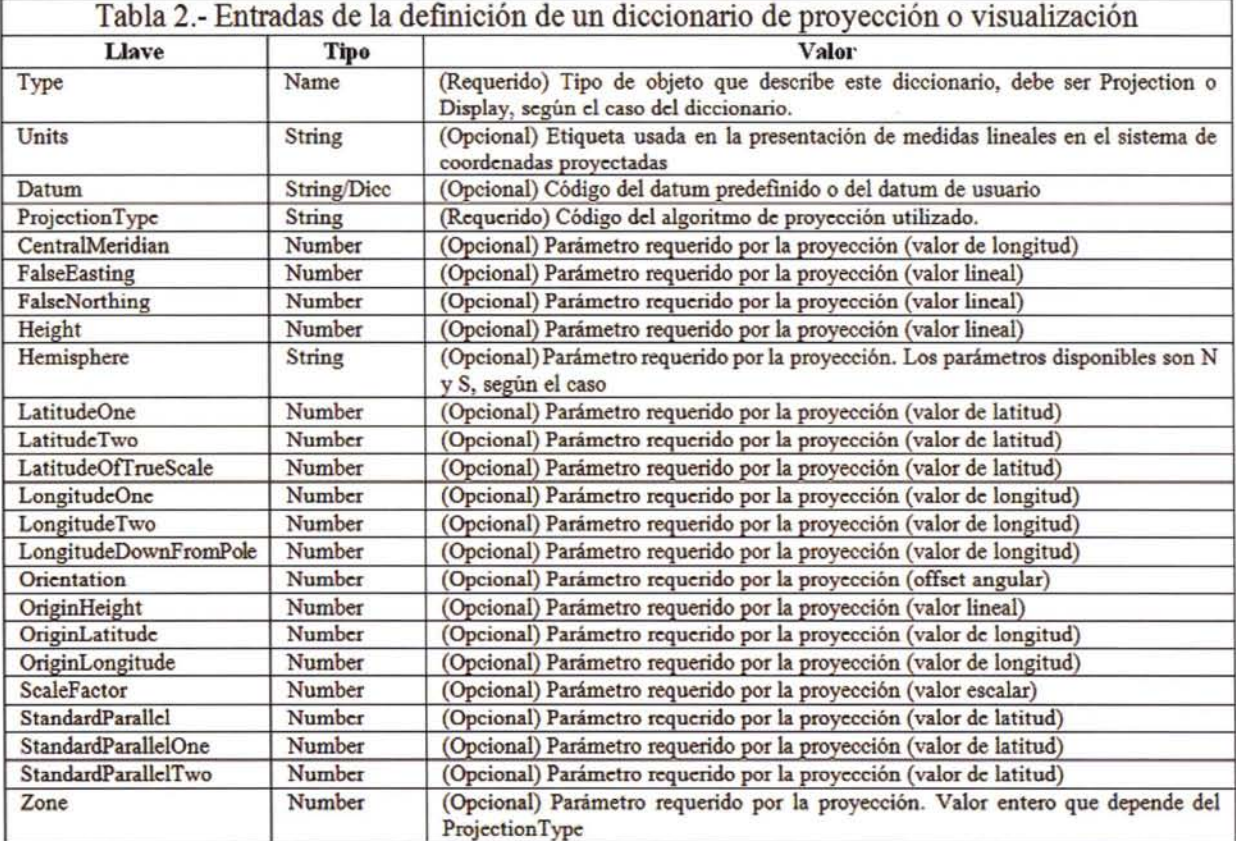

entradas que definen los diccionarios de proyección y visualización.

Junto al uso de los datums codificados e incluidos en el diccionario, GeoPDF también permite la definición de datums geodésicos definidos por el usuario. Esto se realiza tomando como origen el meridiano de Greenwich, por lo que se han de especificar los desplazamientos (Tabla 3) o transformaciones adecuadas para expresar el datum de interés. Es decir, los desplazamientos especifican cómo convertir los valores de coordenadas del map frame a coordenadas elipsoídicas equivalentes sobre el sistema WGS84, que es el que se toma como referencia en GeoPDF.

La Figura 3 (OGC, 2009) presenta un ejemplo de todo lo indicado. Se trata de una página que incluye únicamente un map frame que posee un sistema de coordenadas proyectadas según la proyección cónica de Albers usando dos paralelos estándar (20°N y 60°N). Las líneas 1 a 8 definen la página, de la que sólo se incluye la entrada LGIDict que apunta al objeto 104 del fichero. El objeto 104 empieza en la línea 9 y acaba en la 54. Dado que se trata de un fichero almacenado en ASCII y en el que, además, se han incluido comentarios (líneas o partes de líneas que empiezan por "%"), resulta bastante autoilustrativo. Destacar el caso de las líneas 38 a 46 en las que se incluyen los puntos que atan el espacio geográfico o del mapa, al espacio de la hoja o de la representación.

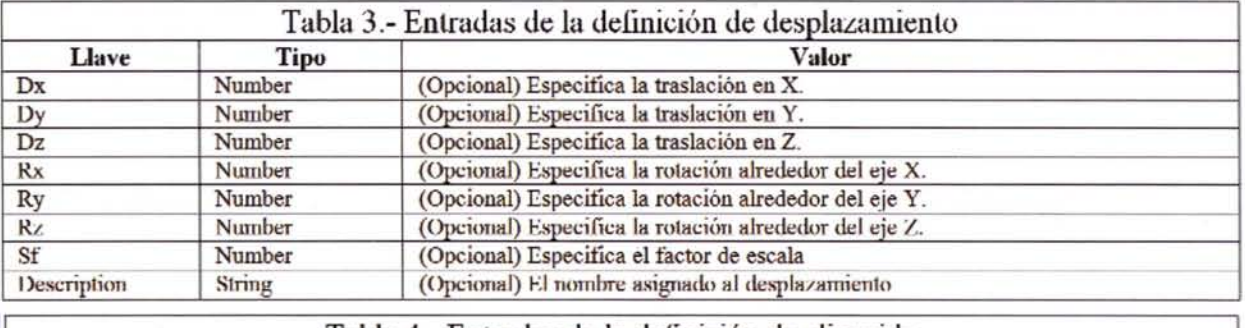

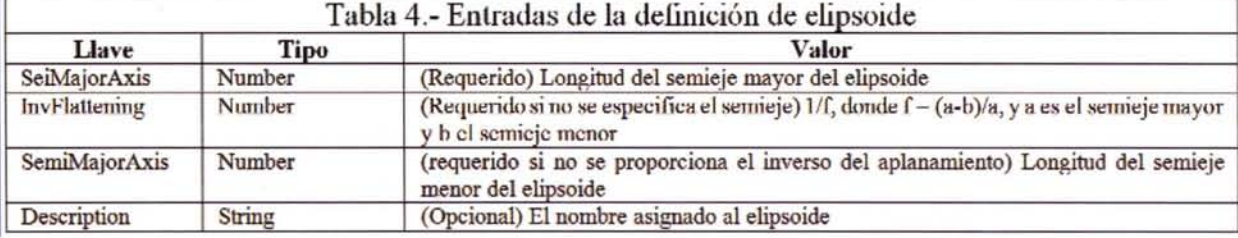

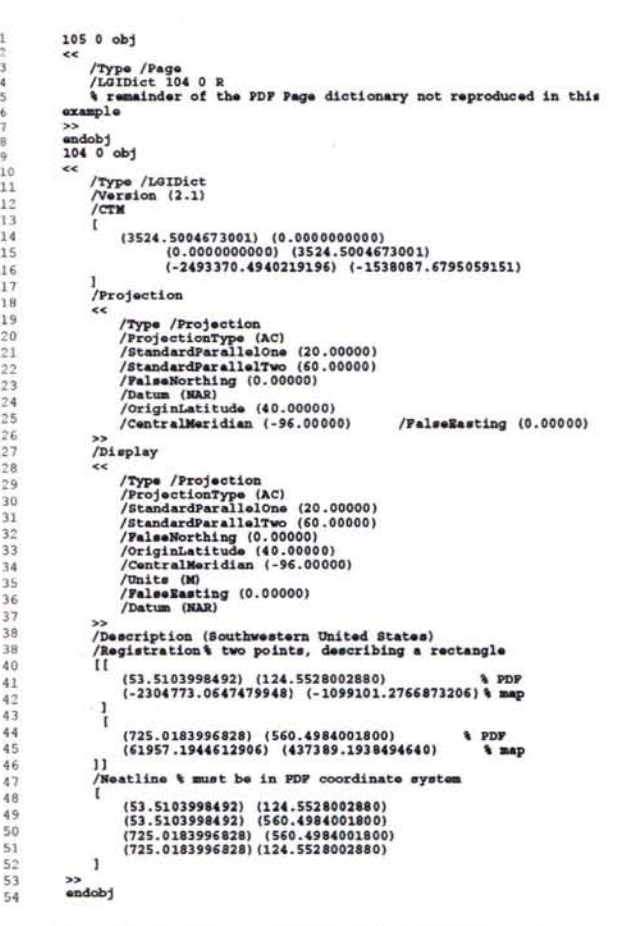

I 2

5

1

Figura 3. Ejemplo de especificación GeoPOF de un marco proyectado en una hoja POF

#### **Capacidades de TerraGo con ficheros GeoPDF**

En esta sección se presenta una visión general de las utilidades que posee la herramienta TerraGo, la cual se incorpora como un plug-in sobre Adobe Reader. Estas utilidades provienen tanto de la acomodación de capacidades propias de PDF al campo de la IG, como de aquellas características que aporta GeoPDF sobre las capacidades generales de PDF.

los marcadores que aparecen en la Figura 4 permiten cambiar el mapa que se visualiza, acceder a las localidades por sus topónimos, o presentar las diversas capas temáticas que conforman el mapa (comparar la Figura 5 respecto a la Figura 4).

TerraGo incorpora dos herramientas específicas con sus respectivas barras con iconos: GeoPDF ToolBar y GeoMark Toolbar (Figura 6), las cuales se comentarán a continuación.

Las opciones dentro de GeoPDF Toolbar son:

• GeoTool: Es la herramienta base de GeoPDF Toolbar. Permite tener activo el cursor y presentar u ocultar las cajas de coordenadas y del sistema de referencia cartográfico. También incluye una opción denominada "GoogleTM Map it", muy interesante pues lanza Google Maps con las coordenadas del lugar en el que está en cursor sobre el GeoPDF.

• GeoLocator: Se trata de una ventana flotante (Figura 7) que puede presentar las coordenadas del cursor sobre una posición del mapa, o bien, se permite introducir en ellas las coordenadas de una posición y el sistema nos lleva a las mismas. Esta ventana también permite hacer un seguimiento continuo de las coordenadas, establecer la preferencia de mantener la escala de visualización (nivel de zoom) o acceder al gestor de proyecciones para cambiar parámetros (Figura 8). Como se puede observar en la Figura 8, el sistema incorpora un amplio listado de sistemas de coordenadas ya definidos, pero también permite que el usuario defina los suyos e incluso realizar importaciones de los parámetros a partir de un fichero.

• GeoMeasure: Esta herramienta es la que permite la medición de distancias y superficies de manera interactiva sobre la visualización (Figura 9).

Los ficheros GeoPDF requieren de una interface o aplicación para su visualización, como puede ser Adobe Reader (Figura 4). Sin embargo, en esta interface aparecen elementos nuevos, como las cajas que presentan de manera interactiva las coordenadas del cursor y el sistema de referencia cartográfico activo (ver Figura 4 abajo a la derecha). Pero también hay otros elementos conocidos, como los marcadores, que en este caso se constituyen como **constituito de acceso a la información ---------**cartográfica. A modo de ejemplo, Figura 4. Visión general de un mapa

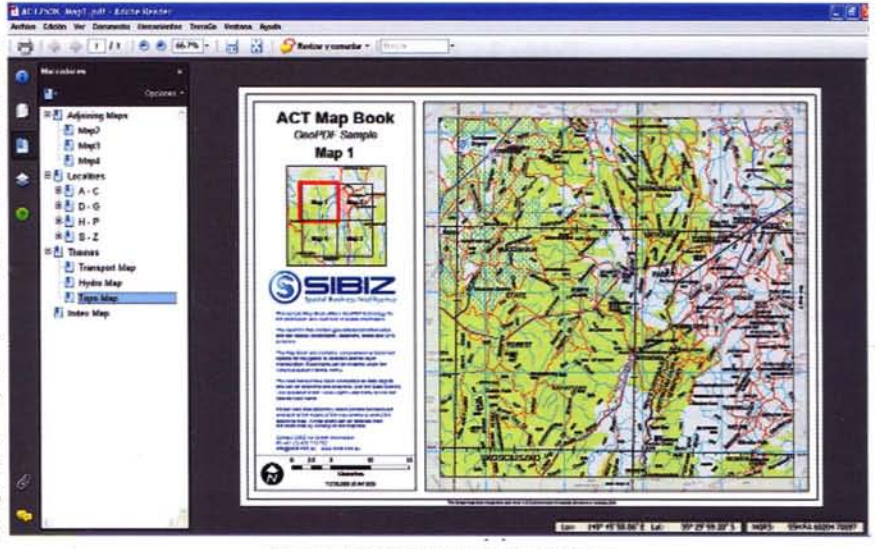

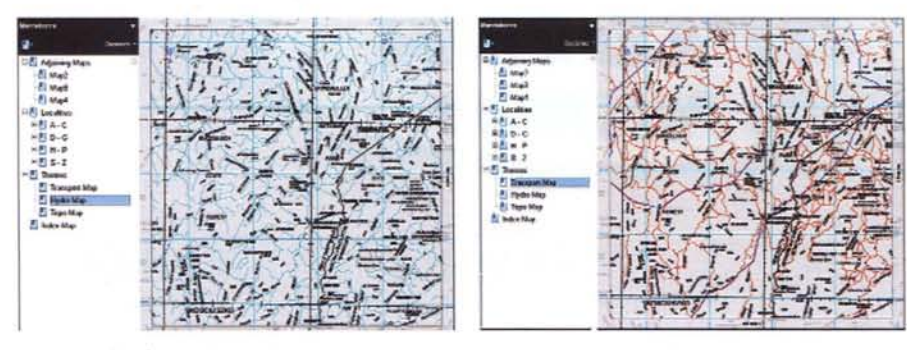

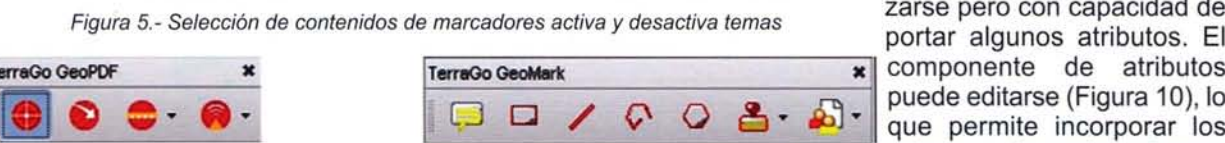

Figura 6. Barras de herramientas que incorpora TerraGo

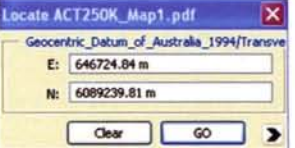

Figura 7. Ventana del geolocator

• GeoTrack: En primer lugar se debe elegir el map frame sobre el que se va a trabajar, por ejemplo, en el caso del ejemplo, (Figura 4) hay dos map frames, uno es mapa índice y otro el propio mapa que se visualiza. La ventana flotante que se muestra en la Figura 10 es la que permitirá la selección entre map frames. La utilidad que presenta esta opción es el poder incorporar datos GPS. La utilidad se denomina Start GPS Track y abre de manera automática el puerto COM en busca de un flujo de datos GPS, el cual representa directamente sobre el map frame indicado anteriormente.

La herramienta GeoMark Toolbar es la que permite la anotación de elementos (puntuales, lineales y superficiales) sobre el mapa que se visualiza. Se trata de uno de los grandes aciertos de GeoPDF

incorporar información sobre el mapa digital. Todas ellas se basan en las capacidades de PDF de incorporar formas gráficas (como líneas, rectángulos, etc.) a las que GeoPDF añade la georreferenciación al ocurrir sobre el map frame. Estas geomarcas son simples elementos gráficos para visualizarse pero con capacidad de portar algunos atributos. El puede editarse (Figura 10), lo<br>que permite incorporar los valores adecuados al caso pero también adjuntar fiche-

ros, etc., aspectos estos de gran interés práctico para la toma de datos en campo. Estos campos pueden ser exportados al formato SHP para incorporarlos a una base de datos SIG.

Las opciones de GeoMark Toolbar (Figura 6) son:

• Añadir GeoNote: Permite añadir una nota al estilo de las notas que se incluyen en un PDF.

• Añadir GeoRectangle: Permite añadir una rectángulo.

• Añadir GeoLine: Permite añadir una línea.

• Añadir GeoPolyline: Permite añadir una poligonal.

• Añadir GeoPolygon: Permite añadir un polígono.

• Añadir GeoStamp: Permite añadir elementos puntuales simbolizados, a los que se denomina sellos. Los posibles sellos o símbolos se organizan de la siguiente forma: Recientes, Incidentes, In-

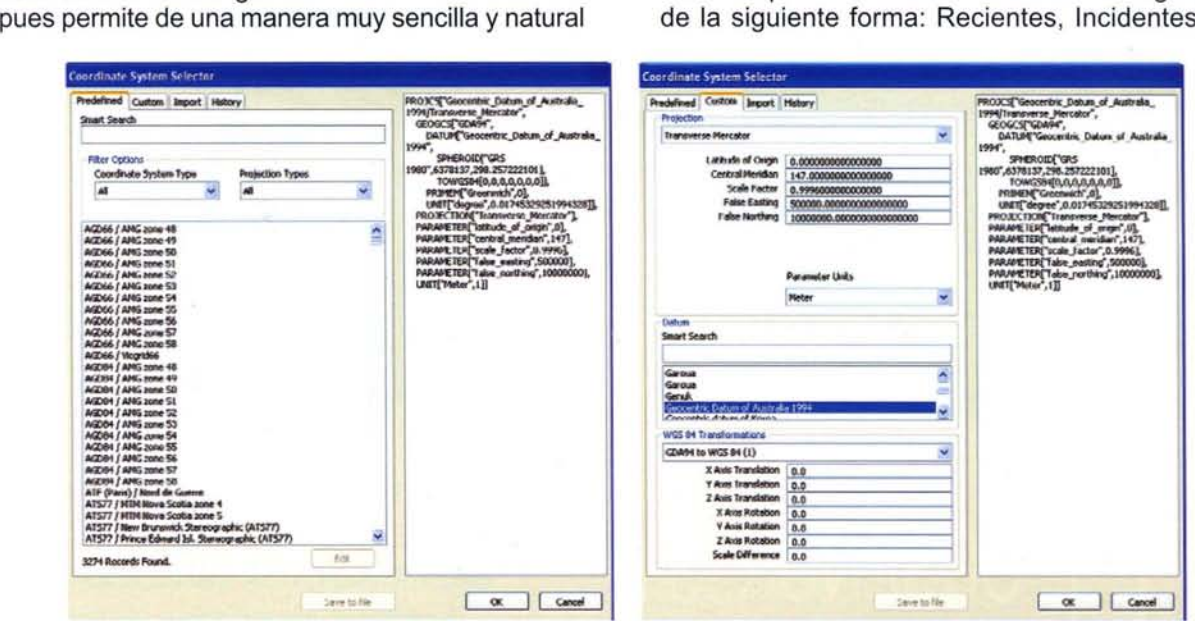

Figura 8. Opciones predefinidas y de usuario para los sistemas de coordenadas

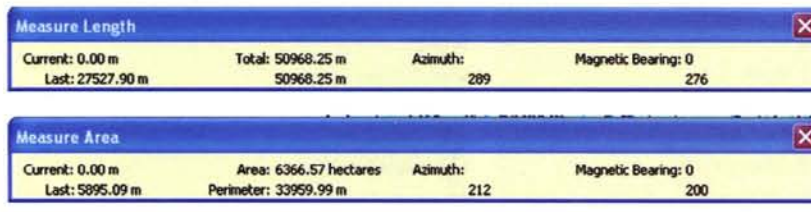

inclusión no se ha realizado de manera conforme a sistemas normativos internacionales en lo que respecta a las codificaciones de los elementos que intervienen (elipsoides, proyecciones, etc.).

Figura 9. Barras interactivas de la herramienta de medición (longitudes y distancias)

| GDA94 / MGA zone 55 |  |
|---------------------|--|
| Index               |  |
|                     |  |

Figura 10, Selección del map trame sobre el que se visualizarán las trazas GPS tomadas en tiempo real

fraestructuras, Eventos Naturales, Operaciones (negros), Operaciones (rojos). La Figura 11 presenta, a modo de ejemplo, algunos de los numerosos símbolos incluidos en las librerías.

• Importar/Exportar y Borrar Geomarcas: Permite el intercambio de las geomarcas y sus anotaciones.

#### **Conclusión y opinión**

En este documento se ha presentado una visión general de los aspectos técnicos del formato PDF. La versatilidad del diseño, junto a la estrategia de Adobe de hacerlo un formato universal, justifican plenamente el éxito de su extensísima utilización, que se ve reforzada por su adopción como norma internacional por parte de ISO.

El formato GeoPDF extiende PDF al espacio geográfico beneficiándose al unísono de todas las capacidades de PDF y de las ventajas competitivas de su extensísima utilización por todo tipo de usuarios y sobre todo tipo de plataformas. Sin duda, esta decisión de incorporar geocapacidades sobre el formato PDF tendrá una gran repercusión en el futuro de la difusión de la IG.

En este documento se ha presentado una visión general de los aspectos técnicos de GeoPDF. Estos aspectos permiten la inclusión de un espacio geográfico en los ficheros PDF. Pero, bajo nuestro punto de vista, existe el inconveniente de que esta

La visualización de los ficheros GeoPDF se realiza de manera có-

moda con un plug-in sobre los visores Adobe Reader®. Esta herramienta, denominada TerraGo, permite gestionar la información geográfica de una manera muy cómoda e intuitiva que conjuga las ventajas de disponer y visualizar de la información en forma de mapa, en este caso digital, sobre el que se puede trabajar midiendo, marcando, simbolizando, anotando, etc., de una manera muy similar a como se hacía clásicamente sobre un mapa analógico.

Las capacidades desarrolladas sobre GeoPDF están centradas básicamente en la parte de proyecciones cartográficas y sistemas de referencia, visualización selectiva e incorporación de notas. Se puede suponer que, a medida que esta idea se difunda, empezarán a incorporarse muchas más funcionalidades SIG (p.e. orlados, ruteo).

La difusión de IG en formato GeoPDF está en auge en países como EEUU, Canadá, Australia ... , por lo que cabe esperar que también alcance a nuestro país en breve. Su introducción se ha iniciado en el sector de la defensa, de hecho en el caso de España el Ministerio de Defensa ha realizado algunas contrataciones en las que se incluyen especificaciones relativas a GeoPDF. Fuera de ese ámbito, y del entorno SIG profesional, cada vez son más numerosas las aplicaciones y plataformas que permiten trabajar con GeoPDF, por ejemplo, son relativamente recientes las aplicaciones para iPhone e iPad desarrolladas por Avenza.

Consideramos que el formato GeoPDF permitirá difundir aún más la IG puesto que permitirá aprovechar las instalaciones de todas las aplicaciones lectoras de formatos PDF y, lo más importante, el conocimiento de los usuarios de las mismas para poder acceder de una forma cómoda, sencilla y suficientemente potente, a la IG digital. Dado que es un formato que preserva los contenidos pero que también permite cierto análisis, y lo más importante, anotar sobre los mismos, puede ser un for-

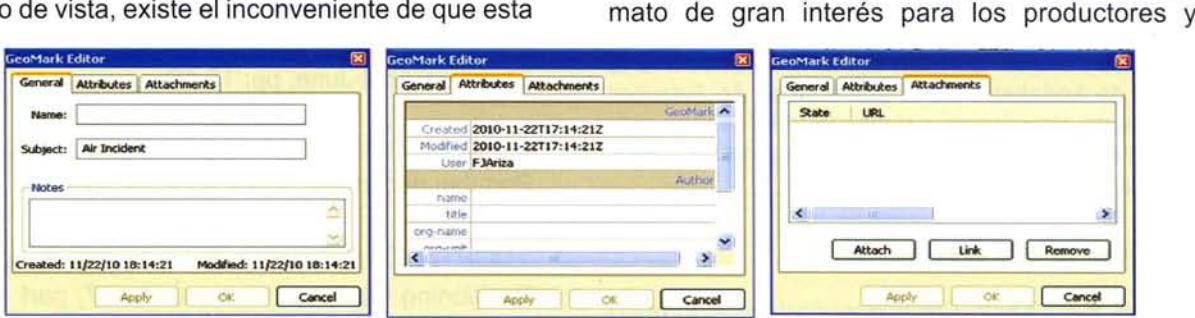

Figura 11, Editor de geomarcas indicando el contenido de las distintas pestañas

| A Air Accident                         | Air Traffic Control Facility                 | <b>ATF</b> ATF                             |
|----------------------------------------|----------------------------------------------|--------------------------------------------|
|                                        | + Airport                                    | <b>Ambulance</b>                           |
| Air Highjacking                        | $\asymp$ Bridge                              | Biological Sensor                          |
| Air Incident                           | Bus Station                                  | Border Patrol                              |
| <b>Bomb</b>                            | <b><i>College University</i></b>             | Chemical Sensor                            |
| <b>Bomb Explosion</b>                  | <b>A Critical Valves</b>                     | Customs Service                            |
| Bomb Threat                            | L. Dam                                       | <b>DEA</b> DEA                             |
| <b>Chemical Agents</b>                 |                                              |                                            |
| <b><i>Cip Civil Demonstrations</i></b> | Discharge Outfall                            | $(1)$ DOJ                                  |
| <b>C.R. Civil Displaced Population</b> | <b>M</b> Education Facilities Infrastructure | EMT Station Locations                      |
| <b>Disturbance</b>                     | <b>Ch</b> Enclosed Facility                  | (#La)Emergency Collection Evacuation Point |
| 44 Civil Rioting                       | <b>PEnergy Facilities Infrastructure</b>     | T Emergency Food Distribution Centers      |
| Corrosive Material                     | Ferry Terminal                               | Emergency Incident Command Center          |
| <b>Co Criminal Activity Incident</b>   | <b>LET Generation Stations</b>               | <b>SE</b> ) Emergency Medical Operation    |
| <b>CD</b> Explosive                    | <b>III</b> Government Site Infrastructure    | Emergency Operation                        |
| Fire Incident                          | 4: Ground Well                               | Emergency Operations Center                |
| Co Flammable Gas                       | Helicopter Landing Site                      | Emergency Public Information Center        |
| *** Flammable Liquid                   | $-$ Lock                                     | <b>C</b> Emergency Shekers                 |
| ->Flammable Solid                      | Maintenance Facility                         | <b>Emergency Staging Areas</b>             |
| Hazardous Material Incident            | Milkary Base                                 | <b>H. Emergency Teams</b>                  |
| Hazardous When Wet                     | O Mikary Infrastructure                      | Emergency Water Distribution Center        |
| Hot Spot                               | <b>ST. Miltary Armory</b>                    | FBI FBI                                    |
| Looting                                | Watural Gas Facilities                       | <b>(Pb) Fire Hydrant</b>                   |
| A Marine Accident                      | X Nuclear Facilities                         | <b>En Fire Station</b>                     |
| Marine Hijading                        | Doen Facility                                | C. Fire Suppression Operation              |
| Marine Incident                        | <b>C'</b> Petroleum Facilities               | <b>Ed Health Department Facility</b>       |
| Non-Flammable Gas                      | $$$ Port                                     | <b>Mospital</b>                            |
| Non-Residential Fire                   | <b>Did Post Office</b>                       | Child IsaacHospital                        |
|                                        | <b>S</b> Postal Distribution Center          | <b><i>G</i></b> Intrusion Sensor           |
| Crganic Peroxides                      | Postal Service Infrastructure                | Law Enforcement Operation                  |
| <b>Origin</b>                          | Propane Facilities                           | O Medical Evacuation Helicopter Station    |
| <b>Oxidizers</b>                       | <b>11 Public Venues Infrastructure</b>       | Medical Facilities Out Patient             |
| <b>Poisoning</b>                       | <b>Remping Station</b>                       | Morgue                                     |
| <b>A</b> Radioactive Meterial          |                                              |                                            |
| (14) Rail Accident                     | <b>A 1 Rail Station</b>                      | <b>K</b> ) Nuclear Sensor                  |
| Rail Hijading                          | <b>H</b> Recreational Area<br>▼              | Other Water Supply Location                |
|                                        |                                              |                                            |

Figura 12. Ejemplo de librerías de Geomarcas

también para los usuarios como ingenieros, técnicos, personal de campo y, en general, para cualquier tipo de actividad que requiera de esas dos funcionalidades.

Finalmente, consideramos que al igual que el éxito de PDF vino de las posibilidades de uso y desarrollo ofrecidas por una estrategia de libre acceso, el verdadero éxito futuro de GeoPDF sólo podrá venir si sigue el mismo camino.

Este trabajo ha sido financiado parcialmente por el Proyecto POS-TIC-4199 de la Junta de Andalucía. Los autores también desean agradecer a la Junta de Andalucía y a la Universidad de Jaén por el soporte económico que desde 1997 vienen realizado al Grupo de Investigación Ingeniería Cartográfica (Código PAI-TEP-164).

#### Bibliografía y Referencias

Ariza, F.J. (2000). Breve descripción del formato PDF. Universidad de Jaén.

Ariza, F.J. (1999). El formato GeoTiff. Universidad de Jaén.

Ariza, F.J. (1999). Reproducción Cartográfica. Universidad de Jaén.

OGC (2009). GeoPDF Encoding best Practice Version 2.2.

Agradecimientos TerraGo (2009). GeoPDF General FAQ.

Kenneth, R.; Caputo, R. (2006). GeoPDF Map Files. AII Regional Digital Maps on One OVO. En Engineer, April-June, pp: 15-16.

ISO 32000-1 :200S. Document management -- Portable document format -- Part 1: PDF 1.7

OGP (2010). Publication 373-7-1 - Surveying and Positioning Guidance Note number 7, part 1. Oil and Gas Producers

## **Por un sistema integrado de direcciones postales**

#### Andrés Valentín

Secretario de la Comisión de Coordinación del SITNA

En el coloquio que siguió a la presentación del modelo único de direcciones de la Administración General del Estado (AGE) en la reunión del Grupo de Trabajo de la Infraestructura de Datos Espaciales de España (GT IDEE), celebrada en Jaen el 29 de abril de este año, defendí la propuesta de un sistema integrado de direcciones postales. El objetivo de estas líneas es desarrollar esa idea partiendo de la experiencia acumulada en la evolución del Gestor de Direcciones de Navarra.

El modelo de datos es una parte importante, pero sólo una parte de un sistema de información que ha de contemplar además los roles de los distintos agentes intervinientes, los flujos y procesos, los modelos de explotación y difusión, etc. Por ello, prefiero hablar de un sistema (de información) que de un modelo (de datos).

El ámbito temático de las direcciones es tan amplio y sus posibles desarrollos tan específicos (gestión administrativa, correo, emergencias, logística, ...) que la unicidad del sistema puede resultar una pretensión que lo haga inviable. La integración de sus distintos componentes y su personalización para los diversos casos de uso pueden configurar un sistema más robusto y flexible. En consecuencia, defiendo el atributo integrado, en vez de único.

El momento es muy oportuno y el reto especialmente atractivo; de ahí que merezca la pena afrontarlo, pese a las dificultades que encierra.

La oportunidad del momento viene definida por una serie de factores confluentes de indiscutible relevancia:

• Las direcciones forman parte del Anexo I de la directiva europea INSPIRE que se encuentra en fase de implementación de sus especificaciones. El proyecto EURADIN ha testeado con éxito las especificaciones de direcciones y ha impulsado distintos foros para dinamizar su implantación.

• La AGE está cerrando un modelo único de direcciones que pretende dar soporte a la próxima operación censal y desplegarse a continuación.

• Cartociudad ha iniciado la fase de mantenimiento.

• Varias Comunidades Autónomas están desarrollando sus propios modelos de gestión de direcciones.

• Las Administraciones Locales (AALL) son el protagonista primario de estas informaciones.

• Diversas instancias (ISO, OGC, UPU, INSPIRE) han avanzado criterios de normalización de estas informaciones.

Un sistema integrado de direcciones presenta un potencial de eficiencia de enorme magnitud. El estudio realizado al respecto en el marco del proyecto EURADIN ha cuantificado en 60.000 millones de euros anuales el valor añadido derivado de la disponibilidad de un buen sistema de direcciones en Europa. No entraré en debate sobre esa cantidad, pero me parece importante dejar constancia de, si la sociedad dispusiese de ese sistema, el beneficio sería muy importante.

Un tema tan aparentemente sencillo como una dirección postal resulta particularmente complejo, sobre todo si, como ocurre en demasiados casos, se amontonan ámbitos y funcionalidades; pero no es ahí donde reside el principal problema: un sistema integrado de direcciones postales implica la participación de numerosos agentes con perspectivas y trayectorias dispares. Conseguir que todos ellos empujen en la misma dirección es el reto más decisivo.

INSPIRE define una dirección como la "localización de propiedades basada en identificadores de dirección, generalmente mediante el nombre de una vía, el número de la finca y el código postal". Nos resulta una definición tan insatisfactoria que nos obliga a explorar alternativas. Entendemos una dirección como el conjunto de elementos informativos de uso común que permiten localizar en el territorio un objeto o un suceso. Si decimos Torre Eiffel, Museo del Prado, Calle Mayor, 2 de Pamplona, Zigardiberea en BeraNera de Bidasoa o Zuloandia en Ayegui, Autovía del Camino de Santiago, Pk 42, ... podremos saber a que espacio nos estamos refiriendo.

Las referencias informativas pueden ser diversas; por ello, ha de precisarse el ámbito de las direcciones. En el Gestor de Direcciones de Navarra (GDN) distinguimos cuatro componentes:

- direcciones postales
- red viaria
- toponimia
- puntos de interés

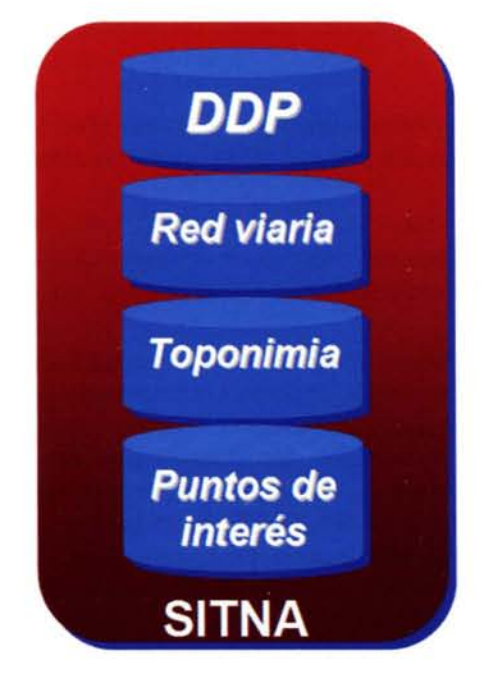

A su vez, las funcionalidades de las direcciones son diversas: localización, visualización, conectividad, navegabilidad, etc.

Una vez definido el ámbito, podremos priorizar, por ejemplo, la localización y visualización de las direcciones postales, como haremos en estas líneas. Pero es muy importante tener presente que determinadas decisiones sobre cualquiera de los componentes o funcionalidades puede afectarnos al resto.

Fijada la prioridad, será conveniente advertir que las direcciones postales han estado limitadas a la residencia de personas como consecuencia del indiscutible impacto sobre las mismas de los Padrones Municipales de Habitantes y del Censo Electoral. Sin embargo, existen otros destinos postales, entre los que destacan los polígonos industriales, que debieran considerarse para lograr que este componente quede completo.

Desde mi punto de vista, uno de los aspectos que más ha lastrado la gestión de las direcciones pos-

tales es su consideración alfanumérica. Desde el proyecto INDALO se han invertido numerosos esfuerzos en normalizarlas, aunque no se supiese dónde estaban ubicadas. Nuestra experiencia nos ha demostrado que la gestión de las direcciones es mucho más consistente si sus componentes horizontales se consideran objetos geográficos.

Siguiendo las especificaciones de INSPIRE, podemos distinguir los siguientes componentes:

• Unidades administrativas (Administrative Unit Name): provincia, municipio y entidad singular de población, si bien estas podrían incluirse en el tercer componente. Algunos de los problemas que presenta la delimitación geográfica de estos objetos, poco tienen que ver con las direcciones; otros habrá que resolverlos: recintos que no pertenecen a ningún municipio o recintos municipales que no pertenecen a ninguna entidad, entidades que por causas diversas carecen de delimitación geográfica.

• Códigos postales (Postal Designator): componente de la dirección postal que aporta Correos.

• Lo que INSPIRE denomina Address Area Name permite distinguir dentro de cada entidad al menos uno de los siguientes componentes:

\_ núcleo de población: recinto(s) que contiene(n) al menos diez edificaciones con estructura viaria

polígono: recinto diferenciado en el que se localizan actividades industriales, comerciales, etc.

diseminado: el resto de la entidad de población

• La vía (Thoroughfare Name) es el componente estructurante para la definición de las direcciones postales de los núcleos de población y de los polígonos. Durante años hemos defendido su referenciación geográfica mediante parcelas viarias. Este criterio, que mantenemos como válido para la identificación catastral de toda la superficie, ha sido sustituido a efectos de direcciones por el eje, fundamentalmente porque este soporta mucho mejor funcionalidades como la conectividad y la navegabilidad.

• El número de portal es el componente de localización (Locator) para el que INSPIRE requiere en todo caso posición geográfica.

• La posición geográfica (Locator) de los diseminados vendrá identificada por el topónimo, la pseudovía o la oiconimia. La oiconimia, el nombre tradicional de la casa, es también muy relevante para la localización de los edificios en los pequeños núcleos de población en los que la dirección postal es muchas veces desconocida incluso por sus propios titulares: todo el mundo sabe dónde está "Casa Zenón", aunque ignoren que su dirección es Calle San Bartolomé, nº 23.

• Los componentes verticales (escalera, planta, puerta) los consideraremos atributos alfanuméricos del locator correspondiente.

Estos enunciados encierran debates importantes; afrontarlos con ánimo de encontrar diseños comunes o, al menos, identificar claramente las correspondencias entre diseños diferentes, es una tarea urgente para conseguir que los desarrollos que se realicen permitan en un futuro próximo su integración. No obstante, conviene insistir en la idea de que estamos ante objetos geográficos a cuyo identificador (tal como lo define el Reglamento europeo 1089/2010) asignaremos su posición geográfica y los códigos, denominaciones, etc. como atributos alfanuméricos. Muchos de los problemas que se diagnostican en la gestión de direcciones postales (duplicados, información no normalizada, problemas de codificación, ...) derivan precisamente de su consideración alfanumérica.

A la vista de los componentes mencionados es patente el protagonismo municipal en la producción de la mayoría de ellos: excluidos los componentes supramunicipales y los códigos postales, todos los demás son competencia de los Ayuntamientos correspondientes. Así lo confirmó también el análisis del modelo de flujos realizado por el proyecto EURADIN tomando como referencia 30 socios de 16 países.

Sin embargo, esa unanimidad observada en la primera fase del diagrama de flujos, la producción, desaparece en las siguientes: georeferenciación, armonización, integración y difusión. Posiblemente sea el aspecto más crítico, más complejo y menos abordado de todo el sistema. Me referiré exclusi-

vamente al modelo desarrollado en Navarra, consciente de que sus peculiaridades dificultan su generalización.

En nuestro caso, el elemento vertebrador del Directorio de Direcciones Postales es el Registro de la Riqueza Territorial que recoge las actuaciones catastrales de los Ayuntamientos de Navarra. Se trata de un flujo consolidado que aporta la actualización de los objetos geográficos que sustentan las direcciones postales. Las actualizaciones del resto de los componentes las recibe el Gobierno de Navarra de sus correspondientes titulares.

La empresa pública Tracasa tiene encomendado el desarrollo tecnológico, el almacenamiento de datos y la difusión del Gestor de Direcciones de Navarra (DGN) como un subsistema del SITNA. Su protagonismo es decisivo en la creación y evolución del DDP, pero muy especialmente en la gestión de los flujos citados, asumiendo el rol de Administrador del Gestor de Direcciones (AGD). Con todos esos inputs se mantiene el Directorio de Direcciones Postales (DDP), cuyas características son:

• Integrado: cada componente es aportado por su titular competencia!.

•Actualizado: cada titular competencial mantiene actualizada su información.

• Único: el Decreto Foral que lo regule impondrá su unicidad.

• Georeferenciado: todos los componentes horizontales de las direcciones postales tendrán su correspondiente referencia geográfica.

• De calidad: las características anteriores persiguen la calidad de los datos.

• Extensible: definido el DDP con carácter res-

tringido de forma que no almacene otras informaciones que las imprescindibles para componer una dirección postal, ha de disponer de extensiones para satisfacer requerimientos especializados (Salud con la zonificación sanitaria, Estadística con el seccionado, etc.) o para facilitar la integración de los sistemas (Cartociudad, modelo único de la AGE, etc.)

El DDP, como componente del Gestor de Direcciones de Navarra, ha de atender los siguientes y principios:

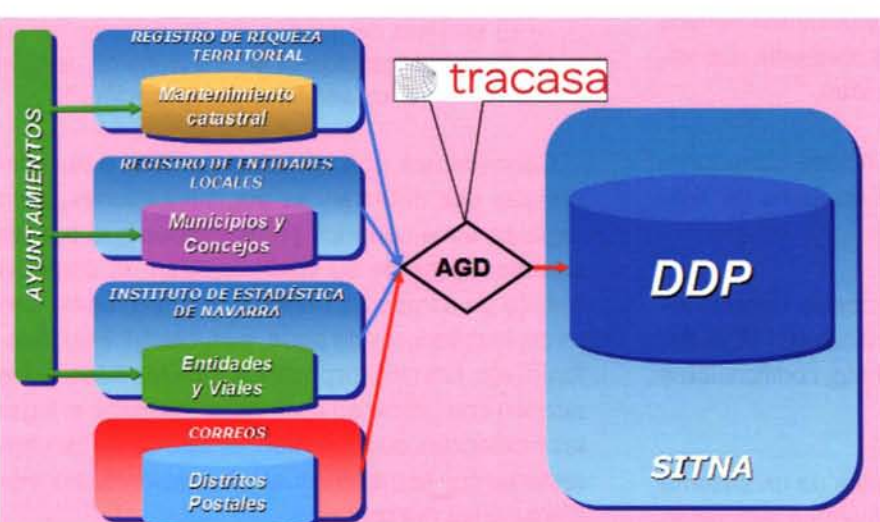

•Accesibilidad: atender los requerimientos de accesibilidad que la normativa vigente regula.

• Disponibilidad: estar disponible dónde, cuándo y cómo el usuario necesite su información y/o sus servicios.

• Usabilidad: ofrecer al usuario herramientas fáciles de usar.

• lnteroperabilidad: aplicar estándares de interoperabilidad.

• Versatilidad: estar diseñado para suministrar sus servicios en todos los soportes, formatos y aplicaciones.

• Gratuidad: tiene vocación de servicio público gratuito.

Un sistema integrado de direcciones, teniendo en cuenta exclusivamente las funcionalidades de localización y visualización, ha de prestar, al menos, los siguientes servicios:

Servicios de usuario final:

• Se materializan en forma de páginas WEB, tal como viene ofreciendo el visualizador del SITNA desde el año 2000.

• Permiten la localización de Direcciones Postales mediante búsquedas alfanuméricas.

• Permiten la localización de Direcciones Postales mediante un navegador combinando búsquedas alfanuméricas y espaciales.

Servicios de aplicación:

• Se materializan en forma de Servicios Web accesibles desde otras aplicaciones.

• Permiten extraer del DDP datos alfanuméricos relativos a Direcciones Postales mediante una variedad de consultas preestablecidas.

• Permiten la extracción de mapas correspondientes a Direcciones Postales en forma de imágenes.

• Ofrecen servicios de Geoproceso: decodificación de otras referencias geográficas (UTM, Referencia Catastral), Address Matching, codificación a otros sistemas, etc.

Este es uno de los grandes retos de un sistema integrado de direcciones: que ninguna aplicación informática que desarrollen las administraciones públicas en las que aparezca el componente dirección postal pueda utilizar otra información que la que ofrece el sistema. Las direcciones postales de todas las aplicaciones se configurarán a partir de los menús que proporciona el sistema con datos normalizados, actualizados, georeferenciados, etc. En la medida que éste ofrezca gratuitamente la información de mejor calidad y herramientas para su tratamiento, es seguro que terminará siendo utilizada por todos los agentes públicos y privados y todos y cada uno de ellos utilizarán la misma.

Por otra parte, hay que anotar también la potencialidad que encierra para muy diversos trabajos de análisis y planificación. Pongamos un ejemplo para explicarlo: la gestión de la Tarjeta de Identificación Sanitaria (TIS) es una de las 24 grandes aplicaciones que ya están operando con el DDP; en la medida que los diagnósticos están vinculados a la TIS y ésta incorpora la información georeferenciada de la residencia del paciente, es posible realizar análisis espacio-temporales de cualquier enfermedad de manera inmediata, sin necesidad de proceder a ningún tratamiento de los datos.

Gestión de incidencias. Entendemos por incidencia aquel suceso en el que el usuario no tiene éxito a la hora de localizar una determinada Dirección Postal:

• El Administrador correspondiente ha de realizar el diagnóstico de la incidencia para reconducir la búsqueda del usuario o promover la actuación correspondiente sobre el DDP. La incidencia ha de constituir un input para el circuito de mantenimiento del DDP.

• La captura de los datos de una incidencia ha de perseguir su máxima automatización, incluido el retorno al momento procedimiental de la incidencia.

• El servicio de gestión de incidencias ha de estar disponible tanto para los servicios de usuario final como para los servicios de aplicación.

Concedemos una atención especial a las incidencias que detectan las administraciones, pero también a los usuarios profesionales que por las características de su labor, realizan un continuo trabajo de campo de revisión de direcciones: carteros, instaladores de agua, gas, electricidad, telefonía, etc. Con los dispositivos móviles adecuados pueden comunicar en el momento y desde el lugar las incidencias que detecten; el sistema ha de contestarles con la más puntual información de las modificaciones realizadas.

**El** despliegue de un sistema integrado de direcciones demandará un potente plan de comunicación, una cuidadosa gestión del cambio y posiblemente una normativa que lo respalde.

La eficiencia de este sistema es tal que requiere una generosa dotación de recursos, que representará una mínima parte del ahorro de costes generado, y debiera convertirse en un objetivo estratégico de la administración electrónica.

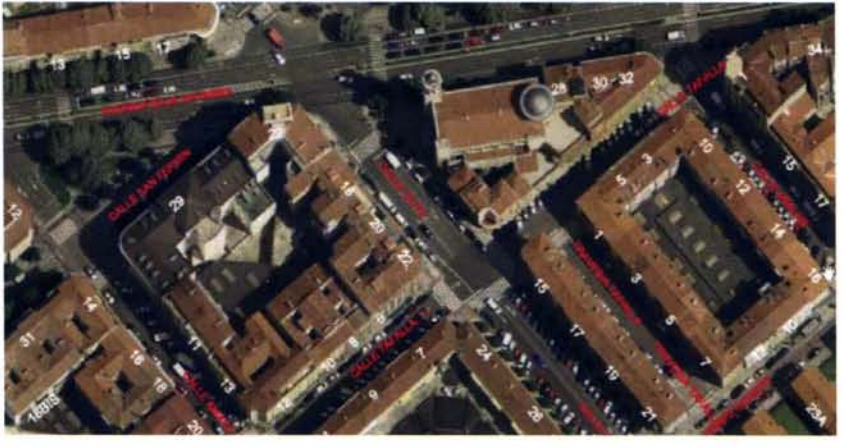

## **NOTICIAS**

## **Absis apuesta por Open Source. La empresa incorpora ALFRESCO, el gestor documental más popular de la Administración Pública.**

La empresa Absis, especializada en soluciones para la Administración Pública, incorpora el gestor documental Open Source de Alfresco en su suite SIGAP Ciudadanía para completar las funcionalidades relacionadas con la gestión del ciclo completo del documento electrónico.

La primera integración se realiza a través de un proyecto de desarrollo entre la Diputación de Lleida, usuario de la suite SIGAP Ciudadanía de Absis; la empresa Smile Iberia, proveedor TIC especializado en el desarrollo de soluciones basadas en Open Source; y la propia Absis como consultora TIC en soluciones de gestión para la Administración Pública.

La elección del gestor documental de Alfresco se debe a la mayor penetración de este gestor en los organismos públicos españoles. La versión utilizada por Absis es la Community Edition y sus módulos Document Management y Record Management.

#### **Suite SIGAP Ciudadanía**

SIGAP (Sisterma Integrado de Gestión para la Administración Pública) está concebido para que todos los módulos que lo conforman se conecten a una Base de Datos de Personas (BDP) y a una Base de Datos de Territorio (BDT) únicas para todas la soluciones de gestión y comunicación de la Entidad Pública, hecho que garantiza una gestión centralizada y una comunicación rápida y eficaz.

Cubre plenamente las necesidades de los Organismos Públicos a través de soluciones

específicas para la gestión del Territorio, de las áreas Contable, Tributaria y del área de Secretaría de la Entidad. Soluciones que incorporan un gestor documental con firma electrónica y posibilitan la visualización de la información sobre mapas.

Incorpora un eficiente gestor de expedientes, una solución que mejora la colaboración interdepartamental y minimiza el tiempo necesario para la resolución de las peticiones de los ciudadanos.

Facilita la modernización de las Entidades Públicas a través de soluciones de Administración Electrónica que, a partir de novedosos medios telemáticos, permiten un nuevo concepto de Administración más próximo al ciudadano.

## **Análisis de la Semántica del Movimiento para Control de Flotas usando Sistemas de Información Geográfica**

## **Analysis of the Motion Semantics for Fleet Control using Geographical Information Systems**

Yuniel Eliades Proenza Arias Departamento de Geoinformática. Universidad de las Ciencias Informáticas. Cuba

#### **Resumen**

Existen numerosas aplicaciones que permiten el manejo de información de entidades en movimiento, especialmente para el control de flotas. El análisis se limita a la representación de información de la flota en mapas y desarrollo de pequeños escenarios de toma de decisiones. En este trabajo se establece una correspondencia entre el control de flotas y la investigación asociada a la representación de objetos móviles y procesamiento de su información desde una perspectiva espacio - temporal y semántica. El objetivo principal es reflexionar sobre la importancia de aplicar el conocimiento existente en esta área al control de flotas e identificar líneas abiertas para investigación futura.

Palabras clave: semántica del movimiento, objetos móviles, representación del conocimiento, razonamiento espacio - temporal, control de flotas.

#### **Abstract**

There are many applications that allow processing information of mobile entities, especially for fleet control. But the only analysis that can be done is limited to the representation of the fleet over maps and some decision making scenarios. On this work we establish a correspondence between the fleet control process and the work done on the field of representation of moving objects and the reasoning over its information from a semantic and spatio - temporal perspective. The main goal of this research is to consider the importance of the application of this body of knowledge to fleet control process and for identifying open areas for future research.

Keywords: motion semantics, moving objects, knowledge representation, spatio - temporal reasoning, fleet control.

#### **Introducción**

Recientemente, la usabilidad de los Sistemas de Información Geográfica ha ido ganando terreno en numerosas áreas de la sociedad. Si se analiza la definición dada por el NCGIA "un SIG es un sistema de hardware, software y procedimientos elaborados para facilitar la obtención, gestión, manipulación, análisis, modelado, representación y salida de datos espacialmente referenciados, para resolver problemas complejos de planificación y gestión" [NCGIA, 1990], la incorporación de capacidad para el control de flotas está soportada. La idea de meros sistemas para estudiar información geoespacial, localización geográfica y características del terreno se ha ido sustituyendo por apoyo a la toma de decisiones, previsión de desastres, seguimiento y predicción del movimiento de huracanes y control de movimiento de vehículos, barcos, aviones, etc. De este último proceso se encargan las aplicaciones que se denominan aplicaciones para el control de flotas. Todo esto ha estado estrechamente relacionado con el creciente desarrollo y uso de la tecnología GPS (Global Positioning System, Sistema de Posicionamiento Global).

A lo largo de los años algunas empresas han ido desarrollando aplicaciones de gestión que incorporan las capacidades para el control de flotas, desarrollando complejas aplicaciones capaces de influir notablemente en la disminución del consumo de combustible, disminución de los tiempos de espera de clientes, seguimiento del recorrido de vehículos, control aéreo y marítimo y sistemas de metros. Sin embargo, las aplicaciones existentes no brindan la posibilidad de realizar análisis complejo sobre los datos, dado que las funcionalidades principalmente se centran en el seguimiento de la flota y la presentación de sus trayectorias.

Por otro lado, la idea de lo que se denomina "flota" se ha ido generalizando con el transcurso de los años. En sus inicios estuvo asociada a los vehículos con los que contaba determinada empresa para transportación de personal o mercancías, en el marco de negocios o empresas. Hoy se puede catalogar como flotas a los aviones pertenecientes a una aerolínea comercial o militar, una empresa de transportación (ómnibus, taxis, trenes), etc. Recientemente se ha comenzado a considerar la red de personas interconectadas con sus

teléfonos móviles a diferentes servicios como flota también, de ahí que se espera un incremento en las capacidades y la usabilidad de este tipo de sistemas. De manera paralela a esto, se han venido desarrollando los Sistemas de Navegación Inteligente para vehículos, basados en los dispositivos GPS y en Redes de Sensores Inteligentes. En este caso, la precisión de la información y la actualización constante son principios elementales.

móviles, aviones, barcos, etc.).

Un concepto enteramente relacionado a este campo es el concepto de objeto móvil dado por Tossebro y Güting, que plantea que un objeto móvil es un "objeto espacial que se mueve o cambia su forma con el tiempo" [Tossebro y Guting 2001]. Existen tres tipos de objetos móviles: el punto móvil, la línea móvil y la región móvil. De los tres, el elemento más cercano a lo que se considera flota sobre SIG es el punto móvil. Éste permite la representación de entidades en movimiento a un alto nivel de abstracción, además de permitir muy específicamente el análisis del cambio de posición en el tiempo debido a que el cambio de forma no es un elemento medular. Luego de establecer esta importante analogía entre lo que es un punto móvil y lo que es flota se hace más fácil analizar los elementos necesarios para su representación y el razonamiento sobre la semántica del movimiento.

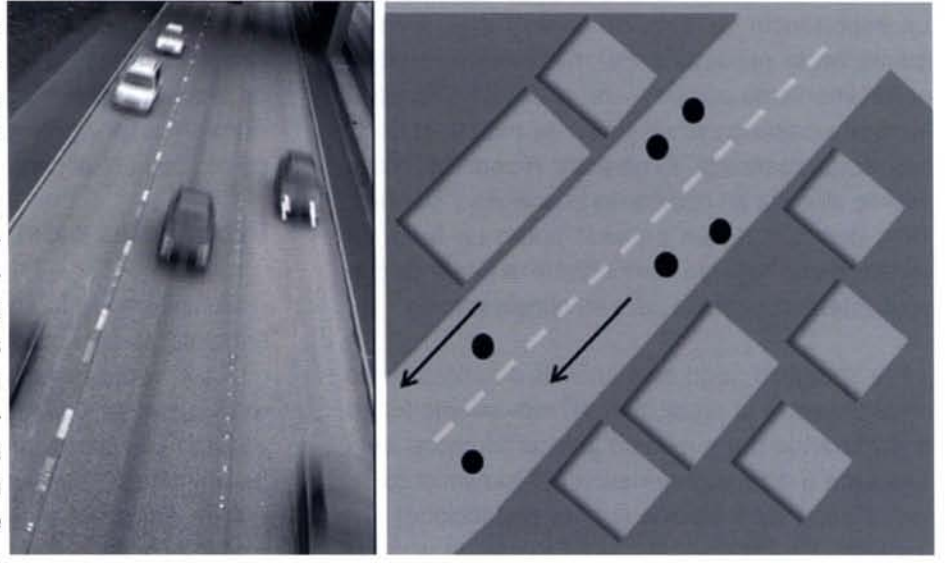

Se hace necesario enton-

ces encontrar posibles maneras de representar y almacenar la información necesaria para luego realizar análisis precisos sobre la misma, ayudando a la toma de decisiones en cada situación. Para la realización de este análisis por supuesto es necesario encontrar también formas viables para el procesamiento de la información de manera exacta y rápida.

#### **Descripción del problema**

Cuando se utiliza el término semántica, normalmente se refiere al significado de algo. En el caso de la semántica del movimiento, precisamente se refiere al entendimiento del movimiento de los objetos en la vida real, o en este caso de lo que se denomina flota (personas con sus móviles, auto-

Figura 1. Analogia entre flotas (vehículos) y puntos móviles

Entender el comportamiento del movimiento no es una tarea sencilla si se tiene en cuenta que se puede analizar:

**• El** comportamiento histórico de un objeto en movimiento

• La predicción del movimiento futuro de un objeto.

Relacionado al análisis del movimiento histórico de un objeto en movimiento, existen otros aspectos a considerar:

• Análisis de trayectorias.

• Reconocimiento de patrones de movimiento.

• Detección de comportamientos inusuales.

El análisis de trayectorias es el elemento esencial en el control de flotas como proceso, dado que de este análisis se puede extraer suficiente información valiosa para entender el significado del comportamiento de las entidades móviles y predecir incluso su movimiento en instantes futuros. Todo este análisis se realiza apoyado en el reconocimiento de patrones de movimiento (patrones frecuentes, patrones grupales, patrones de enjambre, patrones periódicos y reglas de asociación espacio-temporal) mencionados en [Gudmundsson y otros, 2008] así como la detección de individuos (objetos en movimiento) con comportamientos inusuales (outliers).

Si se tiene en cuenta el carácter caótico del movimiento de algunas entidades móviles de la realidad, se debe considerar entonces la incertidumbre. La importancia de este elemento recae directamente en la predicción del movimiento, aunque normalmente se combine con análisis de comportamiento pasado para mejorar la exactitud de la predicción realizada. **El** carácter incierto del movimiento dificulta en ocasiones el análisis y su precisión, por lo que aún persiste como un tema de investigación urgente e importante, a pesar de que ya existen propuestas para su consideración.

Por supuesto, todo este análisis del movimiento en el pasado y la predicción del movimiento futuro considerando por supuesto la incertidumbre, está asociado a otra característica del movimiento de los objetos: su limitación por las restricciones espaciales. En [Schneider, 2009] existe un análisis interesante y una clasificación del movimiento de los objetos teniendo en cuenta estas restricciones:

- Movimiento en ambientes no restringidos.
- Movimiento en ambientes restringidos.
- Movimiento en redes.

Para cada uno de estos tipos de movimiento el análisis de la semántica tiene un punto de vista diferente. Por ejemplo, el análisis del movimiento en ambientes no restringidos implica un profundo análisis de la incertidumbre. Por otro lado, cuando se considera el movimiento en ambientes restringidos, la incertidumbre, aunque existe, se convierte en un problema menor comparado con la consideración de las restricciones espaciales. Por último, el movimiento en redes es el mayormente considerado en el control de flotas, pues representa el movimiento de vehículos por las carreteras, aviones por corredores aéreos, etc. En este caso, las restricciones espaciales son mayores, sumando otras restricciones asociadas a velocidad, sentido de conducción (dirección del movimiento), etc.

Además, se debe considerar tipo de análisis necesario, que puede ser un análisis diferido o análisis en tiempo real. **El** análisis diferido permite trabajar sobre la información una vez que el instante de la ocurrencia ha pasado y necesita de información menos precisa en el tiempo. Por otro lado, el seguimiento en tiempo real necesita una alta precisión y de una actualización constante de la información, lo que puede implicar problemas de rendimiento y congestión del sistema o la base de datos.

Debido a todo esto, es importante encontrar formas de representación y almacenamiento de la información proveniente de flujos GPS, datos de sensores, satélites, etc. En dependencia del tipo de análisis se necesitará mayor o menor cantidad de información, teniendo en cuenta siempre un elemento común: el carácter espacio-temporal.

#### **Propuestas existentes**

Considerando lo anteriormente expuesto, en lo adelante se considerará flota a cualquier entidad que sea representada como un punto móvil. De esta forma se pueden estar analizando las propuestas existentes para la representación de datos de entidades que cambian su posición en el tiempo, así como el análisis de la semántica de su movimiento (en este caso solo punto móvil) con el objetivo de que sean aplicadas al control de flotas. Se analizarán principalmente las propuestas para el análisis del movimiento en redes, debido a su similitud con el comportamiento de los vehículos, aviones, personas u otras entidades móviles que pueden ser consideradas flotas.

#### **Principales tareas de investigación**

En el campo de la representación y análisis del movimiento los principales esfuerzos han estado dirigidos hacia:

- Representación de objetos móviles.
- Análisis de la posición.
- Análisis de trayectorias
- a) Reconocimiento de patrones de movimiento.

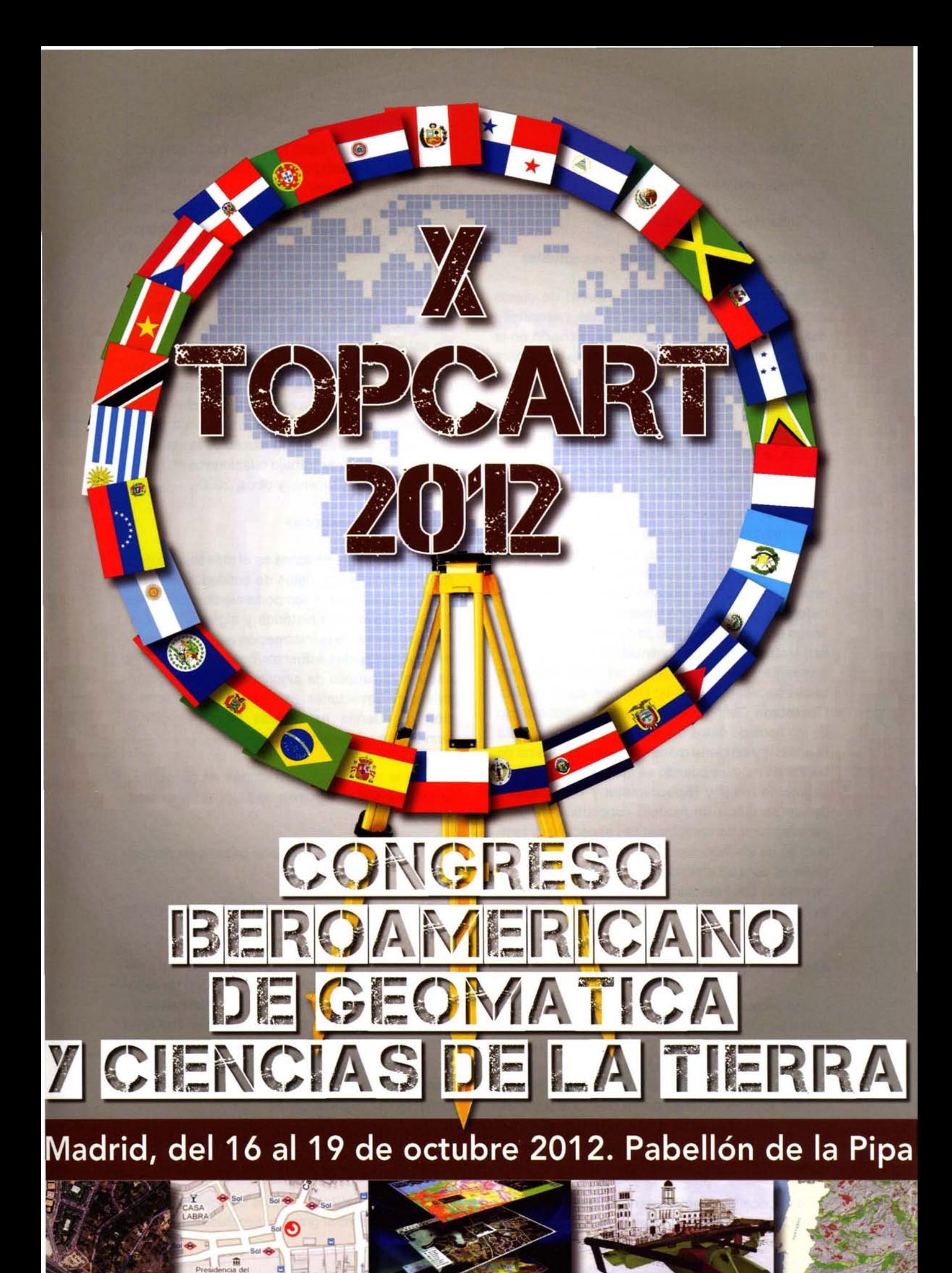

- b) Detección de comportamientos inusuales.
- Predicción de movimiento.
- Tratamiento de la incertidumbre.

#### **Modelos de datos y modelos conceptuales**

Desde el surgimiento del concepto de objeto móvil, la comunidad de investigación y desarrollo del área de las BD ha centrado su atención en la definición de nuevos modelos y tipos de datos para su inclusión en los sistemas existentes, ya sean relacionales u orientados a objetos.

Las principales propuestas existentes son: [Sistla y otros, 2002], conocido como el modelo de datos espacio - temporal MOST, donde se plantea la idea de no solo almacenar en una BD la posición del objeto, se propone almacenar además un vector de movimiento y además el manejo de atributos dinámicos; [Guting y otros, 2000], donde se presentan bases para el desarrollo de algebras para objetos móviles, que incluyen tipos de datos yoperadores, además de una limitada consideración de líneas para la representación de trayectorias; [Forlizzi y otros, 2000] da continuidad al modelo anteriormente mencionado; pero además sienta las bases necesarias para su inclusión en un SGBD; [Tossebro y Guting 2001], donde se propone el uso de los tipos de datos de punto y región móvil para el análisis y de cierta manera se aborda el tema de las líneas móviles cuando se maneja el termino de segmento móvil y [Spaccapietra y otros, 2007], donde se utiliza un modelo conceptual (MADS) para capturar las características espáciales y temporales de los fenómenos de la realidad, lo que es esencial para su entendimiento. MADS incluye en manejo de tipos de datos espaciales y temporales, lenguaje para consultas y herramientas asociadas para el trabajo.

#### **Análisis de posición**

Una propuesta muy utilizada para realizar consultas en Sistemas de Información Geográfica es la descrita en [Karimipour y otros, 2005], conocida como Point-In-Polygon Analysis y, como su nombre lo indica, permite la estimación de la posición de objetos espaciales teniendo en cuenta el entorno. La principal utilidad radica en que, dadas las coordenadas del punto, se obtiene la región en la cual el punto está contenido.

Point-Location Management, descrita en [Wolfson 2002], consiste en ir almacenando periódica-

mente para cada objeto móvil un punto con su localización en el tiempo (Ioc, t) que indica que el objeto está en el lugar "Ioc" en el instante "f'. La posición "Ioc" usualmente es un punto de coordenadas longitud y latitud (Ion, lat). Esta propuesta necesita actualización constante de la base de datos.

En [Wolfson 2002] se propone también otra variante llamada Trajectory - Location Management. En este método, el algoritmo es diferente ya que primeramente se estima el destino utilizando búsqueda de patrones frecuentes de movimiento y se construye la trayectoria estimada. La actualización de la información del objeto solo se lleva a cabo si la trayectoria real se desvía mucho de la estimada. Se puede encontrar trabajo relacionado en [Civilis y otros, 2004] y [Saltenis y otros, 2000].

#### **Análisis de trayectorias**

El análisis de trayectorias es el más tratado en el razonamiento sobre datos de entidades en movimiento. Se estudia el comportamiento de los objetos, su información histórica y algunos estudios más profundos de la información espacio - temporal. Los principales esfuerzos han estado dirigidos hacia el desarrollo de algoritmos para el agrupamiento de trayectorias, así como para la construcción de fuertes estructuras de indexación y técnicas de minería de datos.

Para la minería de trayectorias en [Bogorny y Shekhar 2008] se agrupan las propuestas existentes en:

• Minería espacio – temporal basada en geometría.

• Minería espacio – temporal basada en semántica.

Algunas propuestas correspondientes al primer grupo son: TraClus [Lee y otros, 2007], un algoritmo para agrupamiento de trayectorias partiendo de análisis parciales de las mismas y TraClass [Lee y otros, 2008a], también para el agrupamiento de trayectorias basado en regiones y basado en trayectorias. En el epígrafe 4.1 se tratan algunos ejemplos del segundo grupo.

#### **Reconocimiento de patrones del movimiento**

Cuando se analizan los datos de objetos móviles se pueden encontrar grandes similitudes y comportamientos comunes en sus trayectorias. Por ejemplo, una persona diariamente va de su casa al trabajo, luego almuerza en determinado restaurante, se encuentra luego con sus amigos en algún sitio y después regresa a casa. Debido a esto surge el concepto de patrones de movimiento. Algunos de los patrones comúnmente estudiados son:

- 1. Patrones frecuentes.
- 2. Patrones grupales.
- 3. Patrones de enjambre.
- 4. Patrones periódicos.
- 5. Reglas de asociación espacio temporal.

Algunas de las principales propuestas son: DFS MINE [Tsoukatos y Gunopulos 2001], para la minería y descubrimiento rápido de patrones frecuentes; AIIMOP y MaxMOP, propuestos en [Vu y otros, 2008] para el descubrimiento de patrones frecuentes en este caso para Servicios Basados en Localización y análisis de tráfico; en [Li y otros, 2010] se propone el patrón de enjambre y un algoritmo para su tratamiento denominado ObjectGrowth y en [Brakatsoulas y otros, 2004] se propone un lenguaje para minería espacial (Spatial Mining Language o SML) considerando no solo la minería de datos, sino que además, la semántica asociada al movimiento.

### **Detección de comportamientos inusuales**

En [Cheng y Li 2004] se propone un algoritmo hibrido que integra minería de datos, agrupamiento y comparación para detectar comportamientos espacio temporales inusuales. Este tipo de comportamiento se denomina comúnmente outlier. En este trabajo se brinda una definición de lo que es un outlier considerándolo: "un objeto espacio temporal referenciado cuyo atributo evaluado presenta diferencias significativas con respecto a otros objetos espacio - temporales en su vecindario espacial y/o temporal".

Por otro lado existen: [Lee y otros, 2008b], donde se propone un algoritmo para la detección de comportamientos inusuales conocido como Partitionand-Detect framework cuyo principal aporte radica en el análisis de las sub-trayectorias, permitiendo encontrar outliers de manera más rápida y [Ge y otros, 2010], donde se propone TOP-EYE para la detección de outliers en etapas tempranas de la trayectoria.

#### **Predicción de movimiento**

La posibilidad de predecir el movimiento ha revolucionado totalmente la ciencia, fundamentalmente la que rodea el análisis de objetos en movimiento. Esto ayuda a resolver problemáticas asociadas a la predicción de posibles desastres, navegación inteligente y otras aéreas. Aún con la importancia que tiene, existen muy pocos trabajos que abordan la predicción en general, es decir, considerando disimiles atributos dinámicos. En el campo de los objetos móviles se han desarrollado propuestas que se encargan de la predicción de la posición, asociada al punto móvil; la extensión o longitud como atributos dinámicos no se han considerado.

Entre las principales propuestas está [Saltenis y Jensen 2002], donde se propone una estructura de indexación que considera el instante que la validez de la información considerada para la predicción "expira". Esto tiene explicación en el siguiente caso: después de cierto tiempo, el vector de movimiento asociado a determinado objeto puede dejar de ser útil para el análisis o la predicción de su movimiento, por ser impreciso. La propuesta es conocida como el REXP-tree.

Por otro lado en [Jeung y otros, 2008] se presenta un método que no solo considera el vector de movimiento, sino que además, los principales patrones de movimiento que caracterizan al objeto. Se considera un método hibrido ya que agrupa análisis de patrones, vector de movimiento y una estructura de indexación para la manipulación de los datos, en este caso para el indexado de patrones (Trajectory Pattern Tree). Otras propuestas importantes son [Tao y otros, 2004] y [Aggarwal y

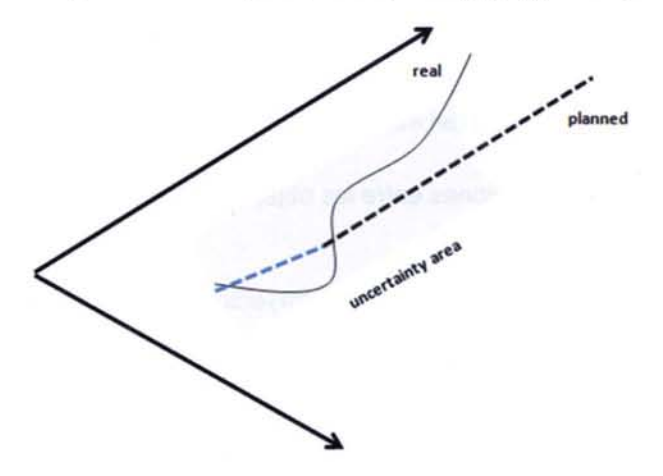

Figura 2. La incertidumbre en el movimiento

Agrawal 2003], que consideran además el movimiento no lineal.

#### **Tratamiento de la incertidumbre**

Como se mencionó anteriormente, el movimiento tiene un carácter incierto y si a ello se le suma la imprecisión de muchos de los dispositivos de rastreo, la incertidumbre crece. En la Figura 2 ilustra el principio de la incertidumbre. La comunidad científica también ha realizado esfuerzos para enfrentar este problema, continuación se discuten algunas de las principales propuestas.

En [Trajcevski y otros, 2004] se propone un modelo para la representación de trayectorias considerando la incertidumbre, basando el análisis en la correspondencia existente entre una trayectoria estimada y la trayectoria real utilizando una región denominada área de incertidumbre, que incluye las posibles posiciones del objeto. Por otro lado en [Lin y otros, 2004] se propone otro modelo con un algoritmo similar al anterior; pero considerando el área de incertidumbre como una región cilíndrica, lo que significa que la región es constante durante toda la trayectoria. El modelo está basado en una estructura de indexación denominada TPRU-tree. En [Cheng y otros, 2004] se puede analizar una propuesta relacionada.

#### **El análisis semántico**

Para un mejor entendimiento de los elementos que se deben tener en cuenta para realizar análisis semántico sobre datos de entidades móviles, los mismos se desglosan en los siguientes aspectos:

• Las relaciones entre los objetos en movimiento.

• Las relaciones entre las trayectorias de los objetos en movimiento.

• Las relaciones entre los objetos en movimiento y las regiones del espacio.

• Las relaciones entre los objetos en movimiento y sus trayectorias.

• Las relaciones entre las trayectorias de los objetos en movimiento y regiones del espacio.

• El carácter temporal de todas las relaciones anteriormente mencionadas.

La realización de cualquier análisis de los ante-

riormente mencionados implica una base de representación semántica de la información.

#### **Trayectorias semánticas**

Aún y cuando las principales propuestas para el análisis de trayectorias están basadas en elementos geográficos o espaciales, algunas de ellas consideran otros aspectos surgiendo el concepto de trayectorias semánticas., tratado en [Spaccapietra y otros, 2008].

Basado en esta idea, se propone en [Alvares y otros, 2007] una manera para enriquecer semánticamente una trayectoria utilizando la información geográfica de los lugares que la trayectoria atraviesa o de los cuales pasa cerca. Esta propuesta es conocida como SMoT (Stops and Moves of Trajectories, paradas y movimientos de las trayectorias).

Para la realización de análisis sobre trayectorias semánticas se propone en [Palma y otros, 2008] un método de agrupamiento de trayectorias basado en la velocidad, siendo este un parámetro añadido como enriquecimiento a la trayectoria. El método es conocido como CB-SMoT. Un procedimiento similar y útil se sigue en DB-SMoT [Rocha y otros, 2010].

#### **Propuestas basadas en ontologías**

Aunque la definición filosófica de ontología es de hace muchos años, en el área de la computación se comenzó a tratar desde mediados de los años 80. El concepto se fortaleció aún más en los 90, cuando Gruber planteó el concepto de ontología como: "una especificación explicita de una conceptualización compartida" [Gruber y otros, 1993]. Con el transcurso de los años, las ontologías se han convertido en un elemento esencial en numerosas áreas de la ciencia y la sociedad.

Existen ontologías que permiten representación y manejo de elementos espaciales, temporales y espacio - temporales. Para el primer caso se pueden encontrar SUMO [Niles y Pease 2001], DOLCE [Gangemi y otros, 2002] y BFO [Grenon 2003]. En el segundo caso se pueden encontrar OWL-Time [Hobbs y Pan 2004], para la representación de elementos temporales como instante e intervalo y tOWL [Frasincar y otros, 2010], que también permite la representación del carácter temporal de las situaciones y elementos de la realidad.

Cuando se desea representar elementos espacio - temporales, los principales lenguajes existentes para el desarrollo de ontologías presentan limitantes. Lo anteriormente mencionado está relacionado con el carácter binario de las relaciones que se pueden representar, basadas en lógica descriptiva. Si se desea considerar además del espacio, el tiempo, se necesitaría un tercer elemento en la relación y con RDF y OWL, por ejemplo, sería imposible. Existen propuestas que permiten enfrentar el reto de representar relaciones n-arias con OWL, como son: reification, versioning y 4D-fluents. Además de estos tres, existen otros modelos que los generalizan, como por ejemplo SOWL [Batsakis y Petrakis 2010], que se basa en 4D-fluents e introduce elementos novedosos como el uso de reglas de inferencia.

Algunas ontologías, como la propia BFO anteriormente mencionada, permiten la representación de elementos con carácter espacio - temporal. Aunque ninguna de ellas trata específicamente de objetos móviles, existen trabajos que sientan bases importantes como son: [Frank 2003] y [Tryfona y Pfoser 2001].

#### **Conclusiones y trabajo futuro**

Después de analizar las principales técnicas existentes, se considera importante resumir algunas ideas acerca del trabajo realizado. Del análisis se identificó lo siguiente:

• Las técnicas existentes para la representación de objetos móviles y el razonamiento espacio temporal sobre su información tienen amplias posibilidades para la aplicación en el control de flotas usando Sistemas de Información Geográfica.

• Con la implementación de dichas técnicas en nuevas aplicaciones o las existentes para control de flotas se podrá realizar un mejor y más profundo análisis, incrementando las posibilidades de utilización y su importancia.

No obstante quedan algunas áreas abiertas para la investigación futura debido a que:

• Los modelos de datos existentes no soportan completamente los objetos móviles, los atributos dinámicos y no poseen álgebras capaces de manejar los operadores necesarios para elementos espacio-temporales

• Las técnicas de razonamiento existentes permiten realizar razonamiento espacial, temporal y de cierta forma espacio-temporal; pero considerando pobremente los elementos de la semántica del movimiento.

• Las investigaciones realizadas en el área de las Bases de Datos presentan su fuerza a la hora de representar y realizar consultas sobre grandes volúmenes de datos, lo que es una limitante en las propuestas basadas en lógica descriptiva o en ontologías; pero estas últimas presentan ventajas al analizar la semántica presente en los datos.

Consideramos a manera general que la solución de los problemas e insuficiencias existentes pudiera estar en una integración de propuestas asociadas a representación y minería de datos unidas a nuevos esfuerzos en el campo del desarrollo de ontologías.

#### **Referencias**

Aggarwal, C. y Agrawal, D. 2003. On nearest neighbor indexing of nonlinear trajectories. In Proceedings of the twenty-second ACM SIGMOD-SI-GACT-SIGART symposium on Principies of database systems. ACM, 252-259.

Alvares, L., Bogorny, v., Kuijpers, B., de Macedo, J., Moelans, B., y Vaisman, A. 2007. A model for enriching trajectories with semantic geographical information. In Proceedings of the15th annual ACM international symposium on Advances in geographic information systems. ACM, 22.

Alvares, L., Palma, A., Oliveira, G., y Bogorny, V. 2010. Weka-STPM: from trajectory samples to semantic trajectories. Proc of the XI Workshop de Sofware Livre, 164-169.

Batsakis, S. y Petrakis, E. 2010. SOWL: spatiotemporal representation, reasoning and querying over the semantic web. In Proceedings of the 6th International Conference on Semantic Systems. ACM, 1-9.

Bogorny, V. Y Shekhar, S. 2008. Tutorial on spatial and spatio-temporal data mining. Part ii - trajectory knowledge discovery. http://www.inf.ufsc.br/~vania/partll.pdf. SBBD'2008.

Brakatsoulas, S., Pfoser, D., y Tryfona, N. 2004. Modeling, storing and mining moving object databases. In Database Engineering and Applications Symposium, 2004. IDEAS'04. Proceedings. International. IEEE, 68-77.

Cheng, R., Kalashnikov, D., y Prabhakar, S. 2004. Querying imprecise data in moving object environments. Knowledge and Data Engineering, IEEE Transactions on 16, 9, 1112-1127.

Cheng, T. y Li, Z. 2004. A Hybrid Approach to Detect Spatial-temporal Outliers. In Proceedings of the 12th International Conference on Geoinformatics Geospatial Information Research. 173-178.

Civilis, A., Jensen, C., Nenortait\_ e, J., y Pakalnis, S. 2004. Efficient tracking of moving objects with precision guarantees.

Forlizzi, L., Guting, R, Nardelli, E., y Schneider, M. 2000. A data model and data structures for moving objects databases. ACM SIGMOD Record 29, 2,319-330.

Frank, A. 2003. A linguistically justified proposal for a spatio-temporal ontology. In Proceedings of the COSIT03 international conference. Position paper in COSIT-03 workshop.

Frasincar, F., Milea, v., y Kaymak, U. 2010. tOWL: Integrating Time in OWL. Semantic Web Information Management, 225-246.

Gangemi, A., Guarino, N., Masolo, C., Oltramari, A., y Schneider, L. 2002. Sweetening ontologies with dolce. In Proceedings of the 13th International Conference on Knowledge Engineering and Knowledge Management. Ontologies and the Semantic Web. EKAW '02. Springer-Verlag, London, UK, 166-181.

Ge, Y., Xiong, H., Zhou, Z., Ozdemir, H., Yu, J., y. Lee, K. 2010. TOP-EYE: Top-k Evolving Trajectory Outlier Detection. In: Proceedings of the 19th ACM International Conference on Information and Knowledge Management (CIKM'10).

Grenon, P. 2003. Spatio-temporality in Basic Formal Ontology: SNAP and SPAN, Upper-Level Ontology, and Framework for Formalization: PART 1. IFOMIS Report OS/2003. Institute for Formal Ontology and Medical Information Science (IFOMIS), University of Leipzig, Leipzig, Germany.

Gruber, T. y otros 1993. A translation approach to portable ontology specifications. Knowledge acquisition 5, 199-220.

Gudmundsson, J., Laube, P., and Wolle, T. 2008. Movement patterns in spatio-temporal data. In Encyclopedia of GIS. 726-732.

Guting, R, Bohlen, M., Erwig, M., Jensen, C., Lorentzos, N., Schneider, M., y Vazirgiannis, M. 2000. A foundation for representing and querying moving objects. ACM Transactions on Database Systems (TODS) 25, 1, 42.

Hobbs, J. y Pan, F. 2004. An ontology of time for the semantic web. ACM Transactions on Asian Language Information Processing (TALlP) 3, 1, 66- 85.

Jeung, H., Liu, Q., Shen, H., y Zhou, X. 2008. A hybrid prediction model for moving objects. In Data Engineering, 2008. ICDE 2008. IEEE 24th International Conference on. IEEE, 70-79.

Karimipour, F., Delavar, M., Frank, A., Rezayan, H., y otros 2005. Point in Polygon Analysis for Moving Objects. In Proceedings of the 4th Workshop on Dynamic & Multidimensional GIS, Gold, C. (ed.). 5-8.

Lee, J., Han, J., y Li, X. 2008b. Trajectory outlier detection: A partition-and-detect framework.

Lee, J., Han, J., U, X., YGonzález, H. 2008a. Tra-Class: trajectory classification using hierarchical region-based and trajectory-based clustering. Proceedings of the VLDB Endowment 1, 1, 1081- 1094.

Lee, J., Han, J., y Whang, K. 2007. Trajectory clustering: a partition-and-group framework. In Proceedings of the 2007 ACM SIGMOD international conference on Management of data. ACM, 593- 604.

Li, Z., Ding, B., Han, J., y Kays, R. 2010. Swarm: Mining relaxed temporal moving object clusters. Proceedings of the VLDB Endowment 3, 1.

Lin, B., Mokhtar, H., Pelaez-Aguilera, R., y Su, J. 2004. Querying moving objects with uncertainty. In Vehicular Technology Conference, 2003. VTC 2003-Fall. 2003 IEEE 58th. Vol. 4. IEEE, 2783- 2787.

NCGIA. 1990. Ncgia core curriculum in gis. http://www.geog.ubc.ca/courses/klink/gis.notes/ncg
ia/toc.html. Goodchild, M.F., and K.K. Kemp, (eds.) National Center for Geographic Information and Analysis, University of California, Santa Barbara CA.

Niles, I. y Pease, A. 2001. Origins of the Standard Upper Merged Ontology: A Proposal for the IEEE Standard Upper Ontology, in \Working Notes of the IJCAI-2001 Workshop on the IEEE Standard Upper Ontology". URL: http://projects.teknowlege.com/IJCAIO1/index.html, 37-42.

Palma, A., Bogorny, V., Kuijpers, B., y Alvares, L. 2008. A clustering-based approach for discovering interesting places in trajectories. In Proceedings of the 2008 ACM symposium on Applied computing. ACM, 863-868.

Pelekis, N., Theodoridis, Y, Vosinakis, S., y Panayiotopoulos, T. 2006. Hermes: A framework for location-based data management. Advances in Database Technology-EDBT 2006,1130-1134.

Pfoser, D. 2002. Indexing the trajectories of moving objects. IEEE Data Engineering Bulletin 25, 3- 9.

Rocha, J., Times, v., Oliveira, G., Alvares, L., y Bogorny, V. 2010. DB-SMoT: A direction-based spatio-temporal clustering method. In Intelligent Systems (IS), 2010 5th IEEE International Conference. IEEE, 114-119.

Saltenis, S. y Jensen, C. 2002. Indexing of moving objects for location-based services. In Data Engineering, 2002. Proceedings. 18th International Conference on. IEEE, 463-472.

Saltenis, S., Jensen, C., Leutenegger, S., y Lopez, M. 2000. Indexing the positions of continuously moving objects. In Proceedings of the 2000 ACM SIGMOD international conference on Management of data. ACM, 331-342.

Schneider, M. 2009. Moving objects in databases and gis: State-of-the-art and open problems. In Research Trends in Geographic Information Science. Lecture Notes in Geoinformation and Cartography. Springer Berlin Heidelberg, 169-187. 10.1007/978- 3-540-88244-2 12.

Sistla, P, Wolfson, O., Chamberlain, S., y Dao, S. 2002. Modeling and querying moving objects. In Data Engineering, 1997. Proceedings. 13th International Conference on. IEEE, 422-432.

Spaccapietra, S., Parent, C., Damiani, M., De Macedo, J., Porto, F., y Vangenot, C. 2008. A conceptual view on trajectories. Data & Knowledge Engineering 65, 1, 126-146.

Spaccapietra, S., Parent, C., y Zimányi, E. 2007. Spatio-temporal and multi-representation modeling: a contribution to active conceptual modeling. Active conceptual modeling of learning, 194-205. Tao, Y, Faloutsos, C., Papadias, D., y Liu, B. 2004. Prediction and indexing of moving objects with unknown motion patterns. In Proceedings of the 2004 ACM SIGMOD international conference on Management of data. ACM, 622.

Tossebro, E. Y Guting, R. 2001. Creating representations for continuously moving regions from observations. Advances in Spatial and Temporal Databases, 321-344.

Trajcevski, G., Wolfson, O., Hinrichs, K., y Chamberlain, S. 2004. Managing uncertainty in moving objects databases. ACM Transactions on Database Systems (TODS) 29, 3, 463-507.

Trasarti, R., Baglioni, M., y Renso, C. 2009. DAM-SEL: A System for Progressive Querying and Reasoning on Movement Data. In 20th International Workshop on Database and Expert Systems Application. IEEE, 452-456.

Tryfona, N. y Pfoser, D. 2001. Designing Ontologies for Moving Objects Applications. In Proc. Of Int. Workshop on Complex Reasoning on Geographic Data. Citeseer.

Tsoukatos, 1. Y Gunopulos, D. 2001. Efficient mining of spatiotemporal patterns. Advances in Spatial and Temporal Databases, 425-442.

Vu, T., Lee, J., y Ryu, K. 2008. Spatiotemporal Pattern Mining Technique for Location-Based Service System. ETRI journal 30, 3, 421-431.

Wolfson, O. 2002. Moving objects information management: The database challenge. In Next Generation Information Technologies and Systems, A Halevy and A. Gal, Eds. Lecture Notes in Computer Science, vol. 2382. Springer Berlin / Heidelberg, 15-26. 10.1007/3-540-45431-4 7.

## **Sinergias entre gvSIG y el Máster Profesional Unigis en gestión de SIG**

Ferran Orduña Aznar SIGTE Universitat de Girona

Suani Armisen Cuevas SIGTE Universitat de Girona

Lluís Vicens Franquesa SIGTE Universitat de Girona

#### **Resumen**

UNIGIS Girona es un programa de formación a distancia en sistemas de información geográfica (SIG) con más de diez años de experiencia. Hemos evolucionado del uso exclusivo de software de carácter privativo a la implementación de un modelo de enseñanza y aprendizaje basado -entre otros muchos aspectos- en la adquisición de competencias vinculadas al dominio de distinto software SIG, la mayoría de carácter libre. Entre éstos cabe destacar gvSIG. gvSIG se ha convertido en estos últimos años en un claro ejemplo de cómo un software libre puede constituirse como una alternativa al software privativo. Las funcionalidades y capacidades del programa gvSIG han permitido que se convierta en un software ampliamente utilizado por nuestros alumnos para la realización de las actividades prácticas que forman parte del su currículum académico. En el presente artículo queremos hacer una reflexión sobre las razones que nos llevan a hacer una apuesta clara por el uso de software libre en nuestro programa de máster y el valor que nos aporta el uso de gvSIG.

Plabras clave: UNIGIS, máster SIG, software libre, e-Iearning

#### **El programa UNIGIS**

UNIGIS es una red internacional de universidades que trabajan en el diseño de programas de formación a distancia relacionados con la gestión y las tecnologías de la información espacial. Las universidades que integran UNIGIS ofrecen Diplomas de Postgrado y Máster que responden a una estrategia común, acordada entre los componentes del grupo. Sin embargo, cada una de las universidades adapta y complementa el programa académico con materiales adicionales para dar respuesta a las necesidades de sus estudiantes locales.

En España, desde el año 1999, los cursos UNI-GIS los organiza el Servicio de Sistemas de Información Geográfica y Teledetección (SIGTE) de la Universitat de Girona. UNIGIS Girona dispone, de entre su oferta formativa, del Programa de Máster Profesional a distancia UNIGIS en Gestión de Sistemas de Información Geográfica, así como de Cursos de Especialización centrados en temáticas relacionadas con los SIG, como pueden ser: las Bases de Datos Espaciales, Programación de Aplicaciones Web Map, SIG y Teledetección, etcétera.

El objetivo del Máster UNIGIS es formar profesionales en el sector de la gestión de la información geoespacial de forma que todos los estudiantes que obtengan el título de máster esten plenamente capacitados para gestionar un proyecto SIG. Por tanto, el Máster proporciona conocimientos sobre los aspectos conceptuales, técnicos y organizativos de los SIG, además de ofrecer la base teórica y práctica necesaria para diseñar e implementar proyectos de gestión de información geográfica.

El programa académico está formado por 7 módulos obligatorios. Se ha diseñado siguiendo las diferentes fases que componen un proyecto SIG de carácter profesional y que un director o responsable de proyectos SIG debe conocer y dominar, más concretamente: Modelos y Estructuras de datos, Fuentes y Adquisición de Datos, Visualización y Cartografía, Bases de Datos Espaciales y Análisis Geográfico. Una vez el estudiante ha adquirido las competencias que consideramos mínimas en cada una de las temáticas mencionadas, está preparado para abordar el último módulo: Gestión de Proyectos SIG. Antes de éste deberá escoger un módulo opcional entre los 5 que se ofrecen y que se orientan a campos de aplicación más específicos de los SIG o temáticas que puedan estar relacionadas con su ámbito laboral o con sus propios intereses, como son: SIG y Teledetección, SIG y Evaluación de Impacto Ambiental, SIG y Salud, Programación de Aplicaciones Web Map, y Web Mapping y Servicios OGC.

UNIGIS Girona se basa en tres pilares que nos caracterizan y dotan a nuestro programa educativo en SIG de interés, calidad y rigor académico, y profesionalidad. Son:

#### E-Iearning»

La modalidad de aprendizaje virtual se ha convertido en indispensable hoy en día. Da respuesta a las necesidades de formación continua y permanente de nuestros alumnos. Se convierte en una alternativa idonea para las personas que combinan su mundo laboral, con el académico y personal. Conscientes de ello, trabajamos día tras día para mantenernos hipercontectados con las nuevas inquietudes y necesidades que se gestan entorno a los SIG, así como en relación a las nuevas aplicaciones y herramientas didácticas que aparecen en este ámbito. Para ofrecer, de esta forma, un sistema de enseñanza y aprendizaje que responda a las expectativas y se adapte a las necesidades de nuestros alumnos, pero que además lo haga a través de una metodología innovadora y a su vez amigable y eficiente.

#### Carácter profesionalizador»

En UNIGIS Girona la formación que ofrecemos se caracteriza por su alto componente profesionalizador. El enfoque profesionalizador UNIGIS da la posibilidad al alumno de mejorar sus competencias, y de adquirir nuevas habilidades o capacidades relacionadas con la gestión de la información geoespacial. Los recursos y estrategias que facilitamos mejoran su situación laboral y/o facilitan su inserción laboral en el ámbito de los SIG, al mismo tiempo que amplían su formación académica.

Nuestros profesionales UNIGIS son capaces, por tanto, de gestionar los SIG para dar respuesta a las necesidades y demandas más emergentes del mercado laboral actual.

#### Software Competitivo»

Durante el decurso del Máster UNIGIS trabajamos con gran diversidad de software para el aprendizaje de los conceptos que se relacionan con los SIG. Respondemos de esta manera al auge y a las ventajas de los SIG libres, apostando por el trabajo con este tipo de software, cada vez más integrado en empresas e instituciones del sector.

#### **El método de enseñanza y aprendizaje**

En los últimos años se han producido cambios que han significado una mejor adaptación a las necesidades y expectativas de nuestro alumnado y de nuestro equipo interdisciplinar de profesionales. Han sido motivados básicamente por: la adaptación al nuevo Espacio Europeo de Educación Superior (EEES), que ha supuesto cambiar nuestro currículum educativo, e incorporar de forma más directa un proceso de mejora continua; y, por otro lado, la rápida evolución de las tecnologías de la información, que ha permitido innovar a un mayor ritmo en la formación a distancia.

Ello ha implicado, entre otros muchos factores, evolucionar de un modelo de aprendizaje basado en el Teaching to learning (enseñar a aprender), a un modelo educativo de carácter más constructivo, como lo es el Learning by doing (aprender haciendo). Éste último significa centrarse en el estudiante y basarse en un sistema de aprendizaje colaborativo o eminentemente interactivo.

En UNIGIS Girona entendemos, por tanto, la educación como un proceso dinámico que permite desarrollar y perfeccionar disposiciones y aptitudes relacionadas con el mundo de los SIG y, de esta forma, dar respuesta a los fines u objetivos definidos en nuestro programa educativo. También es un tipo de formación que facilita recursos al estudiante para la autorealización y autodeterminación personales. En definitiva, un curso en el que el alumno adopta un rol activo, y que le facilita un grado de toma de decisiones y de resolución de problemas importante y, en consecuencia, un nivel de autonomía mayor.

El estudiante es el eje central alrededor del cual giran todos nuestros planteamientos educativos. Como agente activo es el verdadero protagonista de los procesos educativos y dispone de recursos, aplicaciones y herramientas que le hacen posible compartir en un mismo espacio, común con el resto de estudiantes, sus dudas, dificultades o reflexiones surgidas, y enriquecerse del intercambio mutuo. Nos referimos también a materiales didácticos, software necesarios en cada caso, espacios de comunicación (foros y chats), etc. Estos últimos espacios entendidos como espacios de colaboración, ayuda mutua y donde se dan lugar aprendizajes verdaderamente significativos. Disponen, por tanto, de forma rápida y sencilla, de una ventana abierta a un mundo de posibilidades, nuestra plataforma virtual de aprendizaje.

El proceso aprendizaje en el que participa el alumno, es posible gracias a la entrega en cada uno de los módulos de una serie de actividades prácticas. Las actividades prácticas, verdaderas representantes de la educación entendida como proceso y resultado, hacen posible que el estudiante se encuentre en situación al implicarse, y tener la posibilidad de desarrollar las competencias educativas adquiridas, en suma: participar en ellas.

#### **El papel del software libre en el programa UNIGIS**

Hasta hace unos años uno de los principales problemas del uso de los SIG era el elevado precio de implementación de éstos, tanto respecto al precio de las licencias de software como al alto coste que representaba la adquisición de los datos y cartografía de base. La creciente liberalización de los datos geográficos por parte de las administraciones por un lado y el aúge del software SIG de código abierto y libre por otro, ha permitido en los

 $\frac{1}{2}$ 

últimos años una dinamización del sector que se constata en un mayor número de empresas y profesionales en este sector. Fruto de ello es la creciente demanda y, en consecuencia oferta, de formación en SIG tanto a nivel de formación integral como en el manejo de herramientas concretas.

En UNIGIS Girona hemos vivido este proceso de cambio en toda su magnitud. El programa UNIGIS en sus primeras ediciones sufría la dependencia tecnológica ligada al software privativo. Uno de nuestros valores añadidos era y es ofrecer, gracias a los acuerdos con las empresas o instituciones correspondientes, licencias de estudiantes de los principales software del mercado. Por contra, este tipo de licencias presenta a veces problemas relacionados con la caducidad, el código de registro y la duración, que por lo general no supera el año. A veces los problemas son simplemente logísticos, es decir, licencias que no llegan a tiempo, que se extravian, que no se activan. Ésto significa que a veces el alumno no puede disponer del programa al comienzo del módulo que esté cursando en ese momento.

Poder ofrecer licencias gratuitas (aunque limitadas en su duración) de los principales softwares comerciales ha sido y continua siendo un aspecto muy valorado por parte de nuestros estudiantes y es por eso que es una política que todavía mantenemos. Aunque, en realidad, su utilización como software vehicular para la realización de las actividades prácticas de los módulos UNIGIS se ha reducido de forma progresiva y actualmente solo en uno de los siete módulos obligatorios de que consta el programa y en uno de los cinco opcionales, es obligado el uso de software privativo. No obstante, pensamos que los estudiantes agradecen poder disponer de licencias y recursos didácticos para el aprendizaje de estos software privativos, unas veces porque quizás se sientan más familiarizados y cómodos (y ello les da seguridad), y la mayoría por necesidades o exigencias profesionales.

Paralelamente a ello igualmente consideramos desde hace años que era necesario apostar por un aprendizaje donde se diera protagonismo al software libre, y no centrar nuestros planteamientos pedagógicos en el manejo de un solo software o de un software sujeto a una serie de condicionantes. Así, nuestro alumno tiene la posibilidad de dominar cualquier software SIG y es capaz de escoger el que considera más adecuado o que da una mejor respuesta a las necesidades del programa.

Aunque en los primeros años del Máster UNIGIS la totalidad de los contenidos prácticos del programa se realizaban con software privativo, ya desde inicios de la década del 2000 comenzamos a dirigir nuestra mirada hacia alternativas libres y/o gratuitas, aunque el SIG Libre en aquellas fechas todavía no había llegado a un grado de evolución suficiente como para dar respuesta a las necesidades y exigencias de un máster profesionalizador como lo es el nuestro.

La introducción del software libre en el programa UNIGIS ha ido en realidad paralela a su desarrollo y expansión. Así pues mientras en los primeros años de la década del 2000, el software libre utilizado se reducía únicamente a dos productos (MySQL y MapWindow), desde el 2006 hasta la actualidad se utilizan más de 10 programas de código abierto en nuestro pograma, incluyendo servidores de mapas, clientes pesados, clientes ligeros y SGBD.

Por tanto, es evidente que el estado actual de desarrollo, evolución y la variada oferta de software libre nos permite ofrecer un programa de calidad sujeto a las competencias formuladas para cada módulo del programa y no supeditado a las limitaciones funcionales del software. En este sentido el software que se utiliza en el máster es un medio y no un fin. El máster no busca que el estudiante se especialice en el uso de un herramienta en concreto. Es por eso que a lo largo de los diferentes módulos en los que se estructura el máster, el alumno utiliza el o los software que a criterio del tutor mejor se adaptan a las necesidades de los contenidos prácticos del módulo y que permiten adquirir las competencias formuladas para ese módulo, dejando una puerta abierta a que el propio estudiante decida qué software prefiere utilizar para la realización de las prácticas, ya sea por necesidades profesionales o simplemente por una cuestión de gustos o de preferencias como hemos comentado anteriormente.

#### **¿Por qué utilizar software libre?**

Cuando el representante de una empresa de software SIG nos preguntó la razón por la que desde la Universitat de Girona organizábamos unas jornadas anuales de SIG Libre, la respuesta fue clara y rotunda: porque precisamente somos una Universidad y si una institución o administración pública no fomenta el uso del software libre ¿quién lo va hacer? En cierto modo es para nosotros un deber ético y moral que los futuros profesionales del SIG conozcan todas las opciones posibles en cuanto a uso del SIG, tanto el software libre, como el software privativo y es a ellos, con toda la información en sus manos, a los que les coresponde tomar la decisión de cuál es la mejor opción para satisfacer sus necesidades profesionales. Ante todo debemos rebatir la extendida y falsa creencia de que el software libre es para usuarios de perfil bajo y que solo el software privativo puede dar respuesta a las exigencias que se plantean en un entorno altamente profesional y cualificado.

Las razones que llevan al programa UNIGIS a hacer una apuesta clara por el SIG libre se pueden resumir en las siguientes:

- Independencia tecnológica.

- No estar condicionado a las distintas políticas comerciales vigentes, o condiciones de tipo contractual, que en cada momento decida la empresa propietaria del software. Significa no depender de convenios o acuerdos con las casas comerciales.

- Si el software libre vive un cambio de versión, ésto no supondrá restricciones o limitaciones en las funcionalidades del uso del programa.

- Al finalizar el curso el alumno estará dotado de un espíritu crítico que le permitirá valorar cuál es el más idoneo en cada caso y por qué.

- Podemos contribuir con la comunidad al tener tantos alumnos que investigan o usan el software libre. Existe la posibilidad de mejorar permanentemente.

- Hacemos que los usuarios de ahora se puedan convertir en desarrolladores potenciales de estos aplicativos mañana.

- Facilidad de uso y agilidad en el dominio o adquisición del mismo, existencia de foros donde compartir dudas que facilitan el aprendizaje.

- Disponibilidad de gran cantidad de recursos y materiales de aprendizaje del software también de uso libre.

- Últimas versiones del programa siempre accesibles para todos.

- Utiliza formatos y estándares abiertos.

- Nos permite poder dedicar nuestros esfuerzos o actuaciones educativas a otros aspectos no tan vinculados a la gestión o adquisición de software, sino relacionados propiamente con el proceso de enseñanza-aprendizaje del alumno.

#### **gvSIG en el programa UNIGIS**

Cuando en este país hablamos de software libre a la mayoría de nosotros nos viene a la cabeza gvSIG. En efecto, consideramos que el impacto que ha supuesto la aparición de gvSIG es similiar al que supuso en su momento ArcView hasta su versión 3.2. El secreto de su éxito posiblemente sea el mismo, una interficie muy amigable con muchas extensiones que complementan la funcionalidad del programa y con una comunidad de usuarios y desarrolladores muy amplia y activa. A esto seguramente debemos añadir el gran éxito que tuvo la aparición del formato shapefile a partir de la versión 2 de ArcView y que con el tiempo acabó convirtiéndose en un estándar de facto.

No creemos que nadie pueda sentirse ofendido si opinamos que gvSIG bebe de las fuentes y se inspira claramente en ArcView 3. De hecho, gvSIG ha continuado con un modelo o diseño de programa que ESRI abandonó, equivocadamente en nuestra opinión, en el año 2000 para centrar sus esfuerzos en el nuevo producto ArcGIS.

gvSIG se utiliza en 3 de los cinco módulos obligatorios del programa UNIGIS en el que es indispensable el uso de software SIG, así como en 2 de los 5 módulos opcionales.

Siguiendo nuestra filosofía de que el software no es un fin si no un medio para adquirir las competencias definidas para cada uno de los módulos o asignaturas del máster, evitamos en la medida de lo posible que el estudiante se vea obligado a realizar las actividades prácticas con un determinado software, es por eso que en la mayoría de los módulos, el uso de gvSIG, como de cualquier otro programa, tiene un carácter voluntario. También es cierto, que en ocasiones hay una recomendación explícita por parte del tutor y que se ponen a disposición del estudiante un mayor número de recursos de aprendizaje en este programa. En este sentido a nadie debe extrañar que gvSIG sea el software más utilizado por nuestros estudiantes a la hora de realizar las actividades prácticas. Pero no debe ser esa la única razón ya que si los alumnos no se sintiesen satisfechos con este programa, posiblemente optarían por utilizar otro en posteriores módulos o incluso otras actividades prácticas del módulo (hay que añadir, como se ha comentado en páginas anteriores, que el estudiante es libre de realizar y presentar las actividades prácticas que componen un módulo con diferentes softwares) y esto en la mayoría de los casos no es así.

#### **Sinergias entre gvSIG y UNIGIS Girona**

Como ya hemos comentado, una de las principales virtudes de gvSIG y que lo convierten en un producto muy interesante para nuestro máster y para la docencia de SIG en general, es su facilidad de uso gracias a una interfície altamente amigable e intuitiva. Este aspecto es particularmente importante desde un punto de vista docente, hay que tener en cuenta que no son excepcionales los casos de estudiantes que no han tenido ningún tipo de contacto con los SIG antes de matricularse en el máster, con lo cual es importante que su primera experiéncia o toma de contacto no resulte excesivamente traumática.

A esto último hay que añadir que las funcionalidades que ofrece gvSIG junto con la extensión Sextante cubren una buena parte del espectro de competencias que a nivel práctico deben adquirir los titulados en el Máster UNIGIS: acceso a bases de datos espaciales, edición vectorial, geoprocesamiento, análisis raster, publicación siguiendo estándares OGC, raster y teledetección, topología, redes, 3D, servicios de catálogo y nomenclator, etcétera.

La traducción del programa a diferentes idiomas tampoco es un tema menor para nosotros. El hecho de que el estudiante disponga del programa traducido a su lengua habitual sin ninguna paso adicional hace que el alumno se sienta mucho más cómodo a la hora de interactuar con el programa y facilita el proceso de aprendizaje y de adquisición de los conceptos relacionados con los SIG.

Uno de los criterios a la hora de apostar por un software para la realización de las actividades prácticas en nuestro Máster es que haya adquirido un cierto grado de maduración no solo a nivel funcional, sino como un proyecto estable y con garantías de futuro. Es decir, ha de ser un producto ya consolidado y de calidad contrastada y demostrable a través de casos de usos. En pocas palabras, un producto que el estudiante pueda utilizar o aplicar en su vida profesional. En este sentido gvSIG cumple estos requisitos a los que hay que añadir un fuerte respaldo institucional que garantiza la continuidad del proyecto a medio y largo plazo. Su aplicación profesional queda avalada no solo por numerosos casos de éxito, sino porque cada vez es más utilizado dentro de la administración pública y local y porque alrededor del proyecto se está originando una comunidad de usuarios-colaboradores que a título particular desarrollan nuevas extensiones o funcionalidades que amplían las capacidades del programa o mejoran algunas de ellas.

En definitiva, nuestra opinión es que gvSIG es un proyecto suficientemente maduro, sólido, estable y profesional y con una cada vez mas amplia comunidad de usuarios que se demuestra en la actividad de los foros de usuarios y listas de distribución de gvSIG. A ésto se suma la reciente creación de la Asociación gvSIG, de la cual formamos parte y cuyos principios y objetivos también hacemos nuestros a fin de poner nuestro grano de arena en el fortalecimiento del proyecto, del cual nos beneficiamos todos.

Tener un buen producto no es suficiente para garantizar el éxito ni la continuidad de un producto. Hay muchos aspectos tan o más importantes que éste. Uno de ellos indudablemente es tener una buena cantera de usuarios profesionales que asegure un futura masa crítica de usuarios que contribuyan a la sostenibilidad del proyecto.

UNIGIS es un programa formativo con más de 10 años de experiencia y por donde han pasado más de 1000 alumnos durante las 13 ediciones realizadas hasta el momento. Es indudable que durante estos años el programa se ha labrado un prestigio y se ha constituido como una referencia y un modelo en enseñanza SIG a distancia, no solo a nivel nacional, sino también internacional. Hay que tener presente que muchos de nuestros alumnos son latinoamericanos. Este es por tanto uno de los principales activos que puede aportar UNI-GIS a gvSIG, la difusión internacional del proyecto. Pensamos que para el proyecto gvSIG es muy importante estratégicamente su presencia en nuestro máster como software de referencia para la realización de las actividades prácticas.

UNIGIS es una cantera de profesionales que realiza su immersión y aprendizaje de los SIG a través de gvSIG (entre otros software) y que en el futuro pueden contribuir a su desarrollo, consolidación y difusión. Si el grado de satisfacción con el software utilizado es alto, como así lo constatan los comentarios y valoraciones de los alumnos, es probable que, en la medida de lo posible, hagan un uso de éste en su actividad profesional contribuyendo de esta manera a ampliar el nicho de gvSIG dentro del tejido industrial y empresarial.

#### **Conclusiones**

A modo de resumen, queremos concluir este artículo haciendo hincapié en algunas de las ideas que forman parte de la filosofía del Servicio de Sistemas de Información Geográfica y Teledetección (SIGTE) y también por extensión de UNIGIS Girona, como organizadores que somos de este programa formativo.

En primer lugar y en relación al uso del software libre en el programa UNIGIS, pensamos que era necesario apostar por un aprendizaje donde se diera protagonismo al software libre, y no centrar nuestros planteamientos pedagógicos en el manejo de un solo software o de un software sujeto a una serie de condicionantes. Así se adquiere el dominio de cualquier software SIG y se es capaz de escoger el que se considera más adecuado o que da una mejor respuesta a las necesidades.

En segundo lugar, como Universidad tenemos la obligación moral de apoyar y promocionar el uso del software libre y evitar el escepticismo crítico que algunos estudiantes e instituciones tienen de él. En pocas palabras, debemos rebatir los viejos argumentos de que el software libre es inestable, poco potente a nivel de gestión de los datos y funcionalmente poco profesional, que no ofrece garantías de continuidad y que no hay una empresa detrás a la que poder solicitar soporte en caso necesario. Por esta misma razón consideramos que no debemos ser más condescendientes con el software libre que con el software privativo, al contrario debemos ser igualmente exigentes con unos

que con otros y tener el mismo espíritu crítico si queremos ampliar el tejido industrial alrededor de éste. De lo contrario haremos un flaco favor a la consolidación y evolución del software libre y dificilmente conseguiremos que sea considerado como una seria alternativa profesional desde determinados sectores e instituciones.

En UNIGIS Girona, disponemos de acuerdos de licencias para estudiantes proporcionadas por conocidas empresas líderes en el sector. Por un lado ésto es muy valorado por nuestros estudiantes y por otro lado no queremos renunciar al valor añadido que da a nuestro máster disponer de licencias de programas con un gran prestigio profesional y una calidad indudable y contrastada. Por tanto nuestro posicionamiento en favor del software libre de ninguna manera supone una oposición al software privativo y un menosprecio a todo lo que estas empresas han aportado al mundo de los SIG. Para UNIGIS Girona sería más fácil ofertar un único software, pero nuestro objetivo es apostar por enseñar SIG. Debemos ofrecer la posibilidad al alumno de investigar y elegir el que más le interese dentro de los ofertados. Favorecer así la participación en el proceso de toma de decisiones desde una vertiente crítica.

El fruto de la sinergia entre gvSIG y UNIGIS Girona es claramente positivo para ambas partes. GvSIG proporciona a UNIGIS un producto profesional y de calidad con el que los estudiantes podrán adquirir plenamente buena parte de las competencias obligatorias del Máster. Por su parte UNIGIS genera un tejido de potenciales usuarios y profesionales susceptibles de alimentar y hacer crecer el programa a corto y medio plazo, contribuyendo a la consolidación, continuidad y mejora del proyecto.

Como reflexión final, decir que no es suficiente con que un software sea bueno y de calidad para que tenga éxito. Todos hemos conocido casos de buenos productos (libres o no) que al final desaparecieron, cayeron en el olvido o después de un éxito inicial entraron en una irremediable decadencia. Para que un producto tenga éxito entendiendo éste como una comunidad de usuarios amplia, en constante crecimiento y que ayude a crecer el programa, ha de existir un trabajo desde la base, es decir, desde las mismas universidades donde se forman a los futuros profesionales. Hay empresas que desde el principio tuvieron claro este aspecto, y de ahí su éxito y otras que no, y de ahí su fracaso. Ésta es en definitiva la gran aportación que puede hacer UNIGIS Girona al proyecto gvSIG.

#### **Referencias bibliográficas**

Armisen, S.; Orduña, F.; Sitjar, J.; Palahí, J.; Hernández-Vallés, T. (2010) "La experiencia con la tecnología educativa y procesos de mejora del programa a distancia UNIGIS Girona. Reflexiones, y retos de futuro". VI Congreso de Docencia Universitaria.

Boix, G; Armisen, S (2008). "Nuevo enfoque de la práctica educativa del Programa UNIGIS Girona. Algunas reflexiones sobre las claves del cambio". Educar, núm. 41, p. 41-50

CENATIC (2009) 10 razones para elegir Software de Fuentes Abiertas en la educación http://web.cenatic.es/web/index.php?option=com\_content&view =article&id=25669fecha de consulta: noviembre de 2010, fecha actualización del sitio web: 4 de diciembre de 2009.

## **BOLETIN DE SUSCRIPCiÓN MAPPING**

Deseo suscribirme a la revista MAPPING por 1 año al precio de 120 euros para España Forma de pago: Talón nominativo o transferencia a nombre de REVISTA MAPPING, S.L. CAJA MADRID: po. de las Delicias, 82 - 28045 MADRID N° 2038-1732-55-3001376203 Enviar a: REVISTA MAPPING, S.L. - C/ Hileras, 4, 2°, Of. 2 - 28013 MADRID.

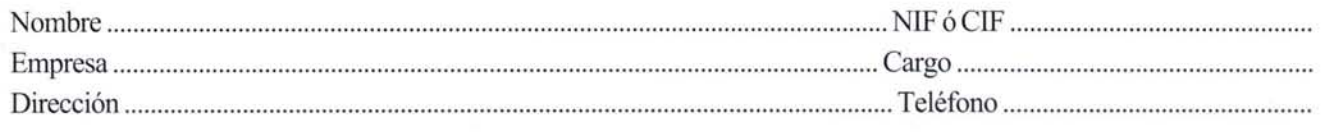

## **Realización del catastro en el área de afección de una línea de transmisión eléctrica en la Amazonía brasileña**

Ricardo Antequera Regalado Altais, S.L.

José Miguel Gil Hernández Alsafi Itda.

Pilar Andrinal García Altais, S.L.

#### **Resumen**

En la definición del trazado de una línea de transmisión eléctrica se tienen en cuenta diferentes factores, medioambientales, topográficos, geomorfológicos, catastrales. Por lo que, entre los estudios previos realizados es importante, entre otros, el tener una buena base cartográfica sobre la que volcar el proyecto de la zona afectada por la futura línea de transmisión. Como fuente fundamental de información para la realización del proyecto se utiliza la Ortofotografía aérea, gracias a su sencillez de generación (incrementada por los últimos avances tecnológicos) y a su alto valor cartográfico, ya que además de ser un producto métrico, nos aporta la información gráfica proporcionada por las fotografías áreas. En el caso del anteproyecto de cualquier obra lineal se ha convertido en una herramienta indispensable.

Palabra Clave: Línea de transmisión, Amazonía, Catastro.

#### **Introducción**

El proyecto que nos ocupa es la definición del trazado de una línea de transmisión eléctrica en la Amazonía brasileña, en los estados de Pará y Amapá, utilizando como cartografía base una Ortofotografía, lo que nos lleva a la captura de fotografías aéreas y del modelo digital de elevaciones. El anteproyecto de dicho trazado atraviesa el Río Amazonas, y alguno de sus afluentes, como el Río Jari, Parú, etc. Nos encontramos en una zona con una doble problemática, por un lado la existencia de grandes masas de agua y por otro lado grandes zonas de selva con árboles de gran altura con mucha masa arbórea en su parte alta y desnudos en su parte baja, lo que dificulta la obtención de un modelo digital de elevaciones que defina de forma precisa el terreno. Se plantea la metodología de vuelo fotogramétrico combinado con L1DAR.

Con las imágenes digitales correctamente orientadas y el modelo digital del terreno, obtenido tras el filtrado de los datos L1DAR, se realizará la ortofotografía de todo el trazado, que servirá de base para representar el catastro de la zona afectada por la futura línea de transmisión. Por otro lado, con el modelo digital de superficie nos aportará información sobre la altura que tienen que tener las torres eléctricas, para estar por encima de la vegetación.

#### **Metodología**

#### Estudio del área de trabajo

La zona de trabajo discurre por un corredor dividido en dos tramos de contratación diferenciados y a su vez en cuatro tramos de trabajo, dos por cada bloque de contratación.

• LOTEA: BLOQUE 1: TUCURUI-XINGU: 264.9 Km. BLOQUE 2: XINGU-JURUPARI: 241.3 Km.

• LOTEB: BLOQUE 1: JURUPARI-MACAPÁ: 337.1 Km. BLOQUE 2: JURUPARI-ORIXIMINA: 352.5 Km.

Lo cual hace un total de 1195.8 Km. de trazado paralelo al Río Amazonas.

#### Toma de datos de imágenes

La toma de imágenes se planteó en dos fases sucesivas:

• Fase A: Consistente en una cobertura de todo el trazado con Cámara analógica, vuelo Inercial, con una escala aproximada de vuelo de 1/15.000, sobre un trazado teórico, calculado por la empresa pública ANEEL, empresa pública Brasileña de la Energía, este vuelo tenía la finalidad de establecer un corredor de ortofotografías básicas de 0.5 m GSD, y un MDT obtenido por correlación, sobre un

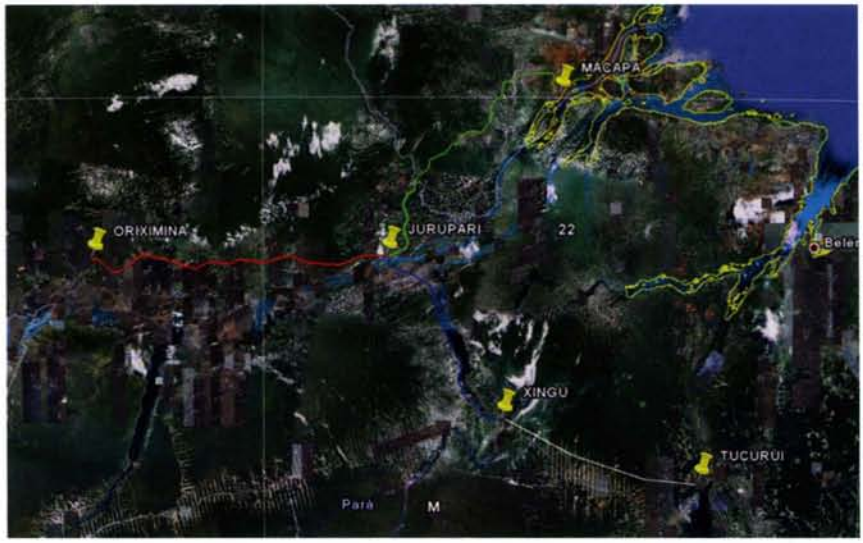

Figura 1. Gráfico de trazado de proyecto

ancho de banda de 3450 m. Con la doble finalidad de que sirviera de anteproyecto para delimitar el trazado definitivo y por otra tener una base cartográfica para poder dar posibilidades de acceso a las diferentes zonas de trabajo, en el momento de la ejecución de la obra.

• Fase B: Sobre el anteproyecto anteriormente realizado de realizó un vuelo combinado Lidar + Cámara RCD105 de Leica, con el que obtener el definitivo MDT y MDS de árboles, y las imágenes sobre las que realizar el catastro, para las expropiaciones.

Las especificaciones técnicas iníciales para el vuelo combinado, fueron una altura de vuelo de 700 m., con un FOV de 42°, se pensó que era la configuración idónea para aumentar la penetrabilidad del haz láser, posteriormente hubo que hacer variaciones para evitar la continua cobertura nubosa, siendo por este impedimento el techo habi-

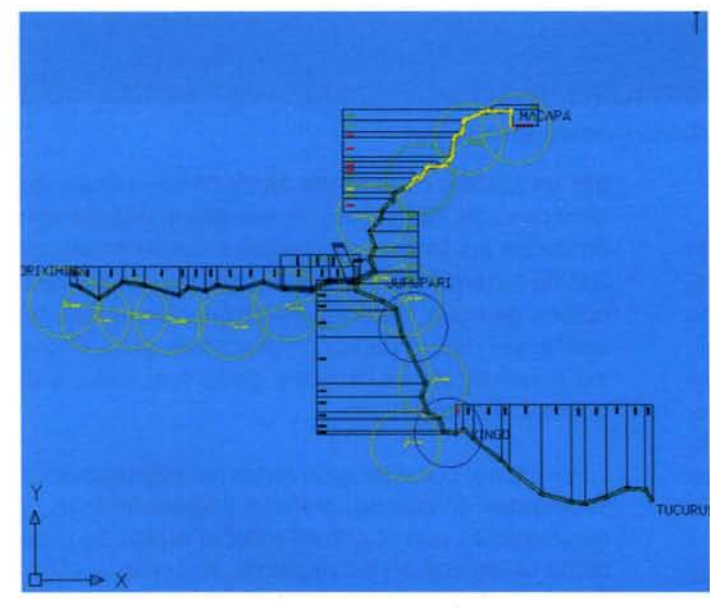

tual el de 550 m.

En ambas distribuciones de vuelo se planteó el realizarlo con sistema Inercial, por motivos obvios, en el caso de la captura analógica, por las graves dificultades de accesos a determinadas áreas y en el caso de Lidar, por ser un sistema inercialmente dependiente.

En el caso de las imágenes se depuraron los parámetros de orientación con aerotriangulación INSS/GPS, y puntos de control.

Para el sistema de referencia SIRGAS 2000, se enlazó la red de bases con la red de RBMC del

IBGE Brasileño; desde donde se tomaron los puntos de control y sirvieron de referencia para los vuelos inerciales planteados.

#### **Documentación cartográfica base para proyecto**

La documentación base cartográfica resultante consistió en.

MDS de la banda de 3450 m, del vuelo analógico obtenido mediante correlación digital. Que se utilizó para la ortorrectificación diferencial de la banda de captura analógica.

Ortofotografía digital con GSD de 0.5 m, del ancho de banda del vuelo analógico, documento base para el anteproyecto de Trazado y Proyecto Medioambiental.

MDS sobre la cobertura arbórea de 300 m, de banda mediante captura L1DAR paso de malla de 0.7 m. Para proyecto de catenaria de línea eléctrica.

MDT obtenido mediante clasificación automática y edición interactiva de la captura L1DAR, utilizado para el proyecto de ubicación de torres eléctricas y ortorrectificación diferencial de la captura digital mediante RCD105.

Ortofotografía Obtenida desde el vuelo digital con GSD de 0.1 m, utilizada como base para el proyecto de expropiación, y trazado definitivo.

#### **Proyecto**

#### Planta perfíl

Trazado definitivo y perfil longitudinal del pro- Figura 2. Gráfico de Distribución de Pasadas y Base de control de Tierra Yecto para colocación de los soportes de la<br>Linea.

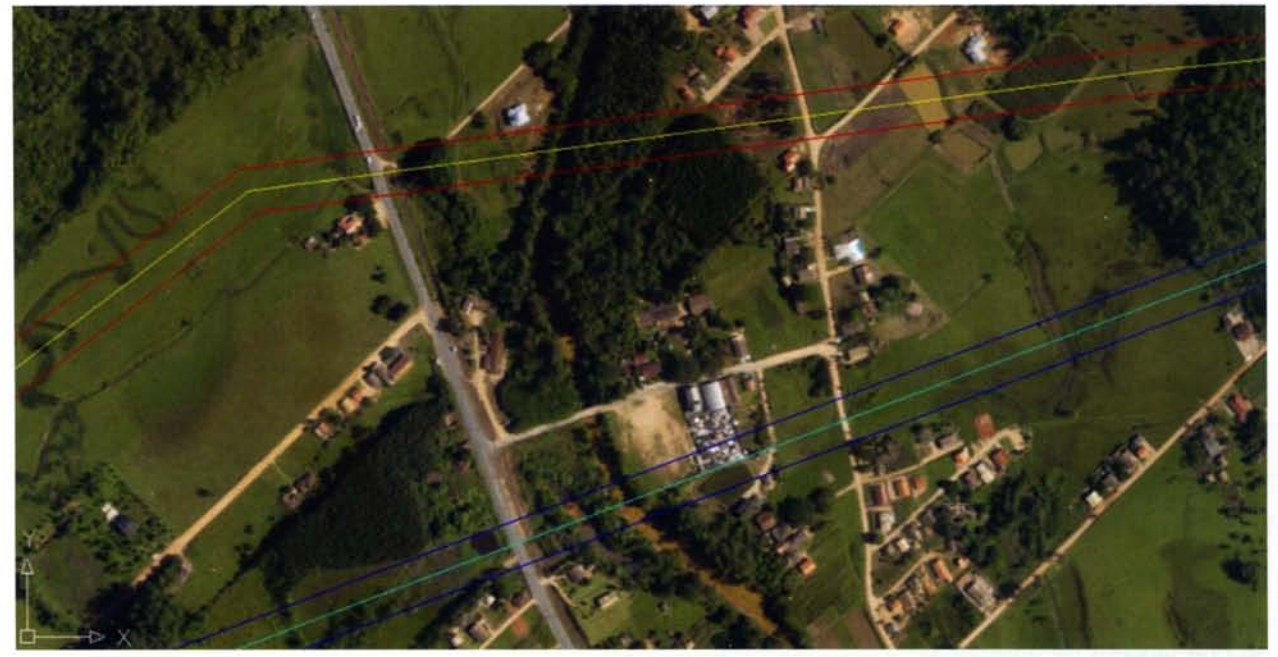

Figura 3. Estudio de Trazado

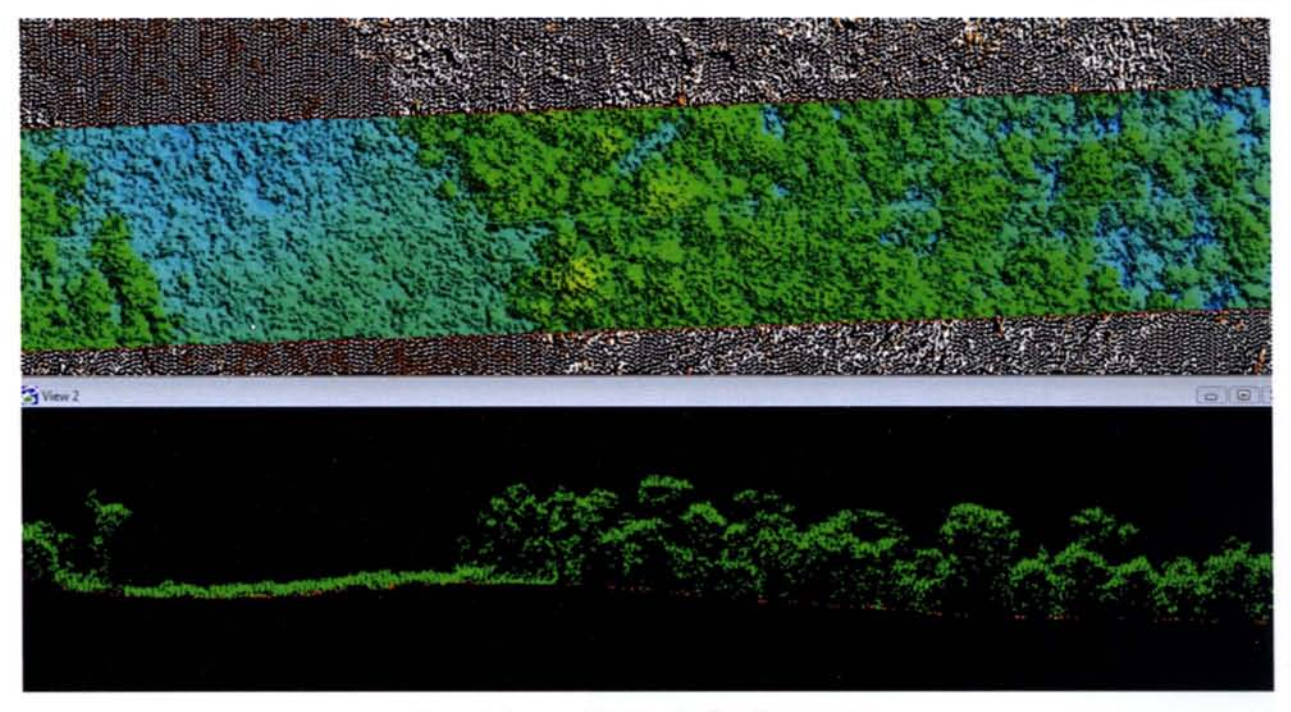

Figura 4. Captura L/DAR y clasificación automática

#### Estudio de expropiaciones/ planta catastro

Partiendo del estudio de trazado y considerando una anchura de unos 100 m. a cada lado del eje, se realiza el trabajo de liberación de la zona de afección de la obra, consistente en un contacto inicial de proprietarios y la obtención de la documentación existente de las propiedades y reservas legales (reservas ambientales dentro de cada propiedad), mediante visitas, a las propiedades y a los registros de la propiedad de cada municipio.

Una vez hecho este primer recorrido, comienza el trabajo de delimitación de las propiedades sobre las ortofotos, considerando la franja de servidumbre en función de la carga eléctrica de la línea, en este caso de 70 m (35m a cada lado). A lavez son anotados los limites, se recojen informaciones del tipo de terreno, cultivos, construcciones existentes, cursos de agua, reservas de protección ambiental existentes dentro de las propiedades, al igual que los datos legales existentes de la propiedad y el nombre del propietario.

Por último, considerando todas las informaciones levantadas en campo, gráficas y alfanuméricas, y contrastadas con el primer estudio realizado y los datos obtenidos en los registros, se completan las fichas de catastro, una para cada propiedad y en sentido secuencial partiendo de la subestación de

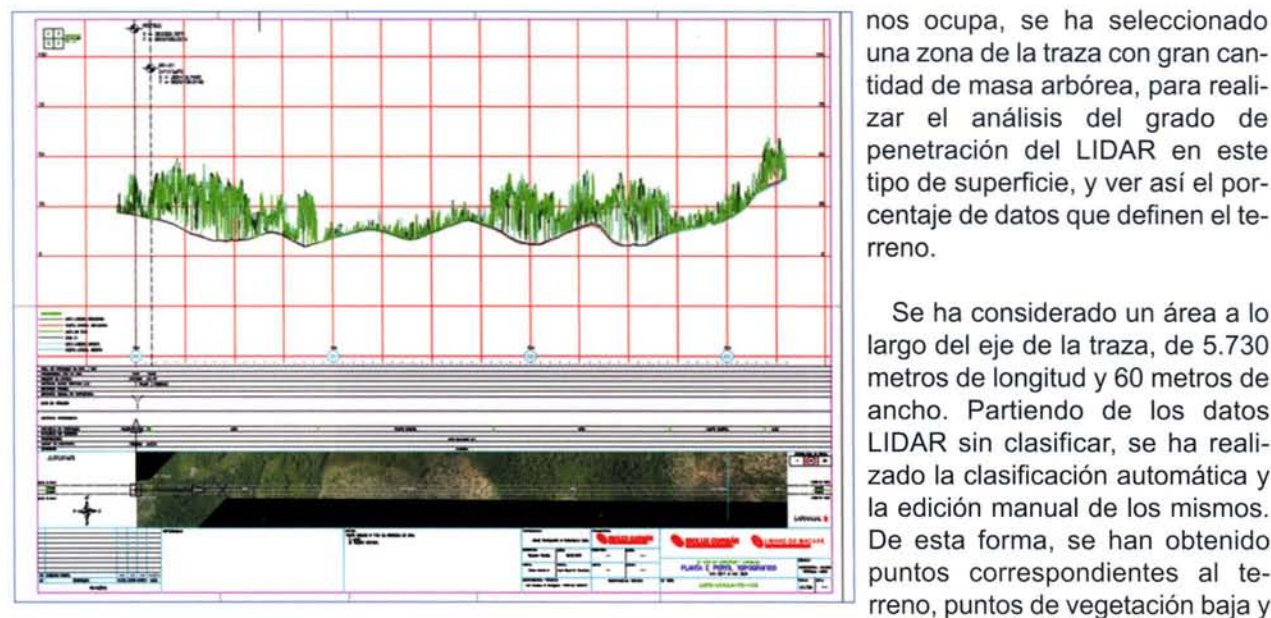

Figura 5. Planta perfil

salida hasta la subestación de llegada. Todas las fichas catastrales tienen una longitud de 1km, se realizan a escala 1:2.000, impresas en formato A3. Conteniendo tanto la información gráfica, como la información analítica y medición de las propiedades.

Estas fichas catastrales serán finalmente utiliza-

das por la empresa encargada de la tramitación de las servidumbres de paso y expropiaciones correspondientes, que serán liquidadas por la concesionaria de la obra.

#### **Estudio del grado de penetración del L1DAR en la zona de arbolado**

Como estudio adicional, paralelo al proyecto que

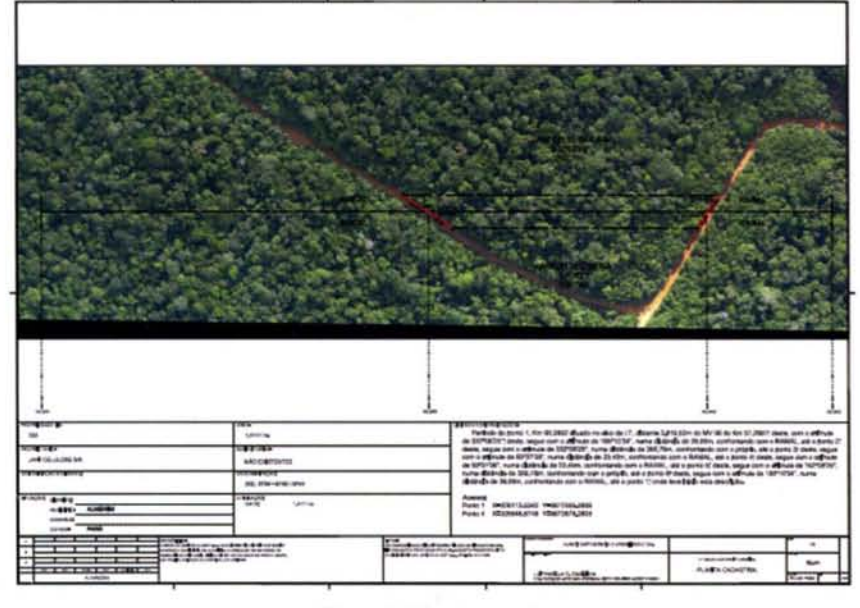

Figura 6. Planta catastro

una zona de la traza con gran cantidad de masa arbórea, para realizar el análisis del grado de penetración del L1DAR en este tipo de superficie, y ver así el porcentaje de datos que definen el terreno.

Se ha considerado un área a lo largo del eje de la traza, de 5.730 metros de longitud y 60 metros de ancho. Partiendo de los datos L1DAR sin clasificar, se ha realizado la clasificación automática y la edición manual de los mismos. De esta forma, se han obtenido puntos correspondientes al terreno, puntos de vegetación baja y de masa arbórea.

Se ha analizado el número de puntos correspondientes a cada tipología de la superficie, obteniendo los resultados que se muestran en la tabla 1. Dónde se observa que el grado de penetración del L1DAR en esta zona de masa arbórea muy espesa es del 9,2 %, considerando los puntos del terreno y los clasificados como vegetación baja.

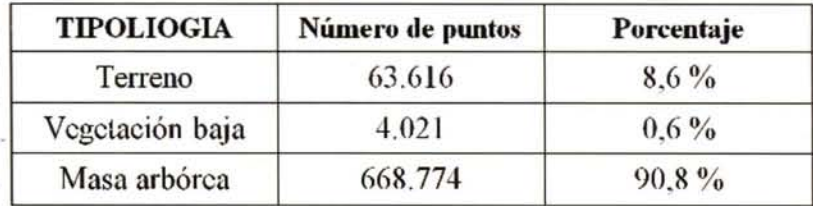

Tabla 1. Grado de penetración del L/DAR

#### **Conclusiones**

Las necesidades de suministro eléctrico en Brasil son muy grandes, históricamente la tecnología utilizada en este tipo de proyectos, básicamente la topografía clásica, hacían inviables la posibilidad de realizar con las debidas garantías proyectos como el que nos ocupa, donde las posibilidades de acceso, son tan limitadas.

Desde que el equipo técnico de Altais S.L., comenzó a trabajar en Brasil (1999), para empresas de capital español con interese en este país latinoamericano, fue adaptando todas las innovaciones que en el área de Geomática estaban disponibles, para poder

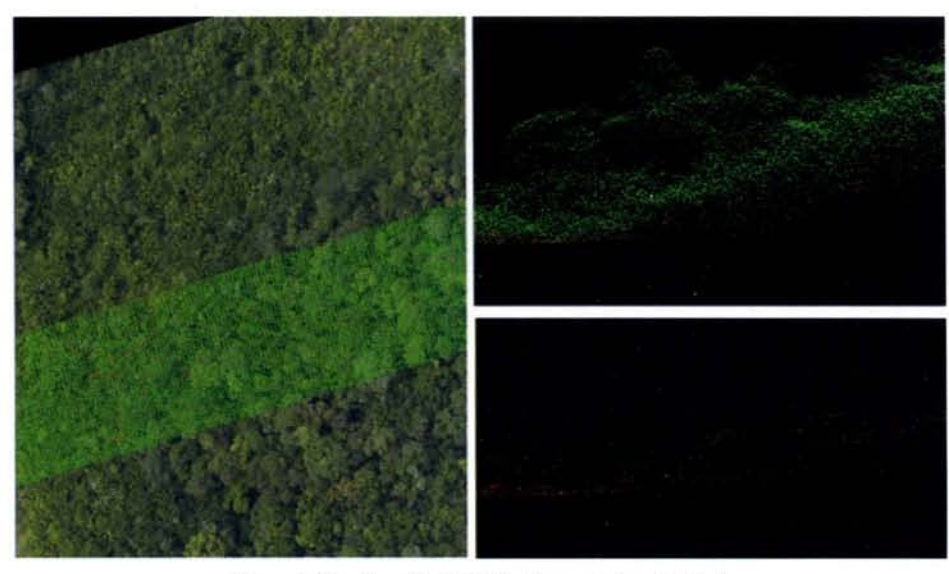

Figura 7. Clasificación L/DAR. Masa arbórea (arriba), terreno y vegetación baja (abajo)

facilitar el trasporte de energía en el territorio brasileño, objetivo fundamental de su gobierno con el fin de poder desarrollar las áreas más deprimidas.

El mayor impacto tecnológico dentro de estos proyectos ha sido:

\_ La introducción de la Ortofotografía como herramienta de trabajo, que ha dado un valor significativo a los proyectos de preservación medio ambiental, al poder valorar el impacto de estos proyectos por los técnicos ambientales, sin necesidades de costosísimos trabajos de campo, seleccionado los trazados menos conflictivos para el medio ambiente.

Ésta también llevó un significativo avance a la hora de realizar el catastro de propietarios de las fincas que la línea atravesaba. Su

valoración y su negociación en el momento de la expropiación significaron un gran avance desde el punto de vista gubernamental, al poder hacerlo sobre la base cartográfica con gran precisión sin la necesidad de costosos levantamientos taquimétricos que en muchos casos era inviables.

La introducción de los modelos digitales de precisión mediante correlación automática, abría la posibilidad junto a la imagen de poder' estudiar los trazados más económicos en soportes y kilómetros de cable, así como el ahorro del perso-<br>nal de campo.

La introducción de la tecnología LIDAR, con la penetración en las Distribution World.

- Jie Sha y Charles K. Toth. 2009. "Topographic laser ranking and scanning, Principies and Processing".CRC Press.

ASPRS.

**Bibliografia**

- Bryan Hooper and Tom Brailey. 2004. "Aerial Survey calculate vegetation growth". Transmission and

- American Society of Photogrammetry. 2004. "Manual of Photogrammetry", Fifth Edition.

abundantes masas de bosque, posibilita la toma de datos en áreas de difícil acceso, así como evita la necesidad de picadas o desbroce de áreas para los trabajos de topografía.

- John E. Lionberg and Leslie Duke. 2001. "Line design goes airborne". Transmission and Distribution World.

- Dr. Jürgen Philips. "La seguridad de la propiedad territorial y el catastro georreferenciado en Brasil.". Mapping, N°117, 2007

- Thomas Wells. 2005. "Airborne Surveying aids in vegetation management". Transmission and Distribution World.

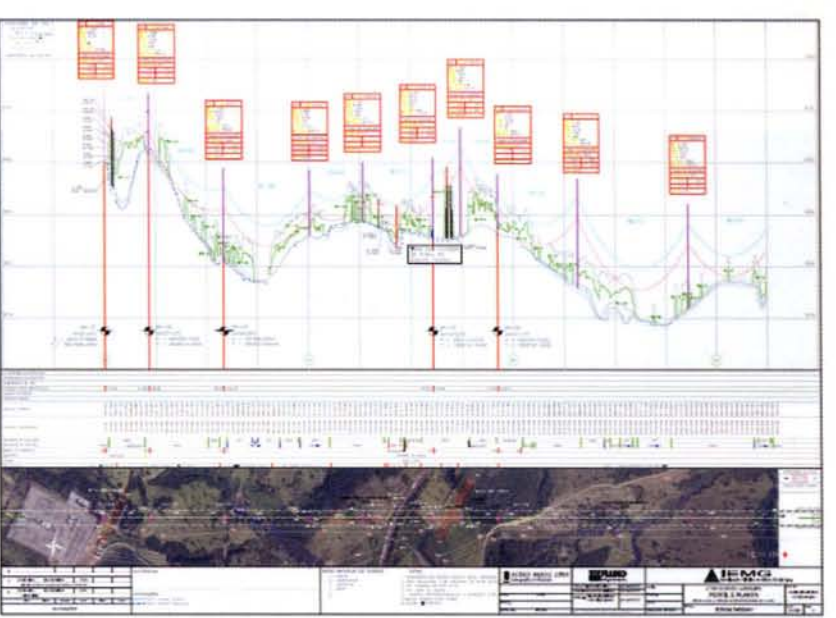

Figura 8. Ejemplo de proyecto

## **Los SIG como herramienta para el estudio de las inundaciones pluviales y fluviales en el Valle de Viñales**

## **The GIS as tools for the study of pluvial and fluvial floodings in Viñales Valley**

Lic. Sara Yaima UI/oa Bonilla Museo de Historia Natural "Tranquilino Sandalio de Noda", CITMA Pinar del Rio Cuba

Dr. Ricardo Seco Hemández Facultad de Geografía, Universidad de La Habana Cuba

Lic. Roberto Novo Carbó Jardín Botánico de Pinar del Río, CITMA Pinar de Rio Cuba

Msc. Yordanis G. Puerta de Armas CEMARNA, Universidad de Pinar del Río "Hermanos Saíz Montes de Oca" Cuba

#### **Resumen**

El Paisaje Cultural de la Humanidad "Valle de Viñales", por sus características físico- geográficas, posee zonas expuestas a las inundaciones pluviales y fluviales, lo que representa un peligro latente que ocasiona graves daños. Para determinar esas áreas se hizo necesario realizar un análisis exhaustivo de los factores de peligrosidad que modifican la frecuencia e intensidad con que ocurren los mismos. Como resultado de este análisis se obtuvo una zonificación donde se encuentran reflejadas aquellas zonas expuestas a las inundaciones pluviales y fluviales. Las primeras se localizan en el interior del valle, donde existen elementos que limitan la infiltración, produciéndose un estancamiento del agua. Mientras que las fluviales se localizan en las márgenes de los ríos, debido a la existencia de determinadas características que impiden el buen drenaje, provocando la acumulación de las aguas procedente de los ríos.

Palabra claves: inundaciones pluviales, inundaciones fluviales, Valle de Viñales, factores de peligrosidad

#### **Summary**

The Humanity Cultural Landscape of Viñales Va-I/ey, due to its physical and geographical characteristic has different vulnerable zones to pluvial and fluvial floodings, which represent a real risk that provokes great damages. To determine these areas was necessary to make an exhausted analysis of the frequency and intensity where these phenomena take place. As a result of this analysis we obtained an area where you can find those areas which are exposed to pluvial and fluvial floodings. The first ones are located inside the valley, where there are different elements that stop locking the water producing small lagoons. While the fluvial are located in the borders of the rivers, as a result of the existence of some characteristics that do not allow the well leaking producing enormous flooding coming from the rivers.

#### **Introducción**

En la actualidad, cerca del 75 % de la población mundial se encuentra expuesta a la ocurrencia de desastres naturales. Un gran número de asentamientos humanos se hallan en zonas de peligros por estar ubicados muy cerca de volcanes, montañas, zonas costeras, terrenos bajos con mal drenaje, corrientes fluviales, entre otros, lo que acarrea afectaciones no solo a la sociedad, sino también al medio natural.

En Cuba, las pérdidas humanas y económicas como consecuencia de desastres naturales han disminuido paulatinamente desde el **de la constantinata de la Humanidad** Ubicación<br>triunfo de la Revolución. Ello es resultado. A nexo 1 Paisaje Cultural de la Humanidad Ubicación triunfo de la Revolución. Ello es resultado, entre otras acciones, de la creación del Estado Mayor Nacional de la Defensa Civil, el cual a través de un conjunto de medidas protege a la población y los bienes materiales. Decisiva ha sido también la elevada cultura que tiene hoy el pueblo sobre los fenómenos naturales que lo afectan.

En el archipiélago cubano los peligros naturales de mayor incidencia son: las lluvias intensas, ciclones tropicales, inundaciones, penetraciones del mar, la sequía, los sismos, principalmente en la zona oriental, y los procesos de ladera, en las zonas montañosas.

El Paisaje Cultural de la Humanidad L..::========~\_=:::=:::===~::=J

de la ocurrencia de peligros naturales tales como: lluvias intensas, inundaciones pluviales y fluviales, derrumbes y de forma esporá-

dica los incendios forestales, sismos y tornados.

Dentro de los objetivos expuestos en la Declaración de Santiago de Cuba sobre los Paisajes Culturales en el Caribe, del 10 de noviembre de 2005, se pone de manifiesto la necesidad de identificar los factores y amenazas que afectan a los paisajes culturales del Caribe, lo cual justifica la realización de estudios de este tipo, es este el caso de Viñales, dada la importancia y significación que dentro de la lista de los sitios declarados como Patrimonio de la Humanidad tiene este paraje del extremo occidental de Cuba.

#### **Materiales y métodos**

El Paisaje Cultural de la Humanidad "Valle de Viñales" es el área objeto de estudio y está ubicado en el municipio homónimo, al norte de la capital de la provincia Pinar del Río. Ocupa una superficie de 73.8 Km2, lo que representa el 10.7 % del municipio. Esta área posee riquezas biológicas, geológicas, paleontológicas y culturales que la hacen un sitio excepcional.

Los materiales consultados fueron procesados de diversas formas y nos propiciaron información valiosa para la realización de la investigación. Entre los materiales utilizados están los mapa temático de geología, suelo, uso del suelo, drenaje, vegetación, relieve, isoyético, hidrológico, entre otros, a escala 1: 250 000 en formato digital, tesis de doctorado y maestría que abordan el tema, informes elaborados por organismos internacionales como el Programa de las Naciones Unidas para el Medio Ambiente (PNUMA), la Organización Pan-

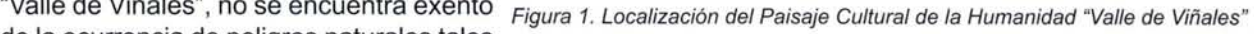

americana de la Salud (OPS), el Centro Regional de Información sobre Desastres Naturales para América Latina y el Caribe (CRID) y la Organización Meteorológica Mundial (OMM). Además de artículos publicados en la prensa nacional y provincial, así como informes técnicos de diferentes organismos e instituciones.

Se emplearon en la elaboración de este trabajo diversos métodos de investigación, los cuales permitieron cumplir las metas propuestas. Entre ellos está el cartográfico, que permitió el análisis y la representación cartográfica de los objetos, fenómenos y procesos que se estudiaron, este método determina el carácter geográfico de la investigación. El trabajo de campo, de vital importancia, nos permitió la recopilación de algunos datos así como corroborar los resultados obtenidos en procesamiento cartográfico.

#### **Resultados y discusión**

Para la zonificación de las áreas expuestas a las inundaciones fue necesario determinar de forma individual los factores de peligrosidad a tener en cuenta para cada tipo de inundación, entre ellos podemos mencionar: la litología, el relieve, la permeabilidad de los suelos, y las precipitaciones, además de la tala, cultivos, pastoreo y obras construidas por el hombre. Posteriormente se realizó la superposición de los mapas temáticos digitales a escala 1:250 000 donde se encuentran representados espacialmente aquellas zonas donde se encuentran presentes los factores de peligrosidad. Al realizar la superposición de mapas analizamos aquellas zonas donde coincidían los factores de peligrosidad ya identificados por ser estas las zonas más susceptibles a las inundaciones. Des-

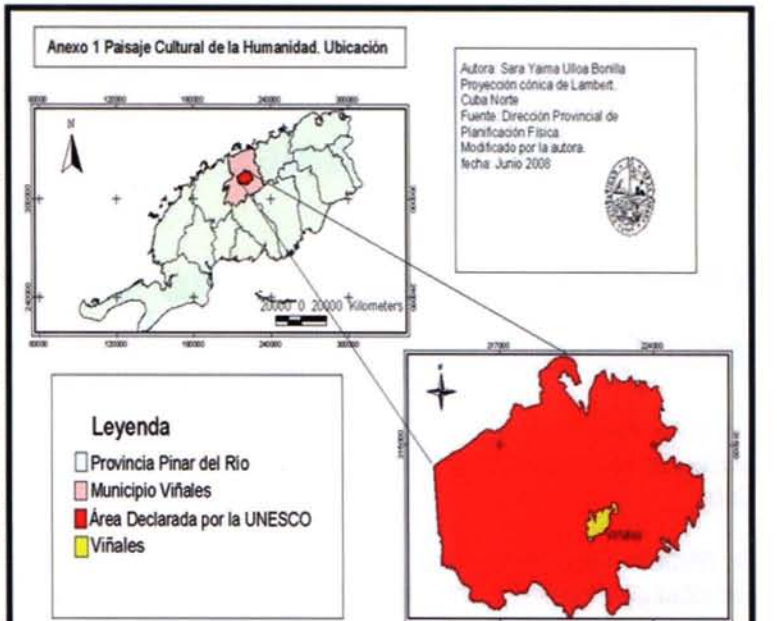

pués del análisis realizado obtuvimos que para las inundaciones pluviales existen tres áreas con peligro de inundaciones del tipo pluvial como consecuencia de la presencia de elementos desfavorables tales como la litología, el relieve, la pendiente, los suelos, las precipitaciones, la vegetación y las acciones del hombre sobre el medio lo que provoca la acumulación de agua.

El área uno se encuentra ubicada al Suroeste de la polja, en el valle del arroyo Novillo, en el barrio El Cuajaní donde aparecen como basamento geológico los depósitos aluviales limosos, que en este caso son impermeable sobre una llanura fluvial, con una pendiente que oscila entre los 3° y 5° lo cual permite la acumulación de las precipitaciones; los suelos que se encuentran en el área son del tipo ferralítico rojo lixiviado los que son considerados medianamente permeables. Las precipitaciones están entre el orden de 1.400 mm. y los 1. 600

mm. y el suelo se encuentra cubierto por cultivos de viandas, arroz y pastos naturales. Todo ello en su conjunto permiten que el agua se quede estancada en esta área por un tiempo determinando produciéndose acumulación. En este caso se pudo conocer que en tiempo de lluvia esta zona queda completamente inundada surgiendo un área lacunopalustre, durante un buen tiempo.

El área dos se encuentra al centro Norte del valle, conocido como Palmarito-Guasasa, muy cerca de la base de los mogotes que conforman la Sierra de Viñales. En esta zona existen rocas del tipo calizas meabilidad sea de impermeable a medianamente permeable, las que se desarrollan sobre una llanura flu-

vial con pendiente 3° y 5°, que impide que el agua escurra y se quede en el terreno. El suelo que predomina es de tipo ferralítico rojo lixiviado es medianamente permeable debido a su composición. Las precipitaciones oscilan entre los 1.400 mm. y los 1.600 mm. y los suelos en este caso se utilizan principalmente en viandas pastos naturales y alguna que otras pequeñas áreas de tabaco. Todo ello en su conjunto actúa impidiendo que el agua proveniente de las precipitaciones escurra o se infiltre hacia los horizontes inferiores trayendo como resultado la acumulación de estas en la superficie por un tiempo definido produciendo daños a los cultivos y al propio hombre.

En el caso del área tres se localiza al centro Sur, específicamente en el Valle de Viñales propiamente dicho. Con una litología de rocas calizas masivas y calcarenitas las que se consideran como medianamente permeables, estas se desarrollan sobre una llanura fluvio - marina, la cual presenta unos valores de pendiente con rangos que van de 1° a 2° y de 3° a 5° contribuyendo a que no se produzca escurrimiento superficial y las precipitaciones quedan en la superficie puesto que los suelos que se presentan en esta zona son medianamente permeables lo que significa que el agua no se infiltra con facilidad al interior de los horizontes. Las precipitaciones al igual que en las zonas anteriores poseen valores que se encuentran entre los 1.400 mm. y los 1.600 mm. y el principal uso del suelo es la urbanización y carreteras, las que presentan obstáculos y provocan baja capacidad de infiltración y un deficiente escurrimiento, por lo que las precipitaciones se quedan acumuladas en el terreno inundando gran cantidad de áreas como se observa en la figura 2.

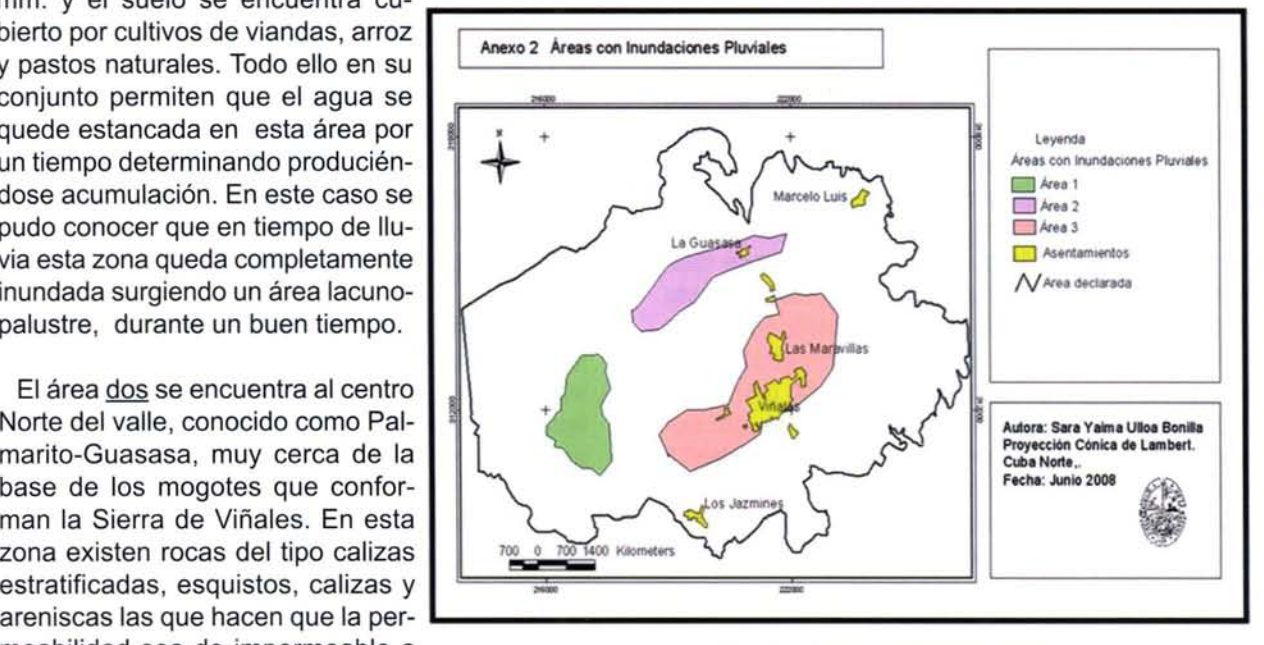

Figura 2. Zonificación de las inundaciones pluviales

En el caso particular de las inundaciones fluviales después del análisis similar al anterior, teniendo en cuenta la cercanía a las corrientes fluviales, se obtuvo que existen tres áreas en las márgenes de los ríos que por sus condicione físico - geográficas se encuentran constantemente expuestas a este tipo de inundaciones. Además se encontraron otras áreas que por su extensión son muy pequeñas y se encuentran representadas por puntos y coinciden con las intercepciones de las carreteras con ríos y afluentes de estos y los sumideros de los ríos. Estas se determinaron por la presencia en los lugares ya mencionados de elementos como: la litología, el relieve, las precipitaciones, los suelos, la vegetación y la modificación provocada por el hombre los que actúan de forma negativa sobre la ocurrencia de las inundaciones.

El área A se encuentra ubicada al Sureste del valle, en las márgenes del río Novillo en El Cuajaní, donde aparece como basamento geológico los depósitos aluviales impermeables, sobre una llanura fluvial, con una caída de pendiente por debajo de los 3°, que hace que la corriente fluvial acumule parte de su caudal producto de las precipitaciones; los suelos que se encuentran en el área son del tipo ferralítico rojo lixiviado los que son considerados medianamente permeables. Las precipitaciones están entre el orden de 1.400 mm. y los 1. 600 mm. y el suelo se encuentra cubierto por cultivos de viandas, arroz y pastos naturales. Todo ello en su conjunto permiten que el agua se quede estancada en esta área por un tiempo determinando produciéndose una acumulación de las misma. En este caso se conoció que en tiempo de lluvia esta zona queda completamente inundada como consecuencia del aumento considerable del nivel del río.

El área <u>B</u> se encuentra al centro Norte del valle del río Palmarito, muy cerca de la base de los mogotes que conforman la Sierra de Viñales. En esta zona existen rocas del tipo calizas estratificadas, esquisto, calizas y areniscas que las hacen de impermeable a medianamente permeable, desarrolladas sobre una llanura fluvial con pendiente entre 3° y 5° la que impide que el agua drene y se desborde de su cauce. El suelo que predomina en esta zona es del tipo ferralítico rojo lixiviado, medianamente permeable debido a su composición. Las precipitaciones oscilan entre los 1. 400 mm. y los 1. 600 mm. y los suelos en este caso se utilizan principalmente en viandas pastos naturales y áreas de tabaco. Todo ello en su conjunto actúa impidiendo que el agua proveniente de las precipitaciones escurra o se infiltre hacia los horizontes

perficie por un tiempo indefinido produciendo daños a los cultivos y al propio hombre.

.<br>En el caso del área <u>C</u> se localiza al centro Sur específicamente en el valle de Viñales, donde convergen los principales afluentes del Palmarito (Esmeralda, El Tejar, El Duelo y Coco Solo). Con una litología de rocas calizas masivas y calcarenitas las que se consideran como medianamente permeables, estas se desarrollan sobre una llanura fluvio - marina, la cual presenta unos valores de pendiente con rangos que van de 1° a 2° y de 3° a 5° contribuyendo a que el es- **... ......** currimiento sea muy lento y el producto de las precipitaciones quede en superficie, ya que los suelos son medianamente permeables, lo que significa poca infiltración al interior de los horizontes. Las precipitaciones al igual que en las zonas anteriores poseen valores que se encuentran entre los 1. 400 mm. y los 1. 600 mm. y los principales usos que tiene el suelo en el valle son los pastos naturales, viandas y tabaco. Estos elementos permiten que el área presente baja capacidad de infiltración y deficiente escurrimiento, por lo que las aguas se quedan acumuladas en los cauces, sobrepasando sus bordes, inundando grandes extensiones.

También se observan puntos morados los que señalan los sumideros que se encuentran en el área y que son pequeñas áreas proclives a inundaciones fluviales, cuando el volumen de agua que llega supera el que puede ser evacuado por la oquedad.

Por su parte los puntos que aparecen de color rojo son aquellas zonas donde los arroyos pasan por debajo de la carretera normalmente y que en tiempo de lluvias cuando el volumen de estos arroyos aumenta considerablemente se ven obligados a corre por encima de las carreteras inundando una pequeña área alrededor de la carretera y haciendo que el transito por estas vías sea algo peligroso o imposible.

Las condiciones físico - geográficas del área objeto de estudio determinan la existencia de zonas susceptibles a la ocurrencia de inundaciones del tipo fluvial y pluvial, ocasionando pérdidas no solo socio-económicas, sino también serios impactos en el medio natural. Constituye este estudio una herramienta para los tomadores de decisiones en la planificación y gestión de los recursos naturales.

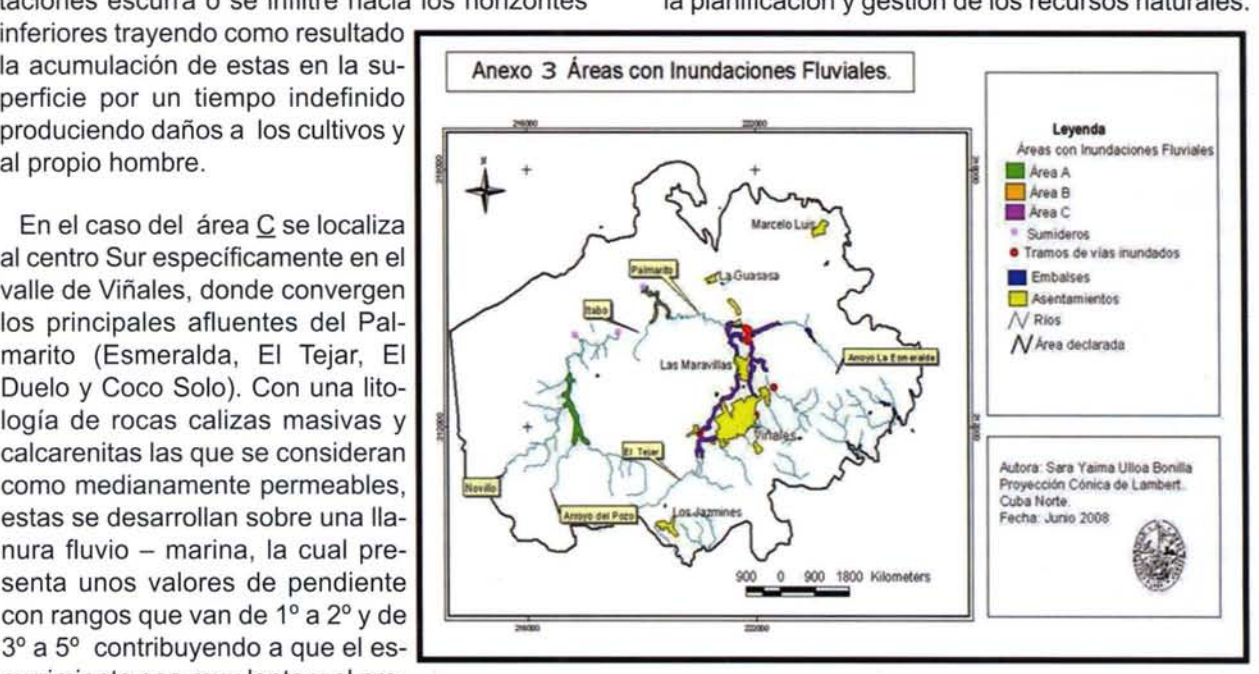

Figura 3. Zonificación de las inundaciones fluviales

Se recomienda así utilizar las áreas expuestas a las inundaciones pluviales como reservorios de agua para el riego de los cultivos o para utilizarlas como zonas de cultivos propios de estas condiciones. En las áreas de inundaciones fluviales llevar a cabo medidas para disminuir la intensidad de las mismas como la eliminación de los cultivos cercanos a los cauces y la creación de franjas hidrorreguiadoras.

#### **Bibliografía**

Alfonso, H. (2005). La mitigación de los peligros y riesgos provocados por fenómenos naturales en Cuba y la planificación del desarrollo. Revista Bibliográfica de Geografía y Ciencias Sociales, Vol. X. Disponible en: www.ub.es/geocrit/b3w-590.htm.

Organización de Estados Americanos. (1993). Manual Sobre el Manejo de Peligros Naturales en la Planificación para el Desarrollo Regional Integrado. Departamento de Desarrollo Regional y Medio Ambiente, Secretaría Ejecutiva para Asuntos Económicos y Sociales. Washington, D.C. Estados Unidos. pp.100

Consejo de Defensa Nacional. (2005). Directiva No. 1 del Vicepresidente del Consejo de Defensa

## **NOTICIAS**

Nacional para la planificación, organización, y preparación del país para las situaciones de desastres. La Habana. Cuba. pp.56. (Inédito)

Cruz, E. (2005) (Coordinador). Inundaciones fluviales. Mapas de amenazas. Recomendaciones técnicas para su elaboración. Proyecto MET-ALARN INTER/COSUDE. Managua, Nicaragua. pp. 71 (Digital)

Dirección Provincial de Planificación Física. (2001) Plan de Ordenamiento Territorial. Polo Turístico de Viñales. Pinar del Río, Cuba. pp. 264 (Inédito)

ISDR. (2002). Living with Risk. A global review of disaster reduction initiatives. Editorial Geneva, Switzerland. pp. 387

Rigol, L. et al (2005). Viñales, un paisaje a proteger. Ediciones Pontón Caribe, S.A. La Habana, Cuba.pp.156

Seco. R. (1996). El enfoque físico – geográfico para el estudio de los peligros naturales en el ejemplo de la provincia Ciudad de la Habana. Facultad de Geografía. Universidad de La Habana. Tesis de Maestría. pp. 89. (Inédito)

## **GEOTRONICS ha realizado su evento anual TRIMBLE EXPRESS**

En este evento se han presentado las Soluciones Tecnológicas para la Ingeniería y la Topografía. Se dieron a conocer los tres conceptos que marcan el Presente y Futuro de las Soluciones Trimble: CAPTURAR - COMPARTIR -DISTRIBUIR.

Este año GEOTRONICS ha acercado la Jornada Trimble Express a Madrid, Valladolid y Toledo, dónde ha contado con gran aceptación e interés por parte de profesionales y empresas de diversos sectores, tanto públicos como privados. Durante el evento se han desarrollado Conferencias y Demostraciones en Vivo, donde los asistentes pudieron tomar contacto y probar los últimos avances tecnológicos, tanto de hardware como de software (Trimble Business Center, Trimble Realworks, Trimble Access, Trimble 4D Control)

Entre las iniciativas que más captaron la atención de los asistentes, se encuentran las Soluciones Trimble VISION, que desde el año 2007 están abriendo nuevas perspectivas, posibilidades y negocios a los profesionales del Sector. La unión de imagen, dato, la tecnología pionera de Trimble unido al software sencillo de altas prestaciones con un alto nivel de productividad, hacen de Trimble VISION una herramienta ideal para afrontar retos profesionales que parecían inalcanzables.

Desde GEOTRONICS, queremos agradecer a todos los asistentes su activa participación y asistencia permitiendo que Trimble Express se haya convertido en un exitoso evento, desde dónde se ha analizado qué pueden hacer y cómo pueden ayudar las Soluciones Trimble a impulsar nuevas oportunidades e incrementar la productividad y rendimiento en nuevas áreas de negocio.

# **NORMAS PARA AUTORES**

#### **CONTENIDO**

Mapping es una revista internacional en lengua española que publica artículos sobre Ciencias de la Tierra con un enfoque tanto investigativo como profesional. Mapping no es una revista especialista sino generalista donde se publican artículos de Topografía, Geodesia, SIG, Medio Ambiente, Teledetección,Cartografía, Catastro,Turismo y Ciencias de la Tierra en general. El amplio campo cubierto por esta publicación permite que en ella el lector, tanto científico como técnico, pueda encontrar los últimos trabajos publicados con las nuevas investigaciones y desarrollos en el campo de las Ciencias de la Tierra en la comunidad hispanohablante.

La revista Mapping invita a los autores de artículos en el campo de las Ciencias de la Tierra a la colaboración mediante el envío de manuscritos para su publicación, según las siguientes normas:

#### ESTILO

El artículo será enviado como documento de texto con las siguientes normas de estilo:

- La fuente será "Times New Roman" a tamaño 12.
- Interlineado a doble espacio.
- Sin espaciamiento adicional al final o al principio de los párrafos.
- Justificación en ambos laterales.
- Títulos de los diferentes apartados y subapartados del artículo ordenados de manera numérica, en mayúsculas y en negrita.
- Tamaño del papel DIN A4.
- Márgenes verticales y laterales de 2,5 cm.
- No se admiten encabezados ni pies de página.

#### **LONGITUD**

La longitud de los artículos no está establecida, recomendándose una extensión en torno a las 10 páginas para el texto con el estilo propuesto.

#### SISTEMASDE UNIDADES

Salvo excepciones que serán evaluadas por el Comité Editorial el sistema de unidades será el Sistema Internacional.

#### FORMULASMATEMÁTICAS

Las fórmulas matemáticas se inciuirán en el cuerpo de texto en una línea aparte y con justificación centrada. Las fórmulas se numerarán correlativamente por su orden de aparición con su número entre paréntesis a la derecha.

#### TABLAS

Las tablas se incluirán en el artículo cada una de ellas en una hoja aparte a continuación del texto, numeradas en orden de aparición y con su leyenda. En el lugar del texto, en el cual deberán ser insertadas para la maquetación final se incluirá una línea con la palabra "tabla" y su número en, mayúsculas, con justificación centrada.

El diseño de las tablas será tal que permita su lectura con maquetación a una columna (8 cm de ancho) yexcepcionalmente a 2 columnas (16 cm de ancho).

En ningún caso se admitirán tablas en formato apaisado.

#### FIGURAS

Las figuras se incluirán en el artículo cada una de ellas en una hoja aparte a continuación de las tablas, numeradas en orden de aparición y con su leyenda. En el lugar del texto, en el cual deberán ser insertadas para la maquetación final y se inciuirá una línea con la palabra "figura" y su

número en mayúsculas, con justificación centrada. El diseño de las figuras será tal que permita su visibilidad con maquetación a una columna (8 cm de ancho) y excepcionalmente a 2 columnas (16 cm de ancho). Se admiten figuras en blanco y negro y color.

#### **REFERENCIAS**

En el cuerpo del texto del artículo las referencias se citarán por el apellido del autor y el año de publicación separados por una coma y entre paréntesis. Las referencias se inciuirán al final del texto como un apartado más del mismo y se documentarán de acuerdo al estándar cuyo modelo se inciuye a continuación:

#### LIBROS

*Apellido l, inicial del nombre l., Apellido 2, inicial del nombre* 2. *(año) Título. Edición. Editorial, ciudad de publicación. Número de páginas pp.*

#### REVISTAS

*Apellido l, inicial del nombre l., Apellido 2, inicial del nombre* 2. *(año) Título del artículo. Revista, número (volumen), pp: pagina de inicio-pagina final.*

#### DOCUMENTOS ELECTRÓNICOS

*Apellido l, inicial del nombre l., Apellido 2, inicial del nombre* 2. *(año) Titulo del documento. Enlace de Internet.*

En todos los casos se incluirán tantos autores como figuren en las referencias.

#### No se admitirán artículos sin referencias. FORMATO DEL MANUSCRITO

El documento que será enviado al comité editorial en el siguiente formato:

#### HOJADEPORTADA

En la hoja de portada se inciuirán los siguientes datos **TÍTULO** 

El título del artículo deberá tener menos de 15 palabras y estar escrito en español e inglés.

#### AUfORESy FILIACIÓN

A continuación del título se inciuirán los autores en el orden de aparición, sus datos de filiación y contactos en el siguiente formato:

> *Apellido, nombre.* Institución o empresa. Teléfono. Correo electrónico. País

#### ARTICULO

El artículo estará formado por el cuerpo del texto, las tablas y figuras. Irá precedido de su título en mayúsculas, un resumen de 100-200 palabras y palabras claves, todo ello en español e ingles. El artículo comenzará en una hoja aparte y no contendrá ningún dato de los autores para la revisión anónima del mismo. La estructuración de los artículos es decisión de los autores pero se recomienda las estructura habitual en los artículos en publicaciones científicas.

#### ENVIO DE LOS MANUSCRITOS

Los manuscritos serán enviados en formato digital, preferentemente PDF o WORD a la dirección de correo electrónicos manuscritos@mappinginteractivo.com

### **INSTITUTO GEOGRÁFICO NACIONAL CENTRO NACIONAL DE INFORMACiÓN GEOGRÁFICA**

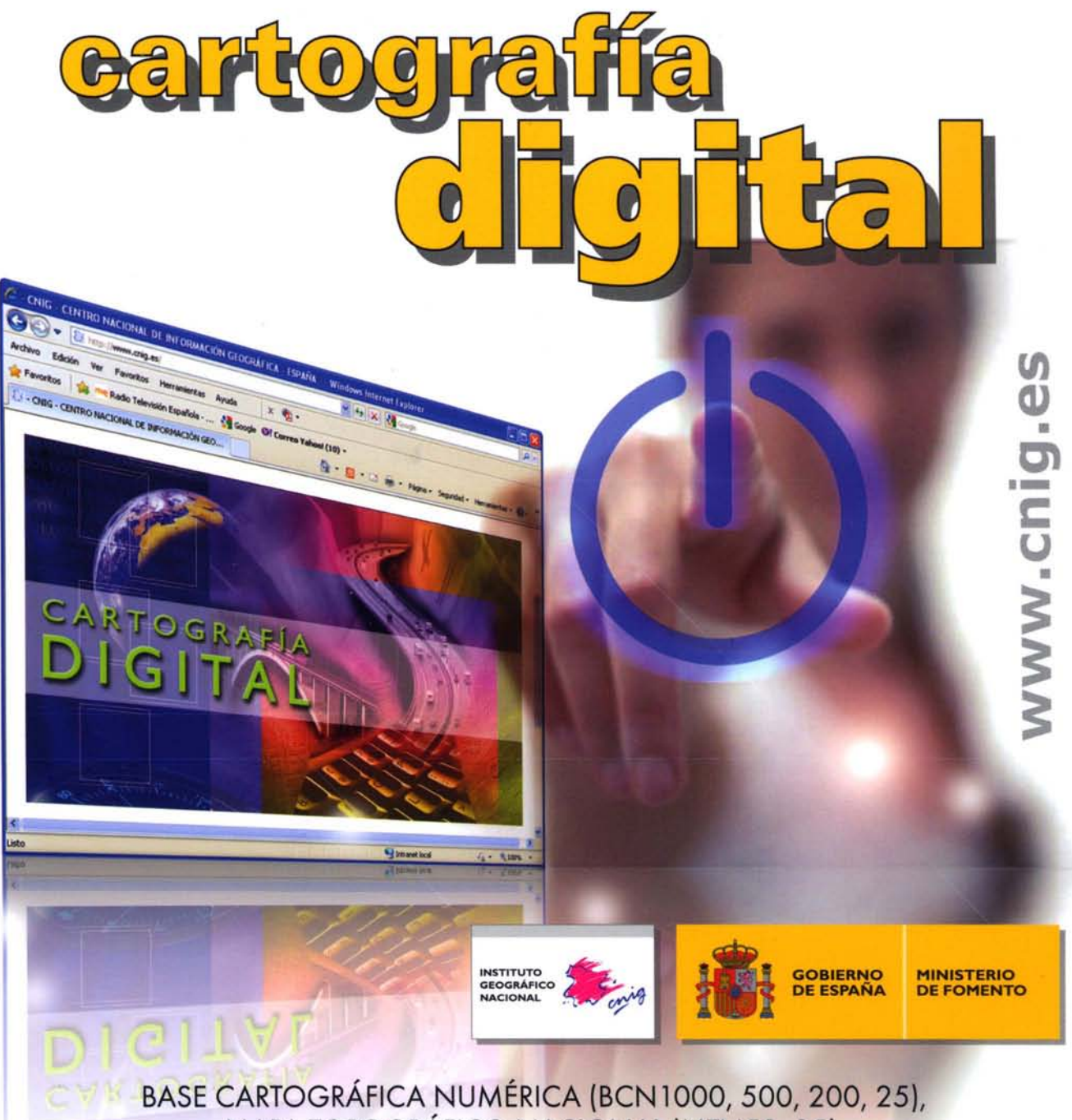

MAPA TOPOGRÁFICO NACIONAL (MTN50, 25), MODELO DIGITAL DEL TERRENO (MDT1000, 200, 25), LíNEAS LíMITE, BASE DE DATOS DE POBLACiÓN, MAPA DE USOS DEL SUELO, ATLAS NACIONAL DE ESPAÑA, CARTOGRAFíA TEMÁTICA.

> CENTRO DE DESCARGAS DE DATOS, http://centrodedescargas.cnig.es/CentroDescargas/index.jsp

> > Oficina central y comercialización: General Ibáñez de Ibero, 3 · 28003 MADRID Teléfono: +34 91 597 94 53 • Fax: +34 91 553 29 13 e-mail: consulta@cnig.es